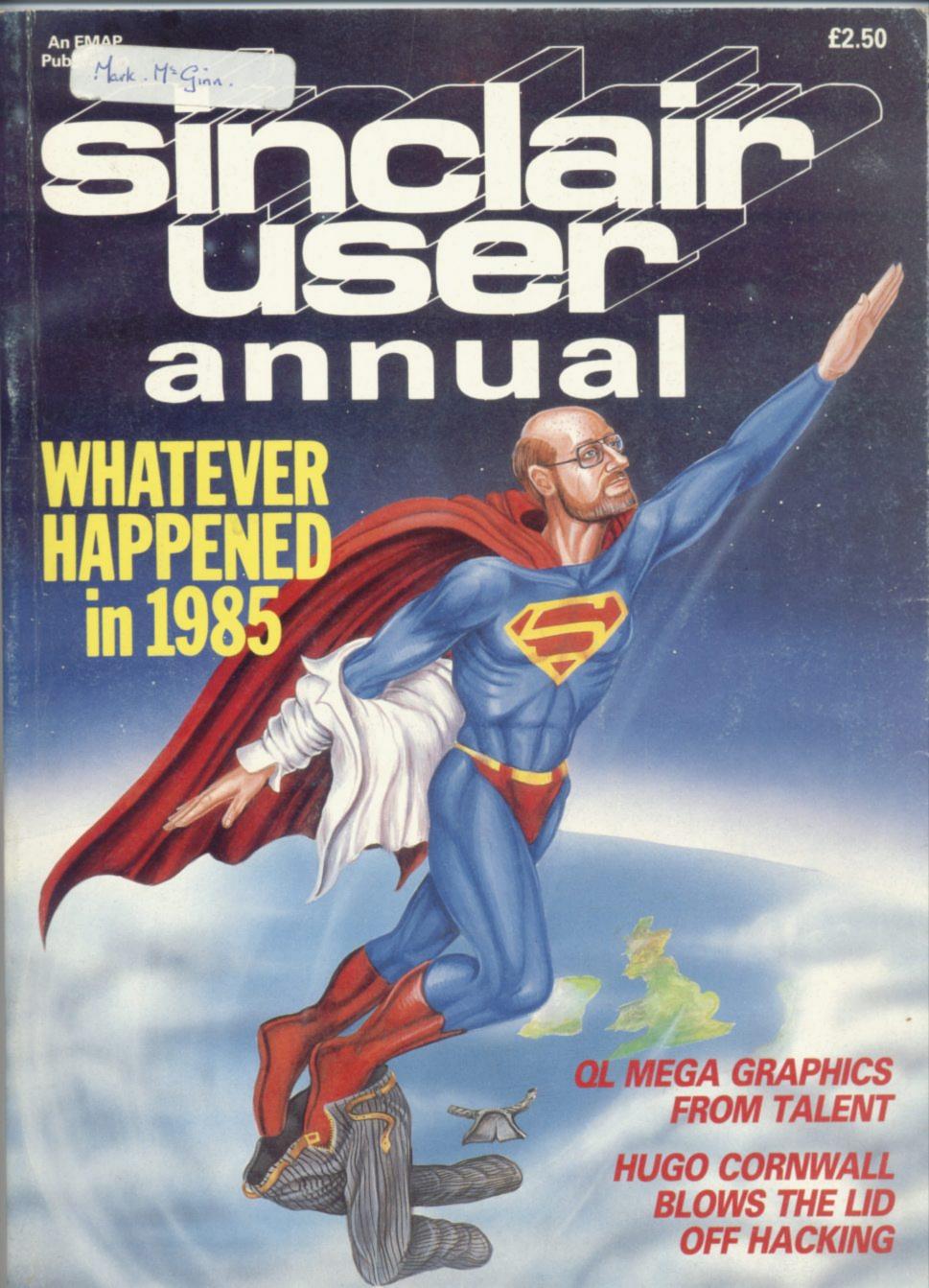

# Now you can create new dimensions in Computer Graphics.

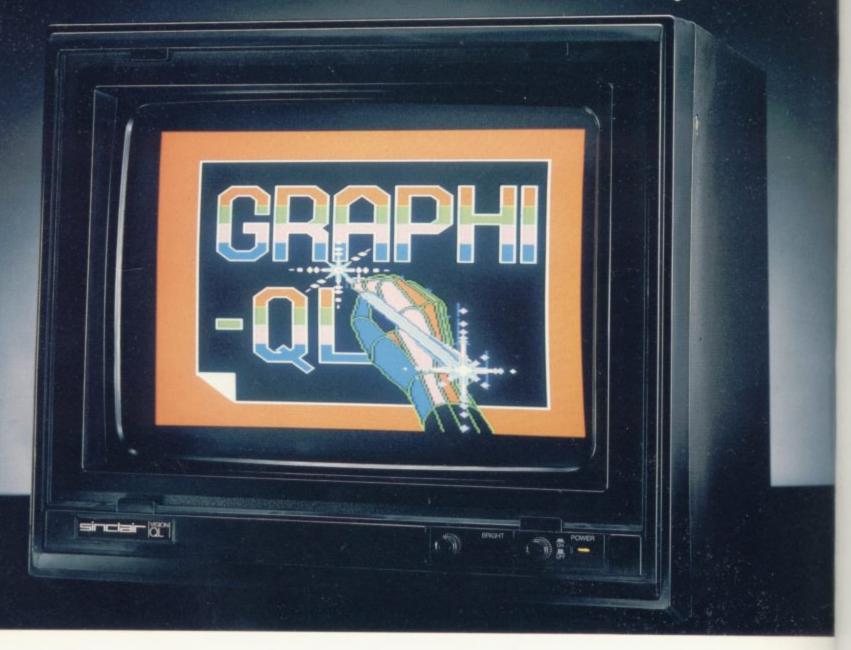

Create superb colour pictures on your QL with TALENT's outstanding new graphics package. It's supplied on two microdrives—the first holds the master program and a printer dump utility, the second, three demonstration pictures. Backup copies can be made. GRAPHIQL comes with a detailed, clearly-written 60 page instruction manual, outlining the program's many facilities.

- Freehand drawing, 8 colours, optional flash
- Rubber banding, rubber boxes, even rubber circles and ellipses
   Variable size texture
- definition
   Doodle pad
   Colour and texture fill of any shaped area

- User definable paint brush any colour or width
   Colour list for full control
   Recolour facility
   Magnification with panning
- Mirroring and rotation of blocks of screen
- Air-brush effect
   On-line 'help' facility
- Full file-store access
   Printer dump utility.

Text can be included in pictures. The characters can be single or double height with flash and underline. GRAPHIQL pictures can be put into BASIC or assembler programs with the sample routines provided.

Available from selected branches of

Boots & WH Smiths. £34.95 + 50p postage & packing

COMPUTER SYSTEMS

Curran Building, 101 St James Road, Glasgow G4 ONS. Tel: 041-552 2128 (24 hour credit card hot-line) Software from Scotland

QL and Microdrive are registered trade marks of Sinclair Research Ltd.

#### EDITORIAL

Editor John Gilbert

Consultant editor Bill Scolding

Staff writers Chris Bourne, Clare Edgeley

Designer Craig Kennedy

Editorial secretary Norisah Fenn

Publisher Neil Wood

#### **ADVERTISING**

Advertising manager Louise Fanthorpe

Deputy advertisement manager Shahid Nizam

Advertisement sales executive Kathy McLennan

Production assistant Jim McClure

Advertisement secretary Linda Everest

#### **MAGAZINE SERVICES**

Subscriptions manager Carl Dunne

#### TELEPHONE

All departments 01-251 6222

Sinclair User Annual is published by EMAP Business & Computer Publications

If you would like to contribute to

Sinclair User please send
programs or articles to:

Sinclair User,

EMAP Business & Computer Publications,
Priory Court,
30-32 Farringdon Lane,
London EC1R 3AU.

Original programs should be on cassette and articles should be typed. We cannot undertake to return them unless a stamped-addressed envelope is included.

We pay £20 for each program printed and £50 for star programs.

Typeset by Saffron Graphics Ltd, London EC1. Printed by Peterboro' Web, Woodstone, Peterborough. Distributed by EMAP Publications Ltd. © Copyright 1985 Sinclair User ISSN No 0262-5458

#### INTRODUCTION

5

The home computer industry has undergone drastic changes during the past year. How do those changes affect the future of Sinclair computers and their users?

#### WHATEVER HAPPENED

6

A pictorial parade of the events which shaped 1985.

#### SINCLAIR SIMON

9

The comic cult hero who makes a hack of computing.

#### **GREMLIN**

11

The terror from the gossip jungle is unleashed again to bring you the events of 1986.

#### COMMUNICATIONS

13

Hugo Cornwall reveals the secrets of a hacker and William John shows how to set up your own communications legally. Gary Price explains how to tie your computer up to a printer.

#### **ARCHIVE**

24

Sandra Essex shows how to plug into the hidden powers of the Psion OL database.

#### **TALENT GRAPHICS TOOLKIT 31**

A professional QL program written specially for you by the standard setting Talent programming team.

#### **ADVENTURE**

35

A specially commissioned map of the worlds of Gordo Greatbelly with a key which will provide you with clues for some top selling adventures. Richard Price reflects on the best adventures of 1985.

#### **SOFTWARE SCENE**

45

The best and the worst of 1985's software. We provide an indepth analysis of the arcade, strategy, education, business and utility scene.

# AT THE SIGN OF THE DANCING OGRE 79

An adventure game starring Gordo Greatbelly. Become bartender at The Dancing Ogre inn in a bid to rescue your love Marion.

#### HELPLINE

85

Andrew Hewson answers questions concerning user-defined graphics on the Spectrum and shows how you can produce sprites.

#### **BOOKS**

91

John Gilbert assesses the book market and looks at some of the titles from the shelf of 1985.

#### MYSTERIES OF THE OPERAT-ING SYSTEM 101

Marcus Jeffrey shows how you can use QDOS traps in your programs and John Lambert explains the entry points of the Spectrum ZX ROM.

#### REFERENCE

109

A comprehensive software and hardware guide. We provide all you need to make the most of your Sinclair Spectrum or QL.

# **QL BARGAINS**

\* ALL PRICES INCLUDE VAT AND NEXT DAY DELIVERY BY SECURICOR \*

CALL 0267 231246 FOR PERSONAL ASSISTANCE

#### NEW LOW QL PRICE - JUST £199

BROTHER MIDDO

#### MICRO MANAGER BY LOGISTIC SOFTWARE JUST £99.95

- ★ NOMINAL LEDGER Integrates with sales and purchase ledgers with up
  to 70 categories. VAT and profit and loss and end of year balance sheet.
- ☆ INVOICE GENERATOR Produces invoices, orders and credit notes in three different formats.
- ☆ CUSTOMER AND SUPPLIER FILES Complete reports on what is owed for one month, two month and over three month basis.
- ★ BANK MANAGER Records all monies paid in and out and reports on debit and credit balance produced.
- □ UNPROTECTED SOFTWARE Transfer to disk or cartridge as required.
- ☆ OPERATION Menu-driven with helpful user manual.

## NEW QCAD GRAPHIC DESIGN PROGRAM FOR JUST £39.95 ENABLES YOU TO EASILY DESIGN HIGH RESOLUTION GRAPHICS ON THE SCREEN

- ☆ SUPPLIED COMPLETE WITH USER MANUAL
- **☆ EXTENDED ELECTRONIC SYMBOL SET**
- # HIGH RESOLUTION SCREEN DUMPS TO MOST PRINTERS
- ☆ SET AND MANIPULATE SYMBOLS MOVE COPY, ETC
- ☆ SAVE AND LOAD DIAGRAMS
- **☆ BACK-UP SERVICE INCLUDED**
- **☆ UNPROTECTED SOFTWARE TO TRANSFER TO ANY MEDIA**
- ☆ DESIGN YOUR OWN SYMBOL SET

| NNESMANN TALLY MT80+                         | casa |
|----------------------------------------------|------|
|                                              | EZZ3 |
| SON LX80                                     | £269 |
| SON LX80 AND TRACTOR FEED                    |      |
| SON LX80 TRACTOR FEED ONLY                   | £20  |
| (AN KP180                                    |      |
| EN DATA DAISYWHEEL                           | £279 |
| allel interface Miracle Systems              | £29  |
| ial cable                                    |      |
| 0 sheets fanfold paper supplied with printer | £16  |
| licrodrive cartridges                        | £8   |
| nsform box for 20 cartridges                 |      |
| Cartridges and Transform box                 |      |
| DS/DD 5.25" disks                            |      |
| DS/DD 3.5" disks                             | £49  |

PRINTER PRICES INCLUDE MIRACLE SYSTEM INTERFACE

| RIBBONS          |       |
|------------------|-------|
| BROTHER M1009    | £5.50 |
| TAXAN            | £8.50 |
| MT80+ AND SHINWA | £6.30 |
| QUEN DATA        |       |
|                  |       |

\* 256K RAM AND TOOLKIT ROM WITH RAM DISK FUNCTION

### UPGRADE YOUR QL TO 512K THE EASY WAY FOR JUST £150 Price includes: ☆ SECURICOR COLLECTION FROM YOU

**☆ RETURN OF QL IN LESS THAN 7 DAYS** 

☆ 90-DAY WARRANTY

| LANGUAGES               |       | BUSINESS               |     |
|-------------------------|-------|------------------------|-----|
| METACOMCO ASSEMBLER     | £36   | PAYROLL                | £63 |
| METACOMCO BCPL          |       | CASH TRADER            |     |
| METACOMCO LISP          |       | DECISION MAKER         |     |
| METACOMCO PASCAL        |       | PROJECT PLANNER        |     |
| MONITOR DISSEMBLER      |       | ENTREPRENEUR           |     |
| QL TOOLKIT              |       | QL HOME FINANCE (BUZZ) |     |
| FORTH                   |       | TYPING TUTOR           |     |
| DIGITAL BASIC COMPILER  |       | EIDERSOFT ARCHIVER     |     |
| METACOMGO 'C'           |       | LIDENSOFT ANOTHVER     |     |
| CARTRIDGE DOCTOR        |       |                        |     |
|                         |       |                        |     |
| LEISURE                 |       |                        |     |
| QL-CAVERN (HIGHLY RECOM | MENDE | D)                     | £13 |
| MICRODEAL HOPPER        |       |                        | £13 |
|                         |       | ECOMMENDED)            |     |
|                         |       |                        |     |
|                         |       |                        |     |
|                         |       |                        |     |
|                         |       |                        |     |
|                         |       |                        |     |
|                         |       |                        |     |
|                         |       |                        |     |
|                         |       |                        |     |
|                         |       |                        |     |
|                         |       |                        |     |
|                         |       |                        |     |

| CST disk interface with latest ROM                  | £129 |
|-----------------------------------------------------|------|
| 5.25" and 3.5" Dual 80 track 800K Disk Drives + PSU |      |
| 256K RAM                                            | £169 |
| 560K RAM                                            | £299 |
| 256K RAM WITH RAM DISK ROM                          |      |
| Q+2 MOTHERBOARD WITH POWER SUPPLY                   | £69  |
| DOUBLE EXPANDER                                     | £39  |
|                                                     |      |
| MONITORS (CARLES INCLUDED)                          |      |

# MONITORS (CABLES INCLUDED) £272 Microvitec 1451/DQ3 colour with swivel stand. £254 Swivel stand. £25 Philips V7001 10MHz Green. £92

#### 3250 WATT MAINS FILTER - JUST £36

- ☆ Provides four protected mains sockets with plug
- ☆ Avoid crashes and damage to the QL's components
- ☆ 30dB suppression 1MHz to 30MHz
- ☆ 130 joules spike suppression

#### MODAPTOR - ONLY £39

- ☆ Link your QL to a Modem with RS232C socket
- ☆ Prestel and Bulletin Board software

QL JOYSTICKS - £14

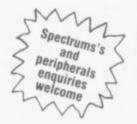

£259

#### SPECIAL PACKAGE PRICES

Each package contains: \* SINCLAIR QL COMPUTER

...£15

- ☆ FOUR-WAY MAINS SPIKE SUPPRESSOR
- ☆ THREE 13 AMP MAINS PLUGS
- **☆ 2000 SHEETS FANFOLD PAPER**

PACKAGE (1)......£539
PACKAGE (2).....£699

PACKAGE (3).....£529

FIDERSOFT OLART

- ☆ Philips V7001 Monochrome Monitor
- ☆ Mannesmann Tally MT80+ Printer
- ☆ Microvitec 1451/DQ3 Colour Monitor
- ☆ Mannesmann Tally MT80+ Printer
  ☆ Philips V7001 Monochrome Monitor
- ☆ Epson LX80 and Tractor Feed Printer

Bryn Cottage, Peniel, Carmarthen, Dyfed SA32 7DJ

- PACKAGE (4)......£699
- ☆ Philips V7001 Monitor
  ☆ Taxan KP810 Printer
- PACKAGE (5).....£779
- ☆ Microvitec 1451/DQ3 Colour Monitor
  ☆ Taxan KP810 Printer
- PACKAGE (6)......£769
- ☆ Microvitec 1451/DQ3 Colour Monitor
- ☆ Epson LX80 and Tractor Feed Printer

#### STRONG COMPUTER SYSTEMS

Tel: (0267) 231246

game in 1985 and, despite the occasional shock, the players were suc-

the first to suffer from financial problems. Its share price fell, eventually being suspended, it owed creditors, including the BBC and AB Electromachines were regarded as being too expensive.

computer Fortunately, Italian manufacturer Olivetti stepped in to save the business. After several months of negotiation the creditors extended the period of their loans to the company, and the BBC wrote off large sums which were due to them in rovalties.

Sinclair Research, however, was a different proposition when it started to flounder in mid-1985. The company has a history of risk taking which does not inspire the sort of City money which is required to bail out a company with large debts. It needed a pioneer who was willing to take risks, and who would mix them with good business acumen, to take control.

Robert Maxwell was the ideal saviour. He had pulled the Mirror out of the doldrums, he evoked a strong nationalistic character - despite being Czechoslovakian - and had a liking for Sir Clive.

Unfortunately it was not to be and others, including creditors and the big London business institutions, were also unwilling to play ball. Sinclair did not have the respectability of Acorn with its BBC contract, and Timex, along with others, was not willing to extend credit over a long period of time.

To be fair big business was not very helpful to either Acorn or Sinclair and confidence in the computer industry from the stock market flagged dangerously during 1985.

The situation was ridiculous for three reasons. Firstly, computers rank among the top consumer products. They are now regarded on a par with washing machines, videos and hi-fi systems. Exports are also good and liable to double next year with the expansion of Spanish, French, Russian and US markets.

Large amounts of research into high technology areas are being carried out by such companies as Sinclair Research, yet support is hard to find from investors. Businesses may fall over each other to use the newest in

are a little more reluctant to invest in companies situated in the USA's Silithe industry which is creating it.

In the big name league Acorn was principally to blame. Sinclair and munication between software houses Acorn both carry the can of misman- and machine manufacturers would be magement but other institutions are easier and perhaps more constructive. also indirectly responsible.

image that it carries the torch of high technology facts show otherwise. It Schools scheme which was introduced in 1976.

CoCom, the organisation which polices high technology imports and exports between allied and non-allied

## Survival of the fittest

#### John Gilbert looks back at a year of doom and gloom

countries, has not helped to cultivate the interests of the British computer industry either.

CoCom, the organisation in charge of the import and export of technology between aligned and non-aligned nations, has not been helpful in the growth of the computer industry either. Its restrictions on the export of magnetic materials is a case in point.

The organisation has restricted the movement of certain types of magnetic material between countries. The higher the magnetic density of a product the more difficult it is to export. If a software house wants to ship programs or microdrive cartridge to the United States it has to complete a mass of red tape for each shipment.

If that was not enough to contend with the manufacturer must fill in all the forms supplied by CoCom and send them to London to be vetted. That can take weeks and cost the distributor or software house dearly. The red tape has recently been wound tighter with restrictions being imposed on floppy discs.

The industry also suffers from

SURVIVAL was the name of the communications technology but they being fragmented and, unlike those con Valley, it is not located in one That leaves the question of who is area. If it was centralised then com-

Self interest groups such as The The Government carries some of Guild of Software Houses, while laudnics, large amounts of money, and its the blame. Although it projects the able, are not doing the industry much good either. The companies which belong to them bicker about how has invested a paltry sum of money in much power they each should have new microchip technology in Scotland and those who have not been invited and has shut down the Micros in to join write off such groups as useless.

> GOSH should take a leaf out of the books of the retail trade. Bring down fees and more people will be willing to join. The more people who willing to join the more money the group will accumulate. Such a move would not only benefit software houses but users would see the benefits as companies learn to get on with each other and form common policies on prices and products.

> Next year is important if the industry is to stave off attacks from the United States and Japan. Those companies have been friendly trade rivals as far as computers are concerned. While we have been quietly patting ourselves on the back, however the competition has been quietly creating such machines as the Amiga, ST and a new generation of 16-bit MSX machines.

During the next few months software will become even more important and the experience of companies who work within the Sinclair industry will pay dividends. Soon computers are going to be just little black boxes and it is then that such companies as Commodore will wish they had major personalities to head their operations.

Sir Clive Sinclair, and the industry which has been built up around his name, will continue to succeed because of his high profile. His company has one figurehead, something which few others have, and for that reason everyone can easily identify with his products.

If you are an old Sinclair hand you will know the benefits to be reaped from his machines. If you are a beginner the Spectrum Plus and QL are the best machines to show you the way ahead. Either way you will find Sinclair User, and this Annual, will provide all the help and advice you need for computing in 1986.

John Gilbert

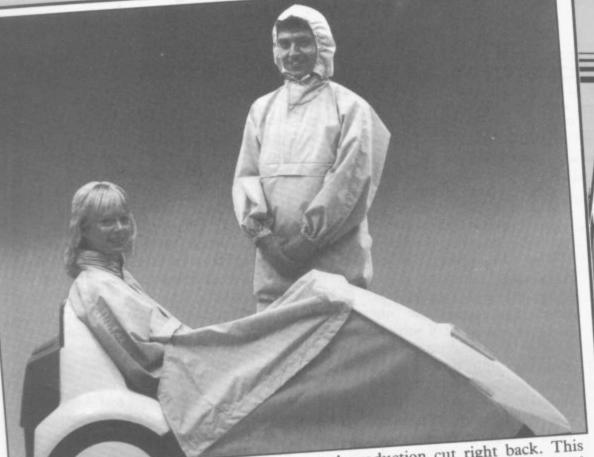

SIR CLIVE'S electric trike was launched in January and has probably inspired more jokes than any other vehicle in history. Hopes of flogging 100,000 in a year were swiftly dashed and production cut right back. This particular photo appears to be aimed at residents of Greenham Common or Sellafield.

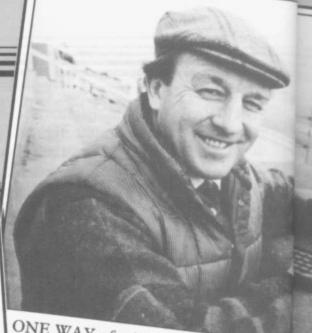

ONE WAY of selling a game is to tie it i with some famous personality or T show. Elite's Grand National was example from 1985, and here we se commentator Richard Pitman perched above the course at Aintree pretending

Somebody really should have remembered to switch the telly on before the photo-session started.

> THE com look but mo for

> > Sir

to

PR

fas de th

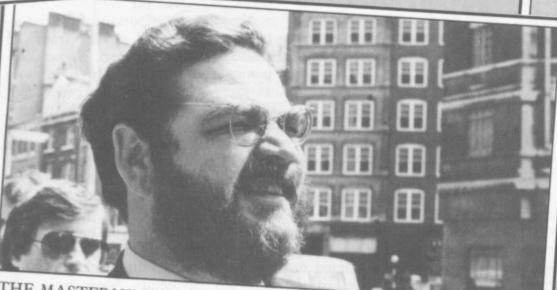

THE MASTERMIND behind all the times a year without winding up in the chaos and clutter of the infamous ZX dock as a bankrupt. Here we see him to keep the trestle tables groaning four health and sanity.

Microfair is Mike Johnston. Mike attempting to find the show, which is finances the whole thing out of his always held in some remote part of own pocket, and amazingly manages London out of concern for public

WHEN Cap'n Bob Maxwell announced he was buying Sinclair, one major problem was how to get rid of the vast stocks of computers in the warehouse which were not selling. One idea was to stitch up a deal in Eastern Europe, but with the Russians going for MSX, that did not look easy. We reckon the old 'send 25 box tops and a postal order for ten quid' routine was probably just as good . . .

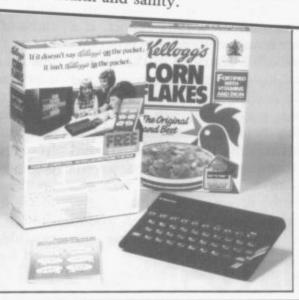

SEYMOUR PAPERT is much beloved of edu tionalists because he invented Logo, the langua used mainly for drawing hexagons all over screen. If you have a robot to do the drawing it not called a robot but a turtle. The pic sho Papert about to demonstrate the little-known fa that Logo also makes all mircros complete waterproof. Hence the word turtle . . .

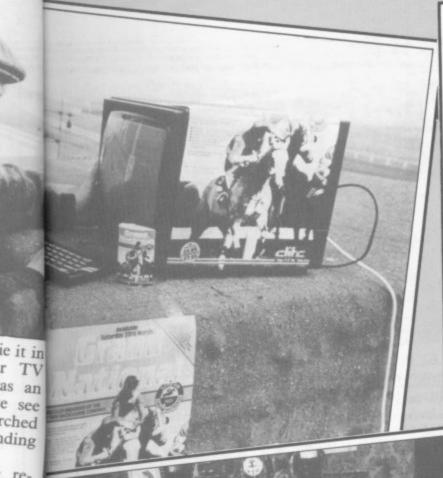

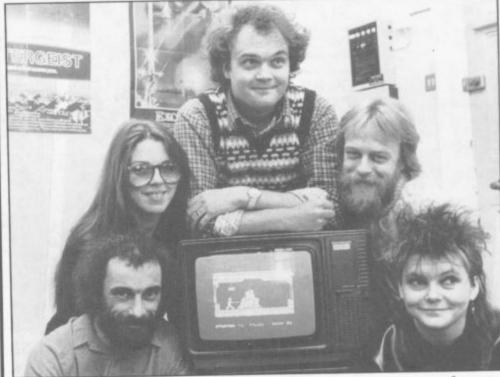

ONE NEW development in games software has been the appearance of creative teams who design and write programs which are then sold to the software house. Denton Designs is one such, formed from the residue of Imagine after it went bust. Here the lads are begging David Ward of Ocean to take Gift from the Gods, their first program.

Ward's reaction is said to have been "Where's the high score table?" but he took the game away and Denton has gone from strength to strength ever since.

THESE TWO characters with Sherlock badges were the first to complete the Melbourne House adventure. The company was looking for a similar success to their legendary game The Hobbit, but Sherlock never made it. The Lord of The Rings seems much more likely to re-establish the Australian software house at the

To judge from his joyful expression, the guy on the right is a forefront of the adventure market. Sinclair Research accountant dragged along to add respectability to the occasion.

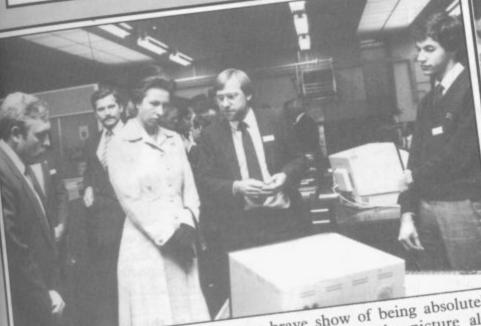

PRINCESS ANNE puts on a very brave show of being absolutely fascinated by a new Microvitec monitor. What the picture also demonstrates is how computer people do not know what to do with their hands after five minutes away from a joystick.

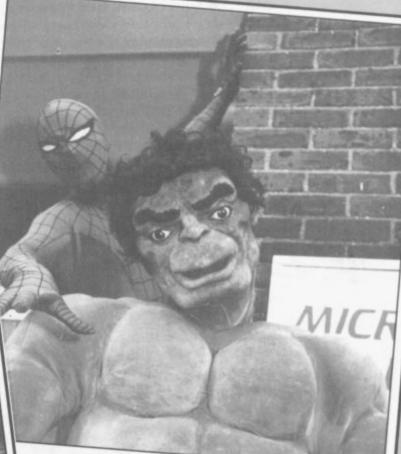

JUST when it really did look as if Sinclair was on the point of collapse, in stepped entrepreneur Robert Maxwell waving a cheque for £12m. Maxwell is never less than charming in public, but he is said to be a tough customer to deal with in the boardroom. Here is how the deal was announced after the two tycoons spent nine hours closeted in Cap'n Bob Maxwell's

ving it is c shows own fact npletely

of educa

language

over the

re-

fore

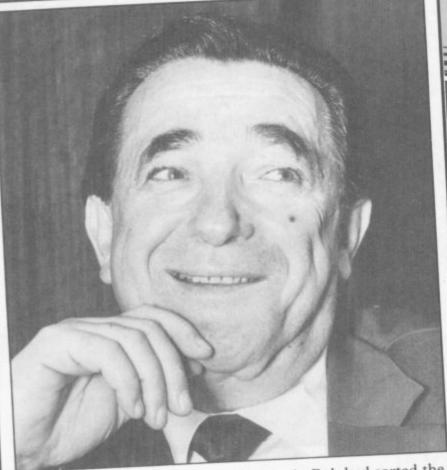

JUST WHEN everybody thought Cap 'n Bob had sorted the whole Sinclair deal out, he announced he wasn't going through with it. The board of Hollis, the Maxwell-owned company surprised everybody by refusing to okay the deal. Everybody but Maxwell, we presume. "Perhaps he hasn't got any money left," quipped Clive, announcing a £10m deal with Dixons.

> BY MARCH it was becoming clear that Sinclair had produced far too many computers before Christmas and was consequently stuck with thousands of machines it could not sell.

> Here is a shot of the notorious Camberley Warehouse where Spectrums are being packed. Camberley is also where you phone for technical help, if you can get through to someone who understands what you are talking about.

> Camberley is also that strange part of Britain where 28 days last three times as long as anywhere else . . .

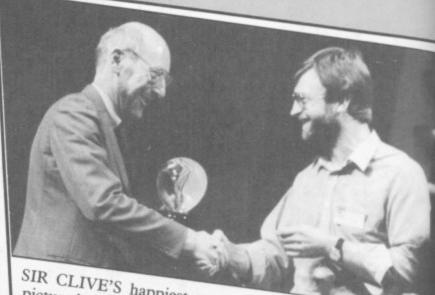

SIR CLIVE'S happiest moment of the year is probably the pictured above — the announcement of the waferchip. The b round slice of silicon can hold vast quantities of informatio The technology wasn't that new, the theory had been aroun for some years. Trouble was, nobody could find a way of producing the things cheaply and with reliability.

Now Sinclair reckons he's cracked it. Can the waferchip be his route back to glory and new conquests?

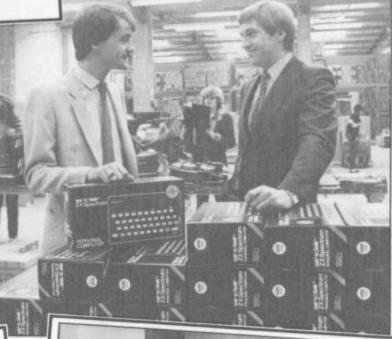

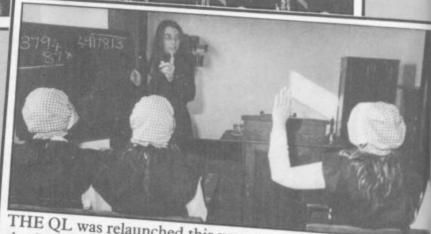

THE QL was relaunched this year at a special mini-fair held a the London Hilton. One problem facing the QL has been lack of software. That is partly because of the high cost of microdrive cartridges when compared with cassettes and

Some companies have complained that Sinclair does not do enough to help them duplicate programs onto microdrive. That is quite unfair. The picture clearly demonstrates Sinclair's willingness to help dealers and programmers with any

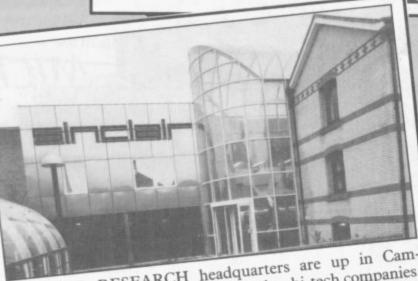

SINCLAIR RESEARCH headquarters are up in Cambridge, along with a whole army of other hi-tech companies. It used to be a bottling factory, but the architects evidently had the bright idea of melting down the bottles and building

a greenhouse instead. People in glass houses, and all that . . .

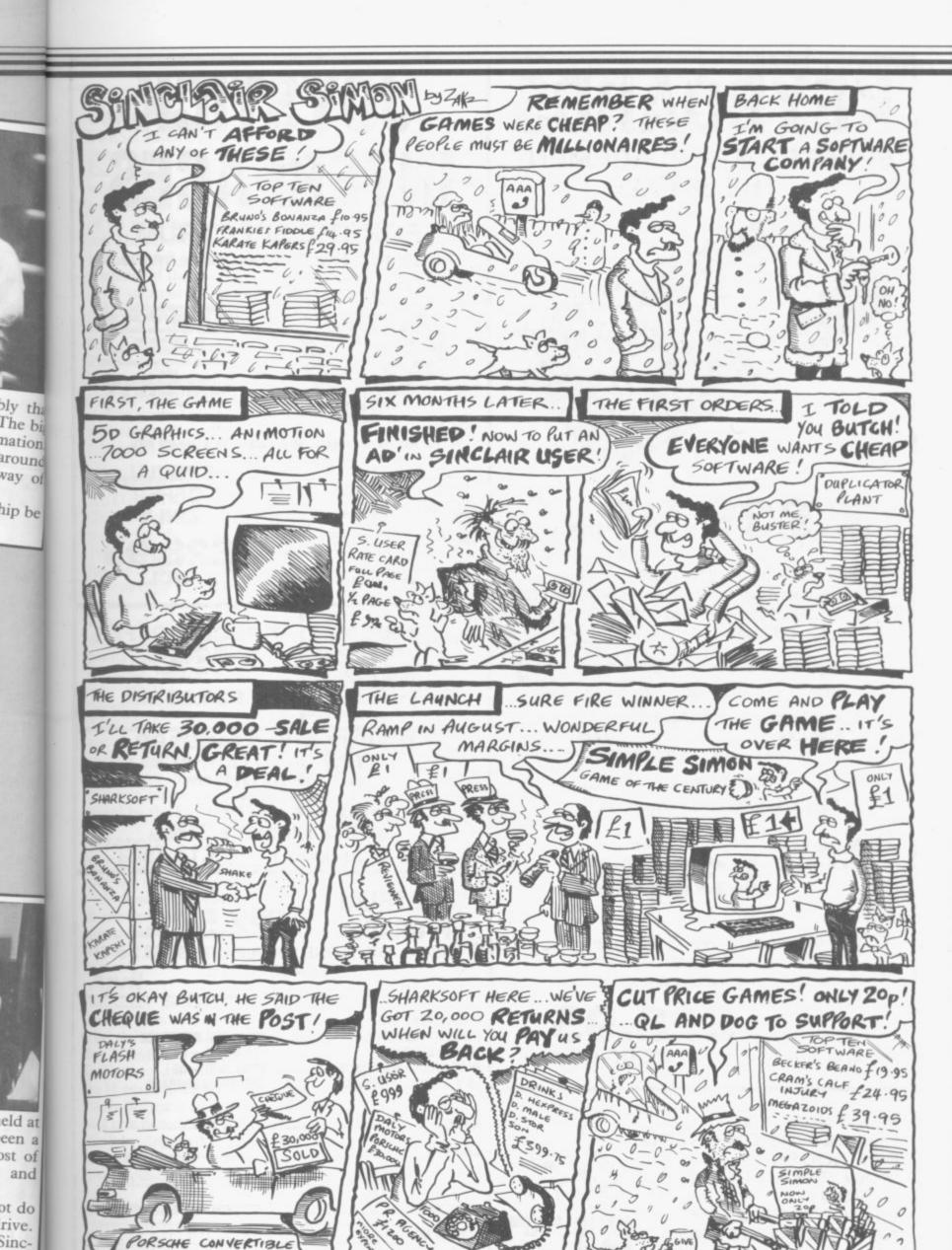

SINCLAIR USER Annual 1986

any

9

# KEYBOARDS

SPECTRUM REPLACEMENT **THE 68 FX2** 

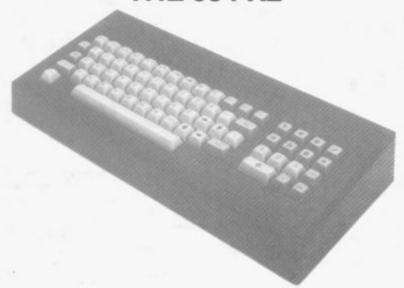

ONLY £39.95 INCL

We are now able to offer this truly superior keyboard at this extra special price £39.95 this keyboard is fantastic; its features include:

- ★ Full size space bar
- ★ Individual gold plated keyswitches
- ★ Single entry keys include: Fullstop. Shift lock, edit, delete, break, minus. \*, 'run' divide and cursor controls
- ★ 1/4" thick plastic casing
- ★ Simple step by step instructions.

All this for the UNBELIEVABLE price of 239.95

We still have some 68FX1 left these are as above but without extended mode. divide, comma + minus on single entry keys only

LIMITED STOCKS AVAILABLE!

+ £2.00 p&p

SEND NOW TO: FOX ELECTRONICS LTD **FOX HOUSE** 35 MARTHAM ROAD HEMSBY **GREAT YARMOUTH NORFOLK NR29 4NQ** 

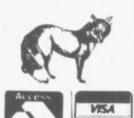

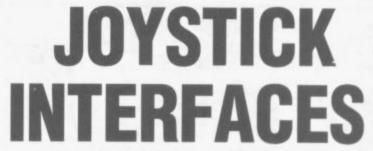

FOR THE SPECTRUM

The Ultimate Fox Programmable Interface

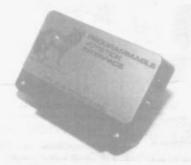

What the reviews said . . . SINCLAIR USER FEBRUARY 1984 the market to use" SINCLAIR USER ANNUAL 1985 'At £28.95 the interface is excellent

**ZX COMPUTING JANUARY 1985** One of the easiest to use, get my approval!"

#### THE FOX PROGRAMMABLE INTERFACE — AN INTERFACE WITH

Complete compatibility with all programs. In-built memory to store up to 16 different games keysets at one time. Battery back-up so no loss of memory after power off. (Battery recharge during loss so no replacements are required). One switch only for simplicity of use. Full casing.

- Full casing.
  Through port for further expansion.
  Proven compatibility with the microdrive.
  Built-in pseudo Rom facility with Rom for personal tool kit.
- Compatible with all Atari-type joysticks.
   Compatible with Quickshot II rapid fire.

SPECIAL OFFER ONLY

£28.95 INCL.

THE INTERFACE THAT ONCE PROGRAMMED NEVER NEEDS PROGRAMMING AGAIN!!! NO TAPES!! NO LEADS TO

CHANGE!!
JUST FLICK THE SWITCH AND
PLAY THE GAME WIH FOX

SPECIAL OFFER
BUY THE ABOVE INTERFACE
WITH THE QUICKSHOT II

JOYSTICK

£34.95 INCL

OR BUY OUR STANDARD JOYSTICK INTERFACE (KEMPSTON) TYPE

ONLY £7.95 incl

WITH QUICKSHOT II £15incl £13.75incl or Quickshot I

**SPECTRUM UP GRADE** 

only

16K TO 48K IN ONE SIMPLE KIT (ISSUE 2 or 3) PLEASE STATE

| FLEMOE SEND ME.        |                                             |   |
|------------------------|---------------------------------------------|---|
| 68FX2 KEYBOARD         | STANDARD INTERFACE                          | I |
| 68FX1 KEYBOARD         | STANDARD + QS II                            | i |
| PROGRAMMABLE INTERFACE | STANDARD + QS I                             | ì |
| QS II + PROG INTERFACE | SPECTRUM UPGRADE                            | 1 |
| NAME                   | <br>*************************************** |   |
| ADDRESS                | <br>                                        |   |
|                        | <br>                                        |   |
| ENCLOSE £              | <br>/OR DEBIT MY BARCLAYCARD                |   |
| ACCESS NO.             |                                             |   |

January

FRESH FROM the annual Christmas punch-up at the Baron of Beef in Cambridge, Sir Clive invites the world's press to the London Hilton for a quick glass of Perrier and a glimpse of his new Pandora portable compuhuge placards indicating the awesome potential of the machine.

So impressive are the placards -5Mb RAM, built-in pocket TV, microdrives - that Gremlin completely fails to notice the gaping hole in Pandora's rear.

'Everything is in hand' says Slugger, applying raw liver to his left eye.

Two weeks later Acorn announces a new version of the BBC with a built-in telephone, at £799 . . .

February

AUTOMATA wins the Computer Trade Association's Game of the Year award for the third time. Christian Penfold expresses surprise on receiving the coveted trophy. It appears that not one copy was ordered by distributors nor did a single review appear in the computer press. Even more strangely, exembittered plains an Christian, "there was no £\$%!!× game because you have \$\$%@£×/s put us out of business

months ago." The new Acorn computer is universally condemned by the Press . . .

March

COMPLAINTS begin to filter through about the new Pandora.

Meanwhile, 34 Liverpool software houses go bust in the same week, but fortunately for their directors 33 new ones are formed immediately . . .

April

BRAZEN Backslappers of the Year Award goes to Elite for announcing that the average age at the Kindergarten is finally over 21.

Unfortunately the figure goes down to 15 again, after ageing sales manager Steve Wilcox is caught sheltering in an old tyre factory and is torn limb from limb by disgruntled distributors after the catastrophic sales of Le Mans 24hr Spin-off . . .

Mav

11986

long-suffering customers who ordered avoid being overwhelmed by some in January. Although the microdrives are a bit dodgy, they work well enough if you switch the pocket TV off. The real breakthrough is the revolutionary battery which you strap to your thigh. Leads - £14.95 extra ter. The small black box is dwarfed by run up through your underwear and plug in to the power socket. Fears over safety are met by Slugger's comment: "I've had wires up mine for

> A year in the life

dire American import at Christmas.

Grand Sultan of Ocean, David Ward, steals a march on the competition by buying the entire McCormick stable of overrated athletes. This ensures a steady flow of tacky games such as Boris Becker's Big Serve and Tony Knowles' Strip Snooker . . .

August

THE WALLIES at Mikro-Gen announce a new line of games commencing with We're all Berks. Apparently you have to guess which one of 4096 flickering sprites you are actually moving with the joystick.

As far as Gremlin is concerned, it is even more silly than the new BBC Micro, with built-in CB radio . . .

September

ULTIMATE'S Camra Obscura is unseated from number one spot by Arnold Schwarzeneggar's Biceps from Ocean.

> Elite, Alligata, Argus and DK'tronics immediately bring out body-building games. The graphics are awful, but pumping the joystick does wonders for the physique . . .

> > October

NOBODY tells the BBC about Acorn, so Chris Curry and his Italian masters win the contract yet again. With no computer available, the machine actually put into schools is the Olivetti Lettera 22 portable typewriter . . .

November

SLUGGER is furious about the Acorn business but since the Pandora is still undergoing "teething troubles" he can do nothing about it, except keep a date at the Baron of Beef and hope someone from Acorn turns up.

December

THE NEW managing director of AMID horror stories of a totally unforeseeable slump in demand at Christmas, 87 software companies go bust as Mastertronic sweeps the charts with Stupid Steve's Sticky Thumbs given away with Bubble-gum. "It's the end of quality software" moans David Ward, as Zola Budd's Tragic **Trip** flops out at number 107.

The new BBC typewriter is univer-

The new BBC school computer . . .

The whole business is universally condemned by The Observer, which rants on about financial markets and bores everybody witless . . .

June

Sinclair Research is none other than Mr Micro-Arts himself, Geoff Davis. The high priest of pretension reckons the Pandora is a great example of 'bio-degradable text-synthesis' . . .

MIDSUMMER has now become the traditional freebie season as software THE FIRST Pandoras are received by houses launch all their games early to sally praised by the press . . .

#### **BETA BASIC 3.0**

- PROCEDURES a very full implementation that leta you extend Basic easily. With parameter passing by value or by reference (including arrays), LOCAL variables, recursion, DEFAULT parameter values, and the ability to handle parameter values, and the ability to handle parameter values, and the ability to handle parameter values, and the ability to handle parameter LISTS of any length. No PROC keyword is needed; e.g. you can use things like: swop a,b or draw, box 10,20,5 or addup b(),sum.
- GRAPHICS up to 128 WINDOWS, each with its own character size (giving 1-64 chars/line!) and attributes. ROLL and SCROLL any part of the screen by any number of pixels in any direction! Use GET to store parts of the screen, then put them back anywhere at different magnifications. Fast Fill, AlTER stributes, PLOT strings, DRAW TO a point, change scale and origin.
- TOOLKIT features: Renumber with block move or copy; block DELETE, search and/or change (e.g., ALTER apples TO a). 36 User-defined keys, List the variables, list a procedure, list DEF KEYs,
- EDITOR lets you move the cursor around the screen 10 times faster, And you can move the cursor up and down within edited lines, AUTO, EDIT, JOIN and SPLIT commands,
- LISTINGS with optional automatic indentation o loops, IF, procedures etc. Works on existing prog-rams e.g. you can choose to list: 10 FOR n=1 TO 10: PRINT n: NEXT n

10 FOR n=1 TO 10 PRINT n NEXT n

- KEYWORDS can all be entered by typing them in full, or by the "single entry" method, or both in the same line; e.g. the line: IfOprint"blob" if x-1 THEN goto 100 will be recognised and listed normally.
- Upgrades to Release I.8 customers: If you bought direct from us, there is no need to return your cassette just quote the (approximate) original purchase date with your order; otherwise return your cassette and name your supplier. The upgrade price of £6.95 (£7.50 overseas) includes a new manual.

ARRAY and string handling features include fast INSTRING (100,000 chars/sec) and INARRAY search functions. You can JOIN arrays together, delete, transfer and insert sections, change dimensions without date loss, LENGTH function gives dimensions. Ultra-fast array SORT - e.g. a\$(500,30) will sort in about 3 seconds.

Will sort in about 3 seconds:

MICRODRIVE commands let you use simple forms, or exactly the same commands you normally use for tape - just enter DEFAULT -ml or m2. Some possible Microdrive commands: SAVE "name", ERASE "name", LOAD I, "name", SAVE 10 TO 100; "part prog", SAVE a "silicer" or just the variables, MOVE programs, CODE, arrays, MERGE auto-running programs, End-Of-File function.

- auto-running programs, End-Of- File function.

  OTHER FEATURES, new or improved, are too many to describe: DO LOOP structure with WHILE, UNTIL and EXIT IF; BREAK, CLEAR, CLOCK, CONTROL CODES, EDIT variables, ELSE, GET, KEYIN (programs can write themselves) multi-LET, (L)LIST a "slicer", ON (works with line nos, procs, etc.) ON ERROR, OVER 2, POKE strings, POP, READ LINE, TRACE, USING, DPOKE, Faster GOTOs, GOSUBs and FOR-NEXT loops.
- 26 FUNCTIONS: AND, OR, XOR, DEC, HEX\$, BIN\$; fast SINE, COSE, RNDM; CHAR\$, NUMBER, DPEEK, EOF, FILLED, INARRAY, INSTRING, ITEM LENGTH, MEMORY\$, MEM, MOD, SCRN\$, SHIFT\$, STRING\$, TIME\$, USING\$.
- Spectrum Basic compatible you can run existing programs, Transferable to Microdrive, Syntax check on entry. Extra error messages. Compatible with most printer interfaces (please specify). Wafadrive version available.
- To show you the power of Beta Basic's procedures, we include a FREE TURTLE GRAPHICS package.
- Release 1.8 remains available, at a lower price of £8,95 (£9,50 overseas). You can upgrade later to Release 3.0 for £6,95 (£7,50 overseas).
- TRANSFORM your Spectrum with BETA BASIC 3.0 for just £14.95 inclusive. (£15.50 overseas).

AS APPROPRIATE, PLEASE SEND ME:
BASIC 3.0, PAYMENT OF £14.05 (OR £15,50 OVERSEAS) IS ENCLOSED,
BASIC 3.0 UPGRADE, PAYMENT OF £8,95 (£7,50) IS ENCLOSED,
BASIC 1.8, PAYMENT OF £8,95 (£9,50) IS ENCLOSED,
EINFORMATION ON
I HAVE/DO NOT HAVE RELEASE 1.8 ALREADY,
AMPED ADDRESSED ENVELOPE IS ENCLOSED,

92 OXFORD RD. MOSELEY BIRMINGHAM

# THE ULTIMATE POOLS PREDICTION PROGRAM

- MASSIVE DATABASE Poolswinner is a sophisticated Pools prediction aid. It comes complete with the largest database available 22000 matches over 10 years. The database updates matically as results come in.
- PREDICTS Not just SCOREDRAWS, but AWAYS, HOMES
- PREDICTS Not just SCORELING YES, BARNING AND SCORES.

  SUCCESSFUL SELEC <u>quarantee</u> that Poolswinner performs significantly better than chance.

  ADAPTABLE Probabilities are given on every fixture –
- precise prediction formula can be set by the user you can
  develop and test your own unique method.

  SIMPLE DATA ENTRY All team names are in the program. Simply type in the reference numbers from the screen. Or use FIXGEN to produce fixture list automatically (see below).
- DISC/MICRODRIVE COMPATIBLE Tapes supplied with conversion instructions. PRINTER SUPPORT Full hard copy printout of data if you have a printer.

AVAILABLE FOR Spectrum (48K), Commodore 64, VIC 20 (+16K), AMSTRAD. BBC B, Atari (48K), ZX81 (16K), Dragon, Apple II, ELECTRON

PRICE £15.00 (all inclusive)

FIXCEN 85/6 AT LAST: No more struggling for hours to get the fixture list into the computer. FIXGEN has been programmed with all English and Scottish fixtures for 1985/6. Simply type in the date, and the full fixture list is generated in seconds. Fully compatible with Poolswinner. POOLSWINNER with FIXGEN £16.50 (all inclusive)

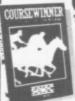

#### **COURSEWINNER** V3

THE PUNTERS COMPUTER PROGRAM

V3 can be used by experts and occasional punters alike. You can develop and test your own unique winning system by adjusting the analysis formula, or use the program in simple mode. Coursewinner V3 uses statistical analysis of major factors including past form, speed ratings, course statistics, prize money, weight, going, trainer and jockey form etc., etc. It outputs most likely winners, good long odds bets, forecasts, tricasts etc. The database includes vital course statistics for all British courses. You can update the database — never goes out of date.

AVAILABLE FOR Spectrum (AEX). Commodere 64. BBC (B) AMSTRAD. Atan (46X). Apple II

AVAILABLE FOR Spectrum (46K), Commodore 64, BBC (B), AMSTRAD, Atari (46K), Apple II PRICE £15.00 (all inclusive) includes Flat AND National Hunt versi

Send Cheques/POs for return of post service to . . .

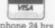

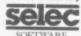

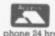

37 COUNCILLOR LANE, CHEADLE, CHESHIRE. 2061-428 7425

## ZX SPECTRUM PRINTER INTERFACE

'One of the most comprehensive printer interfaces available for the Spectrum. With a choice of both Centronics and RS232 in the one interface it will satisfy most." (SINCLAIR USER MAGAZINE) "A remarkable device which packs considerable ingenuity into a small box. Should be almost

irresistable." (COMPUTING TODAY) "I will keep looking for the perfect interface but in the meantime I'll use the next best thing - ZXLprint III." (ZX COMPUTING)

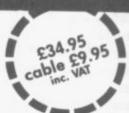

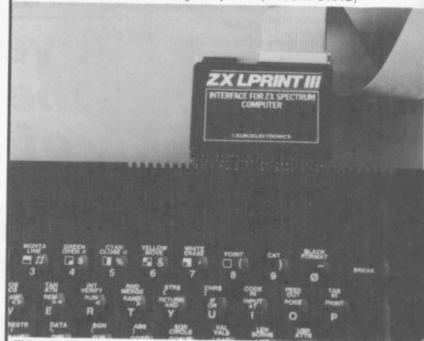

ZXLprint III interface enables your Spectrum computer (16 or 48K) to print on almost any dot matrix or daisy wheel printer with RS232 or Centronics input. Just plug in ZXLprint III and LPRINT and LLIST commands will work. COPY works without any software on Epson, Star Delta, Brother HR5 & 1009, Gemini, Walters WM80, Mannesman MT80, Kaga Taxan, Cannon, Shinwa, Seikosha 100, 250 & 500. Plus Seikosha GP700 in FULL COLOUR. Also available is optional COPY in 4 colours on CGP115, MCP40 & 80 and SCP80.

No additional software needed – RAM is free to take Tasword 2, Masterfile, OCP +80 software, Kemp Business Accounts etc.

- WORD PROCESSING PLUG IN FOR LLIST, LPRINT & COPY ● PRINTS SPECTRUM GRAPHICS & UDG's ● HIGH RESOLUTION SCREEN DUMPS •TWO COPY SIZES ON EPSON & COMPATIBLES
  - PRINTS PRESTEL FRAMES WITH SUITABLE MODEM
  - COMPATIBLE WITH MICRODRIVES & INTERFACE 1

TRADE SALES: (0684) 292448 AVAILABLE FROM TRANSFORM LTD.

24 WEST OAK, BECKENHAM, KENT, BR3 2EZ TEL:01-658 6350

From: Name \_

Address \_

This order is for: ZXLprint III at £34.95 RS 232 Cable at £9.95

Tasword 2 at £13.90

(Qty)

Centronics Cable at £9.95 4 Colour Option at £5.00

Cheques/PO payable to TRANSFORM LTD

Amount enclosed \_

Please specify make of your printer

ZX Spectrum is a registered trade mark of Sinclair Research Ltd.

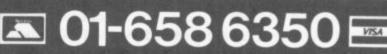

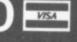

(Qty)

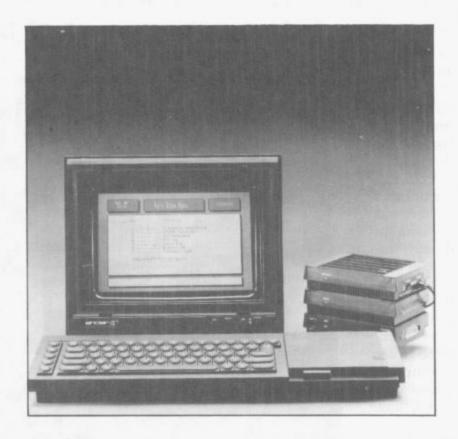

## **Communications**

Expand the power of your Spectrum Plus or QL. Hugo Cornwall, author of the best selling *Hackers' Handbook* explains how he became a hacker and why he thinks his part time profession has such an appeal to teenagers.

John Williams continues the hacking theme with an introduction to communication networks such as Micronet 800 and Prestel. He provides all the information you will need to reach bulletin message boards.

On a different tack Gary Evans shows you how to interface your computer with a printer. He explains the differences between RS-232 and Centronics standards and how to set a baud rate.

SINCLAIR USER Annual 1986

T80,

sha lours

350

nnual 1986

13

# **Code Busters**

Hugo Cornwall, author of the best-selling *Hacker's*Handbook explains the myths of hacking, and why so many are addicted to that most peculiar of pursuits

I HAVE become somewhat bemused by the extent of interest in the eclectic pastime of hacking. Earlier this year my book, *The Hacker's Handbook*, which was expected to stimulate a lively but modest interest, spent seven giddy weeks in the best-seller lists. I have been wondering why ever since.

I have been a hacker for a number of years. My original basic motive was to look at remote databases without have a salesperson to guide my fingers. A skilled demonstrator can dazzle you with flashy features and prevent you seeing how limited, or clumsy the service really is. Many people would have thought my level of interest rather technical. I wanted to see how quickly the remote computer responded to my requests, how easy the instructions were to follow, how complete the information and facilities offered. I have always been seduced by the vision of the universal electronic information service, and I wanted to be among the first to use it.

I began to collect 'phone numbers and passwords — when I didn't have a legitimate password, I invented or discovered one. I thought of those episodes as country walks across a landscape of computer networks. By and large, the owners of those services were anxious to acquire customers and, rather like farmers who don't mind careful ramblers, polite network adventurers like myself were tolerated.

In the early days of computer clubs—the sort that met after hours in the local polytechnic— I began to find people who had similarly acquired lists of interesting phone numbers. Only their preoccupations were not always the same as mine. There were those who sought facilities for playing with advanced languages of the type that could not be placed on micros, or those who wanted to locate the big games that were run on large machines.

As Prestel became more widely available, my attention was focused on discovering its hidden features, or

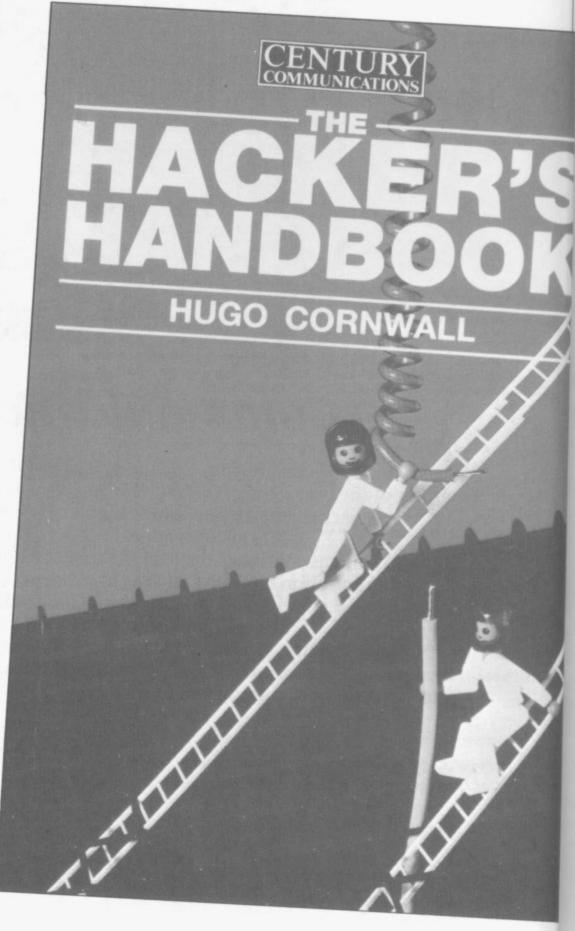

experiments in progress. My Prestel explorations were mostly carried out under my own legitimate ID; the fun and skill was to find information you were not supposed to see. A constant area of interest was the unindexed Res.D database — page 640 — which was run by the Martlesham Research and Development Laboratory.

If you persisted, you found hints about Prestel's future plans. At other times you could see experiments for what was then called Picture Prestel dynamic frames before they had been announced, devices to render compatible French-standard videotex with that used in the UK, foreign character sets, and so on. On other pages, you could see what IPs were planning. In those early days, you could often download telesoftware free, because the IP had sent the frames but hadn't placed any charges on them. At one stage I was even able to see a demonstration of Prestel's status monitoring device - VAM-

It wasn't until late 1982 that anyone used the word hacker in its modern context. Up until then, hackers were American computer buffs who messed around on mainframes, or built their own home computers in garages. Quite suddenly, hacker had a new and specific meaning. At about the same time, it became evident that there were network explorers whose main interest was not the remote computers themselves, but the defeat of entry validation procedures.

Then came the bulletin boards, and with them the Hacker's SIGs - Special Interest Groups. For the first time I became aware of the number of

#### "Up to publication our ambition was to be the bestselling computer book of 1985"

people who seemed to have acquired the same curious interests. I, and some of the other contributors to the Hacker's SIGs, were being watched to see if we would qualify to be admitted to an elite group.

There was a super-secret SIG at that time, masquerading under the name of Penzance - Pirates of . . . where it was said to be safe to exbook I included some disguised Penz- - but it could alarm some of my

ance material under the name Erewhon, with the result that many people started to track down Erewhon or Nowhere. In fact, by the time the book was published, Penzance had already changed its name and form, and the only relic is my choice of pseudonym — Cornwall.

I still firmly believed that hacking was the recreation of a tiny minority. When Simon Dally - formerly of Century Communications and now the business mind behind MUD, Multi-User Dungeon — said he thought hacking needed a handbook, I got in touch to say, in effect, "You cannot be serious".

Right up to publication our ambitions were relatively modest - to be the best-selling computer book of 1985. We had no thought of competing with the best-sellers from the rest of the book world.

Undoubtedly, the single event which gave the book mass attention was an unwise remark by John Austen, then the recently appointed head of computer fraud at Scotland Yard. Asked by the eversharp Jane Bird of the Sunday Times what he thought of the idea of a hacker's handbook, he condemned it unread. He gave her a good story and me, unexpected publicity. The book trade was unprepared and by the end of the first day after publication, the first edition had vanished from the shelves, creating another element in the mystery. It was widely believed that the book was unavailable because it had been banned.

I had already decided that there were to be no public appearances by Hugo Cornwall, and only the most select of interviews — a strategy which made my publishers apprehensive. To secure wide attention for a book you need a body - an author who can be wheeled around the television hospitality suites and into pubs where the press hangs out. Deny the media a body and human interest vanishes. Hugo Cornwall was the exception. His very elusiveness added to his attraction. In fact, two uncomplimentary biographies were deliberately released to add to media confusion.

There are very definite reasons for my insistence on anonymity. In the first place, my job in the real, nonhacking world, has some considerable responsibility attached to it. I have never betrayed a confidence — I really change really sensitive material. In my do believe in a hacker's code of ethics

colleagues to think I might. Secondly, I have noticed the willingness of public figures to condemn loudly that which they have not read or seen. While I don't mind being criticised for what I say and do, it seems a bit much to be victimised for what some MP or

#### "Hackerdom is not worth the martyrdom of arrest and conviction"

other opinion-moulder thinks I have

Shortly after publication, two men wre arrested on alleged hacking charges, thought to be in connection with the Great Prince Philip Prestel Hack. Many newspapers seemed to think I was one of them. Several claimed that The Hacker's Handbook had been referred to the Director of Public Prosecutions.

By contrast, serious hackers who had read the book were polite about the writing, but disappointed with the content. The book claims to be an introduction to those who know very little, not the last word for those who already know a lot. Besides, hackerdom is not worth the martyrdom of arrest and possible conviction.

Hugo Cornwall has become a fullblown media-myth. Those who have interviewed me felt, I think, a little short-changed. I do not resemble the hero of the film Wargames or any other stereotypes of hackers. I am quite a bit older, not particularly obsessive about computers and relatively well socially adjusted. But I don't think too many people are interested in the reality they want the myth to be completely

A folk-myth is not something that is utterly untrue. It starts from a basis of truth and then takes on a life of its own, as those who repeat it find it so compellingly attractive that they invest, in each retelling, some of their own most important feelings.

Two good examples from British history are King Arthur and Robin Hood. King Arthur was probably a Celtic warlord. He became, for the Celts, a symbol of their lost independence and identity as other European tribes invaded Britain westwards. So he was dubbed the Once and Future King. Robin Hood was a nobleman, dispossessed of his lands,

apparently showed more care for the common people than did most of his class at that time. So he became the man who robbed the rich to give to the poor.

The only way in which I can solve the conundrum of the success of my guide to hacking is by turning to the idea of the folk-myth. Don't get me wrong. Of course hackers exist, and the methods and events described in the book are all, as far as I can determine, true.

The real attraction of the book is that it represents an idea of hackerdom, rather than reality. Lots of computer owners want to be hackers though many of them, if I read my post-bag correctly, aren't prepared to put in the necessary work. Lots of non-owners are filled with a sort of admiration that they almost dare not express, because hacking is, after all, semi-legal, isn't it? And it's not only the general public who find the idea of the hacker attractive.

The hacker is a convenient scapegoat for the owner of a large, vulnerable computer. It is easier to think of criminals as outsiders, rather than your own staff, although all statistics collected on computer frauds state that unauthorised access by outsiders accounts for far less than the five per cent of the actual threat.

For those selling computer security systems, the hacker is a wonderful sales-aid. "Buy my hacker-cracker gismo", they cry. Most large computers and associated software already contain security devices quite sufficient to deter unauthorised outside access, provided system managers and legitimate users are prepared to adopt the necessary procedures. It is through slackness that hackers are successful over 95 per cent of all hacks rely on simple password acquistion - reading passwords that have been left carelessly disclosed, or guessing the ludicrously simple choices that are still widely adopted.

The hacker is immensely attractive to the authorities. The detection of fraud is one of the most intellectually demanding tasks that is asked of a police force. In terms of the time and effort taken in order to prepare a particular case, it is extremely unrewarding. And when the court comes to consider, there is a real danger, as the persistent lobbying tells us, that an ordinary jury will lack the intelligence Streethawk are documentaries on US and knowledge to enable it to convict. law enforcement. The policing problems with computer

```
sg#: 3766 #HACKER'S CLUB#
02/07/84 13:37:04 (Read 13 Times)
From: KKNXXX XX
Primenet is a loal area network. I know of one in Poole, And BTGold use one between their systems too. It is only an internal network, I suggest using PSS to communicate between diffferent primes. Cheers.
  (N)ext msg, (R)eply, or (S)top
  Msg#: 3799 #BBC#
02/07/84 22:09:05 (Read 4 Times)
   To: xxxxx xxxxxx

Subj: REPLY TO MSG# 375: (RGB VIDEO)

The normal video output BNC can be made to produce colour video by making a link near to the bnc socket on the pcb. details are in the advanced user guide link near to the bnc socket on the pcb. details are in the advanced user guide link near to the bnc socket on the pcb. details are in the advanced user guide link near to the bnc socket on the pcb. details are in the advanced user guide link near to the bnc socket on the pcb. details are in the advanced user guide links near to the bnc socket on the pcb. details are in the advanced user guide links near to the bnc socket on the pcb. details are in the advanced user guide links near to the bnc socket on the pcb. details are in the advanced user guide link near to the bnc socket on the pcb. details are in the advanced user guide link near to the bnc socket on the pcb. details are in the advanced user guide link near to the bnc socket on the pcb. details are in the advanced user guide link near to the bnc socket on the pcb. details are in the advanced user guide link near to the bnc socket on the pcb. details are in the advanced user guide link near to the bnc socket on the pcb. details are in the advanced user guide links do. If you require more I will try under the chapter on what the various links do. If you require more I will try under the chapter on the pcb.
                         935 *EREWHON*
             20/83 01:23:00 (Read 90 Times)
                                                                                                                                                                      The tones must be with 30
      Subj: US PHONE FREAKING
     USA Phone Freaking is done with a 2 out of 5 Code. Hz, and have less than 1 % Distortion.
       >1 = 700 & 900 Hz
>2 = 700 & 1100 Hz
>3 = 900 & 1100 Hz
       )3 = 900 & 1100 Hz

)4 = 700 & 1300 Hz

)5 = 900 & 1300 Hz

)6 = 1100 & 1300 Hz

)7 = 700 & 1500 Hz

)8 = 900 & 1500 Hz

)9 ? 1100 & 1500 Hz

)0 = 1300 & 1500 Hz

)Start Key Signal = 1100 & 1700 Hz

>End Key Signal = 1300 & 1700 Hz

>End Key Signal = 1300 & 1700 Hz

>Military Priority Keys 11=700 & 1700 ; 12=900 & 1700 - I don't reccomend

using these. (
                         these. (
ethod of use will be explained in a separate note. DO NOT DISCLOSE WHERE
OT THESE FREQUENCIES TO ANYONE!
            ising these.
                              936 *EREWHON*
           09/20/83 01:34:43 (Read 89 Times)
           From: XXXXX XXX
           Subj: UK PHONE FREAKING
            The UK system also uses a 2 out of 5 tone pattern.
            The Master Frequency is 2280 Hz
             The Master Frequenc

>1 = 1380 & 1500 Hz

>2 = 1380 & 1620 Hz

>3 = 1500 & 1620 Hz
              >3 = 1500 & 1620 hz

>4 = 1380 & 1740 Hz

>5 = 1500 & 1740 Hz

>6 = 1620 & 1740 Hz

>7 = 1380 & 1860 Hz

>8 = 1500 & 1860 Hz
                9 = 1620 %
               >Start Key = 1740 & 1980 ; End Keying = 1860 & 1980 Hz
>Unused I think 11 = 1380 & 1980 ; 12 = 1500 & 1980 Hz
               This is from the CCITT White Book Vol. 6 and is known as SSMF No. 3 to some
                The 2280 Hz tone is being filtered out at many exchanges so you may need quite a high level for it to work.
```

at

DON

KEL1

the hacker, in those circumstances, is that chasing after him gives everyone a sense of justice being done.

For the general public, whose view has been moulded by newspaper reports of sensational hacker successes, as well as movies like Wargames and its TV derivative Whizkids, the appeal must be powerful indeed, to gauge by viewing figures. Wargames was not great cinema; it is accurate in its representation of what hackers do in the same sense that The A Team and

I think the hacker-myth boils down

fraud are even greater. The value of to the belief that even the biggest computer, and all the control that it implies, is vulnerable. Ever since the 1960s, when the sociologist Jacques Ellul wrote about the forces of technology taking over from the decisions of mere man - progress forcing the pace of change without human kind having too much control over direction - we have been scared of the computer as an entity in itself. We have been scared also of the organisations that run the largest databases and most powerful machines, because they hold part of our privacy. It is the hacker who appears to demonstrate that it may be possible to fight back.

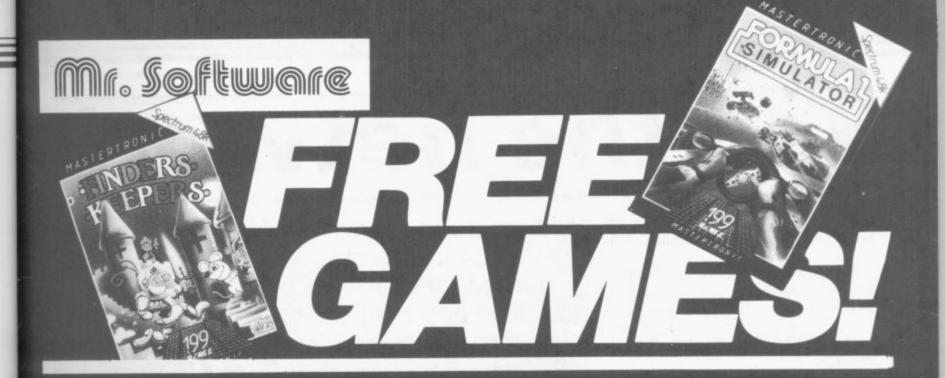

YES....place an order for our Spectrum Magazine and we will send you one of the above games absolutely free. We will also enrol you in our Discount Software Club enabling you to purchase software at huge savings over shop prices. We offer all the latest titles at substantial discounts such as, **Frank Bruno's Boxing** at £3.95 (saving £3.00), **Frankie Goes To Hollywood** at £6.95 (saving another £3.00) or **Spy Versus Spy II** at £6.95 (saving yet another £3.00). We also have a number of older titles at even bigger discounts, such as, **Alchemist**, **Zoom** or **Cosmic Cruiser** all at just 95p each. In all we have over 200 titles available for *your* computer.

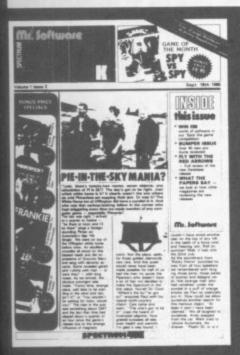

#### SIX MAGAZINES A YEAR

A subscription of just £5.00 will bring you six magazines a year through the post. Each magazine is packed with reviews of all the latest software, reader's game playing tips, competitions to enter, our reviewer's personal choices and a summary of how the other magazines rate the new releases.

## HARDWARE AND UTILITIES SUPPLEMENT

Every new subscriber to the magazine gets a 32-page review of some of the more popular utilitiess — such as word processing software — and hardware including joysticks and Spectrum interfaces.

#### HOTLINE KEEPS YOU UP TO DATE

Subscribers to the magazine can phone our 24 hour Hotline for up to the minute news of the latest releases. A three minute recording, updated weekly, details the new titles and their prices. Club members may order by phone too!

#### EASY ORDERING

You can order from our substantial range as and when you like. There are no minimum order requirements — you don't have to buy anything at all. When you do order we do our best to despatch your goods within a week — often quicker.

#### DON'T TAKE OUR WORD.....

Here's what some of our subscribers

"I am very pleased at your quick response. I know that the enclosed order will be dealt with quickly and efficiently as always."

as always." J. Mann, Wallsend, Staffs.

"I think your Club is sensational, terrific

who else could offer such bargains."

David Barrows, Northampton.

(Original letters available for inspection.)

1986

#### Mr. Software

KELVIN HOUSE, TOTTERIDGE AVENUE, HIGH WYCOMBE, HP13 6XG. (0494) 450587

| SUBSCRIPTION FORM                                                                                                    |
|----------------------------------------------------------------------------------------------------|
| I wish to become a subscriber to the Mr Software:                                                                                                    |
| Spectrum Magazine for the next 12 months, for which I enclose £5*. I understand you will send me your most recent Club Magazine by return and that if I'm not completely satisfied within two weeks I can return the game & magazine for a refund. I would like as my FREE game:- |
| ☐ Finders Keepers ☐ Formula One                                                                                                    |
|                                                                                                    |
| Name (BLOCK CAPS)                                                                                                    |
| Address                                                                                                    |
|                                                                                                    |
|                                                                                                    |
| PostcodeCheque/Postal Order No                                                                                                    |
| Or charge my Access/Visa account                                                                                                    |
|                                                                                                    |
|                                                                                                    |

# Tap the network

THE MOST IMPORTANT fact about computer communications is that it is not expensive.

Dialling into Prestel - Britain's largest database - costs around 40 pence an hour. The necessary Spectrum hardware will set you back only £50, plus £24 a year for the subscription fee.

For that modest sum you get 350,000 screenfuls of information everything from train timetables to up-to-the-minute world news - and an electronic mail service guaranteed to enhance your social life.

Pay a little more, and you can have home banking, the hottest Stock Market information, or a 35,000 page computer magazine.

#### Behind the screens

Telecommunications - or comms - involves linking your micro down the 'phone line to another computer. Sometimes that remote machine is identical to your own, and the practice is referred to as user-to-user comms, but usually the distant computer is

William John shows how to connect your computer to a database and receive information down the telephone line

agement - so that it doesn't give you screenfuls of garbage - to sophisticated messaging services and keyword search.

The information stored on those remote databases falls into two cate-

The first is aimed at those for whom knowledge is money. Stockbrokers desperate for a ten second lead on the competition, researchers weary of endless treks around libraries and newspaper vaults, and lawyers glad of an alternative to shelves full of vastly expensive reference books. They all need access to huge pools of rapidlychanging information and are willing to pay premium rates to get it.

Secondly, there are databases in-

vastly larger with a huge data storage facility, often on hard disc.

Put simply, you are paying to use someone else's disc storage facilities, and for information which other users or commercial companies have left on those discs.

The remote computer also has a degree of processing power, ranging from the bare minimum of disc man-

tended for the domestic market. Not surprisingly, most of those have a strong slant towards computer hobbyists who comprise the bulk of their users, concentrating on computer news and features, and software you can pull down the 'phone line into vour machine.

The wisest of consumer-orientated databases are broadening their appeal

with features for the human side of computer buffs; lonely hearts areas, advertisements for professional services, agony aunts, gay contacts, and a screen version of CB radio.

#### Equipment

As an interface between your micro and the 'phone line you need a black box called a modem. A similar modem sits between the 'phone line and the remote computer you are dialling up.

Modems are necessary because a computer moves data around, inside itself, on the equivalent of multi-lane highways — the electrical impulses travelling down parallel wires are like cars travelling side by side down a motorway.

If there are eight impulses travelling in line abreast, then your machine is an 8-bit computer; 16 impulses signify a 16-bit computer - and so on.

For most purposes, though, 'phone lines can only carry one electrical pulse at once — the signals travelling in single file down the telephone wire. So the modem has to convert the parallel impulses inside our computer into serial impulses suitable for the phone system — and vice versa.

The modem must also ensure that its output is at an appropriate voltage or frequency. The two computers it interfaces must be readied in their respective send and receive modes before data begins to flow.

It must also conform with the teminal software in your micro which governs how incoming data will be handled - how it will be stored in memory, displayed on-screen, and so

The job of the modem is further complicated by the differing speeds at which remote computers send data to your micro. Data speed is measured in baud — a unit indicating the number of modulations per second occurring on the 'phone line.

The Prestel database sends out data to its 60,000 subscribers at 1200 baud, and receives data back from them at 75 baud. The vast difference in speed reflects the fact that Prestel was built to send out much more data than it

Although the Prestel standard of

#### Communications

1200/75 is widely adhered to, and will gain you access to most of the large international databases, many smaller databases run on a 300/300 baud protocol. Your modem should be able to operate at lots of different baud

fell into the hands of comms specialists, Modem House, which sells the device for £49.95 and throws in an £8.00 voucher towards your Micronet membership.

Those remarkably low prices are doubtless spoiling the pitch for other

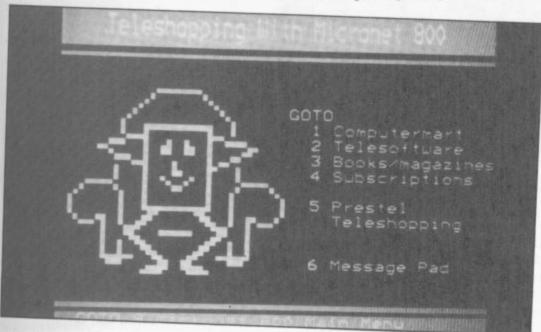

Teleshopping

0

·k

m

ne

).

ie

ne

es

a

ng

fy

ne

al

ng

e.

ne

er

ne

at

ge

it

eir

es

he

ch

be

in

SO

er

at

to

in

er

ng

ata

d.

at

ed

ilt

it

of

al 1986

rates, giving you access to as many on-line databases as possible.

#### Spoilt for choice

Modems are generally built to plug into the RS232 port on their host computers. But neither the Spectrum's Interface 1, nor the QL's two serial ports provide that standard RS232 output. Therefore, the two machines have to rely on specially-customised modems — although interfaces providing standard outputs are about to be launched and should give access to a vastly wider range of modem hardware.

Spectrum owners needn't worry about any of those technicalities — they should buy the VTX5000 modem. Inexpensive, tried and tested, the VTX offers baud rates suitable for Prestel and user-to-user comms. It can also download a software patch from Micronet enabling it to access scrolling databases such as the giant US systems, and British Telecom's Telecom Gold.

The VTX's main limitation is that it cannot access those amateur bulletin board databases which operate only at 300/300 baud rates. It nevertheless remains the standard modem for Spectrum owners, and offers more than enough scope for the comms newcomer.

Due to the receivership of manufacturers OE Ltd and of distributors Prism, a large number of cheap VTXs

would-be Spectrum modem manufacturers. Waiting in the wings is well established modem maker, Miracle Technology — who promise a £45.95 modem interface for the Spectrum. That will allow the computer to link to more sophisticated modems such as Miracle's own £130 WS2000.

Modems for the QL have been advertised since late last year, but at the time of writing none are available for purchase or, therefore, for recommendation.

The computer's best-known comms system is the QCOM package originally developed by OE Ltd, and acquired by Tandata after the former's receivership.

QCOM has acquired semi-official status following its appearance in numerous Sinclair Research advertisements, and its QL-compatible black

livery is complemented by a sophisticated range of features, including auto-dial, auto-answer and the automatic sensing of baud rates.

My chief reservation about QCOM is that the supplied modem unit is limited to 1200/75 and 1200/1200 operation, and that its sleek good looks would be compromised by the use of a more versatile device. At £219.65 it is also more expensive than its main rival, the £180 Bright Star modem from Modem House.

The latter device is a single box unit built around the 7910 modem on a chip, and should offer a range of facilities similar to QCOM's.

The QL modem from Medic has a similar one-chip modem at its heart, but the device will only appeal to owners buying other units in the company's range: the modem is priced at a competitive £150, but demands investment in the £99 Medic mother-board before connection can be made to the OL.

Inevitably, Miracle Technology has launched a modem interface for the QL, too. The £40 device should allow the computer to access any conventional modem.

A conventional modem would not, of course, include the Spectrum's VTX5000, but the interface does offer the prospect of cheap QL comms to existing modem owners, or to users prepared to shop around for cheap modems on the second-hand market.

# Choosing a database

The largest UK database is British Telecom's Prestel system. Stored on hard disc in a series of GEC minicomputers, Prestel is organised to the viewdata format of information distribution.

Viewdata looks just like the BBC's

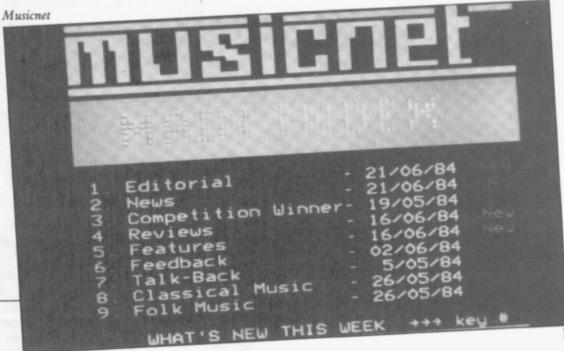

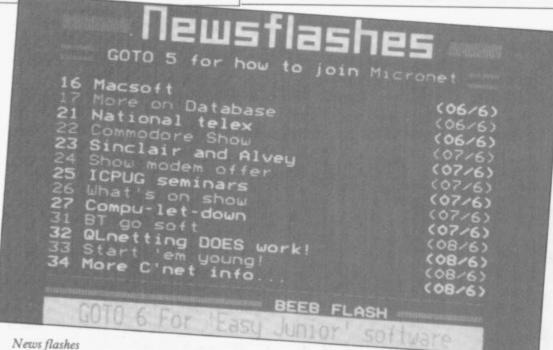

Ceefax service — brightly coloured pages of text and crude graphics but it is sent down the 'phone line instead of being broadcast via the TV signal. And unlike Ceefax, Prestel's hard disc system ensures that an unlimited number of pages can be stored and almost instantly accessed.

Thanks to the BT connection, Prestel can offer local call charges to 92 per cent of 'phone users. Comms hobbyists can also avoid the computer time-charge, which ceases to be levied outside office hours - hence the figure of 40pence an hour.

Prestel was the world's first publicaccess database, and its pages still contain much dross from the years when nobody had much idea what users might want from such a system. However, one corner of the database will be of immediate interest to computer buffs.

Micronet is a 35,000 page computer magazine stored on an area of the system called Prestel Microcomputing. It is one of the few successful electronic publications in Britain, and the best place to experience comms in action.

Indeed, right after buying the VTX5000 modem, every budding Spectrum comms enthusiast should shell out the £66 annual subscription to join Micronet 800. Access to the rest of Prestel is included in that price.

Micronet is best regarded as a daily newspaper for Spectrum, BBC and Commodore 64 users — except that its news section, updated every day, has an even shorter print lead-time.

What makes Micronet so interesting is its 16,000 other subscribers, and the network of electronic pen-pals which they generate.

An electronic letter costs nothing to

send — except the local call rate to dial into Prestel - and arrives at its destination anywhere in Britain, in two seconds flat. Unlike a conventional letter, it avoids the paraphenalia of paper, envelope, stamp and letter box because it is sent and received from your computer screen. And unlike a phone call, it does not require its recipients to be at home, and allows them to respond in their own time.

Its main disadvantage is that recipients have to log on before they can read their mail, which, I suppose, brings us back to where we started the addictiveness of the medium.

Micronet members have access to the rest of Prestel, and many users have been drawn to the systems's other main facility - that of home

Schemes run by the Bank of Scotland and the Nottingham Building Society provide bank statements, account transfers and bill paying via your Prestel terminal. Of the two, the Bank of Scotland is more attractive, requiring no minimum deposit though neither service can avoid the fact that cash withdrawals and cheque Science world

deposits still require a trip to the High Street.

#### Beyond Prestel

Besides Prestel and that other BT giant, the message-orientated Telecom Gold service, there are dozens of other databases in the UK.

Those range from commercial organisations such as the One-to-One telex relaying service and the BLAISE online index of British Library stock, to tiny operations run by private enthusiasts using a personal computer and a domestic 'phone.

Of those one-man databases, the two most worthy of a long distance call are The Gnome at Home - 01-888 8894 — and London Underground -01-863 0198.

But there is no reason for limiting your comms experience to Britain. Equipped with any of the modems recommended above, you can access databases all around the world.

A word of warning, though. Even if you subscribe to BT's PSS service - a low cost system for sending data down a shared 'phone line — 'phone charges may still be prohibitive, and foreign databases generally charge much higher subscription fees than Prestel.

Bearing that in mind, most comms users will probably limit themselves to a brief dabble in one or other of the major US databases.

Their scrolling, monochrome textonly display may look monotonous after Prestel, but their stark appearance is indicative of a more hard nosed technical approach. US services are more advanced than Prestel in their provision of features, such as keyword search and user-editing.

The first US databases to try are CompuServe, 5000 Arlington Centre Boulevard, Columbus, Ohio 43220, USA, and The Source, 1616 Anderson Road, McLean, Virginia 22120, USA.

GOTO Misshapen mburger Egg of Toad & Brain of Man Meteorite mixture AIDS virus Earlier stories GOTO

20

. U

. St

Sei

D

Kin

Ligi

RI

If y this seen

seri chec

educ and

Pack arti good

. RE

SINCLA

Datapen

gh

T

m

er

ga-

ex

n-

to

u-

i a

he all

88

ng

in.

ms

ess

n if

- a

wn

ges

ign gh-

ms s to

the

ext-

ous ear-

sed

are

neir

ord

are

itre

20, son SA.

#### A QUALITY LIGHTPEN for the SPECTRUM computer

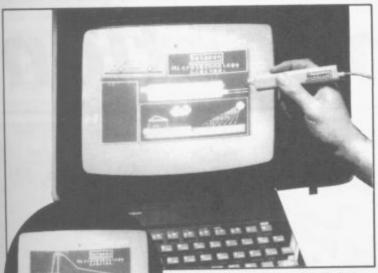

PLUS:

Incorporates leafures not provided with other pens. Push button operation on pen—no need to use keyboard. Works under any lighting conditions. Pilots to pixel accuracy. 20 predefined commands allow plotting of genetic shapes, including triangle, lines, circles, etc., text, or user-defined characters. Uses all paper and ink colours. A screen grid may be turned on and off, of will, to assist drawing. Flexible erase capability.

All drawings can be saved to tape for further use.

Plugs in direct—no batteries, additional components, or adjustments needed. Handbook, plus printout of routines for use in your own programs.

3 SOFTWARE PROGRAMS

Routines and ideas for your own programs. (Menus, games, music, etc.)

User-defined graphics creation program.

Superb full colour drawing program as illustrated in these actual screen photographs.

Send cheque or P.O. for £29.00 to: Dept.

#### DATAPEN MICROTECHNOLOGY LIMITED,

Kingsclere Road, OVERTON, Hants. RG25 3JB 0256770488 or ask at your local computer shop. Send S.A.E. for details.

Lightpens and software are also available for BBC B, Dragon, CBM-64 and VIC-20.

#### SINCLAIR REPAIRS BY THE SPECIALIST

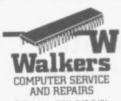

Walkers will repair your computer at a realistic price.

You send a cheque not to Exceed £30.00 your computer will be repaired and returned the same day or send for a free quotation. Most repairs will be in the range £15.00-£30.00 subject to machine.

> For information Telephone — 021-643-5474

or simply send your computer together with the coupon below

-----Thomas Walker & Son Ltd, 58 Oxford Street, Birmingham B5 5NX

PLEASE TICK

☐ CHEOUE ENCLOSED ☐ FREE QUOTE ☐ ACCESS CARD

NAME\_

ADDRESS \_

ACCESS NO:

TELEPHONE NO: \_

SU |

#### MAGAZINE TAPE BRITAINS BEST SPECTRUM

#### \* REVIEWS \* REVIEWS \* REVIEWS \*

If you want a Spectrum tape mag, this is certainly the best I've seen. P.C.W.(Vol.4:21)

...Should go down well with any serious computer user... Worth checking out. CRASH (July '85)
...informative, interesting, fun, educational, graphically exciting and very well formatted.

ZX COMPUTING (July '84)

Packed with interesting features, articles and utilities. Full of good POKES. C&V.G.(Sept '85)

\* REVIEWS \* REVIEWS \* REVIEWS \*

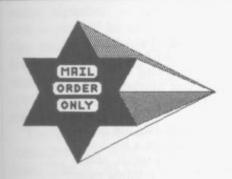

OVERSEAS ENQUIRIES WELCOME POST & PACKAGING

BRITAIN: POSTAGE PAID EUROPE: +£1.00 AIR MAIL OUTSIDE: +£1.50 AIR MAIL

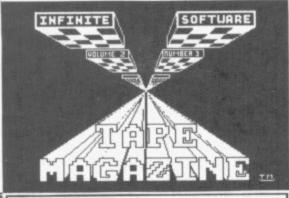

. LATEST ISSUE: VOLUME 2, NO.3.

INCLUDES A NET HOUR REGGAE SINGLE
"I'LL NEVER FIND ANOTHER YOU"

Made on the 'YAMAHA CS' COMPUTER featuring TONY on vocals.

2003 + SOUND TO LIGHT GENERATOR Play the music into the Spectrum for a FANTASTIC INFINITE display All the usual features including BASIC TRAINING COURSE part six, 3 great games,M/CODE CORNER etc.

. BACK ISSUES AVAILABLE: £2.99 .

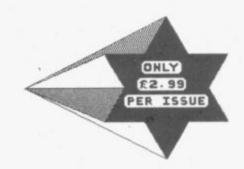

#### CHARACTERSETS for the classroom, office or home. 10 SETS for £4.99

AMSTRAD STYLE (SPECTRUM version).
SPECTRUM STYLE (AMSTRAD version).
DIGITAL SET - FUTURISTIC text.
LARGE DIGITAL FOR BIG BROTHER.
MCDICURL LETTERS LOOK GREAT!
SOURIC CECTERS FOR ADVENCURES.
THALICS to add some EMPHASIS.
HATEURITING - A LOUGE of CLASS.
BEC + BOLD for a CHUNKY text.
BBC STYLE - Tidy & proffessional.
LARGE QUILL FOR MASSIVE PRINT.

FULL set of numbers with each SET. PROGRAM includes FULL instructions

#### SEND DROER TO>> INFINITE SOFTWARE.

13 RLCESTER ROAD, MOSELEY,

BIRMINGHAM BIS SEB

#### TRADE ENGUIRIES RING>>

021-449-0059

#### INFINITE SOFTWARE CLUB NEWS

INFINITE SOFTWARE CLUB is a user group set up by us to help people of all ages to share MNOWLEDGE of the Spectrum and programming and an OPPORTURITY to have your very own programs published and allow others to learn from your talent

We are now in our third year and have many services to offer you-

Send S. A. E. for more details...

INFINITE SOFTWARE CLUB, NEWS

#### An interface is an important and necessary add-on for printing. Gary **Evans describes its** uses and the way in which it operates

SO YOU want to see your name in print? How do you go about achieving that ambition? Well, you could enter into negotiations with Cap'n Bob Maxwell to arrange for a look in at the Mirror but, quite frankly, your chances are about as great as Ronnie Reagan running a sub-four minute mile. Fortunately, if you own a Spectrum there is an alternative approach to the problem.

The first thing you are going to need is as printer. That is likely to set you back in excess of £100, more like £200 for a printer capable of producing decent hard copy. In order to get your printer dumping out your program listings with your name writ bold along the top you are going to need a another £30-£40 to the bill. We will interface that is not, in general, suit- computer. In the case of the Specreturn to the reason why the Spectrum requires an interface in a moment, but at this stage will address the obvious question — why spend 250 notes to add a printer to the Spectrum?

The initial reason for wanting a printer will vary from user to user, but once you have connected one to your computer you will wonder how you got on without it. Have you ever tried to copy a program from a magazine into the Spectrum? They never seem to work first time; it is usually a simple keying error. Trying to debug a long listing on the screen is a nightmare. Imagine being able to print out your errant piece of software and compare it with the published listing, away from the computer.

A printer can be of benefit if you are hooked on adventure games - it will allow you to keep a record of the correct moves and help to avoid repeating past mistakes. Buy a word processor such as Tasword and the printer will allow you to produce faultless items of prose.

Having convinced you that a printer is a must, just a few words about the selection of a suitable model. If you want to produce printouts which are legible, try to save up for either a

# Connection

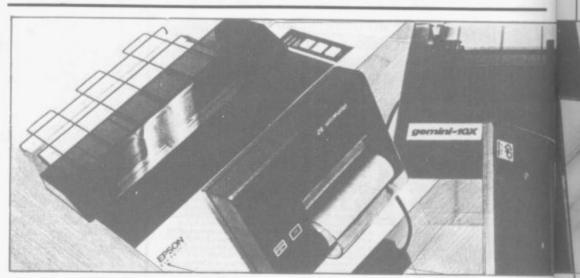

thermal or dot matrix printer - elec- able for use with the standard Spectrostatic printers work, but only just. trum, although if you have Interface 1 The choice of thermal and dot matrix fitted to the machine that will connect printers is vast, and shopping around should reveal a printer that will be within your budget. One thing to make sure of is that any printer you up to the Spectrum. With many combuy for the Spectrum has a Centronics parallel computer interface. Some manufacturer will have built some printer interface, which will add thermal typewriters have an RS232 form of printer interface into the

directly to an RS232 printer.

Having got yourself a printer, the next difficulty to face is how to hook it puters that is no problem as the

| Pin No.                    | Signal      | Direction | Explanation                                                                                                    |  |
|----------------------------|-------------|-----------|----------------------------------------------------------------------------------------------------|--|
| 1                          | RDP         | Input     | The strobe signal for data (RD1~                                                                                                    |  |
|                            | STROBE      |           | RD8) read-in. Data is read in after                                                                                                    |  |
|                            |             |           | the signal reaches a high level.                                                                                                    |  |
|                            |             |           | Positive logic                                                                                                    |  |
| 2                          | RD1         | Input     | Shows eight bit parallel data from the first bit to eighth bit. RD1, RD8                                                                                                    |  |
| 3                          | RD2         | Input     | match LSB, MSB respectively.                                                                                                    |  |
| 4                          | RD3         | Input     |                                                                                                    |  |
| 5                          | RD4         | Input     |                                                                                                    |  |
| 3<br>4<br>5<br>6<br>7<br>8 | RD5         | Input     |                                                                                                    |  |
| 7                          | RD6         | Input     |                                                                                                    |  |
| 8                          | RD7         | Input     |                                                                                                    |  |
| 9 -                        | RD8         | Input     |                                                                                                    |  |
| 10                         | IRT         |           | The initial reset signal which returns                                                                                                    |  |
|                            | 73          |           | the printer to READY. (Same conditions when turning on power).                                                                                                    |  |
| 11                         | RDA<br>BUSY |           | A signal to indicate whether printing is possible or not (Data can be entered or not).  Negative logic and data can be entered with the signal at a low level.                                                                                           |  |
| 12                         | STATUS      | Output    | It responds with this signal, check-<br>ing whether there is printing paper<br>or not, and checking the condition of<br>the printer mechanism in response to                                                                                             |  |
| 13-25                      | GND         |           | status demands from the host machine.  It is negative logic and this signal is at a high level during correct conditions.  This signal is at a low level when there is no printing paper or when trouble with the mechanism is caused.  Logic GND level. |  |

b

ti

fe

m

SI

li

th

R

sh

Si

in

d:

m

the cost of the basic machine down by omitting such niceties as user interfaces. The grandly named Expansion Bus at the rear of the computer is just a way of getting at the inside of the computer without having to remove

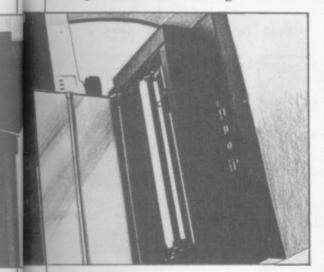

the lid.

pec-

ce 1

nect

the

ok it

om-

the

ome

the

pec-

The job of the printer interface is to take the raw information, produced by the Spectrum, and to convert it into a form that can be used by the printer to form recognisable characters. As is so often the case, that task is handled by a mixture of hardware and software.

The connections to a typical Centronics interface are shown in Figure one. The functions of the various lines can be broken down into two distinct areas. Firstly there are the data lines - eight of those, labelled RD1 to RD8. Those lines expect information as to which character is to be printed and to be presented as an eight bit ASCII character - ASCII is the agreed format in which computer information is transmitted.

The 256 unique codes that can be represented by eight bits each have a character associated with them. As the entire alphabet — upper and lower case - plus all numerics and punctuation marks can be represented in far fewer than 256 codes, it is obvious that many ASCII codes are associated with special commands that are not often encountered.

The other lines on the Centronics connector are referred to as control lines. The STROBE line expects an input from the Spectrum to indicate that the data present on lines RD1 RD8 is a vaild character and that it should be printed. The BUSY line is a signal generated by the printer to indicate that it is not ready to accept data. It could be that the print head has reached the end of a line and is moving to the start of the next, output from the computer must be halted

trum, the designers decided to keep during that operation, otherwise characters will be lost.

> Turning now to the pin-out of the Spectrum's expansion port, shown in Figure two, while it is easy to spot data lines that look as if they could be connected to the printer, there is no sign of a STROBE or BUSY connector. The job of the interface is to whip up these lines from those provided by the Spectrum. It does that by decoding some of the control signals generated by the Z80 processor at the heart of the Spectrum. For example, when the Z80 wishes to output data, it signals the fact by taking its IORQ line to logic 0. The Z80 is capable of dealing with up to 256 different I/O lines and the interface must decide when the processor is outputting to the printer. Decoding the IORO line and the address lines yields the STROBE signal to the printer. A similar process, but in reverse, provides the means of getting data from from tape every time you wish to use a the printer's BUSY line into the Spectrum.

around a special Integrated Circuit — IC — given the name of a PIO – with a couple of other chips. The PIO, in addition to performing some of the decoding, provides another very useful function, it buffers the Spectrum from the printer. This means that the circuitry of the computer is protected from anything that may happen at the printer's input. A fault at the printer will only harm a cheap IC, not the Spectrum.

The job of the interface does not end with sorting out the electrical connections between the printer and conversions.

vary from design to design — the best will be transparent in operation. That is a posh way of saying that all the user has to do is press LLIST and the printer will start to dump out a program to the printer — there will be no need for any special commands. An interface accomplishes this by making use of the printer reflection provided in the Spectrum's operating system. In an unmodified Spectrum, the commands associated with a printer will generate output in a format suitable for the long gone ZX printer. That data would be of little use to any other type of printer. The reflection byte means that it is possible to intercept data before it is passed to the ZX printer driver, and to modify it in a way suitable for driving a normal ASCII printer.

The best interfaces will have their software stored in EPROM and there will be no need to load the program printer.

Printer interfaces combine clever Most printer interfaces are designed electronics with a small section of program to interpret signals generated by the Spectrum, so that they can be Parallel Input and Output — together understood by off-the-shelf printers. Many companies produce excellent printer interfaces that also provide other facilities such as a joystick interface. Glance through the adverts in this annual or in Sinclair User to get an idea of what is available, bearing in mind the various points made above.

Finally, a word for QL owners. The QL has built into it both a printer interface in the form of its RS232 ports and, within Quill, a range of printer drivers. Many users of the QL wish to use the computer with a the Spectrum. You will recall that a parallel printer and, in this case, they printer expects data to be presented to too will require a printer interface. it according to the ASCII format. The design of that unit is very diffe-Unfortunately, the Spectrum does not rent from one designed for the Specstore all data in that format. Line trum. The job of a QL interface is to numbers within a program are stored take the serial data output by the in a binary representation; key words computer and to assemble it as a are stored as tokens rather than as an parallel byte of data. Once again those ASCII text string in order to save interfaces are designed around a spememory; block graphics characters cial IC called a UART — Universal must be changed before they are sent Asynchronous receiver/Transmitter. to the printer. It is obvious that some That chip takes care of most of the software is needed to take care of those work involved and the complete conversion is taken care of by hardware -The way in which interfaces operate there is no need for any software.

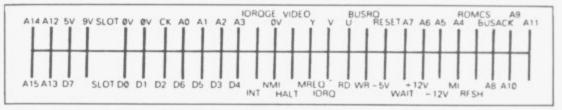

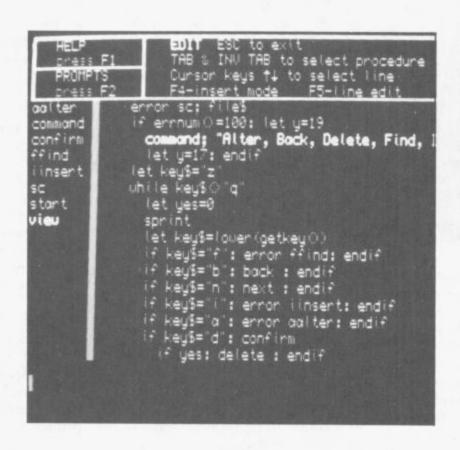

### **Archive**

THE POWERFUL QL database specially commissioned from Psion by Sinclair Research has not received its due acclaim.

Its facilities are equal to other databases which cost three or even four times the price of a QL but its problem has always been that it is not very user-friendly.

Sandra Essex corrects its faults, turning the program into a memory driven system which prompts enough for users at any level of ability. Her ideas bring new life to a program which every QL owner possesses.

# Database diar

Running a business is time consuming, often frustrating. Sandra Essex shows how Archive can make life easier

COMPARED with expensive business database software, Archive can often be more easily used to produce very sophisticated applications. It only requires a little imagination and patience to learn the built-in procedural language, to achieve some remarkable results. The listings which follow provide an interrelated set of procedures which make up a salesman's calling diary, including associated expenses. individual needs, but working through the notes will show how to structure groups of procedures to obtain more elaborate programs.

The manual already shows how Archive commands and functions such as First, Next and Last can be entered directly from the keyboard. Using the procedures editor — type "edit", Enter - allows you to write complex procedures - procs - which can trap errors, do complicated maths functions, sort and alter files with just a few key presses. Those procs can be saved to a microdrive and loaded automatically when needed. This example assumes that a printer and monitor are attached. A TV can be used, but some adjustments to the program will have to be made to fit 64 characters on the screen. REM statements point to any Archivel differ-

First we create a database file — dbf - within a proc. That is good practice and avoids end creating too soon by mistake. It also allows the fields to be edited before calling the proc and creating the dbf. Proc a in listing one shows the name of the procedure. When creating a file within a proc prof makef1 - the command endcreate must be added. The company\$ field is arranged in ascending order before the file is closed. The use of first, next is then related to the field

company\$. If you want it arranged in entered and will later be displayed. descending order use "order Archivel allows entry outside the company\$;d". Order only works on specified area but Archive2 needs one files Archive will be able to support.

"repcall". Make sure you are in default screen is very limiting because

the first eight characters, so names extra space - dot - than the text to such as British Telecom or British be entered. Limiting dots to what can Aerospace would have to be abbrevi- be printed, say, in a mail list file, will ated. You can order up to four fields, make sure that text fits an address but the more fields ordered, the fewer label. Using sedit makes the screen easier to read and allows more vari-Design your screen and save it as ables to be shown. Remember that the

#### Listing one

```
rem save "filemake"
  endproc
proc make 
create "callrep"
    company#:contact#:area#:day#:mon#:year#
    note1#:note2#:distance:due:day2#:mon2#:year2#
    vdates: vdate2s
    endcreate
  order company# a
  close
  endproc
```

It could easily be changed to suit mode0 and type sedit. The variables you can only use insert, alter, sinput display from top to bottom and left to on fields that are displayed. should read: company\$;

Efficient use of memory is obviouscontact\$; area\$; day\$; mon\$; year\$; ly important. Whilst all procs could be note1\$; note2\$; distance; due - due saved and then loaded together, it must be set at line: 14, col: 62; — would have the effect of seriously day2\$; mon2\$; year2\$. The vdate\$ reducing the available working memand vdate2\$ do not need to be seen ory. Therefore, the program can be and so are not displayed. The dots broken into three parts by saving each show the screen area where the text is separately. Proc a shows what each

#### Listing two

```
proc a
         save "report"
  endproc
  print at 22,56; ink 4; "FILES IN RECORD "; count()
  message; choice$
  print at 24,56; ink 4; "MEMORY LEFT "; memory()
  let opts="": while opts()"e
    let opt$=lower(getkey())
    if opts="e"
      message; "CLOSING ALL FILES": close : mode 1,8: stop : endif
    print at 24,56; rept(" ",24)
if opts="i" or opts="a" or opts="d" or opts="v":message; waits
      run object "report1":rem archive(1) = run "report1"
      endif
    if opts="p":message;waits
      run object "report2":rem archive(1) = run "report2"
      endif
    endwhile
  endproc
proc message; mess#
 print at 23,0;rept(" ",80)
  print at 23,0; ink 2; mess*
  endproc
proc start
  mode O: let waits="*** PLEASE WAIT FOR SYSTEM TO LOAD ***
  let choices="Insert (i): Alter (a): View (v): Delete (d):
Print out (p) End (e) ?"
 print at 10,15; ink 2; waits: open "callrep": sload "repcall"
 cls : screen :rem This line not required for Archive(1)
  menu
 endproc
```

Annual 1986 SINCLAIR USER Annual 1986 25 group of procedures is to be called when saved. The program is started by entering **run** "**report**". Once working the computer will drop from memory groups of procs which are not currently called.

To run a program, each group of procedures must include one called start, as that will be the first to be called. Proc start, in listing two, includes mode0 to remove the default prompts from the work area. When Archive is first loaded the mode is 1,8. The strings wait\$ and choice\$ are used throughout the program to provide a standard and present a professional image which is easy to use.

Proc menu prints choice\$ and the text is displayed, asking what action is to be undertaken. The number of files in record and remaining memory are displayed using the functions count() and memory(). Lower (getkey()) waits for a key to be pressed, then converts the letter to lower case. If 'e' is chosen the message is overwritten

# Archive can be used to produce very sophisticated applications and changed to suit individual needs

with the new message while the file is being closed. If one of the other options is chosen the message; wait\$ is displayed and that whole group of procedures is cancelled from memory. Archive would then run the procs required.

Proc message; mess prints any text passed to it at the print-at position on screen. Any string can be displayed, for example, message; "hello" or message; appropriate string variable.

The group of procedures in listing three is saved separately as report1. When called it goes first to proc start, which includes an error trapping routine using the command error. The while-endwhile loop in proc mistake will trap any errors in subsequent procs and return you to the menu.

In proc newrec the use of Archive's command append adds a record to the file with the information received in proc sinp. To ensure no details from an existing file are added, proc clear is called and the command sprint makes sure that the screen is ready for new

COMPANY: GREENFIELDS

DATE VISITED : - 03/06/85 CONTACT Mr Tom Jarret

NOTES

First visit. Boss is Mr Adrian Green who was absent. Jarret friendly old-timer and knows his business but Green places orders.

DATE VISITED : - 03/07/85 CONTACT Mr Adrian Green

Requires examples of rose root stocks before ordering. Order potential considerable once Green won over.

DATE VISITED :- 03/08/85 CONTACT Mr Adrian Green

Impressed with root stock quality. Willing to order 500 if discount improved. Can we give 20% ?

DATE VISITED: - 16/09/85 CONTACT Mr Adrian Green NOTES

Quoted 20% discount for rose root stocks but order must be 1000. Agreed will order 2000 if 25% given. Phoned Boss who agreed. To supply 11/85

DATE VISITED :- 01/11/85 CONTACT Mr Adrian Green NOTES

Checked what delivery date best for 2000 rose root stocks as in area. 23rd to 24th this month if we can arrange & preferably am.

AREA LONDON FOLLOW UP VISITS FOR SEPTEMBER 1985

DATE AREA COMPANY CONTACT

09/09/1985 LONDON BAY TREE Mr. I. White
16/09/1985 LONDON GREENFIELDS Mr Adrian Green

FOLLOW UP VISITS FOR SEPTEMBER 1985 DATE AREA COMPANY CONTACT 05/09/1985 GLOS FLOWER GARDEN Miss I. Glass 09/09/1985 LONDON BAY TREE Mr. I. White 16/09/1985 LONDON GREENFIELDS Mr Adrian Green 20/09/1985 SURREY GREENFINGERS Miss A. Broom 21/09/1985 GLOS STALKS Miss B. Thin 30/09/1985 SUSSEX TREES Mr Bill Limb

#### EXPENSES DUE FROM 01/01/1985 TO 31/12/1985

| DATE VISITED | AREA   | COMPAN        | PETROL | EXPENSES |
|--------------|--------|---------------|--------|----------|
| 01/02/1985   | SURREY | GREENFINGERS  | £      | 3.80     |
| 03/02/1985   | GLOS   |               | £      | 10.60    |
| 09/02/1985   | LONDON | BAY TREE      | £      | 1.00     |
| 14/03/1985   | LONDON | BAY TREE      |        | 0.80     |
| 16/03/1985   | GLOS . | FLOWER GARDEN |        | 10.20    |
| 18/03/1985   | GLOS   |               | £      | 9.60     |
| 27/04/1985   | GLOS   | FLOWER GARDEN | Ē      |          |
| 05/05/1985   |        | BAY TREE      | £      | 0.80     |
| 06/05/1985   | GLOS   |               | £      | 9.40     |
| 11/05/1985   |        | GREENFINGERS  | £      |          |
| 03/06/1985   |        | GREENFIELDS   | _      | 3.40     |
| 10/06/1985   |        | FLOWER GARDEN | £      | 9.40     |
| 28/06/1985   |        | BAY TREE      | £      |          |
| 03/07/1985   |        | GREENFIELDS   | £      | 3.40     |
| 07/07/1985   |        | GREENFINGERS  | £      |          |
| 09/07/1985   | GLOS   | STALKS        | £      | 9.40     |
| 03/08/1985   |        | GREENFIELDS   | £      |          |
| 04/08/1985   | SUSSEX |               | £      |          |
| 09/08/1985   |        | GREENFINGERS  | £      | 4.20     |
| 09/09/1985   |        | BAY TREE      | £      | 1.40     |
| 16/09/1985   |        | GREENFIELDS   | £      |          |
| 30/09/1985   |        | TREES         |        | 6.20     |
| 01/11/1985   |        | GREENFIELDS   | £      |          |
|              |        | STREET LEEDS  |        | 3.40     |
|              |        |               |        | 119.00   |
|              |        |               |        | 119,00   |

p

p

a

20

0

W

fi

fi

T

er

ex

ta

tii

nı

CC

re

SO

pe

pe

w)

na

tic

be

it.

ins

act

ch:

tw

lin

pro

z\$

pas

Fo

ren

any

on

dis

obt

req

ceiv

input. Finally, before append takes place proc check is called. Note how proc mistake is used to return to the menu if necessary.

With proc sinp, the command sinput provides an alternative method of adding information. Data can be added to a displayed field in any order. That differs from insert in which data must be entered in the file's order of creation. In our case field, company\$ is made upper case. The dates entered are checked for errors by calling proc getdate. Petrol expenses are calculated when the distance is entered — let due = distance times 20 pence per mile/100 to give number of £ and p. Using the 1et command the dates are arranged in reverse order in vdate\$ and vdate2\$ so that when they are required in proc petrol and proc follup the correct period can be calculated.

00.

SES

0

0

10

10

10

10

10

10

10

10

00

05

10

40

20

40

00

Proc getdate checks the entries which are passed to it, taking the name z\$ and using the Archive functions len & code.

1st line: If only one number has been inserted a 0 is placed in front of it.

2nd line: Checks that both numbers inserted are not noughts.

3rd line: Checks that the first character is in the range 0-9.

4th line: Checks that the second character is in the range 0-9.

5th line: Checks that no more than two characters have been inserted.

If any mistakes are found by those lines, an error message is displayed — proc mist — and you are returned to the menu. If all is correct the value of 2\$ is given to q\$, which can then be passed back to the calling variable. For example, 2 becomes 02 but 20 remains 20.

Proc action;act\$ takes the form of any text passed to it. The text is shown on the screen and subsequent text is displayed next to it.

Proc bye deletes the record obtained through proc getrec after the required confirmation has been received.

to a displayed field in any order and the dates entered are checked for errors

#### Listing three

```
save object "report1" :rem Archive(1) = save "report1"
  endproc
proc action;acts
  space: print at 23,0; ink 4;act#;
  endproc
proc bye
  let yn#="":getrec
while yn#<>"y" or yn#<>"n"
    action; "DELETE THIS RECORD : ENTER Y/N ? "
     input ink 4; yns: let yns=lower(yns)
     if yn#="y": delete :clear: sprint : print at 22,72;"
      return : endif
    if yn=="n":mistake: endif : endwhile
  endproc
proc check
  message; "THESE DETAILS O.K. TO SAVE Y/N ?"
  let yn=="": while yn=<>"y" or yn=<>"n": let yn==lower(getkey())
if yn=="n":mistake: endif : if yn=="y": return : endif :
     endwhile endproc
proc clear
  let companys="": let contacts="": let areas=""
let days="": let mons="": let years="": let vdates=""
let noteis="": let note2s="": let distance=0: let due=0
  let day2=="": let mon2=="": let year2=="": let vdate2==""
  endproc
proc getdate;z$
  if len(z$)=1: let z$="0"+z$: endif
  if code(z$)(49 and code(z$(2))(49:mist: endif
  if code(z$)(48 or code(z$))57:mist: endif
  if code(z$(2))(48 or code(z$(2)))57:mist: endif
  if len(z*)>2:mist: endif : let q*=z*
  endproc
proc getrec
  action; "ENTER NAME OF COMPANY :": input conames
  let conames=upper(conames)
  locate conames: sprint : let shows="": while shows()"y":pos
     message; " THIS RECORD Yes. Next. Back. Fwd jump. Rev jump.
     Quit.
     let shows=lower(getkey())
     if shows="q": print at 22,15;rept(" ",20):mistake: endif
if shows="y": print at 22,15;rept(" ",20): return : endif
     endwhile
  endproc
proc menu
  let opts="": while opts<>"e":message;choices
    print at 22,56; ink 2; "FILES IN RECORD "; count()
     print at 24,68; rept(" ",11)
     print at 24,56; ink 4; "MEMORY LEFT "; memory()
     let opt#=lower(getkey()):option: endwhile
  endproc
proc messagelmess#
  space: print at 23,0; ink 2;mess$
  endproc
proc mist
  print at 24.0; ink 2; "MISTAKE PRESS ANY KEY TO RETURN TO MENU"
  let mes=getkey(): print at 22,15;rept(" ",20)
print at 24,0;rept(" ",80):mistake
  endproc
proc mistake
  let n=i: while n: error menu: let n=errnum()
if n:mist: endif : endwhile
   endproc
proc newrec
  clear: sprint :message; "INPUT NEW DETAILS"
   sinp:check: append
   endproc
proc option
   if opts="e":message; "CLOSING ALL FILES"
     close : mode 1,8: stop : endif
   if opts="i":newrec: endif
   if opts="a":swop: endif
   if opt="a":swop: endif
if opt="d":bye: endif
if opt="v":view: endif
if opt="p": print at 24,56{rept(" ",24):message{wait=
    run object "report2":rem Archive(1) = run "report2"
     endif
   endproc
proc pos
   local z
   if shows="n": next : sprint : endif
   if show=="b": back : sprint : endif
if show=="f":action; "JUMP FORWARD: HOW MANY RECORDS ? "
     input ink 4;z: position recnum()+z: sprint : endif
   if shows="r":action; "JUMP BACK: HOW MANY RECORDS ?
     input ink 4|z: if recnum()-z(O: first : sprint : else
       position recnum()-z: sprint : endif : endif
   if recnum()=0
     print at 22,15; ink 4; "*** FIRST RECORD ***": else
     if count()-1=recnum()
```

print at 22,15; ink 4; "\*\*\* LAST RECORD \*\*\*": else print at 22,15; ink 4; "FILE NUMBER "; recnum()+1; endif : endif print at 24,68; rept(" ",11): print at 24,68; ink 4; memory() endprac proc sinp sinput company#: let company#=upper(company#) sinput contacts, areas: let areas=upper(areas) sinput days:getdate;days: let days=qs sinput mons:getdate;mons: let mons=qs sinput years: if len(years)(2:mist: endif :getdate; years let vdates=years+mons+days sinput notel#, note2#, distance: let due=distance\*20/100 print at 14,62;" print at 14,62; ink 4; due sinput day2\$:getdate;day2\$: let day2\$=q\$ sinput mon2#:getdate;mon2#: let mon2#=q# sinput year2\$: if len(year2\$) (2:mist: endif :getdate; year2\$ let vdate2#=year2#+mon2#+day2# endproc proc space print at 23,0;rept(" ",80) endproc proc start error option: let n=errnum(): if n mist: endif :mistake endproc proc swop getrec:message; "ALTER DETAILS OR PRESS ENTER":sinp:check: update endproc proc view let shows="": first : sprint :pos while show#<>"q" message: "Next (n): Back (b): Fwd jump (f): Rev jump (r): Quit (a) ? let shows=lower(getkey()):pos if shows="q": print at 22,15;rept(" ",20): endif endwhile endproc

that ordered and displays it. When field. previously using proc sinp, we converted the ordered field to upper case calls to be made in the specified find Smith Limited. If a match is to ensure case matching.

Proc swop is used to alter existing records and we introduce the Archive command update.

Proc view displays the records for examination and calls the procedure proc pos. The latter displays the records using next, back. Also, by using the function recnum() and the command position, we are able to jump backwards or forwards.

The procedures in listing four: action;act\$ - getdate;z\$ - menu message - mist - pos - space view must also appear in report2 and can be moved from report1 to save

Proc pout is called via proc start and proc option. It asks which printout is required and then calls the appropriate proc.

Proc petrol prints out total expenses due between the specified dates using the command select on the field vdate\$. If any files are found, the field vdate\$ is ordered so that the printout is in chronological order. Each file found goes through the "first: while not eof()" loop, using x to add up total expenses due. The function dec - not available to Archive - is used to line up the numeric field on the right, for example, dec - due, decimal places, width. Reset restores all the files discarded when using select. As reset

locate to find the field most similar to order the company\$ field and vdate\$

month. The files are selected through

#### Archive1 has a serious editing fault. If you enter edit with 18 or more procs, it will crash

vdate2\$ if all the areas are to be printed but through vdate2\$ and area\$ if only one area is to be covered. Proc foll then prints out the selected files. Function month() is used to change the month from number to words.

Proc mistake. If a mistake is detected the files will be reset and reordered because the command select may have been used. All files will be reinstated before displaying the

Proc notes uses the command Proc getree uses the command invalidated the order command, we search, starting at the first record and continuing through the file until an exact match is found for the specified Proc follup selects all the follow-up field. Smith Ltd would therefore not

#### Listing four

```
proc a
             object "report2" :rem Archive(1) = save "report2"
  endproc
proc foll
  message; "PLEASE WAIT FOR PRINTOUT"
  lprint tab 23; "FOLLOW UP VISITS FOR ";upper(month(val(mos)));
  lprint " 19"; es: lprint
   "CONTACT"
  1print "DATE"; tab 16; "AREA"; tab 32; "COMPANY"; tab 62;
  lprint : first : while not eof()
lprint day2#;"/";mon2#;"/19";/ear2#; tab l6;area#;
    1print tab 25;company#; tab 55;contact#
    next : endwhile
  endproc
proc follup
  action; "FOLLOW UP CALLS FOR WHICH MONTH "
  input ink 41mo#1
  getdate;mo#: let mo#=q#: input ink 4;" YEAR 19";/e#
  if len(yem)(2:mist: endif :getdate;yem
  message; "FOLLOW UP CALLS FOR ALL AREAS T'H"
  let fw=="": while fw=<>";" or fw=<>"n"
    let fu==lower(getke/())
     if fw#="n":action; "ENTER WHICH AREA TO PRINT OUT "
    input ink 4;are#: endif
if fv#="/" or fv#="n":message;"PLEASE WAIT WHILE FILES ARE
       SORTED"
       if fws="n": select areas=upper(ares) and mon2s=mos and
       year 2#=ye#
     if count()>0: order vdate2*;a: 1print "AREA ";upper
       (area);
          foll: else :action; "NO CALLS FOR "
           print ink 4;upper(month(val(mo#)));
           print ink 4; " 19"; ye#; " AREA "; upper (are#);
      endif : endif
         select mon2#=mo# and /ear2#=/e#
         if count()>0: order vdate2#;a:foll; else
           action; "NO CALLS FOR "
           print ink 4;upper(month(val(mos)));" 19";yes;
           endif : endif
       if count()=0: print ink 4;" : PRESS ANY KEY FOR MEHU"
         let nos=getkey(): endif
       reset : order compan, #;a, vdate#;a: return
      endif : endwhile
```

B

0

pi

R

hive

o be

ected

ed to

er to

is de-

and

mand

1 files

ng the

mand

til an

ecified

re not

tch is

page 30

t2"

111

ARE

nd

CLASSIC BOOK-KEEPING

By A. G. Clough F.C.A.

A fully flexible, complete Book-keeping system for the 48K Spectrum, microdrives, interface Kempston E or similar. 80 column printer. Suitable for any type of business or organisation.

Follows traditional double entry routines from prime entry to Trial Balance. All records printed as created, tangible and verifiable. Comprehensive backup. Once only entries. Written by an experienced Chartered Accountant to help those with less experience to achieve top grade work, but equally good for the professional book-keeper.

GENERAL LEDGER SALES LEDGER **BOUGHT LEDGER** CASH RECEIVED BANK PAYMENTS PETTY CASH

SALES DAY BOOK **PURCHASE BOOK** 

JOURNAL ENTRIES

Ref. debit, credit, analysis, narrative

Traditional

A/C format

Classic cash book

Gross, net, analysis

Date, ref, a/c, code,

gross, VAT, net, SR,

ŽR, separate columns

Running balance

CAPACITY SERIES 500 SERIES 250

250 A/c's 250 A/c's 250 A/c's 500 A/c's 250 A/c's 500 A/c's 550 items 300 items 550 p.m. 300 p.m. No practical limit 700 invoices 400 p.m. per 700 month 400 p.m.

No practical limit

#### OTHER FEATURES

Interim listing of all prime entries — Multiple coding — Error prevention and control - Self balancing ledgers Management auto run program governs all syntax STATEMENTS WITH AGED BALANCES — Jour Journal entries - Manual with demonstration printout.

PRICE (Supplied on three m/d cartridges) Postage Paid

Series 500 £69 Series 250 £46

Supplied in three parts (250 Series only)

Sales Ledger package Bought Ledger package £13.90 Postage paid £13.90 Postage paid Part 2

£19.90 Postage paid

The manual, control and service programs are supplied ONLY with part 1. To be effective, parts must be purchased in number order.

FREE brief example printout available.

#### CASH BASIS ACCOUNTS

Based on and closely resembling the 250 Series above but excluding Sales and Purchase Ledgers, Day Books and Statements. Suitable for cash based businesses, Personal accounts, incomplete records. £29 Postage Paid

#### **ANALYSIS**

Designed specifically to analyse up to 1,000 items over 1,000 codes. Pre-list if required, intermediate check totals, printout optional. Designed for 32 column printers, but works on 80 column.

Price supplied on cassette, Postage Paid £7.50

#### MANX TAPES, GAREY VEG, GLEN AULDYN, RAMSEY, ISLE OF MAN

Telephone: (0624) 813071

#### Slamo **SLOMO SPEED CONTROLLER**

SLOW MOTION AND FREEZE FRAME FOR THE SPECTRUM, CBM 64 AND BBC.

Fully variable control from normal speed down to virtual standstill + instant freeze

- Higher games scores and improved skills
- Invaluable programming aid for de-bugging, pin pointing problem areas etc.
- Unique computing aid for education, occupational therapy, robotics, machine tool control applications, etc.

£14.95

With cable and connector for easy fitting directly into the computer. (state which model)

#### RESET BUTTON & EXTENDER

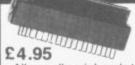

Resets the system GENTLY without loss of power to the computer or peripherals. Safe recovery from microdrive crashes and easy exit from programs or games.

Allows all peripherals to be securely attached to the Spectrum + & eliminates need to solder reset connections on the + Upgrade.

#### **JOYSTICKS**

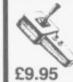

#### FLIGHTLINK

Microswitched; very light positive action Dual independent fire

#### QUICKSHOT II

Popular joystick with two fire buttons and Autofire. £10.95

#### SLOMO PACESETTERS

TWO NEW INTERFACES FOR THE SPECTRUM, WITH NIDD VALLEY'S SLOW MOTION CONTROL BUILT IN

Both with on/off button and LED to indicate slow motion and fitted with through extender.

#### SPECTRUM PACESETTER

Kempston compatible with slow motion control built in, and through extender.

Pacesetter interface £14.95

SPECIAL DEAL! Pacesetter with joystick £21-90

#### SPECTRUM PROGRAMMABLE **PACESETTER**

Easy to program – enables ALL games to be played with joystick and speed control by placing the control keys into the interface's 1K memory.

Keeps a record of your games so you only have to prgram once for each game. Compatible with microdrive and all popular joysticks.

Supplied with software and instructions. Programmable Pacesetter £29.95

SPECIAL DEAL!

Programmable with joystick £34.90

#### SPECTRUM KC INTERFACE

A good quality Kempston compatible interface suitable for all popular joysticks. Supplied with or without through extender

Spectrum KC with extender £9.95 SPECIAL DEAL! Interface and joystick £17.90 Spectrum KC without extender £8.95 SPECIAL DEAL!

Interface and joystick

#### ORDERING INFORMATION

SLOMO – please specify for which computer required. SPECIAL DEALS - prices apply either to Quickshot II or Flightlink. Joystick - please specify which type.

Prices include VAT and postage. To order send cheque or P.O. payable to Nidd Valley Micro Products Ltd., to the address shown below (no stamp needed). Please allow 14 days for delivery – we do not bank your cheque until day of despatch.

MONEY BACK GUARANTEE IF NOT COMPLETELY SATISFIED

NIDD VALLEY MICRO PRODUCTS LTD
Dept SUA 86 FREEPOST, KNARESBOROUGH, N.YORKS. HG5 8YZ
Telephone: Harrogate (0423) 864488

SINCLAIR USER Annual 1986

# Listing four continued

```
endproc
proc mistake
 let n=1: while n: error menu: let n=errnum()
   if n: reset : order company#;a, vdate#;a
     mist: endif : endwhile
  endproc
proc note
  action; "ENTER NAME OF COMPANY :"
  input conames: let conames=upper(conames)
  search company == coname =: if found()
   message; "PLEASE WAIT FOR PRINT OUT"
    Iprint "COMPANY: "!compan #
    lprint rept("=",10+len(company#)): lprint
    while found()
      lprint "DATE VISITED :- ";da, #;"/";mon#;"/"; /ear #;
lprint tab 30;"CONTACT ";contact#
      Iprint "NOTES": Iprint notel$
      Iprint note2#: Iprint : continue : endwhile
    else :action; "NO COMPANY CALLED
    print ink 4;coneme#;" : PRESS ANY KET FOR MEHU"
    let no#=getke,(): endi#
  endproc
proc option
  if opts="e":message; "CLOSING ALL FILES"
  close: mode 1,8: stop: endif
if opt#="i" or opt#="a" or opt#="d"
print at 24,56;rept(" ",24):message;wait#
    run object "report1":rem Archive(1) = run "report1"
  if opt#="p":pout: endif
  if opt#="v":view: endif
  endproc
proc petrol
  local x: let x=0
  action; "EXPENSES FROM DATE : ENTER DAT"
  input ink 4;da#;
  getdate;da#: let da#=q#: input ink 4;" ENTER MONTH ";mo#;
  getdate; mo#: let mo#=q#: input ink 4; " ENTER 'EAR 19"; ye#
  if len(yes)(2:mist: endif :getdate;yes: let expens=yes+mos+das
  action; "EXPENSES TO WHICH DATE: ENTER DAY
  input ink 4; da2#;
  qetdate;da2#: let da2#=q#: input ink 4;" ENTER MONTH ";mo2#;
  getdate;mo2#: let mo2#=q#: input ink 4;" ENTER YEAR 19"; ye2#
  e2#+mo2#+da2#
  if len(ye2*)(2:mist: endif :getdate;ye2*: let exp*=
  message; "PLEASE WAIT WHILE FILES ARE SORTED"
  select vdate#>=expen# and vdate#<=exp#
  if count()>0: order vdate$;a
    message; "PLEASE WAIT FOR PRINT OUT"
     lprint tab 20; "EXPENSES DUE FROM ";da#;"/";mo#;"/19";ye#;"
     lprint da2#;"/";mo2#;"/19";/e2#: lprint
     lprint *DATE VISITED"; tab 15; "AREA"; tab 32; "COMPANY";
     Iprint tab 64; "PETROL EXPENSES": Iprint
     first : while not eof()
      lprint day#;"/";mon#;"/19";year#; tab 16;area#;
       1print tab 25;company#;
       1print tab 68; "f"; dec (due, 2,8)
      rem Archive(1) = 1print tab 68;"f "; due
      let x=x+due: next : endwhile
    lprint tab 68; "======
     lprint tab 68; "f"; dec(x, 2, 8)
    rem Archive(1) = 1print tab 68;"f
1print tab 68;"=======:: else
     action; "NO PETROL EXPENSES DUE FOR THAT PERIOD"
     print ink 4;" : PRESS ANY KEY FOR MENU": let nos=getke,():
     endi+
  reset : order company#;a,vdate#;a
  endproc
proc pout
   message: "Petrol expenses (p): Follow up dates (f): Notes (n)
  let pfc#="": while pfc#<>"p" or pfc#<>"f" or pfc#<>"n"
     let pfc==lower(getkey())
     if pfc#="p":petrol: return : endif
     if pfc="f":follup: return : endif
     if pfc=="n":nate: return : endif : endwhile
  endproc
proc start
  error option: let n=errnum(): if n
    reset : order company#;a, vdate#;a:mist: endif :mistake
  endproc
```

# Archive2 has many extras that makes it a must for serious users, and has more memory than Archive1

found the "while found() continue endwhile" loop will print out details of all the matching records.

If you break into the program, entering: mode0: screen: mistake will return you to the menu.

To make editing easier, try not to make your proc lines any wider than the screen. Never use **llist** or **lprint** if a printer is not attached as **Archive** will then crash.

While must always be matched with endwhile; all with endall; if with endif. Each use of while, if or all moves a procedure two spaces to the right. The indentation stops when an endwhile, endif or endall command is added, and at the end of the procedure the endproc must be two spaces from the dividing line.

Archivel has a serious editing fault in that, when no work area is displayed — mode 0 — and you enter edit with more than 18 procs, it will crash.

It is good policy to produce backup copies of all files on a separate cartridge. Do that by replacing the Archive cartridge and entering backup "filename\_dbf" as "mdvl\_ filename\_dbf". As Archive2 will not overwrite the same name, you must kill the file in mdvl first.

Archive2 has many extras that makes it a must for serious users. The screen editor is more versatile and two more lines are available for the screen display. The variables can be coloured using the ink and paper commands. Archive1 procs can be run on Archive2 but the designed screens are incompatible.

In Archive2 the screen display determines the number of characters that can be inserted. Scrolling with Archive1 is considerably slower than with Archive2. Procedures can be Saved, Run, Merged and Loaded with the option protect, preventing anyone from listing your procs. Files saved with the option object — as used in this program — are given the file extension —pro which makes loading faster. Many useful new functions have also been added.

# Graphics Toolkit

TALENT has been setting the standard of QL software for more than a year. Its major successes include **GraphiQL**, **Cartridge Doctor**, **Akul** and **West**. In the summer of 1985 the company's talented programming team was set the task of producing a professional quality utility for the *Sinclair User Annual*.

The **Talent Graphics Toolkit** is the result of two months hard work. You can use it to experiment with the new science of Fractals, which deals with the replication of natural shapes to form landscapes, rock formations and even buildings. The techniques are similar to those used by Walt Disney Productions to create *Tron*. Enter a new world of computer generated graphics and a new area of programming.

ive

ails

am, will

t to han it if nive

vith vith all the an d is lure

ault layedit

kup artart-

kup

not

that

The

reen

ured

nds.

com-

decters with than be with yone saved ed in file ading

1\_

unual 1986 SINCLAIR USER Annual 1986

FRACTALS were defined by Mande- screen. Options are highlighted in which returns you to the main menu. trees, coastlines, exhibit a totally diffedisplayed. rent level of complexity to that of the degree of that irregularity is identical at all levels. For example, a coastline can be represented on a large-scale map as a series of bays or inlets. A more detailed map will reveal that the bays are themselves broken up into smaller bays and indentations.

A simple example of a fractal shape is the snowflake shown in figure one. The basic frame is an equilateral triangle (A). The next shape (B) has been formed by adding equilateral triangles, one third of the size of the original, on the central third of each side. The same process is repeated in (C) and can be repeated ad infinitum until the detail is too fine to see.

TALENT's fractal program allows you to choose one of twenty stored frame shapes or to define your own. The segment, or method by which each line is to be modified, can also be selected from a library of twenty stored shapes or can be user-defined. Finally, the computer draws the frame on screen at any level or generation of complexity you choose.

#### Program Design

The program has been carefully engineered. The interface should allow you to obtain pleasing results quickly and easily. You should not need to understand the basic mathematical concepts. All help is provided on-screen and no manual is necessary.

Main Menu - nearly always on

lbrot who conceived and developed 'a turn by using the cursor keys and new geometry of nature'. Natural selected with Space. When an option shapes, such as clouds, mountains, is chosen, a drop-down sub-menu is

Sub-Menu — brought down when standard geometric shapes. Fractals an option is chosen. Options are describe many of the fragmented and selected in turn with the Space key. irregular patterns found in nature and All sub-menus have an ESCape option

Segment Window — always on screen. This window displays the current segment selected out of a library of 20. The first 10 of those are defined. The remainder are stored as straight lines which can be picked up

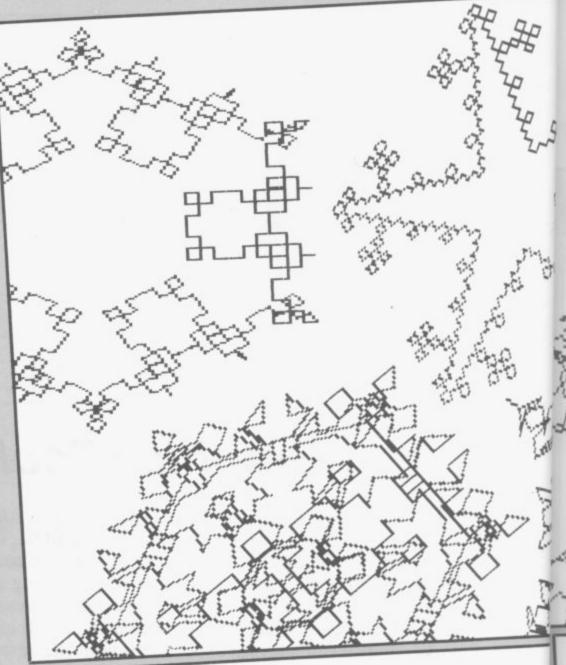

Figure 1. Snowflake fractal (B) (A)

and edited to become any shape you segments.

nu.

on

cur-

rary

are

d as

lup

segment window. Displays the current frame selected from the frame library. The first 10 are defined, the remainder can be edited in the same way as Summary of

Input/Error/Message Window -Frame Window — the same as this window is used when input is required - filenames. It will also display errors and other messages.

# **functions**

After Segments/Frames

On-screen edit — used to change the segment or frame on-screen. After the segment/frame is drawn, you move the cursor to a point on the line. Then pick up the point and pull it to a new position using the cursor keys. The space bar is used to register the change. That is useful for specifying irregular shapes.

Numerical data - you are asked to input a series of numbers-distance, angle-to specify the segment or frame. That is useful for specifying regular shapes. Distance is scaled proportionately, for example, a standard length for the frame is 50 and for the segment, 10. The angles start at 0 degrees and work clockwise - 90 degrees, 180 degrees, 270 degrees and back to 0 degrees.

Change Segment/Frame

The current segment or frame is changed to another in store — 1-20.

Draw Fractal

When this item is specified on the main menu, the sub-menu will ask for various data which you must enter as numbers on the keyboard. The options are mode, paper, ink, x co-

#### Permanent Store

Format device will format a specified

Directory device will give a directory of the specified device.

Save fractals will save the present store arrays.

Load fractals will load the store

#### Additional information

Occasionally values - paper, ink must be entered in the input window. The default value - printed in brackets after the option — is printed first. If that is to be changed, it must first be erased using the Sinclair erase sequence of CTRL and back arrow. Then the new value must be typed in, followed by ENTER.

An error message will be generated if a segment is 'closed' — the start and end point are put in the same place. If the start and end point of a segment are too close together, the segment will not fit into the window. It will also run off the main fractal drawing screen. It should be changed using the on-screen edit to make it fit.

Talent Computer Systems will be happy to supply copies of this program on request. Send a formatted microdrive cartridge, name and address and £1.50 handling charge to Talent Computer Systems, Curran Building, 101 St James Road, Glasgow G4 0NS.

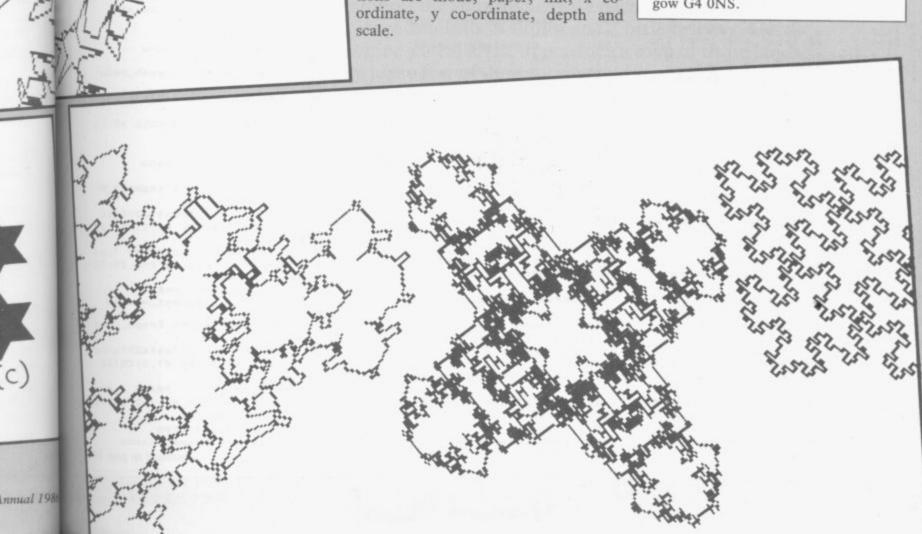

240 : 1000 FOR a=3 TO 8: OPEN #a.scr: CL OSE #a 1010 FOR a=0 TO 2: PAPER #a, 0: BOR DER #a. 0 1020 MODE 4: INK 7: CSIZE 2.1: PRIN T "Please wait. Setting fracta 1 data." 1030 init\_main:main\_screen:logo 1040 REPeat forever 1050 select option 1.3.1.6.mpos -1:m\_sel=selection 1060 pull\_menu m\_sel 1070 selection=0:scrn=2 1080 REPeat sub\_menu 1090 sell=selection-1 IF scrn=2 THEN sell=-1 1100 1110 select\_option 0,6,0,max,s election, 0, sell 1120 IF selection=0 THEN EXIT sub\_menu IF m\_sel=0 1130 1140 SELect ON selection 1150 =1 1160 edit\_s:scrn=2 1170 =2 1180 get seg data:scrn=2 END SELect 1190 1200 END IF 1210 IF m sel=1 1220 SELect ON selection 1230 = 1 1240 edit\_f:scrn=2 1250 =2 get frm data:scrn=2 1260 END SELect 1270 1280 END IF 1290 IF m\_sel=2 1300 SELect ON selection 1310 -1 1320 choose seg:scrn=1 1330 =2 1340 g\_val pres\_seg. 2 1350 IF input\_\$>20 THEN inp ut\_\$=pres\_seg 1360 pres\_seg=input\_\$ 1370 change\_seg pres\_seg:di sp\_seg pres\_seg:scrn=1 1380 END SELect 1390 END IF IF m\_sel=3 1400 1410 SELect ON selection 1420 -1 1430 choose\_frm:scrn=1 1440 =2 g\_val pres\_frm.2 IF input\_\$>20 THEN inp 1450 ut\_\$=pres\_frm 1470 pres\_frm=input\_\$ 1480 change\_frm pres\_frm:d1 sp\_frm pres\_frm:scrn=1 1490 END SELect 1500 END IF IF m\_sel=4 1510 SELect ON selection 1520 1530 1540 draw\_fractal:scrn=2 1550 1560 IF mode\_=4 THEN mode\_= 8: ELSE mode\_=4 1570 UPDATE\_FRACTAL\_MENU se lection, mode\_:scrn=0 1580 = 3 1590 g\_val paper\_, 3 1600 IF input\_\$>255 THEN in put\_\$=paper\_ 1610 paper\_=input\_\$ 1620 UPDATE\_FRACTAL\_MENU se lection, paper\_:scrn=1 1630 = 411640 g\_val ink\_.3 IF input\_\$>255 THEN in 1650 1660 ink\_=input\_\$ 1670 UPDATE\_FRACTAL\_MENU se lection, ink\_:scrn=1 =5 1690 g\_val x\_coord, 3: x\_coor

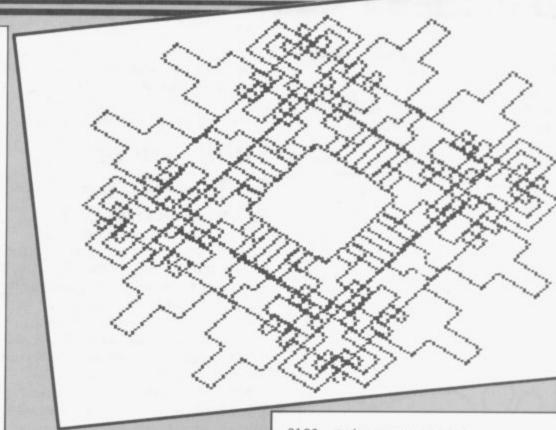

1700 UPDATE\_FRACTAL MENU se lection, x\_coord: scrn=1: disp\_frm pres\_frm 1710 1720 g\_val y\_coord. 3:y coor d=input\_\$ 1730 UPDATE\_FRACTAL MENU se lection,y\_coord:scrn=1:disp\_frm pres\_frm 1740 1750 g\_val depth\_, 2: depth\_= input\_\$ UPDATE\_FRACTAL\_MENU se 1760 lection, depth\_:scrn=1 1770 =8 1780 g\_val scale\_.3:scale\_= input\_\$ UPDATE\_FRACTAL\_MENU se lection.scale\_:scrn=1:disp\_frm p res\_frm 1800 END SELect 1810 END IF IF m\_sel=5 1830 SELect ON selection 1840 1850 directory:scrn=2 1860 =2 1870 format\_device:scrn=1 1880 =3 1890 save\_fractals:scrn=1 1900 load\_fractals:scrn=1 1920 END SELect END IF 1930 scrn=1 THEN logo 1950 IF scrn=2 THEN main\_scree n:logo:pull\_menu m\_sel 1960 END REPeat sub\_menu 1970 push\_menu 1980 END REPeat forever 1990 : 2000 DEFine PROCedure logo 2010 prompt 1,0:prompt 10,1 2020 END DEFine logo 2030 : 2040 DEFine PROCedure g\_val (def ault.g\_len) command:prompt 8.0:\_input 2050 8,0,10,g\_len,default,1,1 2060 END DEFine g\_val 2070 2080 DEFine PROCedure main\_scree 2090 OPEN #3.scr\_512x256a0x0 2100 PAPER #3.7.0.1:CLS #3:CLOS E #3 2110 frame\_window pres\_frm 2120 segment\_window pres seg

2130 main menu: command 2140 OPEN #1.scr\_433x200a36x18 2150 END DEFine main\_screen 2160 2170 DEFine PROCedure pull\_menu (no) 2180 LOCal a, option, a\$, depth RESTORE no\*10+10000 2190 2200 OPEN #5.scr\_200x92a36x120 OPEN #6,scr\_200x4a36x131 PAPER #5,2:INK #5,0 2210 2220 2230 PAPER #6.0:INK #6.7:CSIZE #6,1,0 2240 depth=4:READ title\$ 2250 AT #5.0.0:CLS #5.3:CSIZE # 5.2.0: PRINT #5: title\$ 2260 READ option 2270 FOR a=1 TO option depth=depth+10 2290 WINDOW #6,200,depth,36,12 9: BORDER #6,2,2 2300 AT #6,a-1,0:CLS #6,3:SCRO LL #6,10 READ a\$: a\$=" 2310 HRAS 2320 AT #6:0.0: PRINT #6:a\$ END FOR a 2330 2340 max=option 2350 END DEFine pull\_menu 2360 2370 DEFine PROCedure push\_menu 2380 LOCal a OPEN #6.scr\_200x92a36x131: 2390 PAPER #6,7,0,1 2400 FOR a=1 TO 10: SCROLL #6, -1 0 2410 CLOSE #6 2420 END DEFine push\_menu 2430 2440 DEFine PROCedure segment\_wi ndow (no) OPEN #4.scr\_220x94a248x18 2450 2460 PAPER #4,4: INK #4.0: CLS #4 :CSIZE #4.2.0 2470 PRINT #4: SEGMENT ':no 2480 WINDOW #4.213,80,252,29:PA PER #4.0:INK #4,7 disp\_seg pres\_seg 2490 2500 END DEFine segment\_window 2510 : 2520 DEFine PROCedure frame\_wind ow (no) 2530 OPEN #7.scr\_220x94a248x120 2540 PAPER #7,4:INK #7.0:CSIZE #7.2.0:CLS #7 PRINT #7: 2550 2560 FRAME ': no WINDOW #7.213.80.252,131:P APER #7.0: INK #7.7 2570 disp\_frm pres\_frm 2580 END DEFine frame\_window

continued on page 97

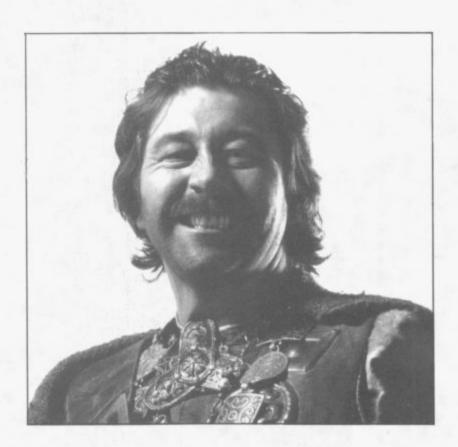

ıu

20

ZE

,12 CRO

31:

5,-1

t\_wi

x18 S #4

';no 9:PA

ow wind

x120

:no 31:P

## Adventure

THE WORLD of Gordo Greatbelly comprises many strange lands in which can be found the solutions to all adventure games.

After a long search, large amounts of liquor and a little bribery, Gordo has been able to convince a local artist to produce a map of those lands, giving away just a few of their secrets in the process.

Back in the United Kingdom Richard Price provides a more down to earth look at the best adventures of 1985 and forecasts the trends of 1986.

Annual 198: SINCLAIR USER Annual 1986

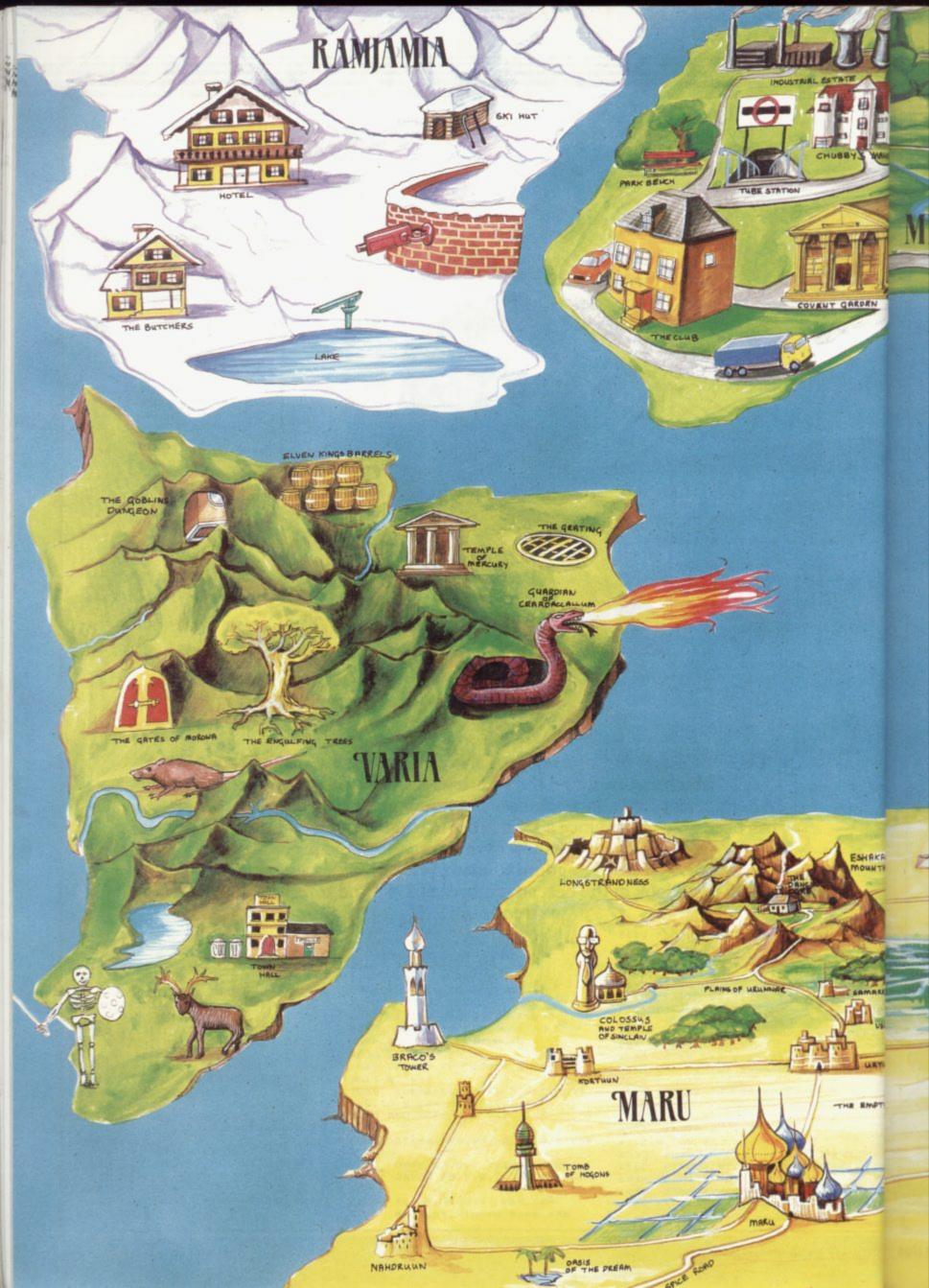

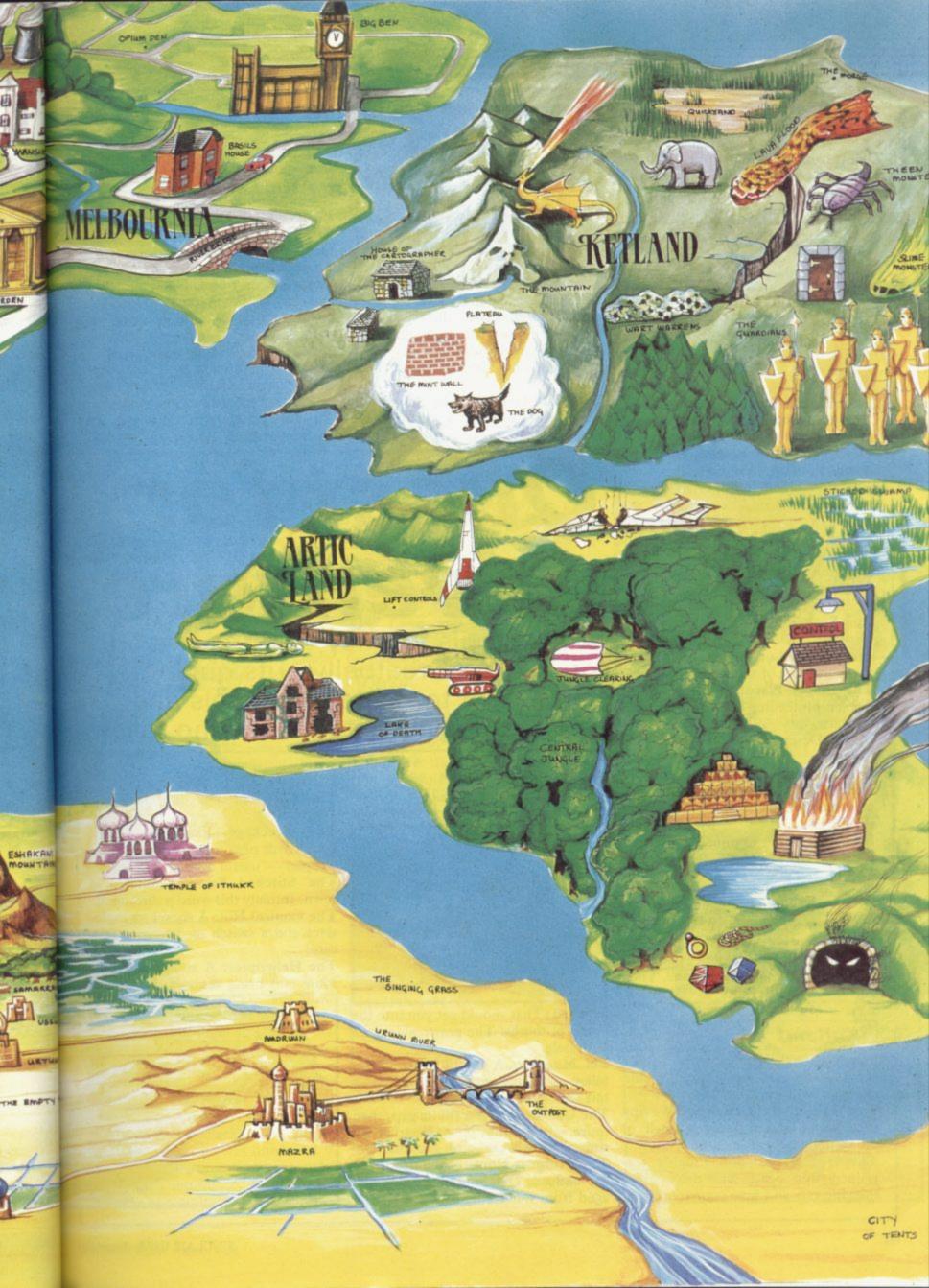

### Maru

The Dancing Ogre: Greatbelly's home base. A rambling fortified inn at the centre of the high Eshak plateau. Earned five stars in Nogi Yanor's 'Guide to Good Adventuring'.

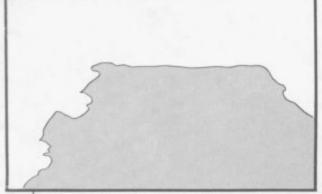

Temple of Ithukk: Centre of the cult of the Great Moon Goddess of the Northlands. Her priestesses are renowned for their savagery.

Colossus of Sinclaiv: The Red God of the North. Legend has it that he was devoured by Maksu-Elawon, the Smoking Mirror. Others say he jumped too high and is now a con-

Urunnar Swamps: Maru's northern frontier and home of the anthropophagous Snake Men.

Urtuun: Along with Kortuun, Amdruun and others, one of the great garrison posts of the empire.

The Empty Place: Waterless desert barrier protecting the irrigated plain of Maru.

Maru: Desert capital of the empire. Currently ruled by Janga Abn-Jangara, Consort of Mar, who is the Goddess of corn and water. Maru's wealth comes mainly from the silk and spice trades.

Braco's Tower: Commandery of the Brothers of The Axe — a guild of mercenaries and assassins.

Oasis of the Dream: The place where all Consorts of Mar stay during the month when they are to be united with the Goddess - ritually sacrificed.

City of Tents: The summer gathering place of the Eastern Barbarians. Their current Horse Lord is Malnach, Keeper of the Sacred Skull.

### Ketland

The Cartographer: A map will be provided for a favour. Chopping and changing will warm his heart.

The Wall in Mint Condition: Waving your wand and uttering a spell of minty holiness will open new vistas.

The Dog: If fed and suitably restrained this beast will drive away thieving rats and save your treasures.

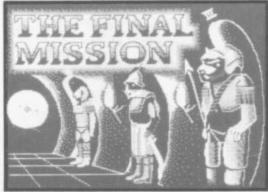

Crevasse: A Plateau and draught of elixir will allow you to go south, but not with more than five items carried. Headgear here.

Dragon: Can be deterred by a libation

The Skull Gate: May be passed only when fully clothed as a wizard.

The Slime Room: Waste no time

The Guardians: If a=26 then z=1.

### Artic Lands

#### PLANET OF DEATH

The Old House: Its rotten floor will help you cross thin air.

Ravine: Beyond here lies a hut where protection may be found.

Cavern of the Green Man: This creature may be got, dropped and then destroyed. He has no attractive characteristics but his mirror does.

Laser: If held back by a force field, firing this twice followed by impromptu dancing should see you through.

The Lift Controls: 321 may help you Elephant: Offer, but don't give, some enter your goal. Four may get you a

# Quest for adventure

Breaking his journey to refresh at an inn, Gordo Greatbelly puts quill to parchment to relate his travels and offer cryptic clues to those who follow

cupboard love. The beast will follow you, becoming a suitable hitching post when fed in the right place.

Quicksand: Fire an arrow with rope

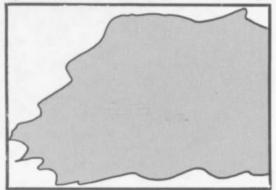

attached. That should get you into the swing of things! The gear resides in a

EN Monster: A useful beast if you follow its directions through a hall but fatal if attacked.

The Oak Door: First fill its gap, then retire into a cubby hole. Waiting six times here will demolish the obstacle. The Morgue: Home of the dead who are undead. Delphia will be discouraged from wandering by a clove.

rise - a welcome lift. ESPIONAGE ISLAND

The Clearing: The dark bundle is

The Wreckage: Examining a dark corner will provide currency to buy a weapon — useful against guards.

The Stitched Swamp: Stitched is sewn. Initially this word is directional. The Control Hut: A socket for explosives and a switch to detonate. Take

The Helicopter: A straight southern route will bring disaster. Be devious

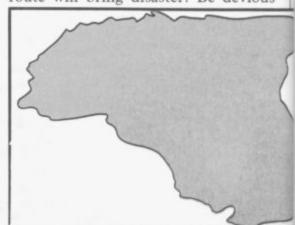

and go round-about.

INCA CURSE

ne

ill

ere

his

nd

ive

ld,

np-

ou

u a

W

e is

dark

uy a

d is

onal.

xplo-

Take

thern

vious

The Temple: Strip a branch of leaves to make a tool for breaking and entering.

The Fire Room: Blankets are useful for dousing flames.

The Right Possessions: A ring, a rope and two coloured stones.

EYE OF BAIN

The Bees: A net loss should prove a net gain.

The Beast in the Well: Read your ruby. Saying the name of the stone's element will quell the beast.

### Melbournia

HAMPSTEAD

The Industrial Estate: Great status may be gained from the treasure hidden here. Map carefully by dropping some possessions.

The Park Bench: Rest is not the only thing of worth in that place. Access to greater things can be yours.

The Club: If you are tied up right and suitably attired you will be given an introduction you can bank on.

Covent Garden: Here be Pippa. She can be got easily enough if you have a home to go to.

ours may be yours if you meet Chubby. Request his daughter's hand and

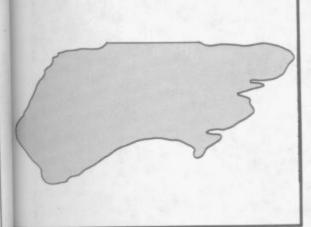

then betray your boss by leaking documents.

SHERLOCK

The Opium Den: In this place of sin the Major may be found. His innocence may only be proved by telling Lestrade of the soldier's visit to that terrible place. Be swift — two minutes are all you have.

Basil's House: Basil is in residence on Tuesday or Wednesday. Enter stealthily at the rear - but look first to see if Basil sleeps. Beware if not!

Big Ben: The game will finish at 1.02 am on Tuesday unless you can prove the Major's innocence. Lestrade will consider him guilty and will arrest.

### Ramjamia — Land of Valkyrie 17.

The Hotel: Escape is impossible from here unless you have first entered the room along the ledge and read a useful book.

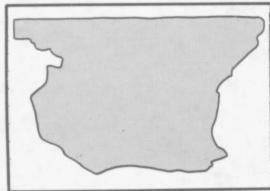

The Ski Hut: Examine this picture carefully. A journey in the snow is impossible without the aid of what is lying here.

The Butcher: To obtain the lamb, offer him some radioactive isotope the rays are shielded by lead but he proves too inquisitive.

The Surveillance Camera: This eye can be blinded easily enough. An aerosol will provide the medium.

The Lake and Telescope: Look Chubby's Mansion: Knightly hon- back, front and all around. A taxi's destination will then be revealed.

### Varia

THE HOBBIT

The Goblin's Dungeon: Ask a friend to open a window. Get him to pick you up and take you through.

The Elven King's Barrels: Throw them in first and then get in. Otherwise you will always be caught.

BORED OF THE RINGS

The Engulfing Trees: If you need it why not call for help - mad Tim is into trees, man.

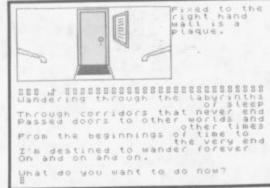

The Gates of Morona: Drop some spice to cause a stir. Look carefully at Featherwop to find this irritant.

THE LORDS OF TIME

The Temple of Mercury: Appropriate devotion to the god should call up winged helpers - handy in a scene of strife.

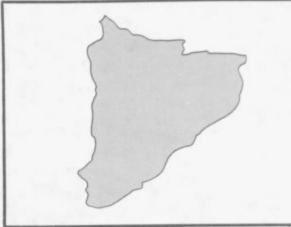

The Skeleton: Anything frightened by stones or pebbles cannot be as fearsome as you think.

URBAN UPSTART

The Dustbins: People throw away the strangest things - very much to your advantage.

The Police Station: Sustaining yourself with food or drink may result in a

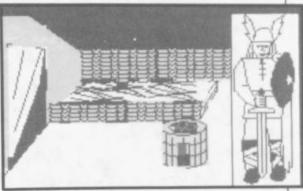

welcome journey.

The Town Hall: Red tape and bureaucracy go well together. Make sure you are well supplied.

TIR NA NOG

The Guardian Serpent: Unite the severed halves of a precious ornament. Thus you become invisible and remain unsinged.

The Stag: Be not misled. Antlers are the Crown of the Horned God Cernos. He has no need of gaudy metal.

The Giant Rat: In a Dungeon Adventure. Those creatures detest rancid chips - who does not?

The Grating: In the Colossal Adventure this may be unlocked with a key found in a building. In an Adventure Quest though, the grate is of no use at all — a relic of quests past.

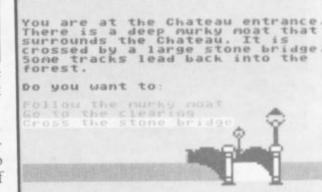

CHALLENGING

Warning!
This Game will keep you up after Midnight

Berond's first Landscaping and Text Adventure

4100 Locations More than 32000

recification: Character graphics In Denton Designs Landscaping after Mike Singleton's Lords of Nidmight Full text Editor 3 sentence command 750 word vocabulary and MORE!

Characters have artificial intelligence

Shadow...

Mail Order: Beyond 3rd Floor, Lector Court, 151 Farringdon Road, London EC1R3AD. Price £9.95 inc. P&P. Cheques/POs payable to Beyond. Credit cards call 01-837 2899.

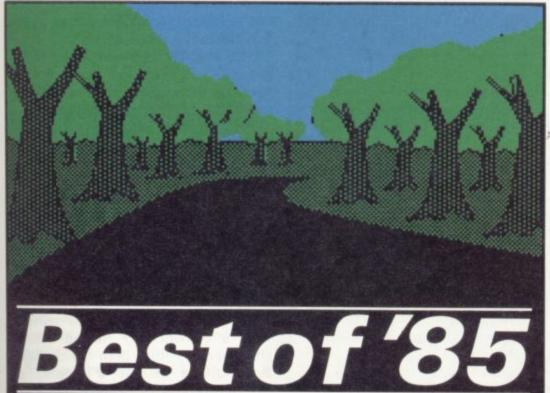

Pit your wits against the odds and pursue the road to adventure. Richard Price looks at the pick of the crop

those unfortunates who find them- arcade games anymore. selves "stuck in a crack in the ground has been good to you so far."

If you're a computer adventurer, even more expensive machinery. wherever you happen to be stuck, entombed, imprisoned, surrounded or steady stream of games like those just plain lost, much the same applies. You've never had it so good and all the signs show that it might get even better vet.

Many years ago, in the age of the mainframe dinosaurs, adventure was a new species, hiding behind the vast bulks of scientific or business programs and only coming out at night when the monsters were at rest. Then the great beasts died out and adventure evolved and mutated into many branches. That fast evolution has given players a huge variety of choice.

The choice is large, mainly because adventures tend not to be flash-in-thepan. The good ones stick around and develop followings, unlike most arcade games which often disappear after only a few weeks' prominence on the shelves. Thanks to the The Quill and its graphic back-up, The Illustrator, the amateur games designer also

THE HITCH HIKER'S Guide to the has the chance to break into the Galaxy, in its instructive and engaging market, and even be successful in a way, offers words of great solace to small way. You can't do that with

The Quill boom has allowed indiunderneath a giant boulder you can't viduals and small companies to get move, with no hope of rescue." Help- their fantasies down on tape and into fully it suggests such travellers should the shops. There is no need for a vast "consider how lucky you are that life knowledge of code programming, or teams of expensive brains working on

Although the big houses tend to charge quite high prices, even for Quilled games, they tend to be less expensive than tailor made programs. Those may not always be more than moderately difficult but they do represent real value for money, and their programmers will take risks with the quirky plots and picaresque humour. That is a great bonus as there is far too

tic games programmers.

ed as it was by the big guns of Melbourne House. Delta 4 produced this year's classic spoof in the shape of Bored of the Rings, a genial and sick-humoured lampoon of Tolkien's vast fantasy - showing clearly that there is still room for young enthusias-

little knockabout fun in many of the huge and desperately serious professional productions. If you're a dedicated adventurer it's always worth keeping one eye on the small advertisements for games like those.

Connoisseurs will still go for the big vintages - large text games, more often than not, supported by location graphics. As usual, Level 9 seems to be the frontrunner and has brought out no less than four polished adventures since last year's annual. All those new games feature graphics but, thanks to the techniques of text compression used by Level 9, the text and problems have not been too badly affected. It is really quite staggering to think how much can be squeezed into your 48K Spectrum.

Erik the Viking takes you on an odyssey through the icy northern seas — and is based

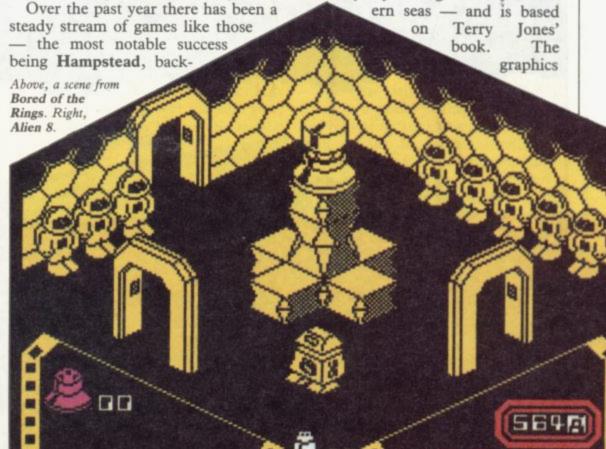

are evocative and there is an air of mystery and uncharted waters in the presentation. If you want to follow up on their earlier adventures like Snowball, you could do worse than try Return to Eden where a complex. you wander.

My own two favourites are Red Moon and Emerald Isle. The first contains a vast magical world, based loosely on the Runequest roleplaying system. Your aim is to recover the stolen moon crystal, and your antagonists are powerful mages seduced by the forces of evil. There are hit points, combat routines and it is possible to cast a variety of spells to counter superhuman and supernatural foes. There is a large amount of detail and a convincing atmosphere.

Emerald Isle strands you on a desert isle with a difference. Instead of the usual cluster of native huts and palm trees you'll find a complicated civilisation. You are expected to push your way up through the social structure to survive and escape.

These days it is unusual to see large scale text-only games — even from reacting environment of Knight Lore

don't have the same sophistication as custom-built compressed programs. That makes Mordon's Quest from Melbourne House something of a rarity. In this time-travelling game your aim is to wander through the ages unexplored planet mutates bizarrely as retrieving the scattered parts of an immortality machine. The plot is admittedly rather old hat but the descriptions are excellent, fleshing out the storyline considerably. No space at all is wasted on graphics.

The traditional text game has its benefits but graphics have caught on in a big way. Animated games have become the biggest sensation of the year. Whatever your feelings about them, games like Knight Lore and **Dragontorc** have brought slick, classy moving pictures into the service of adventure.

My own view is that animated graphic adventures can never quite replace text - mainly because text ensures that you must use your imagination. No matter how good the pictures, they probably won't have the same breadth as your own mind.

Despite that, the 3D effect and Level 9 — and the Quilled games and its cousins gives you a strong

sense of involvement. They use a lot of old adventure techniques such as experimentation with objects and other logical puzzles. The complexity of the graphics uses up an awful lot of precious RAM and it's hard to see how much further they can be taken.

Alien 8, the follow up to Knight Lore, disappointed many players because of its similarity - pushing bits of a room around and timing moves to avoid obstacles is all very well, but it does have serious limitations.

There are only two animated games which, at least in my book, transcend all those objections. Tir Na Nog and Dun Darach, both from Gargoyle, are complete adventures.

Both games have realistic settings with a convincingly human central character - the hero Cuchullain. Both quests include a number of sub-quests and diversions and there are other characters who go about their own business. Cuchullain must not only use objects but must solve codes, logical problems and, at times, theological questions. Connections can be obscure and there is no straight progression from one task to another. The games present you with an entire

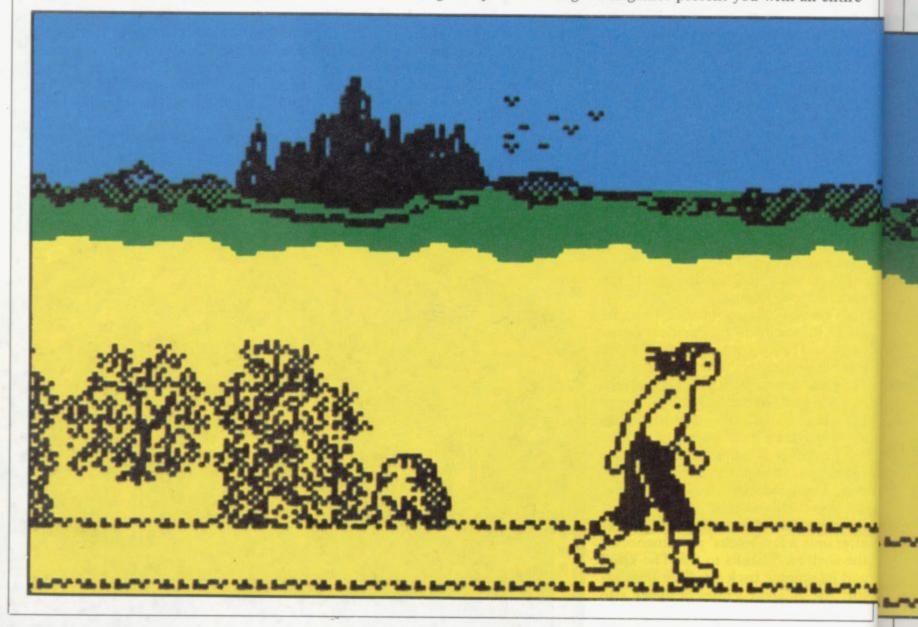

### Adventure

world - you must explore and get to know it well before you can even hope to reach a solution. You might even have to go to the library to find out more about Irish mythology!

of

er

ne

of

W

ht

e-

its

to

it

es

nd

nd

re

gs

ral

n.

of

ere

ut

ıst

ve

es,

ns

tht

er.

ire

Dun Darach - the most recent places Cuchullain in a tortuous medieval city filled with shops, houses, temples and castles. The authors have set out to create a visual representation of places like Fritz Leiber's Lankhmar — and have been very successful. If you buy only a few games make sure this is one of them.

Since the Apple Mac came along, just about everyone has oohed and ahhed over its icon driven systems. Games designers were quick to see the potential for simply operated and visually attractive layouts.

Shadowfire and The Fourth Protocol are both controlled by icons. Shadowfire uses no text input at all and, although highly complex and sophisticated, it is essentially strategy game. Its atmosphere is generated by high quality visuals and a set time limit. That high tech style is perfect for the setting where, in some suitably distant future, you must free a diplomat from an evil general's

clutches

stealth, guile and violence. There are Graphics definite echoes of Beyond's other big hit, Lords of Midnight.

The Fourth Protocol is different. The game is split into three parts, two of which use an icon system. Many functions can be carried out by using only two or three keys and textual information, filing, telephone calls sort out codes.

are going to play a much greater part in games with an adventure format. If I were a betting man, I'd be prepared to put a few bob on icon systems achieving some prominence in the field. When I first started playing adventures on the Spectrum, I never imagined the transformation in preshort period.

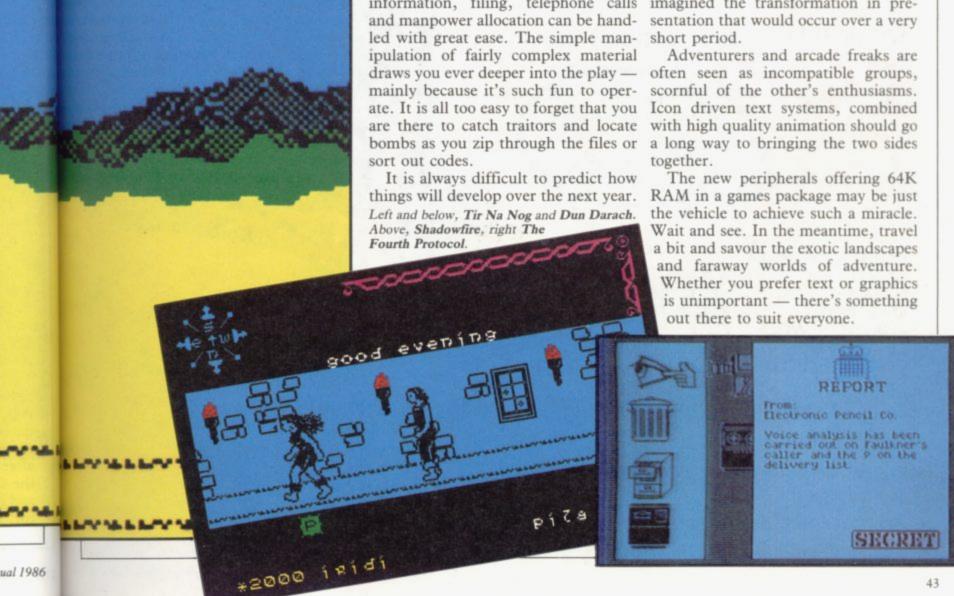

### SINCLAIR SPECTRUM SPELLBOUND BEYOND STARBIKE THE EDGE **KOKOTONI WOLF** THE PYRAMID **FANTASY** HORACE GOES SKIING MELBOURNE HOUSE/PSION GILLIGANS GOLD **OCEAN** ANT ATTACK QUICKSILVA 3D TANK DUEL REALTIME JACK & THE BEANSTALK THOR SORCERY VIRGIN 10 Top titles on one cassette! only the Hit Single Do they know it's Christmas?' **COMMODORE 64** GUMSHOE - A&F PITFALL ACTIVISION STARTRADER - BUG BYTE **KOKOTONI WOLF** ELITE CHINA MINER INTERCEPTOR GILLIGANS GOLD **OCEAN** FRED QUICKSILVA GYROPOD TASKSET **FALCON PATROL** VIRGIN FLAK - U.S. GOLD Available from multiple retailers and specialist computer stores

All proceeds to The Bob Geldof Band-Aid Ethiopian Appeal Fund.

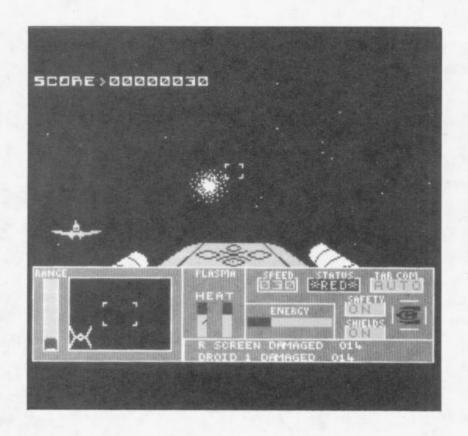

### Software Scene

Our expert team of writers bring you the highlights of last year's software releases. Did **Jet Set Willy II** find favour with the public, which were the best icon driven games, how can a computer help you to forecast the weather, and is there a good machine code assembler available for the QL? All those questions are answered, along with many more.

Clare Edgeley finds that sport has dominated the arcade action, while Chris Bourne finds fly fishing on the Spectrum is tedious and John Gilbert finds that utility manufacturers prefer the QL.

A guide to the latest business software is provided by Mike Wright and Mike Johnston, and education is the subject from Theo Wood. Last but not least we parade the turkeys of the year and give our awards for outstanding awfulness and cruelty to software.

# WATCH OUT! IT'S

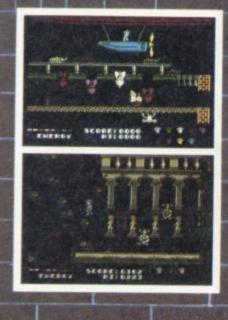

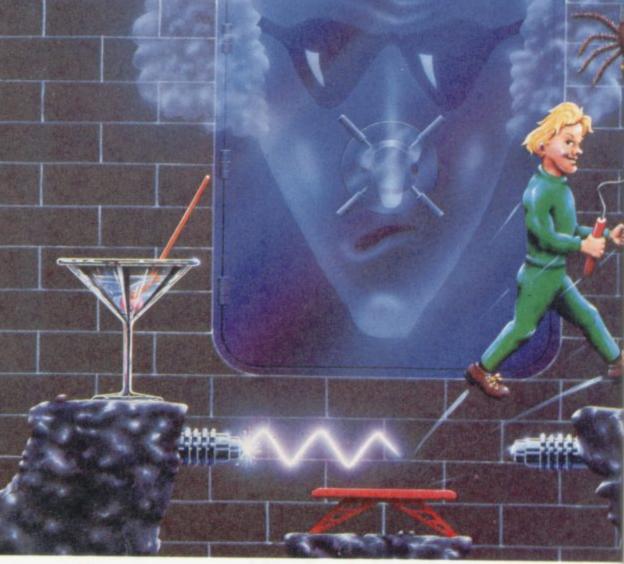

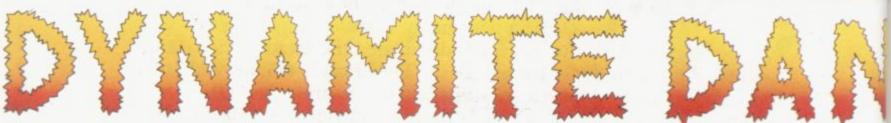

94% Crash Smash "What makes the game is the graphics – large, witty, bizarre and beautifully animated . . . each screen has something remarkable, and horribly difficult puzzles . . . Dynamite Dan is not just another Miner surrogate and is at least as essential to your collection."

Popular Computing Weekly.

Popular Computing Weekly Pick of the Week

48K Spectrum/Spectrum + £6.95

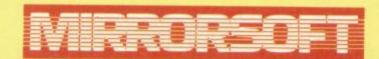

Maxwell House, Worship Street, London EC2A 2EN. Tel 01-377 4600 Trade orders to: Purnell Book Centre, Paulton, Bristol BS18 5LQ. Tel 0761 413301

# Arcade

### Clare Edgeley blasts her way through a wealth of challenging software

the last 12 months. 1985 has seen enough sports games to put you off doing anything more strenuous than lifting a pint glass, at least for the next

Since the 1984 Olympics, we have competed in every imaginable sport: played footie with Bobby Charlton, run rings round Daley Thompson and been KO'd by big Frank . . . There is hardly an action sport left which has not been turned into a money spinner, with a sportsman's name attached. What is wrong with Tessa Sanderson's Javelin anyway?

Daley Thompson's Decathlon was first to the tape back in November '84 and notched up a gold for Ocean when it jumped to number one in the charts for a few weeks. You have to compete in all ten events of the decathlon, taking part in the high jump, long jump and pole vault as well as track events. The 400m is the most gruelling and to keep up speed you must pump the joystick back and forth, which may result in a touch of cramp. The graphics are colourful and the game does give a taste of the real

thing.

Melbourne House also attempted a compilation of events with Sports Hero, although it was nowhere near as successful as Daley Thompson. Sports Hero has you competing in four events - 100m sprint, long jump, 110m hurdles and the pole vault, over three difficulty levels. To gain speed you must pummel the run button and press the jump button before takeoff. Aching fingers seem to be the norm in that type of game and in many cases you will end up with a sick keyboard as well. There is no sound and the graphics are not fantastic, although the scrolling background is interesting. A few more events should have been possible.

More recently, Brian Jacks' Superstar Challenge from Martech reached the top ten, although it came a poor second to Imagine's Hypersports. Both contain a weird hotch-potch of events - some interesting, others boring. Brian Jacks gives you a pretty raw

GET FIT QUICK just about sums up deal. For £7.95 you can immerse vourself in such exciting events as squat thrusts and arm dips. Those may be thrilling to watch on TV but on computer they are about as much fun as a wet blanket.

> Hypersports is a different ball game altogether. Licensed from the arcade game of the same name, the computer version is very like the original, although some events lack imagination. When swimming – or floundering, if you forget to breathe - instead of tearing down to the end of the pool, the end moves towards you. Clay pigeon shooting is certainly one of the better events, in which you must shoot the skeets through automatically moving sights. The vault is tricky and rather than vaulting as far as possible from the horse, you are likely to end up on your head beside it. The graphics are generally thought to be more professional than Daley Thompson's Decathlon, though whether the game is better is a moot point.

> Jonah Barrington's Squash from New Generation is an interesting concept which seems to have fallen flat. Knock a miniscule black ball round the 3D court and try to beat Jonah at his own game. Jonah is one of Britain's leading squash players. Much was made of the fact that a taped recording of Jonah's voice calls out the scores. Unfortunately, all you get is an unintelligible gabble and it is easier to read them on the score board anyway.

> We awarded Imagine's Series Baseball three stars in the June issue, which just goes to show that our forecasts are not always spot on. In June, July and August it remained at number three in the charts, only dropping to eleventh place September.

> The game opens with a traditional rendering of the American National Anthem. Then play starts, with one team pitching and the other batting. You can play with a friend or against the computer, adjusting the speed and direction of the ball when pitching and the strength and lift of your swing when batting. Loving attention has been paid to detail with a large

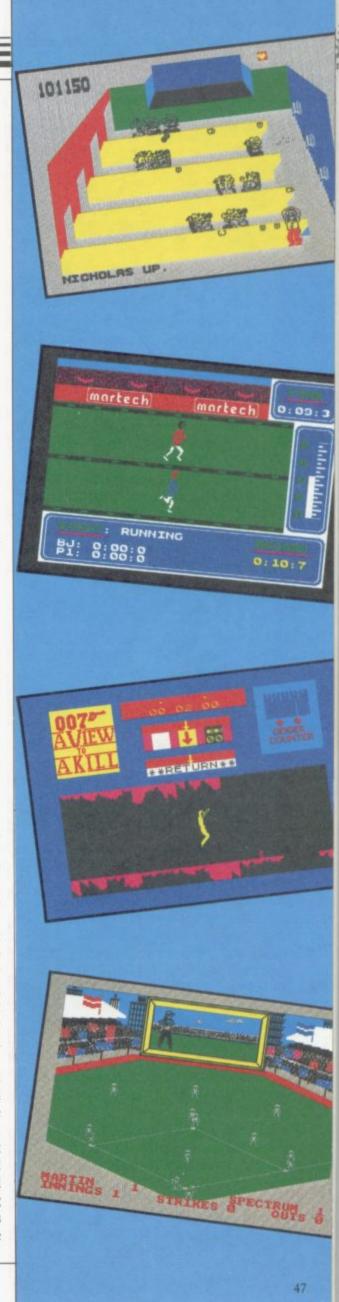

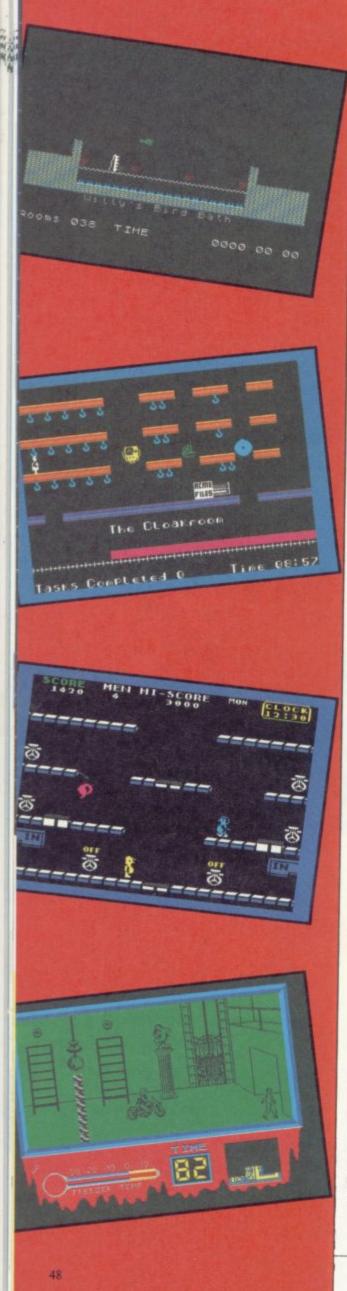

scoreboard displaying genuine adverts between innings.

Last, but not least, boxing - the sport for ugly mugs. Cauliflower ears and battered brains are only half the fun - just think what you can do to your opponent. A few months ago three games were released simultaneously on the back of Punch Out!!, a highly successful arcade game.

Elite's Frank Bruno's Boxing knocks Rocco and Knockout for six, and is easily the most playable and realistic, offering more possible moves and a greater number of competitors than either of the other games. It is also the only boxing game featuring a sporting personality - Bruno helped in an advisory capacity during production which explains the close attention to detail.

Gremlin Graphic's Rocco squares up well in the ring, though you will find it is not as easy to dodge your opponent as it is in Frank Bruno, and there are only three competitors. The scoring system is simple and the graphics are the clearest of the three games. It is worth playing and annihilates Alligata's Knockout in the ring.

Knockout is appalling and lacks any addictive qualities. It is the only game which uses colour - the others being mono - although that could have been sacrificed for extra playability. Other than left and right punches to the body and head, there is no facility for ducking and dodging, but at least you can amble away if the going gets too rough. You tend to spend a great deal of time seeing stars after being KO'd. At least it lives up to its name.

The legendary success of Manic Miner and Jet Set Willy lives on. Platform and ladders games are still the rage and dozens of versions have landed in the Sinclair User offices over the last 12 months. Two years ago Manic Miner was a sure recipe for success, and because it was ahead of its time a lot of money was made. Programming techniques are now more sophisticated and with games like Alien 8 and Spy vs Spy around, who needs a Manic Miner spin-off?

However, they are here to stay and some at least are worth the money you pay for them. One of the more successful games is Strangeloop, released late in '84, which has gone a long way to repairing the damage done to Virgin by Sheepwalk - one of its earliest and most awful games.

of all your troubles in Strangeloop and, playing the part of a metagalactic repairman, you must shut it down. There are over 240 rooms filled with lethal swarf which attacks and damages your space suit. A jetbike waits somewhere and will make your task easier but you have to locate and refuel it first. Objects picked up will help with various tasks and friendly robots will patch your torn suit. The graphics are colourful and simple and there is even a facility for saving your position on tape, to be resumed later when you have recharged your batteries.

Jet Set Willy II is the biggest rip-off of them all as Software Projects has done little other than add about 70 extra screens to the original. Essentially it is the same as Jet Set Willy which was launched back in 1984. The plot is similar; clear up the house before going to bed and avoid the hundreds of lethal thingummies found in each room. Despite being little more than a re-release, Jet Set Willy II is currently doing very well in the charts.

Despite the lack of original thought, if you are still hooked on the challenge of platform and ladders, try The Edge's Brian Bloodaxe. A loopy game if ever there was one. Brian, a viking soldier has been trapped in a block of ice for centuries, and as it thaws, he leaps out shivering, but ready to conquer the British. Flapping loo seats, deadly ducks and mad Scotsmen are a few of the dangers that lurk on each level. Objects to collect and chasms to be leapt add to his daunting task. Brian Bloodaxe is at least as good as Jet Set Willy, with much visual humour and bright, clear graphics.

Hewson Consultants, which has made a name for itself in recent months with arcade adventures such as Dragontorc and simulations like Heathrow ATC, must have had a brain storm late last year with Technician Ted, which is totally unlike the semi-serious games released since. Guide Ted around a silicon chip factory while looking for a plate of the real things. Pick up knives, forks and other necessary implements and avoid several nasty traps. Easy to play and reasonably addictive, Technician Ted is not one of Hewson's best games but has done quite well in the platform and ladders stakes.

Artic's Mutant Monty is more sophisticated than Technician Ted and includes some extremely tricky A half-crazy computer is the source screens requiring split second timing -

### Arcade action

1

p

S

S

n

u

ff

IS

0

h

is

e

ls

h

a

ly

ge

ne

ne

ng

of

ne

to

00

en

nc

nd

ng

as

ch

ar

as

nt

ch

ke

a

ni-

he

ce.

ac-

he

nd

oid

nd

ed

out

rm

ore

ed

ky

g-

al 1986

if you are slightly out, a lemon or some other incongruous object will squash you flat, and then where will the beautiful maiden be? It is a constant source of amusement that so much work goes into preparing intricate story lines bearing absolutely no resemblance to the game you are playing.

On the whole rip-offs are uniformly mediocre in standard and not the sort of game you would buy for lasting playability. Real fanatics will find Activision's Toy Bizarre and Micromega's Jasper a doddle, and probably have more fun playing blindfold with their hands tied behind their backs. Both games are average and employ run-of-the-mill graphics. In Toy Bizarre, the player leaps round the levels of a toy factory popping balloons while being chased by a gang of irate toys.

Meanwhile, in Jasper much the same thing is going on, only this time you are a furry rat collecting money bags and treasure chests while avoiding furry cats, rabbits and other hairy animals. Platform games are usually fast moving and it is generally easier to keep up with the pace using a joystick. Unless you have very strong fingers, Jasper is doomed as your only option is to use the Spectrum's sticky keyboard.

Arcade adventures have come into their own in recent months, some remaining for weeks at a time in the top ten. With the advent of games like Gyron, fewer people are willing to put up with games like Jet Pac - classics two years ago but now gathering dust in cupboards across the country.

Superior graphics is the name of the game and the Spectrum is being stretched to its limits in a constant effort to improve software. Some games combine excellent graphics with originality, though equally large numbers have been launched on the back of the successful few. Ultimate's Knight Lore, Underwurlde and Alien 8 are three successful examples and Nightshade is expected to do as well.

Underwurlde is rather like a vertical Atic Atac featuring the Sabre-man who must escape a series of chambers while avoiding hosts of nasties. The pace is fast, the screens colourful - a devious game.

first glance, be mistaken for the same game. Featuring superb 3D grahpics, Knight Lore's hero must search a maze of rooms and find the ingre-

dients of a spell to lift a curse placed upon him. Each room presents a challenge and one wrong move spells instant death. The scenario in Alien 8 is different from its predecessor and the quality of graphics is even higher.

Wizard's Lair from Bubble Bus is an Atic Atac lookalike with shades of Sabre Wulf and is an excellent game, even if you have seen the same sort of thing before. Bubble Bus has made some attempt to change the scenario which covers three levels, accessed via a magic wardrobe lift.

The programmers of Firebird's Cylu were influenced by Alien 8. Cylu is in the Silver range and at £2.50 represents very good value - it is almost as frustrating as the original but the graphics are a little patchy. Ultimate should be proud that so many companies want to copy their games, though it's a crying shame that those same software houses cannot put their combined programming expertise to good use, and produce something original of their own.

Games featuring film scenarios and famous names are often the subject of massive advertising campaigns, and Domark's A View to a Kill was no exception. Played in three parts you must guide the intrepid 007 through the streets of Paris, San Francisco and into Silicon Valley to stop the evil Max Zorin from tipping chip valley into the drink. The game received mixed reviews but, at the time of writing, it had just made it into the top ten probably due to the James Bond name. It is an exciting game but lacks much visual detail.

The Rocky Horror Show from CRL is already sliding down the charts and does not live up to its namesakes, the film and play. Rescue Janet or Brad from the Medusa machine by finding 15 component parts of the de-Medusa machine. It sounds riveting. Your task seems enormous as you can carry only one part of the machine at a time and if you expect to meet normal sane characters in the castle, forget it. More could have been made of the graphics and the action is slow in places, but it is worth playing if only to meet Magenta who will strip you of your clothes. Wow!

Beyond's Spy vs Spy is unique and Knight Lore and Alien 8 could, at features simultaneous play between two players on a split screen. Take part in the zany humour of MAD magazine's two famous characters, the black spy and the white spy, each

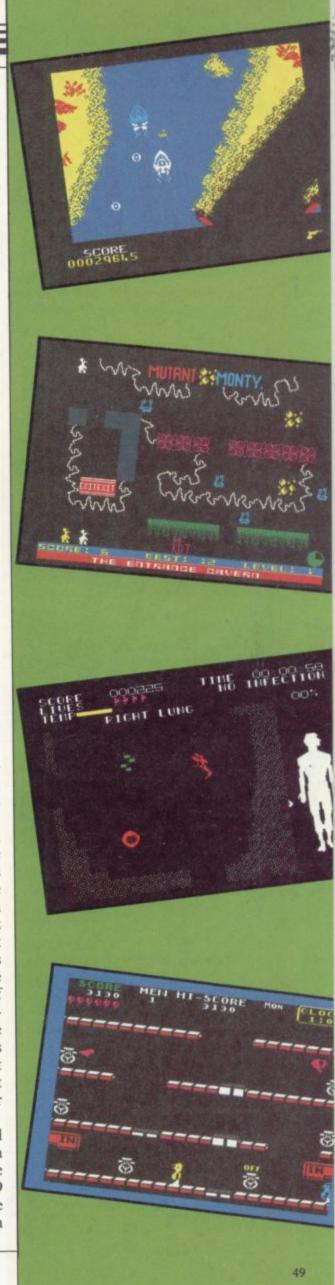

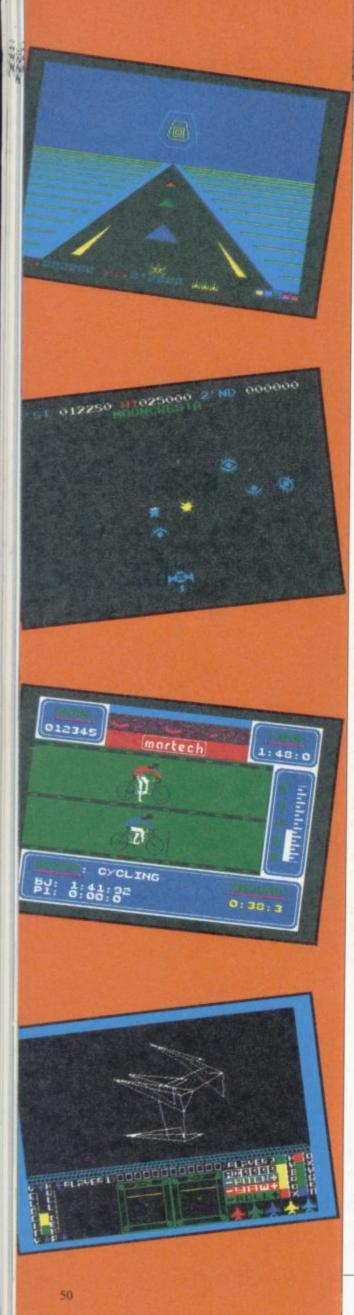

trying to stop the other finding secret even brought out Ballblazer, a sports documents in a foreign embassy. Set whacky traps as you ransack each room before escaping to the airport. It is fun, highly addictive and very amusing. Buying the licence to films, books and names is an expensive business, and at last one company has made the most of it with an excellent game.

It is interesting to note that when one unusual game is launched others of a similar nature swiftly follow. Perhaps all programmers follow the same thought waves. Last summer we had an unusual trio of games, reviewed in May, June and August issues. Two are based on the human body - not the most obvious subject for a game.

Quicksilva's Fantastic Voyage is a thrilling game based on the sixties film of the same name, in which Raquel Welch is injected into the body of a brain damaged scientist. Unfortunately, your mini-sub breaks up and you have only one hour to locate all the missing parts. Searching is a novel experience as you rush from atrium to stomach to lung and heart in a never ending circle. Finding your way to the brain is difficult as it is not signposted and the turning is easy to miss. Dine on red blood cells to keep up your energy and clear any infections which frequently break out - normally in the most inaccessible parts of the scientist's anatomy. A great way to learn about your bits, and where they are situated.

Icon's Frankenstien 2000 bears little resemblance to Fantastic Voyage, though it is played in a monster's body. Whoever heard of monsters smoking fags? This one obviously did and that is probably why it's dead. On reaching the lungs, battle with cigarette packets, avoid hopping frogs in the trachea, and fire at any oxygen molecules it is your misfortune to encounter. The graphics are uninspired and the game is simple.

Genesis' Bodyworks was reviewed in June and it is difficult to know what to make of it. It is hardly an arcade game - more of an illustrated, educational tour of the workings of a human body, describing the nervous, circulatory and respiratory systems.

Space Invaders was one of the first great games on the Spectrum and software houses have never tired of the theme. Space games crop up in all categories; simulations, adventures and arcade adventures. Activision has

game played in space. Way out!

Moon Cresta from Incentive is a traditional game in which you shoot everything in sight, and then dock with another space ship before taking off to do exactly the same on the next level. With complex games like Starion around one would think that games of this calibre would flop. But no, there must be some people around whose brains are in their trigger fingers. Surprisingly, Moon Cresta is creeping up the charts. Long live the aliens.

Melbourne House's Starion takes space travel seriously and combines a number of features, including the traditional shoot 'em up, word puzzles and anagrams. Kill off enemy space ships and collect the letters they drop, then unscramble those to form a word. Fly down to earth and answer a puzzle to change the course of Earth's history. There are 243 events to rewrite and that amounts to a lot of flying time. Starion is well up in the top ten.

System 3 has come up with the goods against all opposition with the dreadful Death Star Interceptor, which has proved surprisingly popular. If you are really into boring games, this is right up your alley. Played in three sections, first take off into outer space, next avoid assorted aliens and then, as in Star Wars, plant a bomb in the exhaust port of an enemy death star. It is all thrilling stuff.

Quicksilva's Glass is amazing to look at. Psychedelic colours make you want to blink in this repetitive but addictive game. There are hundreds of screens to blast through, and whole sections are spent dodging columns as you hurtle through a 3D spacescape. The rest of the time is spent shooting radar antennae off unsuspecting space ships. The graphics make up for any limitations in the game and demonstrates that a traditional shoot 'em up need not be boring.

This final section consists of a number of games which cannot be categorised. A strange mixture falls into this area - many are shoot 'em ups in some form or another, others require an element of cunning and strategy.

Gyron from Firebird, a Sinclair User classic, is a unique game in which you must travel through a complex maze, dodging massive rolling balls and keeping a watchful eye on the

junction. Those shoot at you, but approaching from another angle may change the direction of their fire. As there are two mazes to get through, it should take months. Gyron is likely to deter arcade nuts, but for those with staying power, it is an attractive proposition. It did make a brief appearance in the top ten at the time of writing, but has since fallen away.

rts

s a

oot

ock

ing

ext

ita-

hat

But

ind

fin-

is

the

kes

es a

the

zles

pace

rop,

ord.

zzle

his-

ite -

ying

the

the

the

tor,

opu-

ring

lley.

e off

orted

olant

f an

lling

g to

you

but

ds of

vhole

ns as

cape.

oting

space

rany

nons-

m up

of a

ot be

falls

n ups

rs re-

and

nclair

which

nplex

balls

n the

US Gold's Spy Hunter, based on the arcade game of the same name, is a faithful replica of the original. It all takes place on the road as you drive your souped-up sports car through a variety of traps laid down by the baddies. Equip your motor with a variety of weapons, obtainable from a weapons van which you drive into Italian Job style. Rockets, smoke screens and oil slicks are all strongly reminiscent of 007.

Elite's Airwolf is a game that we found so hard as to be almost impossible, and which everyone else seemed to find a cinch - and told us so in no uncertain terms! Try if you can, to fly your chopper down a long, narrow tunnel to rescue five scientists stuck at the end. Blast your way through walls, which rematerialise as fast as you can destroy them - a well nigh impossible task for those whose trigger fingers and joysticks have suffered from the likes of Daley Thomson's Decathlon. Airwolf has done better than we predicted. You can't win them all.

Ghostbusters, the mega box office hit last Christmas was a prime candidate for a computer game and Activision was first to the ghost. Featuring all the best parts of the film, it was an instant success and Activision did well to launch it simultaneously with the movie. Drive around the city coaxing ghouls into your ghost trap but listen out for a Marshmallow Alert. That giant sticky marshmallow man is quite capable of flattening whole streets unless halted. Greenbacks play an important part in the game as you have to buy your equipment to get started, and earn enough prize money for the number of ghosts caught, in order to take part in a final showdown with Zuul.

Finally Tapper from US Gold another Sinclair User classic. Tapper is a simple but refreshing game centered round an all-American soda bar. You play a harassed barman, who must serve his customers with drinks. Easy at first as you slide them down the bar but wait until they have gulped

guardian towers to be found at each down the fizzy stuff. Running back- however, been successes, particularly wards and forwards between four with a number of small software bars, make sure the customers have houses bringing new blood into the got a drink, and catch the empties as market. That can only be seen as a they come skidding back. There are healthy sign. three difficulty levels, each one faster and more hectic than the last. Tapper the only disappointment. Where is it? is moving up the charts and we are Other than a few basic programs such sure that it will go far towards refresh- as Reversi, which cut its eye teeth on ing the parts other games cannot the ZX-81 years ago, there has been a reach.

panies into liquidation. There have, Spectrum, why not for the QL?

The lack of QL games software is dearth of games for this flagging The fierce competition over the last micro. If games of the quality of 12 months has chased many com- Knight Lore can be produced for the

**Toy Bizarre** Activision £7.99

Jasper

Micromega £6.95

Underwurlde Ultimate £9.95 \*\*\*

**Knight Lore** Ultimate £9.95 \*\*\*\*

Alien 8 Ultimate £9.95 \*\*\*\*

Wizard's Lair Bubble Bus £6.99 \*\*\*

Cylu

\*\*\*

Firebird £2.50

A View to a Kill Domark £10.99

The Rocky Horror Show CRL £8.95

Spy vs Spy Beyond £9.95 \*\*\*\*

**Body Works** Genesis £14.95

**Fantastic Voyage** Quicksilva £6.95

Frankenstein 2000

Icon £6.95

**Moon Cresta** Incentive £6.95 \*\*\*

Melbourne House £7.95

**Death Star Interceptor** System 3 £7.95

Quicksilva £7.99

Gyron Firebird £9.95 \*\*\*\*

\*\*\*

**Spy Hunter** US Gold £7.95 \*\*\*\*

Airwolf Elite £6.95

Ghostbusters Activision £9.99

\*\*\*\* **Tapper** US Gold £7.95

\*\*\*\*

Daley Thompson's Decathlon Ocean £6.90

\*\*\* Sports Hero

Melbourne House £6.75

Brian Jacks' Superstar Challenge Martech £7.95

**Hypersports** Imagine £7.95

Jonah Barrington's Squash New Generation £7.95

World Series Baseball Imagine £6.95 \*\*\*

Frank Bruno's Boxing Elite £6.95

Rocco Gremlin Graphics £7.95

Knockout Alligata £6.95 \*\*

Strangeloop Virgin £5.95 \*\*\*\*

Jet Set Willy II Software Projects £6.95 \*\*\*

**Brian Bloodaxe** The Edge £7.95 \*\*\*\*

**Technician Ted** Hewson Consultants £5.95

51

**Mutant Monty** Artic £6.95 \*\*\*\*

mual 1986 SINCLAIR USER Annual 1986

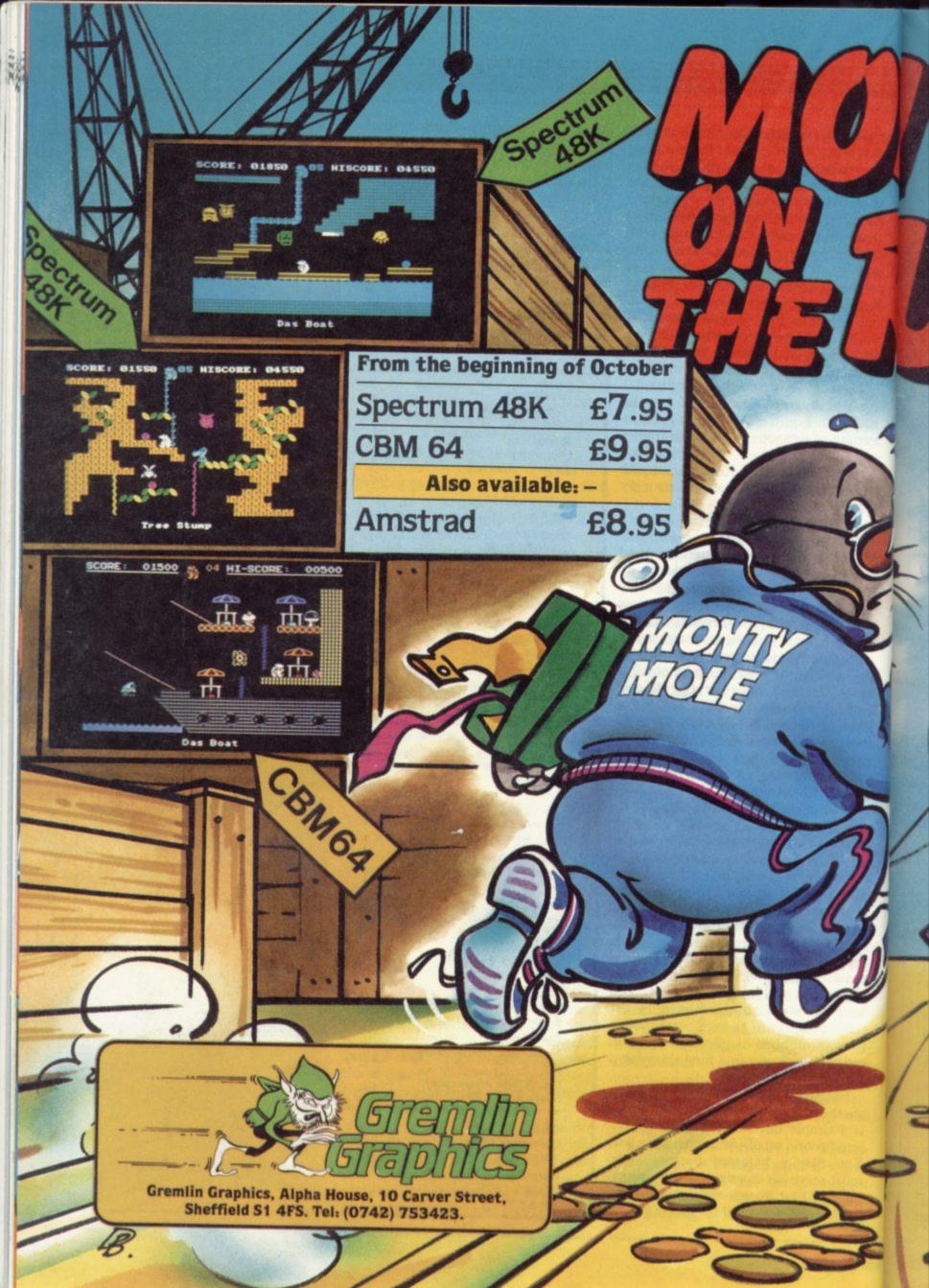

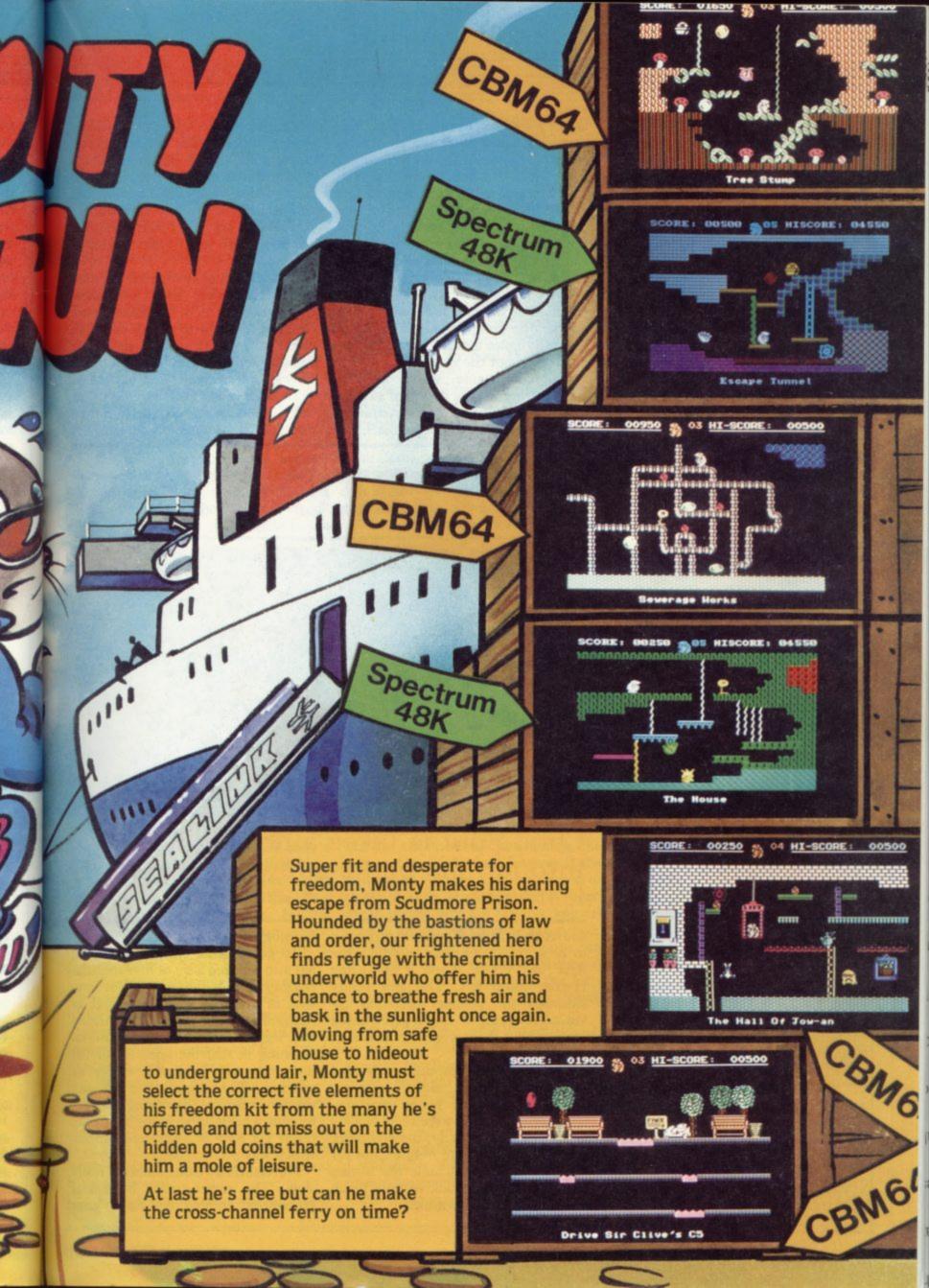

BEFORE PROGRAMMERS discovered sprites, 3D graphics and continuous fire buttons, strategy games were regarded as a sort of ideal computer entertainment. That was partly based on the idea that computers were essentially souped-up calculators and partly because mainframe computers were very good at games like chess.

If you were into computers when the Spectrum was launched, you'll remember titles like Football Manager, and Flight Simulation being held up as examples of the finest programs around. These days it's more likely to be Alien 8, Shadowfire or Dun Darach, and their reputation depends in great part on graphics programming.

One of the reasons for that is financial. In their wisdom, retailers and distributors tend to see strategy games as having a narrow appeal. They are the classic sleepers which sell steadily but slowly. The trade wants

tables for cross-referencing dice throws, gridded maps and strict sequences of actions within a given turn of play. They also took hours to play.

The computer is supposed to take all the argument of table-top gaming out of wargames. It quickly does all the adding up, it doesn't cheat, and it can handle secret moves easily.

Unfortunately, most wargames never turn out like that. Graphics tend to be based on unrealistic grids, the rules appear over-simple, and the computer generally takes a vast amount of time to think about the moves.

One such game, which in other respects might have deserved success, was ATRAM. The name stands for Advanced Tactical Reconnaissance

The author is clearly fixated on jargon, which makes the rules almost unreadable, and all moves are keyedin in a jumble of letters and numbers. It is so easy to make a mistake that you'll never be entirely sure whether you're playing the game properly. Headbangers and retired Harrier pilots only.

A much better two-player wargame is Confrontation from Lothlorien. Confrontation is a wargame system which allows you to design your own maps and, within reason, choose the composition of your armies. That allows you to play at a tactical or strategic level. The flavour is essentially modern, with armour and mechanised infantry supported by

# Strategy

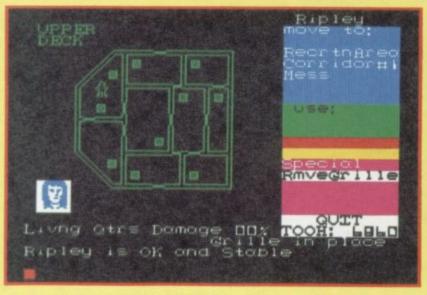

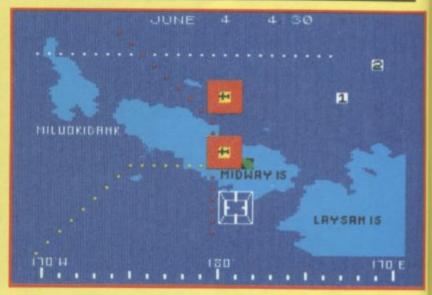

the money now and lots of it. That means quick-selling arcade games, preferably with some spin-off celebrity theme attached, which hits number one in the charts in a couple of weeks and stiffs out a month later.

Many of the fine strategy/simulation games, produced in 1985, saw little exposure in the shops — certainly not in the big high street chains. That does not mean they were no good. In fact, there has been something of an upsurge in the quality of strategy games recently, and most spectacularly in the field of wargames.

Wargames have as long a tradition as any sort of computer entertainment. If you've ever read the hefty instruction books for classic wargames of the past — Avalon Hill's Afrika Korps you'll understand why. Those rules tended to read like a computer program with complicated look-up

### Chris Bourne takes a nostalgic trip through the battle-strewn fields of last year's strategy games

and Attack Mission, which turns out to be a NATO exercise in which the RAF and USAF battle it out using Harrier jump jets. The idea neatly sidesteps the obvious problems involved in trying to flog a game based on bombing the daylights out of Port Stanley.

The game is a computer-moderated boardgame with a glossy magnetic board and stylized pieces that you slide about as if you were a real NATO general. Unfortunately, the computer part is less fun. The only excuse for the program is to handle the boring bits like keeping track of how much fuel each jet has consumed.

footsloggers, artillery and air units.

To go with the system, Lothlorien has also released a set of four scenarios ranging from a fictional WWII invasion of Kent to guerilla warfare in Afghanistan and Angola. We found the Egypt-Israel scenario most interesting in that the open terrain left units extremely vulnerable without air support. The organisation of such support requires capturing and defending a chain of airstrips in order to reach Tel Aviv or Suez depending on which way you're going.

Nevertheless, Confrontation is still slow. The same cannot be said of Overlords, another two-player game

on nost eders. hat her rly. rier

ıme en. tem wn the hat OF enand

by

rien rios und inleft

t air uch der to g on

still of ame

nual 1986

from Lothlorien. Loosely based on an old boardgame favourite, Campaign, it is played across a large area of fairly basic terrain. The concept is abstract, involving footsoldiers, generals, and the Overlord. The objective is to capture strongpoints - ownership of which generates one piece per turn. The fighting is equally abstract, based on the number and strength of the pieces in contact with the enemy.

Both players play simultaneously, and the game is so fast that you'll almost certainly need joysticks preferably one each. The pieces whizz about the screen and that leads to a magnificent confusion as both players simultaneously attempt to outflank their opponent.

By and large, it is the epic battles of WWII which command the keenest attention from programmers. Battle for Midway is a strange hybrid from PSS, and incorporates arcade sequences. The Battle of Midway was a

the bunch is undoubtedly Arnhem from CCS. CCS, like Lothlorien, specialises in strategy games. For years CCS games were worthy rather than exciting, and almost always writtin in super-slow Basic. With Arnhem the company has finally struck gold.

The game follows the thrust of the Allied armies across the Rhine against fierce German opposition. The main idea was simple enough. The British were supposed to hurtle down country roads to Arnhem while American paratroopers were dropped on the bridges ahead to hold them for the main advance.

Of course it wasn't as simple as that, and neither is the game. There are a number of levels at which you can play, until you get to the full battle. A time limit is set, and if you don't capture the bridges quickly enough you lose. The German task is therefore to hold up the advance.

Europe. It was always doomed to failure, what with narrow country lanes and terrain choked in snow. The computer plays so quickly and viciously that you'll be hard put to survive.

Although The Bulge scores over Arnhem for speed, the graphics are less clear and the strategy less easy to fathom. Lothlorien has opted for simultaneous movement, and one is frequently reduced to hurling forces willy-nilly into the fray without much regard for tactics.

A pleasing feature of both Arnhem and The Bulge is that you can issue general orders to units which they will continue to obey until you change them. That is a sensible and much more realistic alternative and saves having to move fifty pieces every turn, slowing the whole flow of play.

Moving away from wargames, another category of great antiquity in The graphics are pleasant, and in- computer circles is what is known as

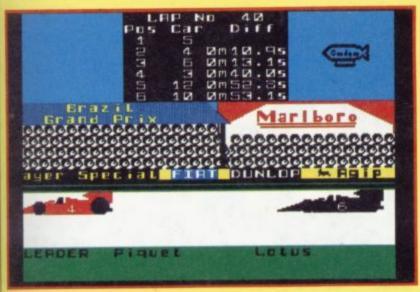

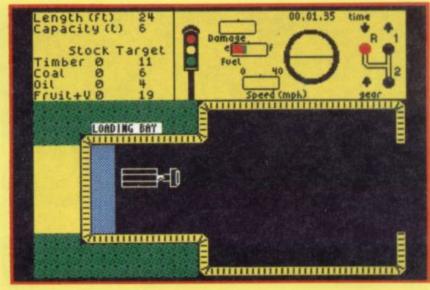

against Japan, when the US sent a force to smash the invasion fleet.

The PSS game falls into two parts. First, locate the course of the three arms of the Japanese forces. Having done that you must send out strike forces from your aircraft carriers to bomb them.

When battle is joined you get the chance to zap the Japs using a joystick, which rather spoils the point of a supposedly realistic wargame. The author claims it simulates the fog of war, or some such nonsense.

We found the game easy to beat it's good to see the computer taking an active part in a solo game for once, but the graphics are primitive and not very clear. A year ago we might have had more praise, but there are better games around.

crucial turning point in the war formation about each unit's strength can be obtained by positioning the cursor. One of the best features is the movement system. You can choose to move in open or close order - open order means you are far less vulnerable to attack but cannot take proper advantage of the roads. The game can be played by up to three players with three, one player gets the Germans and the other two play British and American forces.

The feel of the game is tremendously realistic, with the onus placed on keeping the British moving down the roads. Arnhem is absolutely recommended and will hopefully encourage other software houses to pull their socks up and match the standard.

Less attractive, but equally fast, is Lothlorien's The Bulge — the German counter-attack on Antwerp and Much better, in fact, and the star of Hitler's last great offensive in Western

the land-management game. An early example of the genre was Hamurabi which puts you in charge of an ancient kingdom. You are head of a population, and there is corn in the treasury.

The idea is to manage the economy based entirely on corn — so that everybody gets enough to eat. There is enough corn to sow for next year with some in reserve in case of natural disaster.

Of course, the way the game is set up at the beginning, there is never enough, so you get to make decisions about how many people to starve to death for the greater good of the rest, and so on.

Such games are very easy to construct on computers, and if you want to write your own strategy game we suggest you try something along those lines. The secret is to construct a set of formulae governing the relationship

55

between various factors - for example, how much food do people need? How many people are needed to sow an acre of land? How much corn?

There are very few business-type activities that cannot be simulated in that sort of way. Two famous games of this type are Football Manager from Addictive Games and Mugsy from Melbourne House, in which you play a gangster trying to run rackets with the aid of a none too loyal gang.

Sadly, Kevin Toms — Mr Football Manager himself — has not managed to follow that enormous success.

Addictive has brought out a number of games along similar lines in 1985, but none of them match the old classic.

Software Superstar casts you as a producer of games. You have to allocate time and money each month to releasing games, programming, advertising and the like. Nice touches

Best of all, you can call pit stops for tyre changes, and the correct choice of timing may win or lose a race. The pit stop sequence is arcade based, and you have to manoeuvre a mechanic around the four wheels to complete it. Purists may have their doubts, but the speed of movement is linked to the amount of money you invested in the crew, and does not therefore make a mockery of the strategic element.

Formula One is a good game against the computer, but becomes really exciting when played with friends.

Almost as enthralling, although less well presented and rather more anarchic in play is The Biz, a simulation of the record industry from Virgin Games. You begin by choosing your social class - from stinking rich to unemployed - and then form a band. Hire a manager, go on the pub or college circuit and send endless demo tapes to bored record companies. If

with an array of instruments on the lower half of the screen and a view of the horizon with occasional crude landmarks. Some are better than others for speed and ease of use, and the best are still Psion's antique classic, Flight Simulation and Digital Integration's Fighter Pilot, which is rather more difficult but does allow for aerial dogfights.

DACC specialises in those features, and recently brought out 747 Flight Simulator. We've taken a bit of stick at Sinclair User for giving it the thumbs down, but I still maintain it's an unexciting production, mainly because the Jumbo jet isn't a patch on a light aircraft for aerobatics.

Real enthusiasts will probably enjoy it, it is certainly a worthy and apparently highly accurate program. If you're looking for entertainment, though, try elsewhere.

You might try looking at Southern Belle from Hewson Consultants. The

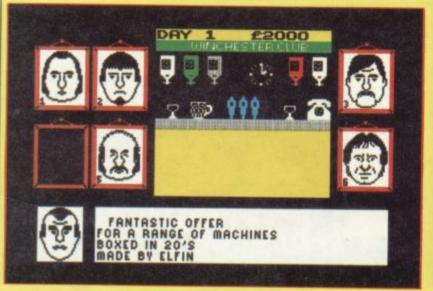

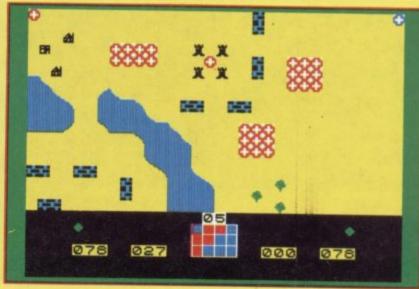

include the decision to hype games or be honest about them, but the overall impression is dull, and we found it easy to get a hit program and reach the targets set.

Grand Prix Manager from the same outfit was equally tedious, with poor graphics to boot. Luckily CRL brought out the infinitely more entertaining Formula One — a Sinclair User classic — which we found totally compulsive.

Formula One is a full simulation of a grand prix season. Start off by hiring drivers and building cars - you have a million quid or so but it goes very fast. When the race starts choose your tyres and then watch the cars whizz past in convincing graphics. Messages inform you of the state of the track and incidents involving other cars, while a leader board keeps you in touch with the race positions.

you have the money, you can cut your own discs, but beware - without the clout of the big boys behind you it may all go to nothing. The ultimate goal is, of course, to get a number one, but the road is full of pitfalls.

The game is full of subtle humour - you may reckon a dry ice machine is just right for your tacky rock band, but watch your credibility plummet. You may even get a chance to sample drugs during the game. Try it and see where it gets you.

On then to simulation proper, by which is meant those worthy and sometimes addictive attempts to portray accurately a real-life experience. The original impetus comes from the flight simulators used by airlines to train pilots, and for some time software houses only seemed to be interested in mimicking those.

program simulates the old Pullman service from London to Brighton, and you have to handle the great steam engine all the way.

Initial levels involve handling only one or two controls while the computer does the rest, but you work up to a full schedule with stops, signals, hazards on the track, brakes and handling gradients, to name a few.

It is a surprisingly fulfilling program, and the wireframe graphics of recognisable landmarks along the track are well executed. You are marked at the end according to your accuracy on the schedule and how economically you conserved fuel.

Another unusual simulation is Juggernaut from CRL, in which you have to drive a container truck around town picking up cargoes. The screen shows an overhead view of the lorry and They all look more or less the same, road, with traffic lights, status, steer-

ing and gears. The movement is slow and there are no other vehicles around - presumably you're driving in the middle of the night, council bye-laws notwithstanding. The irrepressible John Gilbert reckons the lorry looks like a Gillette GII razor. He's quite right, and although Juggernaut isn't a bad idea, the end result is rather dull.

he

of

de

an

nd

as-

tal

18

w

ht

ck

he

t's

e-

1 a

oy

nd

m.

rn

he

ınd

am

nly

pu-

o a

als,

and

og-

of

the

are

our

low

ug-

ave

wn

ows

and

eer-

ual 1986

Finally, a look at a few odds and ends which don't really fit any categories. One such Minder, a muchhyped trading game based on the famous television series.

You play Arthur Daley, the dodgy entrepreneur, and the idea is to buy and sell an incredible range of weird goods such as gold acupuncture needles while steering clear of the law in the form of mean Inspector Chisholm.

You do that by seeking out dealers and wide boys, either at their warehouses or in the Winchester Club. Terry, as ever, gets to do the fetching and carrying, and can also be hired to

Argus, has plenty of depth but is difficult to get into. It follows the tense cult movie in which a devastating alien invades a spaceship and proceeds to exterminate the crew.

The game uses menus to pick characters, objects and locations in the spaceship Nostromo, while plans of the decks indicate your position. The idea is to destroy the alien either in a straight fight - fat chance - or by escaping from the ship and blowing it up by remote control.

You only see the alien when you are in control of a character in the same room. The rest of the time you can hear it as doors and ventilation grilles slide open, or your scanner picks up the presence of a living creature nearby. That makes for tremendous tension in the play, and the one drawback is the simplicity of the graphics which works against the otherwise strong illusion of involvement. Fans of the

Alien on the other hand, from sports arena which might come under the umbrella of simulations. Those are generally disappointing, especially in comparison with the arcade based sports games. Two, which play quite well, are Steve Davis' Snooker and American Football from Argus which has the added virtue of not involving a famous personality. Nick Faldo's Open is a lovingly programmed simulation of the course at Sandwhich which suffers from one horrible flaw. The closer your ball is to the flag on the green, the more difficult it is to judge the angle at which you should strike it. In fact, the reverse should happen.

> It is heartening to see arcade games taking on more elements of strategy in their play. Arcade-adventures such as Knight Lore or Gyron — if you can categorise those masterpieces at all have as much to do with logical thought and planning as they do with swift reactions. That argues a growing

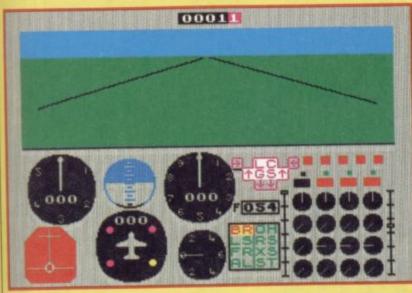

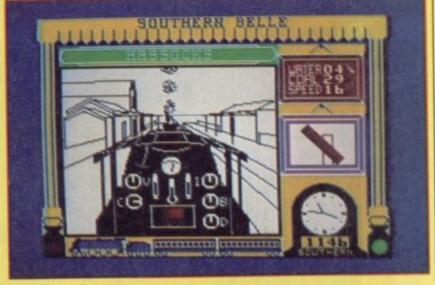

when dealers discover goods are stolen.

In essence the game is simply trading, with a large text interpreter enabling you to bargain with characters in authentic Daley cockney - it understands words like bent, or pony. Once you get into it there's rather more strategy involved. You have to organise Terry's time so goods get collected and delivered on schedule, while you need sufficient cash to pay for the next lot.

Minder is a pleasant romp and deserved to do better in the charts than it did, but would have benefitted from a greater variety of incidents. Memory taken up with slang during the bargaining is fun at first but since it is really only window dressing it leaves you with the feeling that the game lacks depth.

tough going.

We have made no mention of some of the plethora of spin-off titles in the

mind you - an important function film will enjoy it. Others may find it maturity, both among games publishers and also in public taste, as computer owners look for more than a quick joystick fix from their hobby.

> Alien Mind Games £8.99 American Football Mind Games £9.99 Arnhem CCS £8.95 ATRAM PD Visual Marketing £19.95 Battle for Midway PSS £9.95 The Biz Virgin £6.95 The Bulge Lothlorien £9.99 Confrontation Lothlorien £7.95 Confrontation Scenarios Lothlo-\*\*\*

Formula One CRL £7.95 Grand Prix Manager Silicon Joy £6.95 Juggernaut CRL £9.95 Minder DK'tronics £9.95 Nick Faldo's Open Mind Games £9.99 Overlords Lothlorien £6.95 747 Flight Simulator DACC £7.95 Software Star Addictive £6.95 Southern Belle Hewson £7.95 Steve Davis' Snooker CDS £7.95 \*\*\*\*

57 SINCLAIR USER Annual 1986

GET THE PICTURE GET THE PICTURE

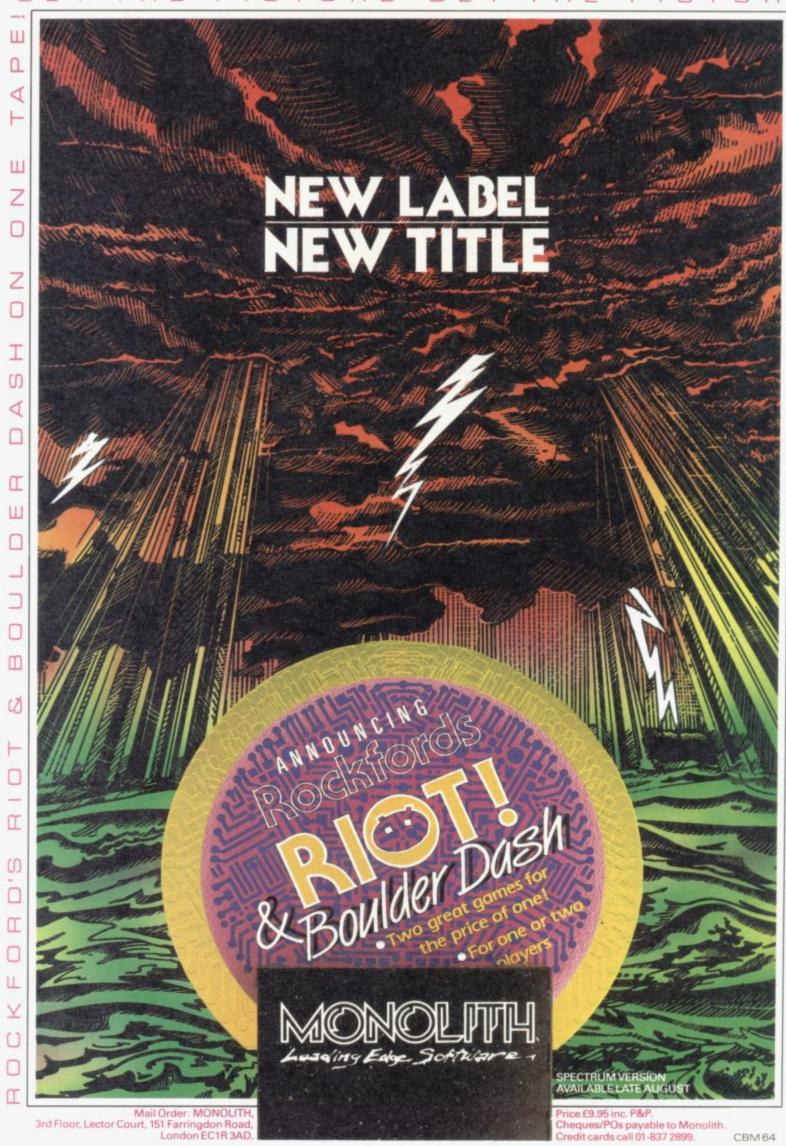

SIN

W

0

П

I

5

П

5

m

(1)

П

J

M

E S

U

Z

0

I

Z

0

U

N

N

Ш

(1)

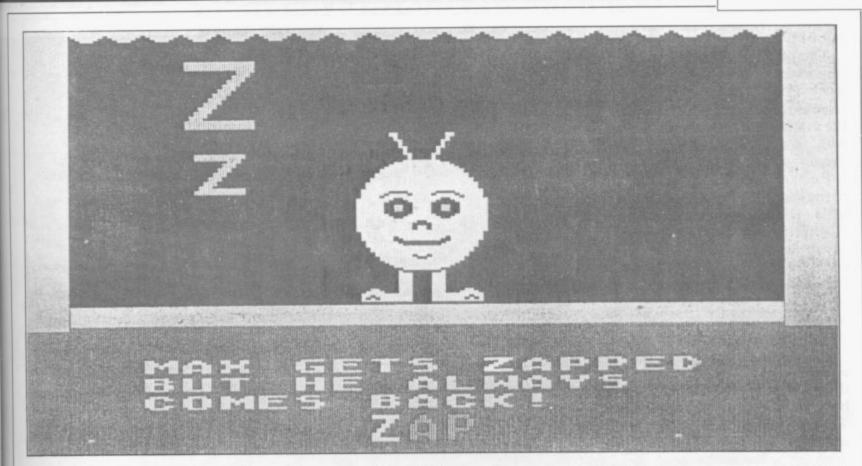

ONE FEATURE which stands out when you look back on 1985 is the increasing sophistication of software in the learning field.

While previous years saw a mass of new software the quality was not necessarily good. There was a feeling that publishers were keen to jump on the bandwagon and produce software quickly for a perceived, rather than an actual, market.

Some of those programs were distinctly dull, but 1985 saw an increase in the games element and the fun/ educational borderline became blurred.

### Preschool learning

ທ

U

(1)

Z

0

U

N

N

Г

m

S

For the pre-school and infant age group Romper Room from Beyond is another attempt at using the Spectrum for initial alphabet teaching. Romper Room is much more lively than prepicture above is one example.

graphic of an object.

The three other games in the packinitial letter, and then press the letter clever computer opponent. At a high-reaching the library where the Count

### A first class romp

Theo Wood finds that educational software is a boon to teachers

on the keyboard.

Education publisher Macmillan has produced games which follow on from the kind of skills learnt in Romper

Tops and Tails and Castles and vious programs of this type. It features Clowns are designed with the help of a character called Max who illustrates Betty Root, who is the 1985 President each letter with an action. The screen of the United Kingdom Reading Association. Those games are involved On the first game, Watch the Let- with the recognition of initial sounds ters, both capital and small letters are and Tops and Tails introduces sound shown together with a small sentence blends. Both feature games and, into be read by the parent. Max then terestingly, two people can play. That acts the word, such as dancing for D. is really useful when you have two That is much more fun than a static children squabbling over who should play with the computer.

Mr T Meets His Match by Good age, Press a Letter, Find a Letter, and Housekeeping, deals with memory Letter Quiz work from that basis. skills. The players have to pick out Letter Quiz is the hardest of the pairs of animals as they turn over games, where the player has to cards on the screen. The one-player

er level the animals on the cards change to geometric shapes.

The other game, Switcheroo, provides food for thought as the task is to change one animal into another in four moves. That can be done by changing the size, colour, or animal. Mr T Meets His Match is an interesting package which deals with non-verbal skills using entertaining graphics.

Paddington's Garden Game is a gentle arcade frolic in which Paddington has to go around the garden to find a pot of marmalade, catching butterflies as he goes. The butterflies are released at the end of the game.

Joystick control ensures easy use. The game is innocent enough for the younger age group for which it is designed. Paddington fans should enjoy it, while practising hand/eye coordination.

### Simple arithmetic

While today's educational thinking encourages calculators for yesterday's burdensome tasks of long division and multiplication, elementary numeracy cannot be ignored. Several programs work on that problem and are so designed as to deal with varying skill levels from five to 11.

Mirrorsoft's Ancient Quests package has a game called The Count which provides practice of simple counting to more complicated sums such as division and multiplication. Moving around the castle you must observe Max's action, determine the option allows Mr T to be a forgetful or solve the problems posed before can be overcome.

The other game, King Tut's Treasure includes arcade action. You must move Professor Diggins around the screens, avoid the hazards and dig for the matching shapes, match a fraction with a decimal or fraction with a name.

Psion and ASK collaborated on two of the year's best programs which deal with numbers. Estimator Racer is another arcade classic in which you have to race around a track as fast as possible. The faster you go the more frequently you have to answer questions. The speed and level can be selected and depend on the type of car and player's control.

Estimator Racer is different from other similar programs in that it is not the correct answer which is needed but the one nearest to the answer. That skill is useful when using a calculator, and encourages quick thinking without the need for com-

plete accuracy.

Number Painter is another prog- compensated by using a more descripram with the same pedigree. This time tive text. the aim is to reach the target number by painting out other numbers — such as +2, +3 — until the target is reached. Based on a platform and ladders game, and operating at a number of different skill levels, Number Painter is great fun and has enough action to appeal to players who are hooked on games.

### Adventures

Adventure games have proved popular and the format is selling well in adventure books with multiple choice options. Taking an active role in the development of the plot, young readers are encouraged to improve their reading skills.

Mirrorsoft's Phineas Frogg must be considered a classic of its type for eight to 10 year olds. A story book is provided to fill in the plot background before you start the game, and a multiple choice of action is shown on each screen. There are also several arcade games which have to be played to solve the mystery, which is to save the scientist Mole from the Secret Lair of the Terrible Hamsters — SLOTH for short.

Jack in Magicland could be played by the same age group, or as with Phineas, with younger non-readers as an alternative to reading a story. Based on the old tale it too has options. As a text-only adventure it lacks some of the interest of Phineas, but that is

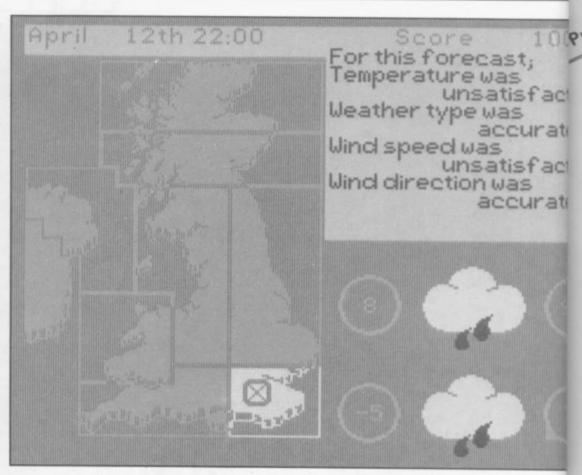

### Simulations

Simulations are one way of introducing a subject and practising skills. Weathermaster by Sinclair/Macforecaster.

Onscreen you see a picture of the British Isles and the frontal systems moving over the chart. The aim of the game is to provide a correct forecast. feat.

Oilstrike is another in the Science Horizons series from Sinclair/ Macmillan. It is a simulation similar to Weathermaster but this time you have to survey and drill for oil. The secret is to find suitable oilbearing strata before drilling, otherwise costs mount turning the operation into what could prove to be a fruitless exercise.

The success of sports simulations in the software charts proves their popularity. Two sports simulations which require more skill than usual are Yacht Race and Run For Gold, both from Hill MacGibbon.

Yacht Race is an introduction to allow the novice to learn by coping

with steering the dinghy before moving on to trimming the sails and setting the balance.

Run For Gold similarly requires a learning curve to fully master the pace and steering of your two chosen runners. Setting the pace too high for millan is one of my favourites. Using it your runners will quickly tire them you can play at being a weather out. The object of the game is to increase your fitness level in local meets, before moving on to reach Olympic standard.

The Spectrum is not noted for its musical capability but one program That must be done for each region stands out which uses what little there until the whole country has been is to the full. Music Typewriter, from covered. If you can do that you can Romantic Robot, enables you to print become a weathermaster - no mean out a score on to a wide selection of printers and interfaces.

The product is a real aid to budding composers who are working with a musical instrument. You can ENTER the notes with the help of the keyboard overlay which is provided, and edit the tune bar by bar.

A substantial section dealing with setting key changes, rhythm or tempo, as well as right or left-hand play options, means that the package can cover a wide variety of musical styles. You cannot use chords, but that is a failing of the hardware.

### More Logo logic

Sinclair's own version of Logo was the art of sailing and comes with a a critical success in 1984 and provided printed chart of the different courses. Spectrum owners with the chance to There are six levels of difficulty which experiment with a full implementation

continued on page 62

TWO FX80 ON EPSON to be WON

acto

ate

acto

ate

nd

nor

to cal

ch

its

mere

m

of

ng

a ER he

ith

00,

ay

an

es.

sa

7as

ed

to

62

## Interactive BASIC Programming 48K ZX Spectrum & Spectrum +

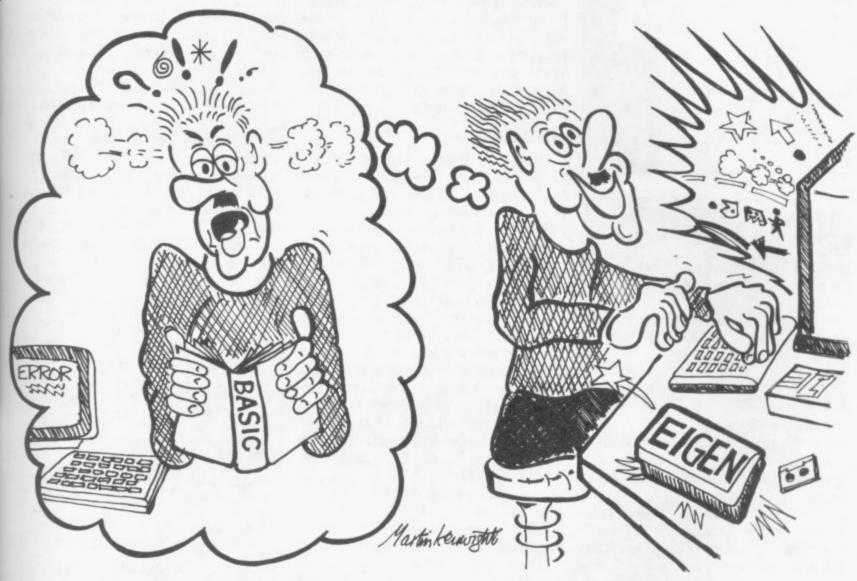

Don't let books blow your mind, use your computer to teach you BASIC - what could be easier?

### The only ZX BASIC programming course that runs in your Spectrum and gives you complete control over the computer.

Learn BASIC with your hands on the keyboard, not with your head in a book!

IBP consists of twelve programs called Learning Modules. Altogether more than 250K long! Whilst using a Module you will have complete control over your computer. So when IBP explains, for example, how to use the BEEP command you can try it out there and then before continuing.

the BEEP command you can try it out there and then before continuing.

You will be asked to write programs throughout IBP. Don't worry though, you can call on two hints for each program and then get IBP to put its own solution into BASIC for you to look at and RUN. There are eighty programs like this.

Many demonstration programs are given, also.

### THE IBP COMPETITION

Epson FX80 printers are the best all round printers and Eigen Software are giving away two of them! To enter the competition you must write a BASIC program, record it on the official cassette (free with the IBP package) and send it to the address below. Entries will be considered in two categories: games and non-games. The writers of the best program from each category will receive a printer system. ALL other entrants will receive a copy of the two winning programs!

The whole Interactive BASIC Programming package costs £9.95. If your computer shop does not stock Interactive BASIC Programming then send £9.95 for the package by return of post (p & p free) to:

45 Bancroft Road, Widnes, Cheshire. WA8 0LR 051 - 423 6201

 $\hat{H}\psi = E\psi$  EIGEN SOFTWARE create reality

al 1986 SINCLAIR USER Annual 1986

### Education

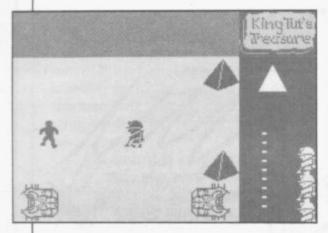

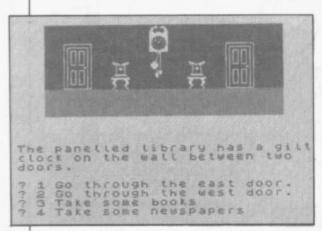

continued from page 60

of the language. Two Logo lookalikes were released in 1985 which offer Logo facilities of Logo at a reduced price.

Spectrum Logo Graphics from Sigma deals purely with turtle graphics. Using a keyboard overlay the main commands can be ENTERed with single key stroke. Spacing between commands is added automatically. That may be of some help to younger children but the entry of commands will not deter most children. The big drawback with the program is, however, that routines cannot be SAVEd.

The second Logo program was Picture Logic, from Addison Wesley. The program is a reworking of Heather Govier and Malcolm Neave's earlier program Logo Challenge.

Picture Logic adopts the structured approach to turtle-type graphics. The book accompanying the software takes you through the first stages and beyond by a series of exercises, called challenges, with many hints and tips to help beginners. In neither of the two programs is there any list processing facility which can be found in the full Sinclair version. If, however, you want turtle graphics and want a structural approach Picture Logic is the best buy.

One package which is easy to use and provides access to the Spectrum's tion's Light Magic. The program opinion former.

Ancient Quests, opposite Phineas Frogg, below

allows you to draw onscreen, change brush size and generally play around with colour and pattern without any programming skills. A program such as that can give some insight into how a graphic system works as well as being instantly useable.

### Bookware

For 11 to 16 year olds the Century Communications book Maths Tutor for the Spectrum is to be recommended. It is not a revision package but a selfcontained maths course in book form with a tape for a few pounds extra.

A maths course could well be very difficult to follow but author Robert Carter has brought a masterly use of language into play which ensures that the whole subject does not become too dry. The explanations in the book are oustandingly clear and simple, and use of the programs in the book reinforces understanding of the mathematical concepts required up to O Level.

Revision programs are the mainstay of the program lists for secondary school age. The best of those on the science side are the Pan/Hill MacGibbon packages, called Pan Course Tutors. They cover all the usual science subjects and come with a text book.

There are diagnostic tests at the beginning of the programs which help students to identify weak spots in their study course.

The student is then directed to a suitable module. The modules make extensive use of screen windows, with one for the explanation, one for a question and a third for hints.

Penguin has released more titles in its study range, which mostly cover English Literature. Those operate on database techniques which allow you to browse through and follow characters in a novel or play. As the study of English Literature is largely interpretive, and the space for text is extremely limited, it would seem that those and other, similar, packages offer little real advantage over revision notebooks.

### Worldly wise

A program for older students which does not concern revision is Worldwise, a study of nuclear weapons. It operates as a database as well as providing a basis for playing negotiation simulations. It is meant as a graphics capability is New Genera- factual program and not, in itself, an

The Richardson Institute for Conflict and Peace Research, at Lancaster University, operates an update system for members of the user group WUG Worldwise Users Group, membership £2.00. Extra copies and microdrive versions can be obtained through the group at a special price.

Programs such as Worldwise can be used to provide the basis for intelligent discussion in an area which is renowned for bias and emotion, frequently unsupported by hard facts.

All in all, 1985 has been a good year for educational software. As it becomes less easy to rely on simple rule and drill exercises, producers of software are showing imagination and wit in their programs. In doing so the packages are becoming more attractive to use and more fun to play.

#### Early Learning

Romper Room Beyond

Tops and Tails Macmillan £5.95

Castles and Clowns Macmillan £5.95 \*\*

Mr T meets his Match Good Housekeeping £9.95 \*\*\*

Paddington's Garden Game Collins £6.95 \*

Junior

Ancient Quests Mirrorsoft £7.95

Number Painter ASK/Psion £4.95

Estimator Racer ASK/Psion £4.95

Phineas Frogg Mirrorsoft £7.95

Jack in Magicland Turtle £5.00

#### Information/Special Interest

Weathermaster Sinclair/Macmillan

Oilstrike Sinclair/Macmillan £7.95

Yacht Race Hill MacGibbon £9.95

Run for Gold Hill MacGibbon £9.95

Music Typewriter Romantic Robot £9.95 \*

Graphics/Logo Lookalikes

Spectrum Logo Graphics Sigma £17.95 \*\*

Picture Logic Addison Wesley £22.95 \*\*\* Secondary

Maths Course For The Spectrum Communications £7.95 Century

Pan Course Tutors £14.95 \*\*\*\* Penguin Study Programs £7.95

Worldwise Richardson Institute For Conflict And Peace Research £6.00 Conaster stem WUG nemmicained ice. an be tellich is frets. year come and tware vit in pack-

ve to

95 an bc ns 95

95

95 95 00

95

lan .95 .95 .95

s ma ley

bot

.95 1.95 For 5.00

um

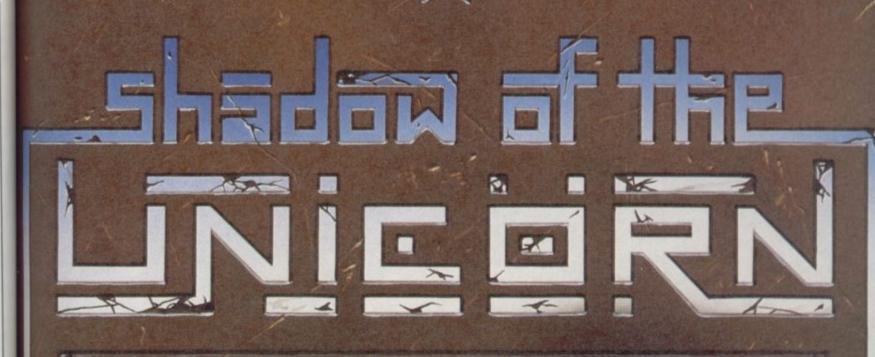

### THE FIRST EVER MIKRO-PLUS GAME

Nearly 50% bigger and better game for the Spectrum

Shadow of the Unicorn - a 120 page illustrated book, 64K of programme, and Mikro-Plus interface - all for £14.95

- Built-in joystick port
- Back-up facility to Microdrive
- Back-up facility to Tape
- Tape alignment routine for trouble free loading

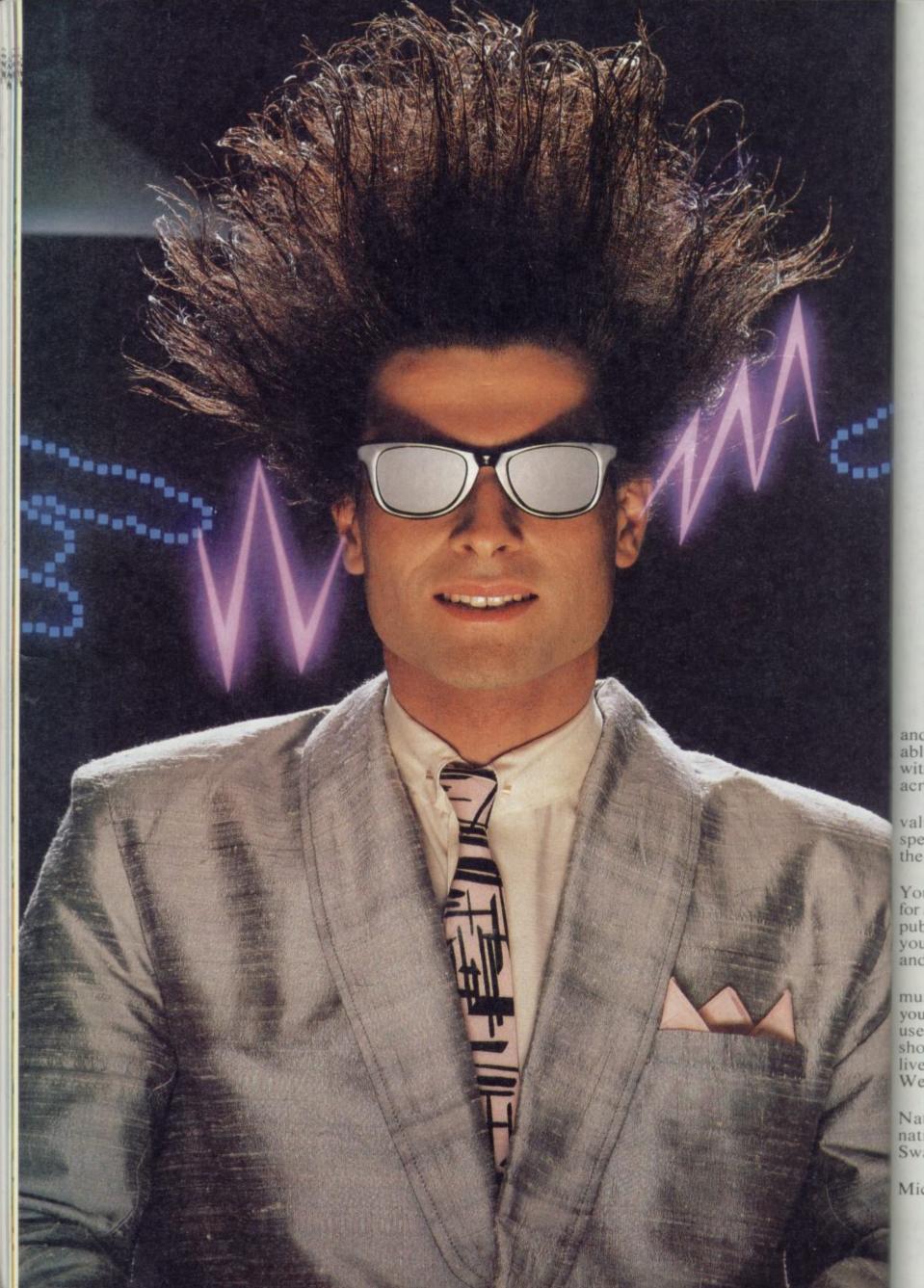

and abl wit acr

val spe the

You for pub

you use sho live We

Na nati Sw.

# Nice Password. Shame about the Identity.

It's a unique combination.

Your Special Identity Number nd Personal Password. The valuble key to huge databases teeming ith activity, set on our Mainframes cross the nation.

On Micronet 800, you're a alued individual, adding your own pecial flavour and personality to he database.

Take our exciting new "Gallery"-You control your personal screens orall to see. The intriguing "Chatline" public conversation service gives ou freedom to express your views ind meet some remarkable people.

All part of a tremendous Comnunications section that networks ou to 60,000 Micronet and Prestel isers across the country. Try Telehopping, or interview celebrities we on "Celebrity Chatline" every Wednesday night.

And there's FREE (& instant) National Electronic Mail, plus International Telex, and the Contact and SwapShop bulletin boards.

Get computer news first on Micronet's daily (and controversial)

"Newsflashes" and read up on the latest reviews and courses. Feast from our regularly changing menu of programs to download straight into your micro - absolutely free.

You also get access to Educational Computing's "School Link" and Prestel's huge 300,000 page database, including world news, business & share bulletins and optional homebanking. For only £16.50 per quarter, that's less than the price of a daily paper!

Micronet is unique amongst networks and bulletin boards as it keeps your phone costs very low with special local\* rate calls whenever you connect up - that's around 40p for a whole hours entertainment each evening.

The only accessory you need is a Modem, to get the best value for money around in micro communications.

Fill in the coupon for the full facts and send to Micronet 800, 8 Herbal Hill, London EC1R5EJ. But be warned, Micronet 800 is a 'living' service with ever-expanding features. So maybe you'd be better to call in at your local Micronet 800 Action Station. There are thousands of Micronetters waiting to meet you!

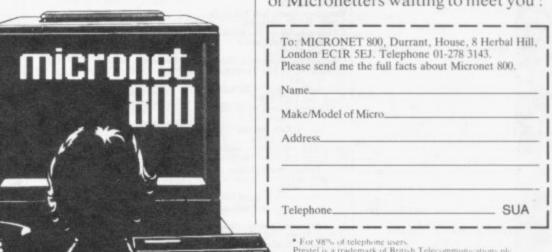

### SEE MICRONET 800 IN ACTION

At selected Boots, Laskys, John Lewis & your local computer store

AVON

Bath. Boots, 1 Marchants Passage,
Southgate. Tel: 0225 64402.

Bristol. Boots, 59 Broadmead.
Tel: 0272 293631.

Weston Super Mare. Peter
Castell Ltd, 28 Orchard Street.
Tel: 0934 24778.

BEDFORDSHIRE
Bedford. Boots, The Harpur Centre,
Harpur Street. Tel: 0234 56231.
Bedford. Software Centre,
52a Bromham Road,
Tel: 0234 44733.
Leighton Buzzard. DJ Computers
17 Bridge Street, Tel: 0525 383929.
Luton. Boots, 82-86 Arndale Centre,
Tel: 0582 20592.
BERKSHIDE

BERKSHIRE
Slough. Boots, 178-184 High
Street, Tel: 0753 .27267.
Maidenhead. Boots, 54-58 High
Street. Tel: 0628 27892.
BUCKINGHAMSHIRE
Milton Keynes. Boots,
18 Crown Walk, Secklow Gate West
Tel: 0908 607327.
Milton Keynes. Denson Business Tet 0908 607327.

Milton Keynes. Depson Business Systems, 65 Aylesbury Street, Bletchley. Tel: 0908 367446.

Aylesbury. Boots, 69-70 Friars Square. Tel: 0296 83661.

Chesham. Reed Photo & Computers, 113 High Street.
Tel: 0494 783373.

CAMBRIDGESHIRE
Cambridge, Boots, 65-67 Sidney
Street and 28 Petty Curry Street.
Tel: 0223 350213 Cambridge. Cambridge Compute Store, 4 Emmanuel Street, Tel: 0223 358264 Tet: 0223 358264
Peterborough. Boots, 40-42 Bridge
Street. Tel: 0733 65352.
Peterborough. Logic Sales,
Unit 6 Midgate Parade,
Tel: 0733 49696.
St Neots. Compute, 3 Cross
Keys. Tel: 0480 72013

Keys. Tel: 0480 72013
CHESHIRE
Chester. Boots, 47-55 Foregate
Street. Tel: 0244 28421
Chester. Computer Link, 21 St.
Werburgh Street. Tel: 0244 316516.
Crewe. Midshires Computer
Centre, 57 Earle Street.
Tel: 0270 589191.
Macclesfield. Computer Centre, 68 Chestergate. Tel: 0625 618827.
Warrington. Boots, 39-45 Bridge
Street. Tel: 0925 574825.
CLEVELAND

Middlesborough. Boots, 88-90 Linthorpe Road, The Cleveland Centre. Tel: 0642 249616. Darlington. Darlington Computer Shon, 75 Roadeste. Shop, 75 Bondgate. Tel: 0325 487478.

CORNWALL
St. Austell. AB&C Computers,
Duchy House, 6 Lower Aylmer
Square, Tel: 0726 64463.
Bodmin. Microtest,
18 Normandy Way,
Tel: 0208 3171/3182

CUMBRIA Kendal The Kendal Computer Centre, Stramongate. Tel: 0539 22559.

Centre, Stramongate.
Tel: 0539 22559.
Whitehaven. PD Hendren, 15 King
Street. Tel: 0946 2063.
Workington. Technology Store,
12 Finkle Street.
Tel: 0900 66972.
Penrith. Penrith Communications,
14 Castlegate. Tel: 0768 67146.

DERBYSHIRE
Alfreton. Gordon Harwood,
69-71 High Street. Tel: 0773 836781.
Chesterfield. Boots, 35-37 Low
Pavement, Market Place.
Tel: 0246 203591.
Derby. Boots, 1 Devonshire
Walk. Tel: 0332 45886.
Derby. First Byte Computers,
10 Main Centre, London Road.
Tel: 0332 365280.

Exeter. Boots, 251 High Street, Tel: 0392 32244. Exeter. Boots, 251 High Street, Tel: 0392 32244.

Exeter. Open Channel, Central Station, Queen Street. Tel: 0392 218187.

Paignton. Computer Systems Ltd, 35 Hyde Road. Tel: 0803 524284.

Plymouth. Syntax, 76 Cornwall, Street. Tel: 0752 28705.

Plymouth. Computer Base, 21 Market Avenue. Tel: 0752 672128.

Plymouth. Boots, 2-6 New George Street. Tel: 0752 266271.

Seaton. Curtis Computer Services, Seaton Computer Shop, 51c Harbour Road. Tel: 0297 22347.

Tiverton. Actron Microcomputers. Tiverton. Actron Microcomputers, 37 Bampton Street. Tel: 0884 252854. DORSET

Bournemouth. Lansdowne Computer Centre, 1 Lansdowne Crescent, Lansdowne. 0202 20165.

Centre, 14 Arndale Centre.
Tel: 0202 670901.

ESSEX

Basildon. Basildon Software
Centre, 78-80 Liberty Shopping
Hall, East Square. Tel: 0268 27922.

Braintree. Mirage Micros,
24 Bank Street. Tel: 0376 48321.
Chelmsford. Maxton Hayman,
5 Broomfield Road. Tel: 0245 354595.
Colchester. Boots, 5-6 Lion
Walk. Tel: 0206 577303.
Colchester. Colchester Computer
Centre, 3a Short Wyre Street.
Tel: 0206 47242.
Grays. H. Reynolds, 79 Orsett
Road. Tel: 0375 5948.
Harlow. Harlow Computer Centre,
17 Staple Tye. Tel: 0279 22846.
Hornchurch. Comptel Computer
Systems, 112a North Street.
Tel: 0402 446741.
Ilford. Boots, 177-185 High Road.
Tel: 01-553 2116.
Romford. Software Plus,
72 North Street. Tel: 70 65271.
Southend-on-Sea. Computerama,
88 London Road. Tel: 0702 335443.
Southend-on-Sea. Computer
Centre, 336 London Road.
Tel: 0702 337161.
Southend-on-Sea. Estuary
Personal Computers, 318 Chartwell
North, Victoria Circus Shopping
Centre. Tel: 0702 614131.

GLOUCESTER
Cheltenham. Screen Scene, 144 St.

GLOUCESTER
Cheltenham. Screen Scene, 144 St Georges Road. Tel: 0242 528979. Gloucester. Boots, 38-46 Eastgate Street. Tel: 0452 423501.

HAMPSHIRE
Basingstoke. Boots, 15 Old
Basing Mall. Tel: 0256 51611.
Bournemouth. Boots, 18-20
Commercial Road. Tel: 0202 21713.
Fareham. Electronequip, 36-38
West Street. Tel: 0329 230670.
Fareham. Boots, 21 Westbury
Mall. Tel: 0329 232011
Portsmouth. Micro Choice,
159 Havant Road, Drayton.
Tel: 0705 327591.
Portsmouth. RDS Electrical
(Portsmouth) Ltd, 157-161 HAMPSHIRE Portsmouth, RDS Electrical (Portsmouth) Ltd, 157-161 Kingston Road. Tel: 0705 812478. Portsmouth. Boots, 194/204 Commercial Road, Tel: 0705 825248. Southampton. Boots, 23-29 Above Bar Street. Tel: 0703 333983. Waterlooville. GB Microland, 7 Queens Parade, London Rd. Tel: 0705 259911.

HERTFORDSHIRE
Potters Bar. The Computer Shop,
197 High Street. Tel: 0707 44417.
Stevenage. DJ Computers,
11 Town Square. Tel: 0438 65501.
Watford. SRS Microsystems,
94 The Parade, High Street.
Tel: 0923 26602.
Welwyn Garden City. DJ
Computers. 40 Fretherne Road.
Tel: 96 28444
HUMBERSTOR

HUMBERSIDE Beverley. Computing World, 10 Swabys Yard, Dyer Lane. Tel: 0482 881831. Tel: 0482 88183I.

Grimsby. R.C. Johnson Ltd,
22 Friargate, River Head Centre,
Tel: 0472 42031.

Hull. Boots, 48-58 Prospect
Centre. Tel: 0482 22334.

Hull. Computer Centre, 26 Analby
Road. Tel: 0482 26297.

57-6 Victoria Street. Tel: 0624 73482.

KENT
Ashford. DGH, 10 North Street.
Tel: 0233 32597.
Beckenham. Supa Computers,
425 Croydon Road.
Tel: 01-650 3569. Tel: 01-650 3569.

Bromley. Boots, 148-154 High
Street. Tel: 01-460 6688.
Chatham. Boots, 30-34 Wilmott
Square, Pentagon Centre.
Tel: 0634 405471.
Gravesend. Gravesend Home
Computers, 39 The Terrace.
Tel: 0474 28871.
Felikstens. Boots, 24-26 Sandrate. Felk vol. 4 2887. Folkstone. Boots, 24-26 Sandgate Road. Tel: 0303 54007 Maidstone. Boots, 56-62 King Street. Tel: 0622 53912. Maidstone. Kent Micros, 52 Union Street. Tel: 0622 52784. Rainham. Microway Computers, 39 High Street. Tel: 0634 376702.

Sevenoaks. Ernest Fielder Sevenoaks. Ernest Fielder Computers, Dorset Street. Tel: 0732 456800. Shortlands. The Village House of Computers, 87 Beckenham Lane. Tel: 01-460 7122. Sittingbourne. Computer Plus, 65 High Street. Tel: 0795 25677. Tunbridge Wells. Boots, 7-11 Calverley Road. Tel: 0892 26486.

Tunbridge Wells. Modata
Centre, 28-30 St. Johns Computer Centre, 28 Road. Tel: 0892 4155 LANCASHIRE

LANCASHIRE
Blackpool. Boots, 28-38 Bank Hey
St & Victoria St. Tel: 0253 22276.
Blackpool. Blackpool Computer
Store, 179 Church Street.
Tel: 0253 20239.
Bolton. Computer World UK.
208 Chorley Old Road.
Tel: 0204 494304 Tel: 0204 494304
Burnley. IMO Computer Centre,
39-43 Standish Street.
Tel: 0282 54299.
Lancaster. Northern Lights,
89 Scotforth Road. Tel: 0324 62634.
Preston. 4Mat Computing,
67 Friargate. tel: 0772 561952.
Rochdale. Boots, 50 Market
Way. Tel: 0706 53225.

LEICESTERSHIRE
Leicester. Boots, 30-36 Gallowtree
Gate. Tel: 0533 21641.
Leicester. DA Computers
104 London Road. Tel: 0533 549407.
Market Harborough. Harborough
Home Computers. 7 Church Street.
Tel: 0858 63056.

LONDON

W1. Computers of Wigmore Street, 104 Wigmore Street. Tel: 01-486 0373.
W1. Galaxy. 230 Tottenham Court Road. Tel: 01-636 6500.
W1. Sonic Foto Micro Center, 256 Tottenham Court Road, Tel: 01-580 5826.
W1. Tomograps. World Today.

226 Tottenham Court Road,
Tel: 01-580 5826.
W1. Tomorrows World Today,
27 Oxford Street. Tel: 01-439 7799,
WC1. Transam Micro Systems,
59-61 Theobalds Road.
Tel: 01-405 5240.
W8. Boots, 127a Kensington High
Street. Tel: 01-937 6882.
SE7. Vic Oddens Micros,
6 London Bridge Walk.
Tel: 01-403 1988.
SE15. Castlehurst Ltd, 152 Rye
Lanc, Peckham. Tel: 01-639 2205.
EC2. Devron Computer Centre,
155 Moorgate. Tel: 01-638 3339.
N14. Logic Sales, 19 The Bourne,
The Broadway, Southgate,
Tel: 01-882 4942.
N22. Boots, 38-40 High Road. Fel: 01-882 4942.

N22. Boots, 38-40 High Road,
Wood Green. Tel: 01-881 0101.

NW4. Davinci Computer Store,
112 Brent Street, Hendon.
Tel: 01-202 2272.

NW4. Boots, Brent Cross
Shopping Centre. Tel: 01-202 5256/7.

NW11. Computers Inc, 86 Golders
Green. Tel: 01-209 0401.

NW11. Computers Inc, 86 Golders
Green, Tet 01- 209 0401.

GREATER MANCHESTER
Altrincham. Boots, 13-17
George Sreet. Tet 061-928 4471
Hyde. C Tech Computers, 184
Market Street. Tet 061-366 8223
Manchester. Boots, 32 Market
Street. Tet 061-832 6533.
Manchester. Mighty Micro,
Sherwood Centre, 268 Wilmslow
Road, Fallowfield. Tet 061-224 8117.
Manchester. NSC Computer
Shops, 29 Hanging Ditch.
Tet 061-832 2269.
Marple. Marple Computer Centre,
106 Church Lane. Tet 061-449 9933.
Oldham. Home & Business
Computers, 54 Yorkshire Street.
Tet 061-633 1608.
Oldham. Boots, 1 Town Square
Shopping Centre. Tet 061-624 2525
Stockport. National Micro
Centres, 36 St Peters Gate.
Tet 061-429 8080

MERSEYSIDE
Litersport Margares.

MERSEYSIDE Liverpool. Hargreaves, 31-37 Warbreck Moor, Walton. Liverpool. Hargreaves, 31-37
Warbreck Moor, Walton.
Tel: 051-525 1782.
St Helens. Microman Computers,
Rainford Industrial Estate, Mill
Lane, Rainford. Tel: 0744 885242.
Southport. Boots, 31-39 Chapel
Street. Tel: 0704 33907.
St. Helens. Boots, 8 Church
Street, 24 La Grange Arcade.
Tel: 0744 25488.
MIDDLESEX

MIDDLESEX
Harrow. Camera Arts, 42 St.
Anns Road, Tet 01-427 5469.
Hounslow. Boots, 193-199 High
Street. Tet 01-570 0156.

Southall. Twillstar Computers Ltd, 7 Regina Road. Tel: 01-574 5271. Teddington. Andrews, Broad Street. Tel: 01-977 4716. Street. Tet: 01-977-4716.

Twickenham. Productive
Computers Ltd, 72 Heath Road.
Tet: 01-891-4991.

Uxbridge. JKL. Computers,
7 Windsor Street. Tet: 0895-51815.

NORFOLK
Norwich. Adams, 125-129 King
Street. Tet: 0603-22129.
Thetford. Thetford CB & Micros,
21 Guildhall Street. Tet: 0842-61645.

NOTTINGHAMSHIRE
Mansfield. Boots, 39 Four
Seasons Shopping Centre.

Seasons Shopping Centre, Tel: 0623 23089.

Nottingham. Boots, 11-19 Victoria Centre. Tel: 0602 470676. Nottingham. Telstar, 280 Huntingdon Street. Tel: 0602 505585. Street. Tel: 0602 305363.

Worksop. Computer Graphix,
32 Bridge Street. Tel: 0909 472248.

NORTHAMPTONSHIRE

Boots, 35 Gold

Kettering Boots, 35 Gold Street. Tel: 0536 514675. Northampton. Boots, 9 The Parade. Tel: 0604 22573

NORTHUMBERLAND Morpeth. Telerents (Northern Ltd, 31 New Gate Street. Tel: 0607 513537.

OXFORDSHIRE
Abingdon. Ivor Fields
Computers, 21 Stert Street,
Tel: 0235 21207. Banbury. Computer Plus, 2 Church lane. Tel, 0295 55890. Oxford. Science Studio, 7 Little, Clarenden Street. Tel: 0865 54022. Oxford. Absolute Sound and Video, 19 Old High Street, Headington, Tel: 0865 65661.

Aberdeen. Boots, 133-141 Union Street. Tel: 0224 585349. Dundee. Boots, 49-53 High Street, Tel: 0382 21756. Tel: 0382 21756.
Edinburgh. Boots, 101-103 Princes
Street. Tel: 031-225 8331.
Edinburgh. Microworld Computer
Group. 12 Leven Street.
Tel: 031 228 1111
Edinburgh. Edinburgh Computers,
51-57 Lothian Road.
Tel: 031 229 4418.
Edinburgh. Silicon Centre. Tel: 031 229 4418.
Edinburgh. Silicon Centre,
7 Antigua Street. Tel: 031 557 4546.
Glasgow. Boots, 200 Sauchiehall
Street. Tel: 041 332 1925.
Glasgow. Microworld Computer
Group, 11 Bath Street.
Tel: 041 332 1116.
Glasgow. Boots, Union Street and
Argyle Street. Tel: 041 248 7387.
Glasgow. Tom Dixon Cameras,
15-17 Queen Street.
Tel: 041-204 0826.
Glasgow. Commscot Ltd. Tel: 04f-204 0826.
Glasgow. Commscot Ltd,
30 Gordon Street. Tel: 041 226 4878.
East Kilbride. Boots, 33-37 The
Plaza. Tel: 035 52 20629.
Falkirk. Boots, 79-91 High
Street. Tel: 0324 20535.
Hamilton. Tom Dixon Cameras,
8 Cadzou Street. Tel: 0698 283193.
Peterhead. North East
Computers. 1 Ellis Street.
Tel: 0779 79900.

SHROPSHIRE

Shrewsbury. Computerama, 13 Castlegate. Tel: 0743 60528. Telford. Computer Village, 2/3 Hazeldine House, Central Square. Tel: 0952 506771. Telford. Telford Electronics, 38 Mall 4. Tel: 0952 504911.

SOMERSET Taunton, Boots, 64-65 High Street, Tel: 0823 76061.

STAFFORDSHIRE STAFFORDSHIRE
Newcastle-under-Lyme.
Computer Cabin, 24 The Parade,
Silverdale. Tel: 0782 636911.
Stoke on Trent. Town Computer
Store, 30 Town Road, Hanley.
Tel: 0782 287540.
Stoke on Trent. Boots, 3-5 Market
Square, Hanley. Tel: 0782 23271.
SUFFOLK

Square, Hanley. Tel: 0782 23271.
SUFFOLK
Bury St. Edmunds. Boots,
11-13 Comhill. Tel: 0284 701516.
Bury St. Edmunds. The Suffolk
Computer Centre, 1-3 Garland
Street. Tel: 0284 705503.
Ipswich. Computer Magic,
24 Crown Street. Tel: 0473 50965.
SURREY
South Croydon. Concise
Computer Consultants. 1 Carlton

Computer Consultants. 1 Carlton Road. Tet 01-681 6842. Croydon. The Vision Store, 53-59 High Street. Tel: 01-686 6362. 53-99 High Street. Tel: 01-686 636 Croydon. Boots, The Mall, 12-18 Whitgift Centre. Tel: 01-688 6021. Epsom. The Micro Workshop, 12 Station Approach. Tel: 0372 721533. Guildford. Guildford Computer Centre, 5 The Quadrant, Bridge Street. Tel: 0483 578848. Wallington. Surrey Micro Systems, 53 Woodcote Road. Tel: 01-647 5636. Woking. Harpers, 71-73 Woking, Harpers, 71-73 Commercial Way, Tel: 0486 225657.

SUSSEX
Brighton. Boots, 129 North Street.
Tel: 0273 27088.
Brighton. Gamer, 71 East Street.
Tel: 0273 728681.

Bognor Regis. Bits & Bytes, High Street. Tel: 0243 867143. Eastbourne. Boots, 15 Eastbourne Arndale Centre. Tel: 0323 27742. Horsham. Boots, 1 Swan Walk, Tel: 0403 53053. Horsham. Orchard Computer Centre, 34 East Street. Tel: 0403 64884.

Tel: 0403 64884.
Worthing. Boots, 48-52 Montague
Street. Tel: 0903 207106.

TYNE & WEAR

Newcastle-upon-Tyne. Boots,
Eldon Square. Tel: 0632 329844.
Newcastle-upon-Tyne.
RE Computing. Parkview House,
Front Street, 4 Lane Ends.
Tel: 091 2701740.
Sunderland. Business Micro
Communications Ltd. Refuge Communications Ltd, Refuge Assurance Buildings, Saint Thoma Street, West Sunniside. Tel: 0783 654916.

Street, West Sunniside.
Tel: 0783 654916.

WALES
Aberdare. Inkey Computer
Services, 70 Mill Street, The Square,
Trecynon. Tel: 0685 881828.
Aberystwyth. Aberdata at
Galloways, 23 Pier Street.
Tel: 0970 615522.
Cardiff. Boots, 36 Queens Street
& 105 Frederick Street.
Tel: 0222 31291.
Cardiff. The Computer Shop.
41 The Hayes. Tel: 0222 26666.
Cardiff. Cardiff Microcomputers,
46 Charles Street. Tel: 0222 373072.
Newport. Gwent Computers,
92 Chepstow Road.
Tel: 0633 841760.
Newport. Boots, 155-156
Commercial Street. Tel: 0633 51212.
Swansea. Boots, 17 St. Marya
Arcade, The Quadrant Shopping
Center. Tel: 0792 43461 Arcade, The Quadrant Shopping
Centre. Tel: 0792 43461.

Swansea. The Micro Store, 35-36
Singleton Street. Tel: 0792 46980.

WARWICKSHIRE

WARWICKSHIRE
Coventry, Boots, 38-42 Corporation
Street. Tet 0203 26561.
Leamington Spa. Boots,
31 Parade. Tet 0926 24945.
Leamington Spa. Leamington
Hobby Centre 121 Regent Street.
Tet 0926 29211.
Nuneaton. Micro City, 1a Queens
Road. Tet 0203 382049.
Rugby, O.E.M., 9-11 Regent Street.
Tet 0788 70522.
WEST MIDLANDS

WEST MIDLANDS WEST MIDLANDS

Birmingham. Boots, City Centre
House, 16-17 New Street.
Tel: 021-643 7582. Tel: 021-643 7582.

Dudley. Central Computers,
35 Churchill Precinct.
Tel: 0384 238169.

Stourbridge. Walters Computer
Systems. 12 Hagley Road.
Tel: 0384 370811.

Walsall. New Horizon, 1 Goodall
Street. Tel: 0922 24821.

WILTSHIPE

WILTSHIRE
Trowbridge. West Wiltshire
Micros, Whiteheart Yard.
Tel: 02214 67259.

YORKSHIRE
Bradford. Boots, 11 Darley Street.
Tel: 0274 390891.
Doncaster. Boots, 13-15 French
Gate, Tel: 0302 62238.
Barnsley. Boots, 34-40 Cheapside.
Tel: 0226 82616.
Huddersfield. Micro World
Computers, 1006-1010 Manchester
Road, Linthwaite. Tel: 0484 846117.
Huddersfield. Boots, 22 King
Street. Tel: 0484 21756.
Leeds. Boots, 19 Albion Arcade,
Bond Street Centre. Tel: 0532 33551.
Leeds. Micro Power, Northwood
House, North Street.
Tel: 0532 458800.
Sheffield. PIP Micro Tel: 0532 458800.
Sheffield. PIP Micro
Communications, 9 Taptown
Crescent, Broomhill
Tel: 0742 661096.
Sheffield. Boots, 4-6 High
Street. Tel: 0742 78333.
Wakefield. Boots, 26-28 Upper
Kirkgate. Tel: 0924 376181.
York. York Computer Centre,
7 Stonegate Arcade.
Tel: 0904 641862.

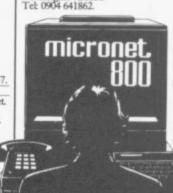

Phone 01-278 3143 for your free information pack now! Micronet 800, 8 Herbal Hill, London EC1.

# Disc software

THE ARGUMENT over the usefulness of Sinclair computers in business continues. Supporters are mostly independent businessmen with small to medium size companies who are also computer enthusiasts. They have found that, within limitations, Spectrums, QLs and even ZX-81s can be

used successfully for specific, clearly defined tasks. Although the detractors are a less homogenous group, their arguments have consistently centred on the lack of disc drives.

A bewildering array of disc interfaces and drives now exists for the Spectrum and QL. That is only the start, suitable software to run on the discs must also be found. While commercial tape or microdrive to disc conversion programs are available, and indeed most manufacturers now include one in their system, software written especially to make the most of a disc's features is rare. In part this is caused by many different systems

small sector of the market. Software houses will not spend a great deal of time and money on writing programs that which will generate little or no

profit.

The Spectrum situation seems to be getting better, with two manufacturers, Opus and Kempston, setting the pace for available business programs. Although neither has yet had any software specially written OCP, in conjunction with the designers of the Kempston interface (Abbeydale Designers), has converted most of its business programs to make best use of the interface. The Opus system has Mini Office from Database Software, and Transform is converting its software to run on the system.

For the Spectrum more software is going to be available in disc format during the coming year. However, such software is still likely to consist of conversions to run on the systems rather than be designed to make the most of them.

Fast and easy access can be yours with a disc drive

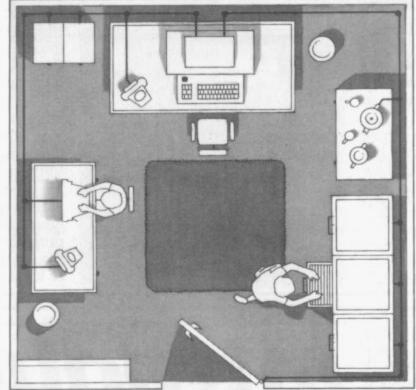

occupying what is still a relatively written, in the main, with disc drives in mind. While Medic has produced its own business software with its discs Ouest has released CP/M 68K for its disc system. The problem is that while CP/M has become an industry standard operating system for Z80 processors with a glut of software written for it, CP/M 68K for 68000 processors has not yet made the same impression and software is still scarce and expensive. Again, partly because of the proliferation of disc systems for the QL (five at the last count), most of the software released for the QL in the coming year will be for use on microdrives and not for specific systems.

Having concentrated on disc systems for both the Spectrum and QL it would be easy to imagine that there is no place for other storage media such as microdrives and wafadrives. When the wafadrive was launched for the Spectrum it came with its own specially written word processor, Special Writer. There was also the promise of a database and a spreadsheet to follow. QL software seems to have been To the best of my knowledge those

products are still waiting to be released and publicity about other software for the wafadrive seems virtually non-existent.

The main advantage of the wafadrive over microdrive was its reliability. Refinements of the design and manufacturing process seem to have

> improved the microdrive's reliability considerably. However, the wafadrive still seems more reliable - an important factor for business users wishing to keep large amounts of data.

> There is no sign that further specially written software is likely to appear for any of the independent markets, but all software is likely to be written to run from tape or microdrive. If speicalised software does appear it is highly likely that it will be that much more expensive than anything already available. Business software for the Spectrum probably costs about a tenth to a fifth of that for recognised business machines,

while for the QL it is about a quarter of the cost. Although the quality of some software already matches that produced for more expensive computers, the overall quality can be expected to improve as programmers find new ways of extracting more performance from the machines. Despite those improvements the cost of the software can be expected to remain at a fraction of the cost of the business software for more expensive machines.

The majority of business programs for Sinclair computers are still written in Basic. Because of the low quality of Basic games compared to those written in machine code some writers have highlighted that as a weakness of such programs. That is not necessarily true. Machine code usually results in a program which is faster at processing data than one in Basic, but the majority of time in business programs is spent in entering data, not in processing it. Partly because of the games market there are many more machine

continued on page 6₽

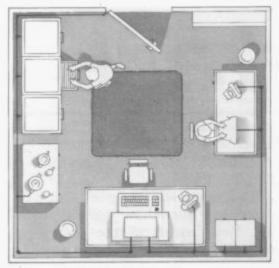

continued from page 63

code programmers around. That is likely to result in an increase in the number of business programs written in machine code, although the more specialised programs will continue to be written in Basic.

Since the arrival of the Apple Macintosh a great deal of interest has been focused on WIMPS and how they make business software easier to use. In the jargon jungle WIMP stands for Windows, Icons, Mice Programs or programs that use a number of little screens or windows within the display screen. Each win-

dow can be scrolled independently of the others. They use pictures — icons — instead of words for a menu and use a mouse to enter data.

A mouse is a device which uses an on screen pointer to pick out and select icons. The pointer is moved by running the mouse across the desk and the icon is selected by pressing a button on the mouse. So far such software has been generally available only for the more expensive 16-bit computers. However, it is only a matter of time before WIMPS become available for the QL.

Windowing on the Spectrum may

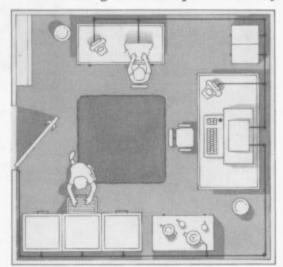

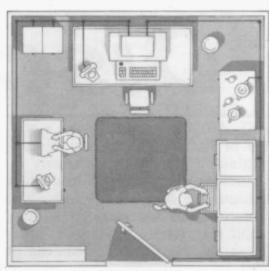

be difficult but the Fourth Protocol, which was recently released by Hutchinson, uses icons and I understand that OCP has a graphics package in preparation that uses a mouse.

The coming year is unlikely to see much development of disc based programs, those that become available are likely to be conversions of existing software. However, developments can be expected as more programs are written in machine code and programmers, possibly using techniques learnt programming games, stretch the machines capabilities, allowing the use of icons and mice.

ANY ADVICE on buying business software needs to be prefaced with a word of warning. Before parting with your hard-earned cash for a business program you need to be as clear as possible in your own mind, firstly, what task it is that you want to computerise and secondly, just what you expect the computer to do for you. The third stage is to look at the software available and your specific requirements.

A surprising number of companies, big and small, have run into difficulties because they have neglected just that point. Given that computers are firmly based on logic, it is ironic that human reaction to them is so often illogical. A strange kind of mania sometimes afflicts normally rational people when computers are intoroduced into business. Those who don't know too much about computing either take an over optimistic view and see them as a magic wand to be waved over a problem, or they fear them as a branch of the black arts, to be avoided as far as possible.

On the other hand, there is the enthusiasts approach, which is little better, and involves using the computer wherever and whenever possible.

# Introducing computers

Mike Johnston shows how you can easily computerise your business

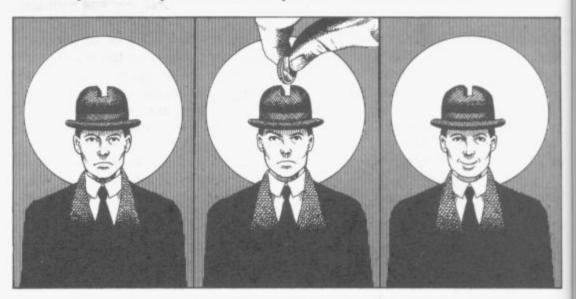

That is fine for a hobby, but can be quite lethal in a business, and in the long run can cost much more than the purchase price of the software. It needs to be said that computers are not always the answer. Manual systems are quicker and more flexible for some jobs and inappropriate software will waste both your time and your

As a first step it is worth putting down on paper how a job works and exactly what you would like the computer to do. Armed with that, you will find it easier to evaluate and compare programs that are available.

In thinking about the way you do the job now, you need to ask a number of questions. Is your system likely to change in the near future? Will it expand or contract? How central is the job to the rest of your business? Is it time critical? Smaller business systems like the Spectrum and QL are most often used as an aid to business - for example, a word processor for standard replies, a spread sheet for financial estimates or for costings, or a database to hold mailing lists. That type of use can speed up your operation or provide facilities you could not otherwise manage.

However, if you intend to computerise your stocklist or accounts, you need to be more careful about the quality of the software you buy and to think about what you will do for back-up - a second QL for emergencies? — and for training.

Large companies pay systems analysts and designers to examine and describe the existing job and consider how it could be dealt with by a computer. As a small business user, you must effectively be your own consultant or systems analyst.

### Suitability

The first and most important consideration when looking at software must be how far it goes towards meeting your requirements. It is unlikely to be a perfect fit, and you must decide if you are prepared to sacrifice some of the features of your present manual system to gain the advantages the program offers.

Alternatively, how easily can the system be modified to bring it closer to what you want or to meet your future needs? Is it fast enough, is it expandable, is it flexible?

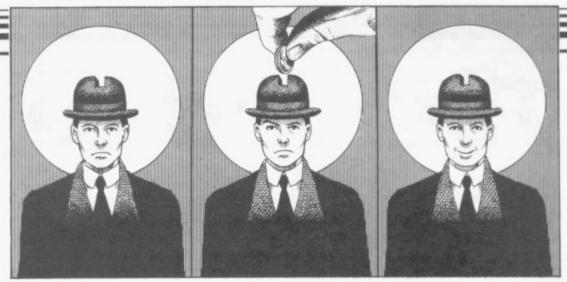

### **Price**

Sinclair computer owners are in the fortunate position of having a good deal of reasonably priced software available. If your experience of computers is limited, you could be in for a nasty shock if you decide to upgrade to a large business system. The price of a single program may exceed the entire amount you have spent on all your Spectrum programs.

QL programs are, of course, more expensive, partly because of the smaller user base, but they are still cheap compared with ordinary business programs. And QL owners start with the advantage of having the four most common business programs supplied

### Reliability

If your latest shoot 'em up game fails to load one evening, or crashes just as your are about to exceed the all-time high score, you may be justifiably annoved. However, if the same thing happens to your mailing list just as you are about to make a back-up copy, or to your accounts program as it works out your VAT returns, annoyance can barely describe the experience. You may lose days or weeks of work, and potential customers.

As a business user, the reliability of the software you choose must be of paramount importance. A program may be forgiven for being slow, poorly documented and hard to use, but it can not be forgiven for being unreliable if you intend to trust your valuable data to it. There are some programs which give a balance with 0.001 pence in the answer. Others that crash on simple input errors are mercifully around. It is not too difficult to pick certain options.

out those watch the system lock up preferably before you buy it. Some suppliers offer a help line or back-up service, and that is worth having.

### Documentation

If the suppliers have bothered to provide a well written explanation of how there program works there is a reasonable chance they have taken the trouble to make the program approachable.

Dismal software documentation has a long history and there is still a lot of it about. It is often written by programmers with limited concessions to the novice, sometimes badly printed, full of elementary spelling mistakes, and even factual errors and omissions. You should not let that put you off though, particularly with regard to the smaller applications programs which may still be good, despite the poor presentation.

By all means have a go at computerizing some of yor business applications it can be tremendously enjoyable and educational - but unless you are clear about what you are doing, it will not necessarily help your business.

### User friendliness

Just how easy it is to use a program can only be found in practice. It certainly helps if a program starts with a list of options, offers an easily accessible help facility when you get stuck and provides meaningful error messages when you make a mistake it is worth checking to see if the program you have in mind offers those facilities. However, there is sometimes a trade off between ease of use and flexibility. Some programs are user friendly because they are highly strucfewer than they were but are still tured and will only allow you to take

nd

g-

re

ng

an

re

n-

nt

he

se

# Tailored to your needs

### Mike Wright takes stock of the best business software around

APPLICATIONS software comes in a number of spelling checkers, the many different forms. Word processing is probably the most commonly the number of programs available. However, on the Spectrum one, Tasword II, from Tasman Software stands out above all the others and has done so since it was launched. One unusual characteristic of Tasword is the large number of extension programs available for it, some from independent software houses. These include extensions to allow different print styles and one to merge data from the Masterfile database.

Spectext from McGraw-Hill includes a mailmerge program and a limited database in the package. Spectral Writer from Softek was originally released on Wafadrive but is currently being revamped for general release as The Writer. I am told that it will be able to read and write Wordstar files, allowing you to send files to the office computer via an RS232 link. Word Manager from OCP is another that we can expect to see being released shortly.

The only word processor available for the QL is Quill. That was written by Psion and is bundled with the machine. However, supporting programs are now available. Those include

best of which seems to be **Qspell** from Eidersoft. M-Spell is bundled as part used of these and this is reflected in of Medic Data Systems disc system and is not generally available. Also included in their system is M-Merge which provides a mailmerge facility. The only commercially available mailmerge program I have come across is Quilmerg from Pitch Associates although I understand that Transform are working on one currently and that it will be ready shortly.

Features you should look out for when buying a word processor include insertion of new text at any point, word wrap, automatic justification, on Less flexible databases include Vu-file search and replace and margin setting.

Databases vary in complexity from Audiogenic. simple card indexes to full databases that are more akin to a programming language than a program. It is generally true that the more flexible a database, the harder it is to use. Before selecting any database you should consider carefully what uses it is likely own very good database Archive, to be put to now and in the future. You should also consider the amount of programming skill, in relation to your own, required to retrieve information from it.

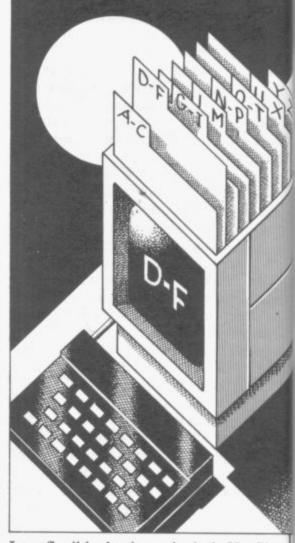

screen editing, block copy, word from Psion, Superfile and V-notch from Transform and Datagenie from

> Sinclair Research also publishes two dedicated databases in Collectors Pack and Club Record Controler, while OCP's catalogue includes Address manager.

The QL comes complete with its again written by Psion. However, it is not easy to use effectively and many companies are now releasing specialised routines that save the ordinary user having to write a program. The classic Spectrum database is Archiver from Eidersoft is one such Masterfile from Campbell Systems. program which provides routines for

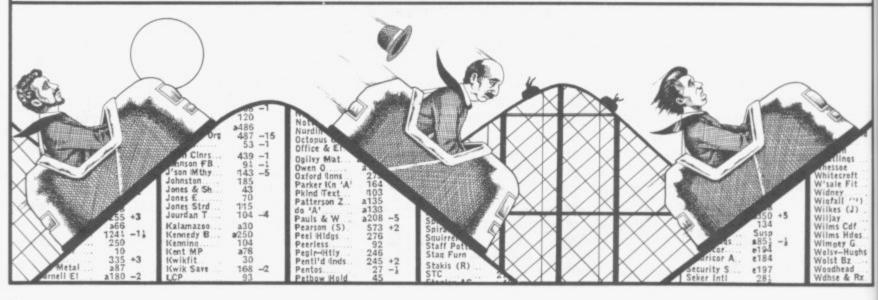

list routine is also available from Transform.

Spreadsheets simulate large sheets of paper divided into sections and are usually used for tables and other numeric work. Features to look for when selecting a spreadsheet program include insertion and deletion of rows of columns, ability to use formulae to link entries, use of row or column names in formulae and block copy. The best spreadsheet currently available for the Spectrum is Omnicalc2 from Microsphere which includes a histogram plot, a separate work area and a cell copy. A recent addition is the Omnicalc2 Extension Kit which allows Omnicalc2 to be used from disc or wafadrive. It includes a formulae printout facility and a screen dump routine. Also available are Vu-Calc from Psion and Profile2 from McGraw-Hill.

Business Graphics tends to be applied only to programs that draw graphs but, using the fullest sense of the meaning, I also believe that it includes programs which run an advertising display or are used to give visual displays for a presentation. In Projector 1 McGraw-Hill has a program which could be used for all three. Data can be entered and drawn as line graphs, histograms, and bar charts. A series of 'slides' of text or graphs can be built up, stored and then redisplayed either automatically or manually. If you specifically want a program to run an advertising display then Dlan from Campbell Systems is worth a look. It will display text in up to eleven styles and scroll it in any direction.

The QL program Easel is for drawing graphs and no QL equivalent of Dlan exists. However, I understand from Talent that they are working on a program which stores and displays a

invoicing, stock control, mailing list series of screens very quickly. It is and appointments system. A mailing called Backdrop and will be an extension of Graph-QL.

> Stock Control programs for the Spectrum have been produced by Kemp, OCP and Transform. Each one has slightly different features that make it impossible to select the best program. However, if you have a Kempston disc interface I strongly recommend OCP's program. Being able to display any one of up to 6000 items in under four seconds is almost worth the cost alone.

> best Selecting the Finance/ Accounting package is almost impossible since every user requires some slightly different feature or approach. The packages available range from those dealing with home accounts through individual ledgers to complete book-keeping systems. In my view the best program for home finance if Finance Manager from OCP. Either it or its companion VAT Manager can also be used highly successfully in business. If you are looking for a program which will prepare invoices and keep a record of customers' accounts then you should consider Sales/Purchasing Transform's Ledger/Invoicing. Manx tapes produce what is probably the most comprehensive accounting package, Classic Book-keeping. Financial software for the QL has so far been of a very high standard with Cash Trader and Integrated Accounts being released by Sinclair Research. Home users aiming to keep the bank account in check can turn to QL Bank Account from Cenprime Software, Home Accounts Manager from Dialog Software and Bank Account System from K Gouldstone.

The Investment Monitor from Michael Slatford Software Va£ttrack2 from Morley Davies Associates are portfolio management programs. Builders and DIY enthu-

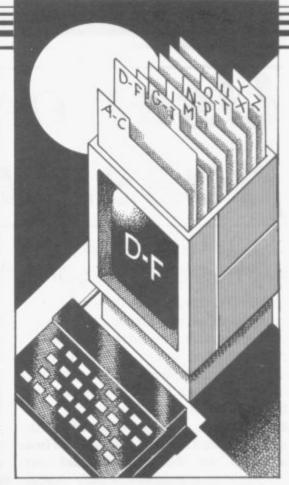

siasts have not been forgotten by J Redmond. His Building Price and Plumbing Price are two programs which will help evaluate the cost of materials for putting up a building or extension and installing a central heating system. For statisticians Unisoft produces the very comprehensive Unistat, while Lobos Software has released Survey II for analysing questionnaires. Talking of analysis, Lifeline from William Stuart Systems is a self analysis and careers counselling program.

Many bad decisions are made in business because the skills required to analyse the problem are lacking. Triptych have gone some way to correcting this with a series of programs consisting of a tutorial and an applications program. Two of these, Entrepreneur (accounting and profitability) and Decision Maker (on decision theory) are published for the Spectrum and QL by Collins Soft and Sinclair Research respectively.

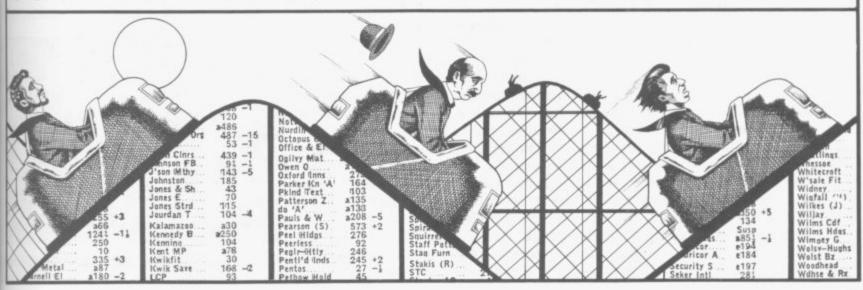

# User-defined possibilities

### John Gilbert says: Why not stop playing games and do something useful instead?

THE DEFINITION of a utility in to rotate and mirror blocks on piccomputer parlance has widened in the tures, saving time if you need to draw past year. In the early days of the industry it meant a program which aided the machine code programmer to write on the screen. User-defined to accomplish a task. Now it can have five meanings.

The first category takes in the graphics and sound toolkits. Those expand the Basic command set, adding instructions which create shapes, fill them in, and save pictures to tape or microdrive. The sound generators sometimes included within those packages can make music or even create a voice for your computer.

Machine code utilities include assemblers, disassemblers and monitors, all of which are designed to help you write your own machine code routines. If you are not up to that sort of exercise you may like to acquire a new operating system or high level language such as Pascal, Forth or C.

General utilities which will teach you the highway code, help you with car maintenance or show you how to diet efficiently are also available.

Graphics packages have the most visible effect on a Spectrum or QL, and they have proved popular this year even with people who would not normally program a computer. Light Magic, from New Generation, started the interest in all things graphical during 1985. It carried on where Melbourne Draw, from Melbourne House, and Paintbox, from Print 'n' Plotter, left off.

The program is totally menu driven and can be operated either under keyboard or joystick control. There are five modes of display. The first is pen mode in which, you can draw on the screen using an electronic nib.

Circle and Fill mode will allow you to produce circles and arcs which can then be filled in with colour. Brush mode is similar to Pen mode but you can use 10 types of brush.

The block mode operates in parts,

an object which is symetrical.

Finally, the Text mode enables you graphics can also be produced as a UDG generator is included in the package.

If Light Magic does not impress you then The Artist, from Softechnics surely will. It is one of the most powerful packages on the market.

The Artist can be used to take one section of a picture and reproduce it on another part of the screen, where it can be enlarged or reduced. The package will also allow you to produce UDGs and a animator utility is included within the program. Not satisfied with that the author has also included a simple routine which will take a screen display and reduce the number of RAM bytes required to store it.

Art Studio, from OCP outperforms The Artist in almost every way. It has superior speed to the Softechnics package and the pull down menus are easy to use. It can be used with disc, tape or microdrive and contains a printer driver which handles most Spectrum compatible printers. It should be of use to professional artists and designers as well as to the home

A similar package came onto the market for the QL. GraphiQL marked the entry of quality software house Talent onto the QL scene. Not only can the package produce every conceivable type of line, circle, arc and angle, but it can also be used to define textures, using form and colour. Those can then be used with Fill routines.

The program allows you to enlarge shapes on the screen. That facility enables you to ensure that Fill texture does not leak out of a shape which has a hole in its border.

QL Art, from Eidersoft, has the or blocks, of the screen. It allows you same sort of facilities as GraphiQL

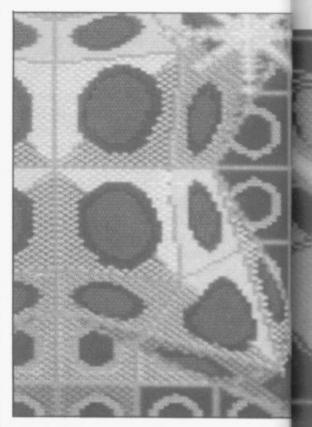

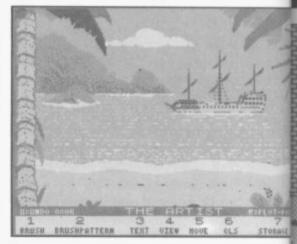

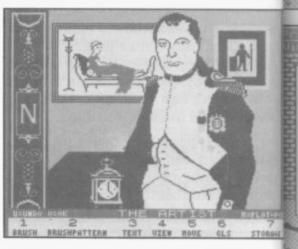

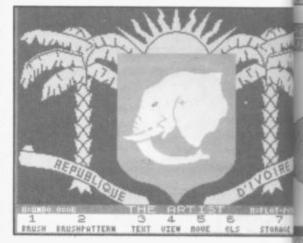

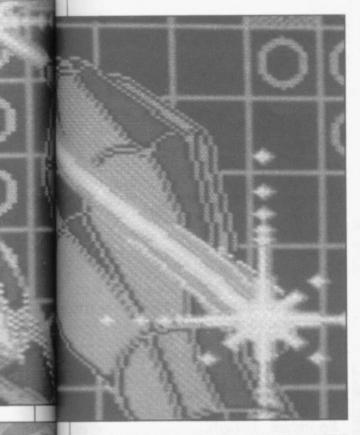

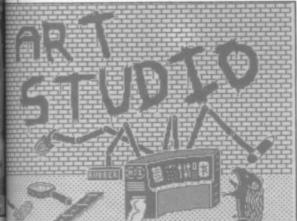

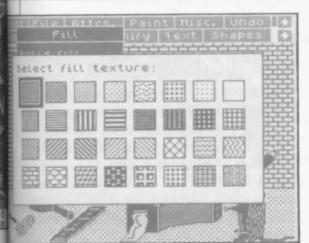

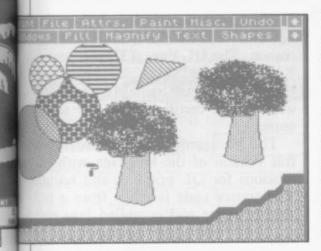

Left, GraphiQL; below left, three screens from The Artist and below right, three from Art Studio

but does not have the same professional edge to it. Unlike the Talent package it is fully menu driven. One of the faults with **GraphiQL** is that you must rely on the instruction manual or special help option for information about user commands.

Illustrator, from Gilsoft, is the long awaited adventure graphics designer for the Spectrum. It is no ordinary package as it produces graphic screens which can be put into adventures designed by Gilsoft's adventure design program The Quill. Although the routine can only produce static screen pictures it brightens up the adventures written by its sister program and gives adventure programmers more scope for invention.

White Lightning, from Ocean, is one of the most exciting advances in graphics design packages for the Spectrum that I have seen in the last year. Its aim is to allow you to produce high standard arcade game graphics and, in order to do that, you must use its special Forth-type language. The package combines a sprite generator with a screen layout designer. It is great fun to use and its limitations are only in the mind of the beholder.

A similar package has been produced for the QL, although Super Sprite Generator, from Digital Integration, will produce and animate only sprites and not full screen game backdrops.

The program adds extensions to SuperBasic and is run in two parts. The first is the generator and the second the animation routine. It is an excellent package which has been used by professional programmers to produce arcade games. Night Nurse from Shadow Games is one example of its use.

Only one good example of a sound toolkit came onto the market last year. Varitalk produces speech through the Spectrum Beep unit. Its performance can be enhanced using a loudspeaker or by putting the sound through a tape recorded output channel.

A large number of phonetic sounds are included in the package. Those can be accessed by using a code made up of the first letter of the type of sound required and the number of that sound from a list which has been provided on the cassette inlay. There are no parameters within the program to allow you to set emotion or inflec-

tion into the speech. You cannot even get the package to ask a question properly.

Machine code utilities may only appeal to assembly language programmers but that audience has grown larger during the past year, especially within the ranks of those who own a OL.

No less than four QL assemblers arrived on the market during 1985. The most powerful was from Metacomco. The QL Assembler Development Kit comprises a full screen editor, together with a three-pass compiler.

The editor can input ASCII code files and so can be used with code Basic programs and even word processor files. Once your assembly code listing has been entered you must save it to microdrive, or disc, and then load it into the assembler program. The package takes approximately two minutes — and three code overlays — to convert the code file into a machine code format.

Also included with the assembler is a library of QDOS calls. Those can be named within you programs. A linker was put into the second version of the assembler package at which time Metacomco dropped the price.

Computer One was also quick to produce an assembler for the QL. The difference between it and the Metacomco program is that it can be loaded into the machine complete with the source editor. You can, therefore, write your assembly program and then convert it to machine code without having to load any overlays from microdrive.

The Sinclair Research assembler is similar to that from Metacomco, but it is not as powerful. Incidentally, the full screen editor in the package was written for Metacomco. GST, the company which wrote the Sinclair assembler, just does not seem to have the knack of producing editors.

Adder Publishing was not as quick to produce an assembler package as Metacomco and Computer One but it did release one after the launch of its classic *QL Advanced User Guide*.

The program was similar in structure to the other products on the market but adheres closely to the notation in the User Guide Book.

It was some time before anyone realised that what the QL market was missing was a debugging tool such as a monitor or disassembler. That was

continued on page 74

continued from page 73

soon put right, however, as four companies put monitors onto the market almost simultaneously.

The first program came from Digital Integration. QL Super Monitor is an economical package, put out in a cassette format box. It performs its task well and allows to view and alter code in a hexadecimal format.

Computer One was again quick on the scene with a monitor which followed, and was compatible with, its assembler package.

Not to be outdone Hi-Soft also decided that it should bring out a token QL product and opted for Andrew Pennel's QL MON. Unlike the Computer One program it is not automatically invoked when the machine is powered-up. Pennel's monitor is a QDOS job and can be called simply by typing a new Super-Basic command, MON. As it is easy to break out of the package back into SuperBasic the monitor can reside in RAM, be called at any time, and not disrupt any of the other tasks being performed by the QL.

The same technique is used in Tony Tebby's QL Monitor which is produced by Sinclair Research. The package has all the usual debugging facilities, a one line disassembler, and routines which displays the values of the registers or a block of memory in hexadecimal.

Another good feature of the package is that you can set it to run on any channel or in any window. That means that you could set up several versions of the program within the machine, each of which work on different sections of code.

You may prefer, however, not to get tangled up in the web of machine code. That does not mean, however, that you have to stick to SuperBasic, or to buying packages off the shelf. You can still experiment with QDOS and machine code by buying one of the toolkits or SuperBasic extension packages which have just become available.

The most famous toolkit, of course, was written by Tony Tebby and can be obtained for the QL from Sinclair Research. It provides a whole spectrum of new SuperBasic commands and run-alone progroms which show the power of the QL multi-tasking operating system.

comprises

memory, and display the status of the see if any errors have occurred and system.

A series of separate programs, some in SuperBasic, some machine code, are also included in the package. They provide a user-defined graphics generator, an exceptionally fast back-up utility, and a multi-tasked digital clock which can be run while the package is in operation.

One task which the toolkit will not

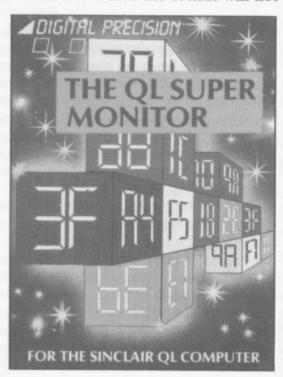

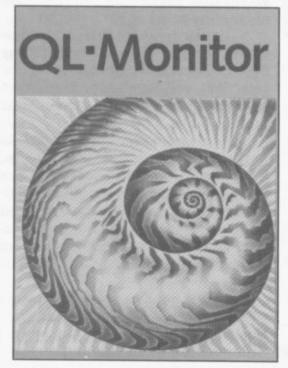

do is to check microdrives for errors or repair files which have become corrupt. Those sort of occurrences may be well known to you. They are unfortunate but fairly regular and if you do not have a back-up copy of a file you will usually be in trouble.

The Cartridge Doctor, from Ta-The main body of QL Toolkit lent, does away with many of the SuperBasic extensions problems posed by the microdrives. It which control jobs, allocate or clear checks every sector on a cartridge to

informs you if files have been cor-

One you know about an error you can set up the Cartridge Doctor to deal with it. The most usual way is to read the file in and display it in ASCII format. A cursor is then provided by the program and you can rewrite any parts of the file which have been damaged. You can even repair the headers of files if necessary.

Machine code is a low level language because you cannot understand it but the computer finds it easy to understand. A high level language, such as Basic, is easy to understand from your point of view - as a user but needs some translation before the computer can understand it. There are several types of high level language for both the Spectrum and QL.

Although Sinclair Basic, for the Spectrum, is highly respected it does have some faults and one software house, Betasoft has brought out a new version of structured Basic. Many of the additions provided by Beta Basic can also be found on machines such as the BBC Microcomputer, Amstrad and QL. They include WHEN and WHILE loops, a real time clock, new graphics commands and instructions to make Interface 1 and microdrives easier to use.

The Betasoft version of Basic is one of the best on the market for any machine. It has undergone several transformations during its relatively short three-year life span.

Pascal is another popular language and can often be found in schools. Indeed it is on the curriculum of some O and A level examination boards.

The first company onto the market with a full version of the language was Hi-Soft. Although it does not have an ISO standard of certification, which most full versions of the language have, it does run many times faster than Sinclair Basic and includes Logo turtle graphics.

The big Pascal launch of the year, however, was for the QL, from Metacomco. The QL Pascal Development Kit did receive ISO standard certification — an award which is to Pascal what a BSA certificate is to car safety seats.

The Metacomco package provides a full version of the language with extensions for QL graphics and sound. The source code is taken from a full screen editor and compiled into true

continued on page 76

#### PREMIER LEAGUE and **EUROPEAN TROPHY**

#### FOOTBALL MANAGEMENT STRATEGY GAMES FROM E & J SOFTWARE

#### PREMIER LEAGUE

OUR POPULAR LEAGUE GAME — FEATURES INCLUDE: Training, Team Selection, Substitutes, Half-Time Scores, Full Squad Details, Named Goal Scorers, Team Styles, Save Game, Financial Problems, PLUS MANY, MANY MORE!

#### AND NOW

#### **EUROPEAN TROPHY**

A SUPERB EUROPEAN COMPETITION STYLE GAME WITH THESE GENUINE FEATURES: Home & Away Legs, Away Goals Count Double, 2 Substitutes Allowed, Extra Time, Penalty Shoot-Outs (with sudden death), Match Injuries, Injury Time, Match Penalties, PLUS MANY, MANY MORE! \*\*\*\*\*\*\*\*\*

SPECIAL FEATURE

Transfer your PREMIER LEAGUE Winning side into EUROPEAN TROPHY. \*\*\*\*\*\*\*\*\*

#### **48K SPECTRUM**

Both these top quality games use the Full Memory of your Spectrum and can be played separately or as companion games to STOP SPECTATING — START MANAGING

Both games are available by MAIL ORDER ONLY at the UNBEATABLE VALUE of £5.25 each. Or send SAE for full details.

SPECIAL TWIN PRESENTATION PACK OF BOTH GAMES AVAILABLE AT ONLY — £9.95.

Price includes postage & packing (add £1.00 outside UK).

#### E & J SOFTWARE (Dept SU)

34 Lordship Road, Cheshunt, Herts EN7 5DP

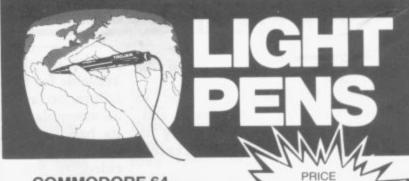

**COMMODORE 64** VIC 20 (NEED SUPER EXPANDER) SPECTRUM 48K

**DRAGON 32/64 TANDY COLOUR 32K** 

£17.95 inclusive NO INTERFACE T

Discover the exciting world of creating your own graphics on screen.

The Tojan Light Pen will draw boxes, circles, lines, freehand pictures, save and load pictures with full erase facility.

All in Hi-Res screen in any of 4 colours for the Dragon/ Tandy, 8 colours for the Spectrum and Vic 20, and 16 colours for the Commodore 64.

For educational or leisure use.

Micro Computer Software & Accessories

Send cheque/P.O. to TROJAN PRODUCTS 166, Derlwyn, Dunvant, Swansea SA2 7PF Tel: (0792) 205491. TRADE ENQUIRIES WELCOMED

## present

#### No. 1 Spectrum multipurpose interface with

1) Fully automatic and universal 100% push-button back-up facility of any program to cartridge, disk, wafer, tape

2) Joystick interface 3) Composite vedeo interface All three in one compact box at an amazing price of

£39.95!

MULTIFACE ONE is unique both inumberatable value and features:

- \* No extra software has internal 8K ROM and 2K RAM

  \* Menu-driven with prompts & one-touch commands turning a complex task into a trivial procedure: 1) Push button 2) Select function exit/refurn/save/change syntax 3) Input name 4) Select destination tape/cartridge/wafer/disk

  \* Automatic, intelligent \* compressed\* saving for tast re-loading and economizing on space on cartridges, disks, etc. MULTIFACE saves only the relevant parts of RAM and leaves out the rest.

  \* Save to any type of peripheral default syntax for MICRODRIVE WAFADRIVE & TAPE can be changed for disk systems, etc.

  \* Transfer from one peripheral to another is both attached at the same time, or save from 1st to tape, swap, reload & save to 2nd

  \* Can be used not only for pure back-ups you can, for instance stop any program and restart anytime later or also study/atter/oustomize and then save, continue, etc. This way you can load and continue a game from where you got last, poke infinite lives, customize programs as you wish, etc. "warm reset" recover from a "crashed" computer (escape from infinite loops when the keyboard is inoperative, etc.) save just a screen or leave out screen when
- saving a program

  Designed to remain attached to RUN programs it saved as it is meant only for personal use in accordance with copyright laws
  Through extension bus for connecting other peripherals

The software way of transferring Spectrum software.

4 utilities for m'drive, 2 for wafadrive, 2 for Opus Discovery.

Invaluable for cartridge/disk maintenance & automatic transHighly professional, user-friendly, versatile and comprehens

An ingenious piece of software:

\*\*\*\*\* Features \*\*\*\*\* Performance PCN

TOP SOFTWARE AT BOTTOM PRICE

One of the best games for any machine five seen for very long time.

Wriggler is a totally original game. CRASH SMASH
Great game, good music, well recommended.

The grahics and sound are excellent and the game is totally addictive.

This is a great game. CAS "Well worth buying."

ZX C & Crash
If you've any sense you'll order your copy now. PCN

A WINNER. PCW

!NOW FOR AMSTRAD!!SPECTRUM version at Xmas PRICE!

MARIN LABOR SILES

Complete Spectrum music system for writing, editing, playing, printing & storing music. Its real notation graphics and ease of use make it an ideal educational tool. Great full to july with & a lot to offer in serious use (transposing, dot matrix printout etc.). A very professional piece of programming, easy to use, excellent screen presentation, error trapping & helpful prompts. If you're interested in music and own a computer then get it."

MIDI compatible with MIDI MUSICIAN package New overlay for Spectrum - Now at Xmas price:

#### MUNITAGE ONE ESSENTIAL SPECTRUM COMPANION

l'enclose a cheque/PO for £ (European orders please add £1 overseas £2) Please send me (tick as applicable): €39.95 □ MULTIFACE tape (for m'drive) £ 7.95 [ TRANS-EXPRESS cartridge £9.95 □ or debit my No wafer (Rotronics) € 9.95 □ disk (Opus Discovery) €9.95 □ with supplement £ 9.95 □ £7.95 🗆 or cartridge € 6.95 🗆 WRIGGLER Amstrad tape €7.95 □ or disk version £ 11.95 [

ROMARTIC ROSST 77 Dyne Road London NW6 7DR 22 24 hrs orders 0892 834783

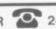

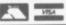

SUA

and oryou

to CII by

any een the

lanand to v age, and

are for

the does ware new

y of asic h as trad and

new

ions rives one any veral

ively uage ools. some s. arket

vhich ruage aster Logo

e was

ve an

year, Metament ificaascal safety

ides a h ex-

ound. a full true

age 76

continued from page 74

68000 code.

It was the first QL product to receive a Sinclair User Classic and, indeed, it was the first utility to receive that award for software excell-

Computer One brought out a version of Pascal which while not up to the standard of the compiler from Metacomco comes a very close second. The first version of the package compiles the source into P-code which, although faster than SuperBasic, requires the Pascal operating system to be in memory. Computer One later amended the program so that code could either be translated into P-code or compiled to form a job which would run without the operating system being present.

The compiler is more user friendly than the Metacomco package - all sections of the screen editor and compiler can be accessed through a menu based program — but the QL Pascal Development Kit wins hands down in

the features race.

Metacomco and Computer One both brought out versions of the popular artificial intelligence list processing language LISP. The Computer One program is less expensive than the one from Metacomco. Both versions can deal with the QL graphics commands and both are interpreted.

The medium level language C also proved popular with QL software houses during 1985. The first company to bring out a version was GST, which is famous for the 68K/OS alternative QL operating system. Unfortunately the product is a version of public domain RATC, a scaled down version of the original with additions to allow the use of QL graphics and QDOS traps. It is, of course, a compiler but the source must first be typed into a screen editor, run through a compiler which produces assembly language source, and put through an assembler to produce 68008 code. It is an unnecessarily complex operation and the code could be compiled in one go if GST had produced a machine code compiler.

GST also ranks among the companies which brought out QL operating systems in 1985. Its 68K/OS was originally intended to be the QL operating system. The package consists of as ROM board, slotted into the expansion slot at the side of the QL, and several microdrive cartridges.

judged on the amount of software available for them 68K/OS is a dismal Most Useless Utility Award for 1985 failure. So far GST has only produced an assembler and word processor for its baby. One wonders what would have happened if Sir Clive had decided to use the GST operating system.

The C/PM-68K operating system from disc drive manufacturer Quest Automation did little better than the

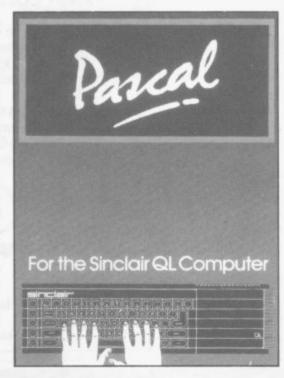

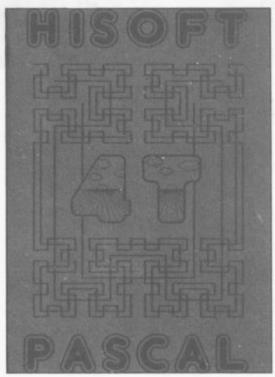

GST product. A few business packages are available for it but, despite the fact that it uses discs or microdrives, few software houses have taken up the challenge to produce anything of note for it.

A large variety of DIY utilities came onto the market in 1985. They teach everything from garden design to As operating systems are usually touch typing and computer athletics.

Sinclair Research wins our first with QL Gardener. While it is obvious to see the benefits of a plant dictionary and garden design package for those who like gardening, and own a QL, with the dearth of QL software the company must be green behind the ears to bring out such a product. Where are all the fantastic business and educational programs which will show off the true power of the 16-bit - or is it 32-bit — machine?

Our second MUU of 1985 award goes to Car Cure, a program which aims to diagnose the problems which you may encounter with your car. All you have to do is type in the symptoms of your vehicle's illness and the program will come up with an answer to your problems - maybe. Most of the time it just recommends that you contact a qualified mechanic immediately.

Another car-orientated program which is marginally more useful than Car Cure is Highway Code. Through a series of multi-choice questions it will teach you about the signs and situations which you may encounter on the road. The graphics are simple, but effective, and the program has been checked by a qualified driving instructor.

If you want to stay fit then Microfitness from VO<sup>2</sup> is for you. It will take you through a series of carefully graded exercises culminating in - I hope for your sake — physical fitness. When it was reviewed early in 1985 our own Clare Edgeley found out how unfit she was!

Finally, touch typing programs for beginners came from QL software houses during the past year. Two were produced, one from Computer One and the other four months later, from Sinclair Research. Touch 'n' Go from Sinclair Research provides more in the way of graded exercises and a more complex results table.

The utility market is the area in which the QL has done best. There are many languages available for it and a host of machine code utilities which allow the use of the power of the 68008

processor and QDOS.

It is a pity that the same cannot be said of the Spectrum. Very few utilities were produced for the machine and most software houses have moved to other machines. That is unfortunate as the Spectrum still has a lot of power within it which lies untapped because people like you cannot get at it.

#### Birds of a Feather

out all the stops to produce what it loosely terms a computer generated voice for the take-off sequence. All three sections of the games take the shoot 'em up category of game to new lows. Once the first stage, take-off, has taken place you must destroy as many aliens as you can while trying to stay awake at the same time. If you manage to keep your eyelids open, then you must drop your bomb down the exhaust port of the Death Star see, the title of the game does have some relevance to the action. The game also bears a resemblance to the Star Wars film, but producer George Lucas is unlikely to take any action against the manufacturer. He would probably say that his film is not a comedy of errors.

#### 911TS

'PORSCHE TODAY, bust tomorrow' goes a traditional proverb of the software industry. Elite's hideous game took the bright idea of producing a tape to promote Dunlop tyres as wrapped round the wheels of a Porsche 911TS rally car.

Throw some old scrolling routines in, pinch some bushes off the graphics from Grand National to add decoration, strew the road with logs and then wait for the punters to cough up the cash. Cough up, gag, gulp and throw up — 911TS is utter trash, and all the more reprehensible for coming from a well-established company.

Rumour has it even the lads at Elite were ashamed of this one

#### Therbo

Football and World War III' - that's what Arcade Software says about Therbo. Clearly based on that tired old Rollerball theme, you push a futuristic rugby ball along the middle third of the screen to try and score a goal at one end. There are some coloured shapes - described by Arcade as 'shapes that move', I kid you not - which you can shoot at if you feel so inclined.

Unfortunately, for what would have been a dreadful game anyway, the computer makes a lousy opponent. One gentle push and the amazing Therbo will usually chunter into the goalmouth all by itself.

For sheer pointlessness, this one is

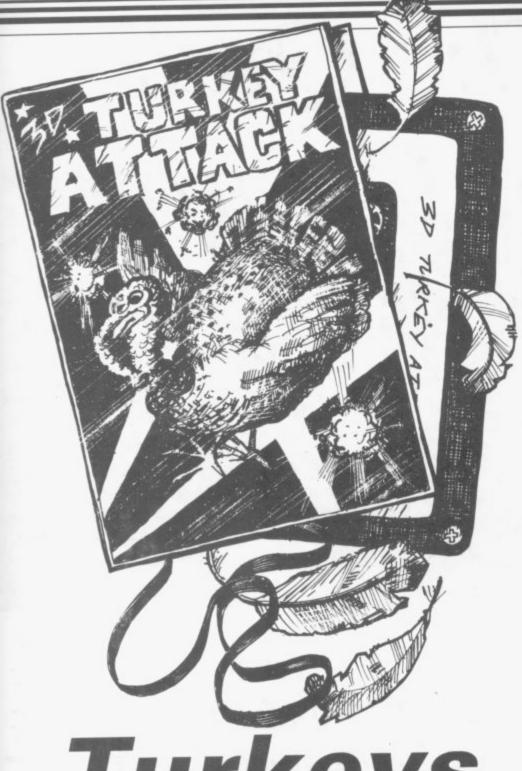

## Turkeys

We haven't chickened out! The Sinclair 'A CROSS BETWEEN American User team has chosen four prize turkeys possibly the worst games of '85

#### **Action Biker**

CLUMSY COLIN is Mastertronic's junk game compliment to junk food, in the form of KP Skips. Drive Colin's flickering white bike around a garish town in search of his friend Martin, to get him to the airport. On the way eat bags of Skips thrown on the road by people who, presumably, found them inedible. Lucky for Colin it's all a dream. Even Mastertronic couldn't make us swallow this scenario as game. System 3 Software has pulled in a class of its own.

The bike crashes frequently, the fuel runs out, there's little excitement. Controls are jerky, what actually moves is minute. Good luck and don't dally says Masterchronic at the end of the instructions. Who wants to?

#### Death Star Interceptor

THE GRAPHICS is not the only incredibly abysmal aspect of this

nual 1986

85

b-

nt

vn

re

nd

ct.

ess

rill

bit

rd

ch

ch

All

ms

gto

he ou

m-

am

nan

ıgh

it

ind

ter

ole,

has

ing

ro-

will

ılly

– I

ess.

985

low

for

are rere

One

om

com

the

ore

in

iere

and

nich

800

t be

ıtili-

hine

ved

nate

wer

ause

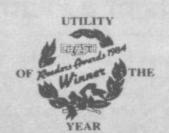

# The Quill

## & The Illustrator

The Graphic Adventure Writing System For The 48K Spectrum

The Quill £14.95

The Illustrator £14.95

GILSOFT 30, Hawthorn Road Barry. South Glam 0446 - 732765

From Computer shops Nationwide
Or direct from us by post or phone
Credit Card Order Line Staffed 24 Hours Daily
0222 - 41361 Ext 430

Program by Level 9

SPECTRUM · CBM 64 · AMSTRAD · ATARI · MSX · BBC
CASSETTES £9.95 · DISCS (BBC & CBM 64 ONLY) £12.95

ALSO AVAILABLE
THE ADRIAN MOLE SECRET DIARY KIT
The Computer game + 1986 Diary in one pack
Casselte versions £14.95 Disc versions £17.95

MOSAIC BOOKWARE

Distributed by WHS Distributors, St Johns House, East Street, Leicester Tel. (0533) 551196

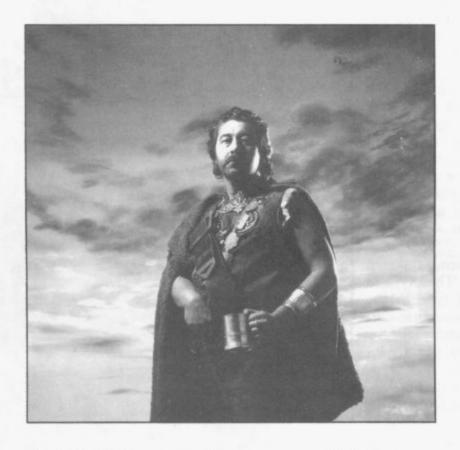

### At the sign of The Dancing Ogre

THE MASTER ADVENTURER Gordo Greatbelly is mystified. Where can his love, the Lady Marion, be and how can she save her? To find the answers to those questions he must question closely those who come to take vitals at his inn the *Dancing Ogre*. One of them is bound to know how he can rescue his sweetheart.

Are you brave enough to take on Gordo's task in this unique adventure game for the 48K Spectrum? If so you must be ready to deal with the tricks and traps which programmer Chris Bourne throws at you and the many artificially intelligent characters who will come into your bar. We wish you luck . . .

SINCLAIR USER Annual 1986

1986

#### **Program Printout**

#### Instructions

COULD you run the Dancing Ogre tavern as expertly as the great Gordo Greatbelly himself? Here's your chance to find out. The Lady Marion has been captured and locked in prison. To get her out you'll need the password, known only to the adventurers who come to carouse at the Ogre.

Briefly, what's happening in the Ogre is shown in the yellow part of the screen. Your decisions are given in the black part. Press the appropriate number key to choose a decision.

Customers will only give you help if they like you, so keep them happy with advice or free food and drink. But don't be too generous — you've a living to make as well.

To enter the program, type in listing One and SAVE it. Then type in listing Two, RUN, and type in the code. When you have done that correctly, it will automatically be SAVEd. Make sure you use CAPS LOCK throughout.

The program uses special abbreviations for graphics characters. An underlined letter should be entered in graphics mode. For instance, g5 and ig5 indicate the graphics and inverse graphics character on key 5. cc4 and cpc4 are control codes, in this case on key 4. cpc controls paper, and is obtained by pressing the key in extended mode. cc controls ink, and is obtained in the same way, but while also pressing CAPS SHIFT. Finally, 3\*sp would indicate 3 spaces. In all those cases, do not enter the brackets which surround the abbreviations.

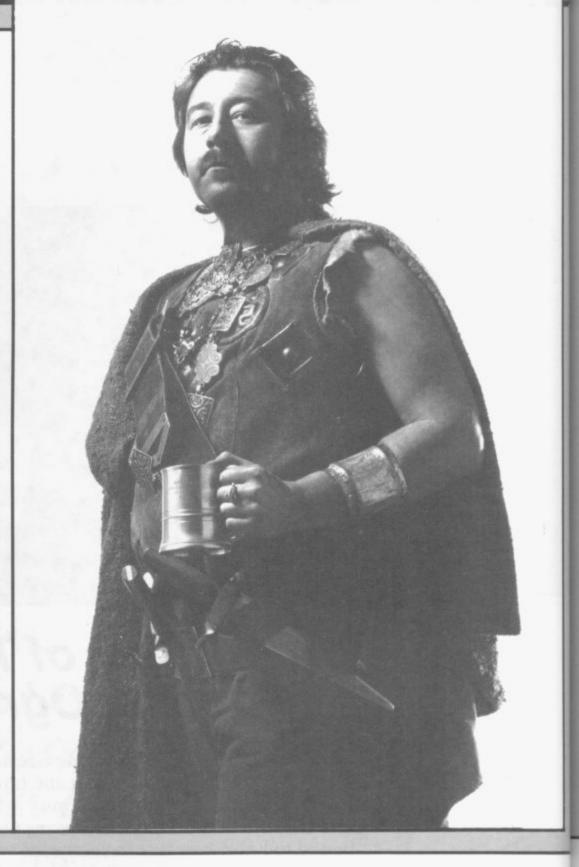

#### Machine Code

32 82 79 66 66 69 82 89 40 78 69 69 68 32 65 32 80 73 67 32 77 69 32 85 80 87 65 73 84 70 79 82 32 41 32 87 79 82 77 76 73 84 84 76 69 32 66 73 32 75 78 79 87 83 74 79 41 32 67 76 85 66 73 84 83 32 83 80 73 67 89 32 80 82 76 69 77 84 82 65 86 69 82 79 65 68 69 78 83 32 66 82 79 65 68 69 78 83 77 73 78 68 76 79 67 75 32 32 32 85 80 32 41 87 65 89 69 80 83 77 85 83 73 67 32 75 69 89 84 69 40 82 32 76 73 80 40 32 78 69 7B 79 75 69 65 32 66 76 65 79 76 85 84 73 79 73 83 32 65 76 76 32 83 78 32 32

65 82 76 73 69 82 65 73 78 32 84 69 82 78 32 68 84 32 77 41 32 71 79 66 76 85 78 71 69 79 78 32 32 72 79 66 66 73 84 41 65 68 86 69 78 84 49 83 84 32 83 80 41 83 78 66 82 69 65 75 32 32 65 76 73 66 73 32 72 69 82 76 79 67 75 82 78 32 73 78 84 79 78 73 78 32 73 73 84 44 83 78 32 41 85 32 43 67 82 69 68 73 66 76 69 84 85 82 69 B1 76 75 32 80 85 84 72 73 78 88 78 65 84 32 70 73 82 32 73 78 67 32 65 82 82 32 32 32 38 73 32 67 79 76 79 83 83 78 78 67 65 32 67 32 32 32 65 68 86 69 73 86 69 78 32 32 38 32 32 84 79 32 32 38 47 32 32 32 42 32 65 74 79 66 79 78 85 82 69 44 68 69 67 69 83 68 32 32 72 65 77 32 32 76 87 65 76 68 32 32 32 80 83 84 69 65 68 44 83 32 41 32 71 65 84 86 69 80 65 83 83 32 41 85 80 32 84 79 32 41 32 77 79 73 32 72 32 32 82 82 78 68 32 68 69 49 72 32 78 47 68 83 32 32 79 78 32 32 32 32 32 32 46 41 32 78 32 66 82 69 68 70 32 41 32 82 69 65 78 73 32 45 82 71 83 69 79 32 5Ø 72 65 32 75 78 47 78 84 79 32 78 32 32 82 65 32 82 68 32 65 73 65 78 32 77 84 84 65 65 75 51 82 78 32 32 77 79 32 83 89 83 84 69

#### Listing one

5 LET z=0 10 LET x=55000 20 PRINT "Enter decimal code" 30 INPUT code 40 LET z=z+1 50 POKE x,code: PRINT code; 60 IF z=11 THEN GO TO 100 70 PRINT "(sp)";: IF code=0 TH EN PRINT "(sp)"; 80 LET x=x+1: IF x=56221 THEN STOP 90 GO TO 30 100 PRINT : PRINT : PRINT "Chec k row against listing. If c orrect, press y. If i ncorrect, press n." 110 IF INKEY\$="y" THEN GO TO 1 120 IF INKEY\$="n" THEN GO TO 1 130 IF INKEY\$="" THEN GO TO 11 Ø 140 GO TO 110 150 LET z=0: CLS : GO TO 80 160 LET x=x-11: LET z=0: GO TO 20 170 STOP

#### Listing two

10 CLEAR 54999: LOAD "GCO DE"CODE 11 LET K=0: LET HO=8: LET MIN= 0: LET ST=10: LET DAM=0: LET M=0 : LET T=0: LET CN=0: LET C=0 15 DEF FN A()=INT (RND\*11)+1 16 GO SUB 9400 20 GO SUB 9900 25 GO SUB 9300 70 IF CN=0 THEN GO SUB 9200 80 IF RND<.5 THEN GO SUB 9000 90 GO SUB 9050 RND<.5 THEN GO SUB 8400 102 GO SUB 5000 103 GO SUB 3000 110 GO SUB 3300 120 IF H0=12 THEN GO SUB 3400 13Ø GO TO 7Ø 3000 REM CHARCHECK 3010 FOR X=1 TO 11 3020 IF A(X,5)=0 THEN GO TO 305 3030 LET A(X,4)=A(X,4)-1\*(A(X,4) 3040 REM IF A(X,2)<0 THEN GO S UB FIGHT

3060 RETURN 3100 RETURN 3200 REM FIGHT 3210 LET P\$=A\$(C)+" GOES BERSERK AND TRIES TO WRECK THE DANCING OGRE": GO SUB 9800 3220 LET A(C,2)=A(C,2)+10 3230 LET D1=INT (A(C,1)\*CN-ST\*CN 3235 IF D1<1 THEN LET D1=1 3240 LET DAM=DAM+D1 3250 LET T=T+20 326Ø RETURN 3300 REM TIME CHECK 3310 LET MIN=MIN+T: LET T=0 3320 IF MIN<60 THEN GO TO 3350 3330 LET MIN=MIN-60: LET HO=HO+1 335Ø RETURN 3400 REM ENDDAY 3410 LET P\$="ITS THE\*END OF ANOT HERDAY AT THE OGRE, GORDO": GO S UB 9800 3415 FOR X=1 TO 11: LET A(C,4)=1 : LET A(C,5)=0: NEXT X 3420 LET M=M-DAM: IF M<0 THEN G D SUB 3500 3430 LET P\$="INCLUDING DAMAGE YOU MADE "+STR\$ M+" IN GOLD": GO SUB 9800 3435 LET CN=0: LET DAM=0: LET T= Ø: LET H=8: LET MIN=Ø 3440 RETURN 3500 REM BUST 3510 LET P\$="YOU FAILED TO STAY SOLVENT AND LOSE ALL": GO SUB 9800 3515 PAUSE Ø 3520 GO SUB 3600 3600 CLS: PAPER 7: INK 0: PRINT "ANOTHER GAME Y/N" 3610 IF INKEY\$="Y" THEN RUN 3620 IF INKEY#="N" THEN NEW 3630 IF INKEY = "" THEN GO TO 36 10 3640 GO TO 3610 3700 CLS : INK 6: PAPER 0 3710 PRINT "OK GORDO, WHAT'S THE PASSWORD ?" 3720 INPUT P\$ 3730 FOR X=56200 TO 56209 374Ø IF P\$(X-56199)<>CHR\$ PEEK X THEN 60 TO 3800 3750 NEXT X 3760 CLS : PRINT "YOU DID IT GOR DO! AND YOU EVEN MANAGED TO MAK E SOME MONEY INTO THE BARGAIN" 3770 PRINT : PRINT : PAUSE 100: PRINT M;" GOLD PIECES TO BE PREC ISE": PAUSE 200: IF M<100 THEN PRINT "LADY MARION RECKONS THAT WON'T BUY MUCH MORE THAN SHE GO EAT IN JAIL. T TO 3780 IF M>200 THEN PRINT "LADY MARION IS IMPRESSED. SHE RECKO NS WITH YOU BY HER SIDE IT WILL

BE THE DANCING HILTON IN NOTIME AT ALL 3785 PAUSE Ø 3790 GO TO 3600 WITH THE GRAND YOUR TROUBLE" 3805 PAUSE 0 3810 GO TO 3600 4110 LET K=4 4149 RETURN 4160 GO TO 4149 4200 LET K=1 4230 RETURN 4260 GO TO 4230 4332 DIM X(3) 100 4355 LET P#="" 4365 NEXT R (1)) B 4500 UB 4900 4390 RETURN 440 4430 RETURN 4460 GD TO 4430

4530 RETURN

4930 RETURN

00

4900 REM FAILURE

5000 REM MAIN MENU

5020 GO SUB 8950

4910 LET P\$="": LET LOC=55812: L

ET L=33: GO SUB 9600: GO SUB 980

5010 LET P\$="": LET LOC=55845: L

ET L=102: GO SUB 9600: GO SUB 97

4920 LET A(C,2)=A(C,2)-10

3800 CLS : PRINT "YOU MESSED IT UP, FATGUT. LADY MARION HOPS IT T A SWORD IN YOUR BELLY FOR ALL 4000 REM MINGLING ROUTINES 4100 REM FREE MINGLE OFFER 4120 IF A(C,4)=2 THEN GO TO 415 4130 GO SUB 8100 4150 LET P\$="": LET LOC=56075: L ET L=23: GO SUB 9600: GO SUB 980 4210 IF A(C,4)>2 THEN GO TO 425 4220 GD SUB 8100 4250 LET P\$="": LET LOC=56054: L ET L=21: GO SUB 9600: GO SUB 980 4300 REM OFFER SERVICES 4310 LET P\$=A\$(C)+" ASKS YOU THI S": GO SUB 9800 4320 LET P\$="": LET LOC=55000+Z( A(C,6)+12,1): LET L=Z(A(C,6)+12. 2): GO SUB 9600: GO SUB 9800 4330 LET QQ=INT (RND+3)+1 4335 FOR R=1 TO 3 4340 LET CL=INT (RND\*12)+1 4345 IF R=QQ THEN LET CL=A(C,6) 4346 LET X(R)=CL 4350 LET P\$=STR\$ R+"(sp)": LET L OC=55000+Z(CL,1): LET L=Z(CL,2): GO SUB 9600: GO SUB 9700: PAUSE 4370 GD SUB 8950 4372 GD TD 4375-5\*((CC>3) DR (CC 4375 IF X(CC)=A(C,6) THEN GO SU 4380 IF X(CC)<>A(C,6) THEN GO S 4400 REM ASK FOR HELP 4410 IF A(C,2)>=16 THEN GO TO 4 4420 LET P\$="": LET LOC=56098: L ET L=15: GO SUB 9600: GO SUB 980 4440 LET P\$="": LET LOC=56113: L ET L=39: GO SUB 9600: GO SUB 980 4445 LET K\$=CHR\$ A(C,3): LET P\$= A\$(C)+" SAYS "+K\$+"(sp) 4450 LET LOC=56152: LET L=42: GO SUB 9600: GO SUB 9800 4500 REM SUCCESS 4510 LET P\$="": LET LOC=56113: L ET L=18: GO SUB 9600: GO SUB 980 4520 LET A(C,2)=A(C,2)+10

49 32 47 40 32 79 70 70 69 82 32 70 82 70 70 69 82 32 70 82 69 69 32 68 82 73 78 75 32 84 79 32 32 46 69 69 32 32 32 84 79 32 47 50 70 32 82 69 70 85 83 69 32 84 40 79 68 69 32 70 79 69 32 84 32 32 47 47 32 65 32 45 32 32 32 40 82 32 32 51 32 79 70 70 67 67 69 80 84 83 47 32 70 70 69 82 47 69 82 32 40 82 32 72 69 76 80 78 68 32 32 47 32 32 40 84 79 32 52 32 65 B3 78 75 83 32 41 32 71 69 75 32 70 79 82 32 65 73 68 47 79 82 78 69 82 32 73 83 32 65 76 82 69 65 68 89 32 85 83 79 70 70 69 82 47 32 73 83 32 78 79 84 32 86 69 82 89 65 84 78 65 76 82 69 65 68 89 32 72 65 80 80 89 32 B7 73 B4 73 78 75 73 78 82 68 79 49 32 68 82 71 47 40 32 79 71 32 69 87 76 76 78 79 84 32 72 65 84 32 41 32 66 65 82 32 45 73 32 32 76 80 47 32 76 75 69 83 32 40 32 32 71 79 50 32 82 69 83 67 85 69 32 32 32 32 32 82 68 79 37 65 78 68 32 65 71 82 69 69 83 32 76 65 68 89 73 84 32 77 65 82 32 72 69 76 80 78 32 32 32 32 32 32 32 32 51 79 70 32 87 79 78 69 32 32 41 76 73 78 71 69 73 84 76 77 84 84 69 82 83 32 73 78 32 41 79 87 32 32 32 41 32 67 82 68 68 85 78 71 69 79 78 32 80 65 83 32 32 32 32 32 32 32 52 32 76 79 79 82 68 68 78 32 38 B3 B7 (3) (2) (2) (2) (2) 32 65 B2 79 85 68 32 72 73 69 82 79 78 89 77 85 83 83 32 68 82 73 78 75 73 78 (2) 0 80 0 0 0 0 12 84 73 83 32 69 65 84 73 78 71

81

3050 NEXT X

5023 GO TO 5025-5\*((CC(0) OR (CC 5025 GO SUB 5000+100\*CC 5030 RETURN 5100 REM BAR OPTION 5110 GO SUB 8900 5120 RETURN 5200 REM RESCUE MARION 5210 GO SUB 3700 5220 RETURN 5300 REM MINGLEMENU 5305 GO SUB 9050 5307 LET P\$="YOU SIT WITH "+A\$(C ): GO SUB 9800 5310 LET P#="": LET LOC=55968: L ET L=86: GO SUB 9600: GO SUB 970 Ø 5320 GO SUB 8950 5322 GO TO 5325-5\*((CC<1) OR (CC >4)) 5325 GO SUB 4000+100\*CC 5326 LET T=T+15 5330 RETURN 5400 REM BARPINT 5410 LET P#="" 5415 FOR X=1 TO 11 5420 IF A(X,5)=0 THEN GO TO 544 5425 IF A(X,4)>1 THEN LET P\$=P\$ 5430 IF A(X,4)=2 THEN GO TO 550 0 5435 IF A(X,4)>2 THEN GO TO 555 23 5440 NEXT X 5450 LET P\$="YOU HAVE "+STR\$ M+" IN GOLD" 5455 GO SUB 9800 5460 LET P\$="THE TIME IS "+STR\$ HO+":"+STR\$ MIN 5465 GO SUB 9800 5466 LET T=T+2 547Ø RETURN 5500 REM DRINKPRINT 5510 LET P\$=A\$(X): LET LOC=55946 : LET L=12: GO SUB 9600: GO SUB 9800 5520 GO TO 5440 5550 REM EATPRINT 5560 LET P\$=A\$(X): LET LOC=55958 : LET L=10: GO SUB 9600: GO SUB 9800 5570 GO TO 5440 **6000 REM REACTION** 6020 IF A(C,2) (0 THEN GO SUB 32 00 6030 IF CC=1 THEN GO SUB 6050 6040 RETURN 6050 IF A(C,2)<15 THEN GO TO 61 00 6060 IF A(C,2)>14 THEN GO TO 61 50 6070 RETURN 6100 REM ACCEPTANCE 6110 LET P\$="": LET LOC=55756: L ET L=23: GO SUB 9600: GO SUB 980 6120 GO TO 6070 6150 LET P\$="": LET LOC=55779: L ET L=33: GO SUB 9600: GO SUB 980 6160 GD TD 6070 7000 REM CHAREATDRINK 7010 LET A(C,4)=(K>2)\*2+(K<3)\*7: LET A(C,1)=A(C,1)+(K(3)\*4: LET A(C,2) = A(C,2) - (K>2) \*27020 RETURN 8100 REM FREE 8102 LET A(C,2)=A(C,2)+2 8105 LET P\$="": LET LOC=55716: L ET L=21: GO SUB 9600: GO SUB 980 8110 GO SUB 7000 8115 GO SUB 6000 8120 LET T=T+5 8125 RETURN 8200 REM SERVE 8205 LET P\$="": LET LOC=55711: L

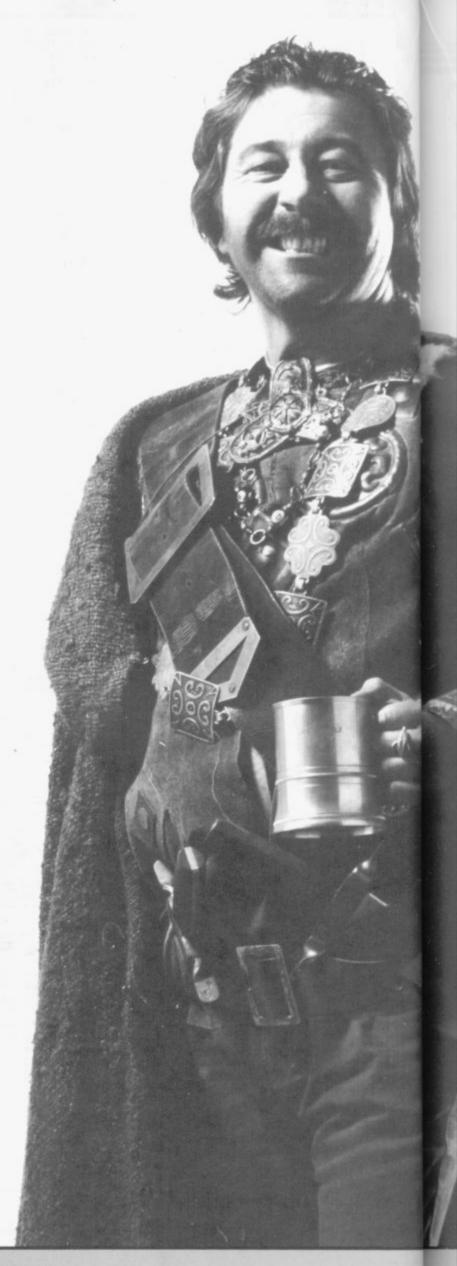

#### **Program Printout**

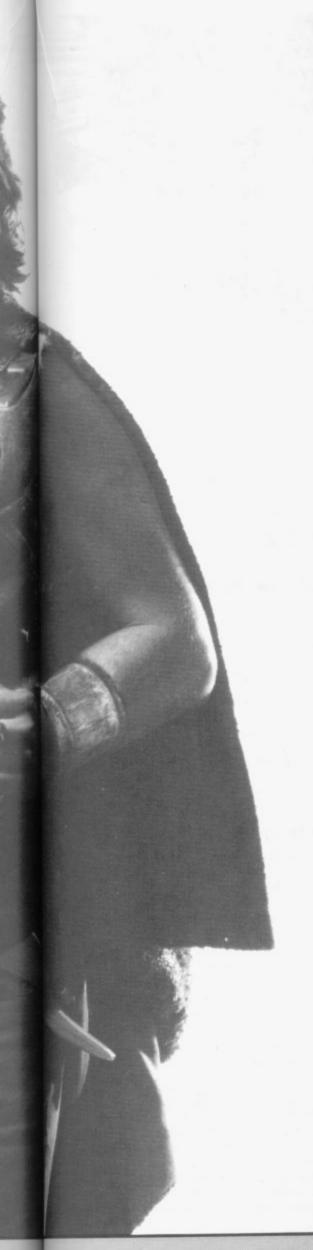

```
ET L=5: GO SUB 9600: GO SUB 9800
8210 GO SUB 7000
8215 GO SUB 6000
8220 LET M=M+(K<3)*15+(K>2)*5
8225 LET T=T+5
B23Ø RETURN
8300 REM REFUSE
8305 LET P$="": LET LOC=55737: L
ET L=19: GO SUB 9600: GO SUB 980
8306 LET A(C,2)=A(C,2)-2
8307 LET P$="": LET LOC=55812: L
ET L=33: GO SUB 9600: GO SUB 980
8310 GO SUB 6000
8315 LET T=T+1
8320 RETURN
8900 REM BAR
8905 LET P$="": LET LOC=55620: L
8910 LET K=INT (RND*6)+1: GO SUB
 9600
8917 GO SUB 9800
B920 LET P$="": LET LOC=55656: L
ET L=55: GO SUB 9600: GO SUB 970
8925 GO SUB 8950
8927 GO TO 8930-5*((CC<1) DR (CC
8930 GO SUB 8000+CC*100
8935 RETURN
8950 REM ENTERCHOICE
8960 LET C$=INKEY$
8970 IF C$="" THEN GO TO 8960
 8980 LET CC=VAL C$
899Ø RETURN
 9000 REM CHAREVENT
 9010 LET X1=INT (RND*10)+2
 9020 IF X1>CN THEN GO SUB 9200
9030 IF X1<CN THEN GO SUB 9100
 9040 RETURN
9050 REM CHARCHOOSE
9060 LET C=FN A()
 9070 IF A(C,5)<>1 THEN GO TO 90
 60
 9080 RETURN
 9100 REM CHARLEAVE
 9110 LET LV=FN A()
 9120 IF A(LV,5)<>1 THEN 60 TO 9
 110
 9130 LET P$=A$(LV): LET LOC=5559
 9: LET L=21: GO SUB 9600: GO SUB
  9800
 9140 LET A(LV,5)=0: LET CN=CN-1
 9150 RETURN
 9200 REM CHARENTRY
 9210 LET E=FN A(): IF A(E,5)=0 T
 HEN GO TO 9225
9220 GO TO 9210
 9225 LET A(E,5)=1: LET CN=CN+1
 9230 LET P$=A$(E): LET LOC=55584
  LET L=15: GO SUB 9600: GO SUB
 9800
 9250 RETURN
 9300 RESTORE 9350: REM SET UP CH
 ARACTERS
 9305 DIM A(11,6): DIM A$(11,8)
 9310 FOR X=1 TO 11
 9315 READ A$(x): LET A(X,5)=0: L
 ET A(X,4)=1: LET A(X,6)=X
9320 FOR Y=1 TO 2: LET A(X,Y)=IN
 T (RND*10)+2: NEXT Y
 9325 NEXT X
 9330 LET T$=""
 9332 FOR X=56200 TO 56209: LET T
 $=T$+CHR$ PEEK X: NEXT X
 9333 LET T$=T$+"M"
 9335 FOR X=1 TO 11: LET T1=FN A(
 ): LET T2=FN A(): LET S$=T$(T1):
  LET T$(T1)=T$(T2): LET T$(T2)=S
 #: NEXT X
 934Ø FOR X=1 TO 11: LET A(X,3)=C
 ODE T$(X): NEXT X
 9345 FOR X=1 TO 11: LET T1=FN A(
 ): LET T2=FN A(): LET T3=A(T1,6)
  : LET A(T1,6)=A(T2,6): LET A(T2,
 6) =T3: NEXT X
```

9350 DATA "ABAGGORD", "BOILBEAK",

```
"CROISSEL", "DOM DZIN", "FIARRACH", "HUGH TAB", "K'TRASKT", "LISSOMEL", "MOR-FAIN", "EL NAZIR", "ZOM SAFT"
9355 RETURN
9400 RESTORE 9460: REM LOCATIONS
9410 DIM Z(23,2)
9420 FOR X=1 TO 2
9430 FOR Y=1 TO 23
944Ø READ Z(Y,X)
945Ø NEXT Y
9451 NEXT X
9460 DATA 0,21,40,55,74,85,104,1
 26,147,161,172,197,212,238,282,3
08,344,373,415,464,493,525,553
9461 DATA 21,19,15,19,11,19,22,2
 1,14,11,25,15,26,44,26,36,29,42,
 49,29,32,28,31
9490 RETURN
9500 REM SPECIAL STRINGS
9505 IF (PEEK LOC) =44 THEN LET
P$=P$+"HOW DO I"
9510 IF (PEEK LOC) = 32 THEN LET
P$=P$+"(sp)
 9515 IF (PEEK LOC) = 38 THEN LET
 P$=P$+"THE DANCING DGRE"
 9520 IF (((PEEK LOC)=46) AND (K(
 3)) THEN LET P$=P$+"FOOD
 9525 IF (((PEEK LOC)=46) AND (K)
 2)) THEN LET P$=P$+"DRINK
 9530 IF (PEEK LOC)=47 THEN
 P$=P$+A$(C)
 9535 IF (PEEK LOC)=40 THEN LET
 P$=P$+"Y0U"
 9540 IF (PEEK LOC)=41 THEN LET
 P$=P$+"THE"
 9545 IF (PEEK LOC) =42 THEN LET
 P$=P$+"GET"
 9550 IF (PEEK LOC)=45 THEN LET
 P$=P$+"SERVE"
 9555 IF (PEEK LOC) = 43 THEN LET
 P$=P$+"DEAL WITH"
 9590 GO TO 9630
 9600 REM GET CHARACTERS TO P$
9610 FOR X=1 TO L
 9611 IF (PEEK LOC) <48 THEN GO T
 0 9500
 9620 LET P$=P$+CHR$ (PEEK LOC)
 9630 LET LOC=LOC+1
 964Ø NEXT X
 965Ø RETURN
 9700 PAPER 0: INK 6
 9710 FOR X=17 TO 21: PRINT AT X,
 0;"(32*sp)": NEXT X: LET L=LEN P
 $: PRINT AT 17,0;
 9720 FOR X=1 TO L
 9730 PRINT P$(1);
 9740 IF X=L THEN GO TO 9760
9750 LET P$=P$(2 TO )
 9760 NEXT X: RETURN
 9800 PAPER 6: INK 1
9810 FOR X=2 TO 14: PRINT AT X,5
  :"(22*sp)": NEXT X
 9820 LET L=LEN P$: PRINT AT 3,5;
 9830 FOR X=1 TO L
 9840 PRINT P$(1);: IF INT (X/22)
  =(X/22) THEN PRINT "(cc2,cpc6,g
 5,<u>AAA</u>ig5,g5,<u>AAA</u>,ig5,cc1)";
  9850 IF X=L THEN GO TO 9870
9860 LET P$=P$(2 TO )
  987Ø NEXT X: RETURN
  9900 RESTORE 9920
  9910 FOR X=1 TO 8: READ A: POKE
  USR "A"+X,A: NEXT X
  9920 DATA 153,102,153,102,153,10
  2,153,102
  9930 FOR X=1 TO 64: PRINT "(cc2,
  cpc6,ig3)";: NEXT X: FOR X=1 TO
13: PRINT "(cc2,cpc6,g5,AAAig5,2
  2*sp,g5,AAA,ig5";: NEXT X: FOR X =1 TO 32: PRINT "(cc2,cpc0,g3)";
  : NEXT X: FOR X=1 TO 6: PRINT "(
  32*sp)": NEXT x
  9940 BORDER 2: INK 0: PAPER 6: R
  EM END SO FAR
  995Ø RETURN
```

### **WDSoftware**

## Rotten value if you want pretty boxes . . . We keep prices down, software quality up!

#### FOR THE SINCLAIR QL:

#### WD Utilities for Microdrives. £7.50 (mvd)

Save time and effort, avoid costly mistakes with our friendly programs. Single-key commands to LOAD, RUN, DELETE programs and files, or to BACKUP whole cartridges without accidentally over-writing! Prevent data losses by FORMATting several times with one command. Display a 60-file DIRECTORY. EXTEND your QL with up to six extra microdrives. Automatically number and date your developing programs.

#### WD Utilities for Discs £10 on 51/4" — £12 on 31/2"

Different version for CST or MicroPeripheral Discs

All the benefits of the mdv utilities plus enhancements to use discs as well as four extra microdrives. Easy and SAFE backups from one to the other. Over 100 filenames displayed at once. Cut out 95% of keystrokes for most file handling.

#### RefQL, the QL Database. Frequent new editions

£2 each mdv or 51/4", £4 each 31/2" disc, plus £(edition)

An easy-to-use ARCHIVE(2) search/print program plus a growing database (usable with version 1 as well) and cheap updating. Where to find listings, reviews, instructions for printer connection, or hints and tips for the QL. Each edition holds 200 references more, costs £1 more than the last. Edition 5 fills an mdv with 900 refs, edition 6 will need two mdv or one disc, will have 1,100 refs. When you read this, we might have edition 9 with 1,700!

#### FOR THE QL SPECTRUM & BBC

(others to follow)

#### WD Morse Tutor £4 cassette or add media price above

The fast, efficient way to learn to read Morse Code. You can start ignorant, continue beyond RYA and Ham Radio standard. It has more helpful features than any other program or dedicated machine at many times the price. Discs unsuitable for BBC+.

#### FOR SPECTRUM

(others to follow)

#### WorDfinder £10 on mdv/51/4", £1 on 31/2"

For CHEATING at crosswords. Fills m-ss-n- letters, (10 letter word ending ATE, etc), and solves anagrams. 13,000 word vocabulary so not on cassette.

#### Tradewind £4 cassette or add media price

Trading, sailing strategy game.

#### Jersey Quest £4 cassette or add media price

Text adventure, based on real folklore.

Prices include postage in Europe. Add £1 elsewhere.

ACCESS/MasterCard welcome.

Send for more details or order from:

WDSoftware, Hilltop, St Mary, Jersey, CI Tel: 0534 81392

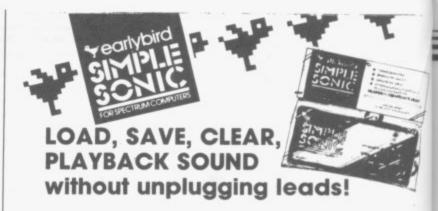

Specially designed, using British components, and carrying full 12 months guarantee, this unit is quick and easy to install with no modification to, or dismantling of, existing equipment.

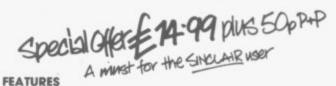

# THE ROTARY SWITCH Setting SAVE Enables a Program to be 'saved' LOAD Enables immediate loading of program. PLAYBACK Enables playback of sound through either(i) Amplifier/Music Centre system, or (ii) Cassette recorder speaker – N.B. to do this jack plug at Cassette 'ear' socket must be removed. CLEAR As a safety feature both the rotary switch has to be set at CLEAR, and the button above the setting depressed for 2 seconds, before the computer memory is completely

#### SAFETY FEATURES

Programs are completely protected, switch is changed from one position to another, even if they are 'running'.

CLEAR facility only works when button is depressed, and switch is at CLEAR Depressing the button with switch in any other position has no effect on the operation.

Earlybird, 31 Gleneagles Drive, Penwortham, Preston PR1 0JT

#### **MAIL ORDER ADVERTISING**

#### **British Code of Advertising Practice**

Advertisements in this publication are required to conform to the British Code of Advertising Practice. In respect of mail-order advertisements where money is paid in advance, the code requires advertisers to fulfil orders within 28 days, unless as longer delivery period is stated. Where goods are returned undamaged within seven days, the purchaser's money must be refunded. Please retain proof of postage/despatch, as this may be needed.

#### Mail Order Protection Scheme

If you order goods from Mail Order advertisements in ths magazine and pay by post in advance of delivery, *Sinclair User* will consider you for compensation if the Advertiser should become insolvent or bankrupt, provided:

- You have not received the goods or had your money returned; and
- (2) You write to the Publisher of Sinclair User summarising the situation not earlier than 28 days from the day you sent your order and not later than two months from that day.

Please do not wait until the last moment to inform us. When you write, we will tell you how to make your claim and what evidence of payment is required.

We guarantee to meet claims from readers made in accordance with the above procedure as soon as possible after the Advertiser has been declared bankrupt or insolvent (up to a limit of £10,000 per annum in respect of all insolvent Advertisers. Claims may be paid for higher amounts, or when the above procedure has not been complied with at the discretion of *Sinclair User*, but we do not guarantee to do so in view of the need to set some limit to this commitment and to learn quickly of readers' difficulties.

This guarantee covers only advance payment sent in direct response to an advertisement in this magazine (not, for example, payment made in response to catalogues etc, received as a result of answering such advertisements). Classified advertisements are excluded.

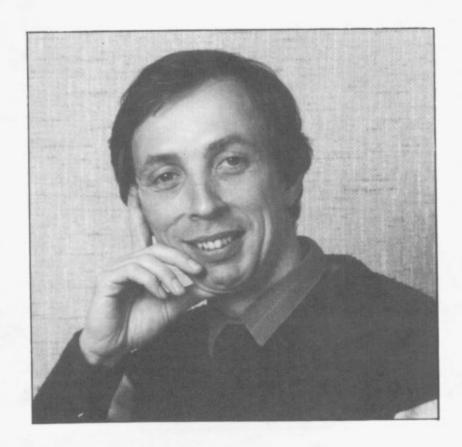

### Helpline

ANDREW HEWSON is highly regarded as a Spectrum expert. His regular column in Sinclair User, has been running for three years and has helped answer the questions asked most frequently by the thousands of users who read the magazine.

In this special edition of Helpline he shows how you can get to grips with user-defined graphics and explains how sprite graphics can be implemented on the Spectrum without the use of additional hardware.

11986

ог

of

ot

re

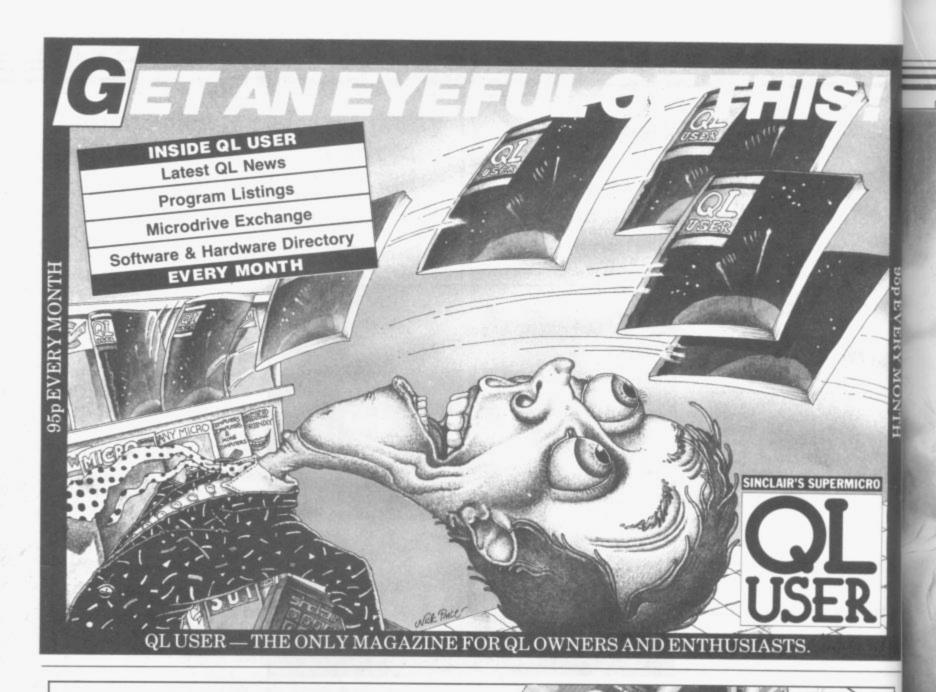

### IT'S 1985 — THE YEAR

Why buy programmes for your Spectrum when a world of free 'telesoftware' is open to you. Discover Prestel, Micronet 800, Viewfax, bulletin boards and open a whole new world. Even user to user.

Everybody's doing it - linking their home computers to giant mainframes and networking to thousands of other micro users via the phone and a modem.

A whole new world of mainframe games, electronic mail, free 'telesoftware', electronic notice boards, real time conversation, armchair shopping and home-banking will be at your fingertips! And at local and cheap rate, phone charges are only around 40p for a whole hour's entertainment.

Spectrum 16k, 48k, Spectrum + The VTX 5000 Modem comes complete with all the software (in ROM) required to access the world of electronic communications, networks, telesoftware and databases (both public and private.)

(User to user software on cassette £3.95 extra)

Terminal Emulation Software Package to link to commercial databases and bulletin boards which use ASCII format on cassette £6.95.

The VTX 5000 requires no external power and fits under your Spectrum to become part of the machine. Only one lead links your computer to the outside world.

W LY SOOO FOR THE SPECTRUM 16K, 48K AND SPECTRUM + THE VTX 5000 IS AVAILABLE AT A VERY SPECIAL PRICE

£69.95 inclusive of VAT and P&P

Order your VTX 5000 NOW and get a FREE quarter's

All modems provide 1200/75 baud, enabling access to Prestel, Micronet 800, BT Gold, Farmlink, Citiservices, Homelink, and some free bulletin boards (some databases and networks require a small subscription). Fully BT Approved.

Simply clip the coupon and send it with a cheque (payable to Modem House) to:

MODEM HOUSE 70 Longbrook St Exeter, **Devon EX47AP** Tel: (0392) 69295

| lease send to me:         |      |
|---------------------------|------|
| Spectrum Modem(s) £6      | 9.95 |
| User to user software £3  | 3.95 |
| Terminal                  |      |
| enclose £                 |      |
| lame                      |      |
| ddress                    |      |
| elephone                  |      |
| lease allow 28 day delive | ery  |

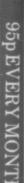

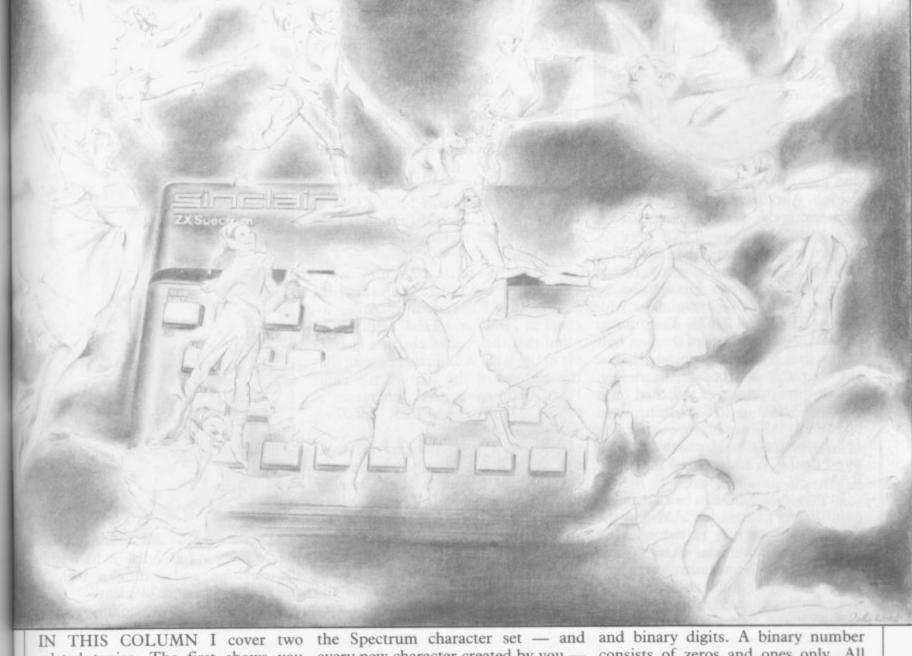

related topics. The first shows you how to create new user defined characters and access them. In the second I on the Spectrum screen, and in particular explain how to obtain flickerfree moving graphics.

There are two methods for creating new characters other than DRAW, PLOT and CIRCLE commands which are too slow and cumbersome for most purposes. The simplest is the user defined graphics facility in which up to 21 new characters can be defined and assigned, one to each of the letter keys A to U. The form of each new character is stored in eight bytes of the 168 bytes reserved for that purpose above RAMTOP, at the top of memory. The character assigned to a given key can be obtained by pressing the graphics key - CAPS SHIFT 9 before and after the letter key.

The method of encoding and decoding the eight bytes can be understood binary numbers. Every character in one correspondence between pixels matter to alter those characters. Table

every new character created by you is defined relative to an eight by eight grid. Each element in the grid is called discuss the simulation of sprite effects a pixel which can be set to either the INK or the PAPER colour. It is the precise arrangement of INK or PAP-

#### "You can create new user defined characters and flicker-free moving graphics"

ER coloured pixels in the eight by eight grid which creates each char-

Each of the eight bytes devoted to a character defines the setting of one horizontal line of eight pixels using the following system. The contents of a byte — which lies in the range 0 to 255 in decimal — is read as an eight digit with the help of some knowledge of binary number, so there is a one-to-

consists of zeros and ones only. All pixels for which the corresponding binary digit is zero are set to the PAPER colour, whereas all pixels for which the corresponding digit is one are set to the INK colour.

Very often the first and last bytes of the group of eight controlling a given character are zero. Those two bytes determine the top and bottom of the character, and a zero setting ensures that all corresponding pixels are set to the PAPER colour. Thus when the character appears on screen it is separated from other items on the lines above and below. For a similar reason each byte usually contains an even number which is less than 128. As a result, all pixels at the right and left are set to the PAPER colour enabling that character to be distinguished from its fellows on either side.

When the Spectrum is first switched on, the UDG characters are set to a copy of the capital letters on the corresponding key. It is a simple

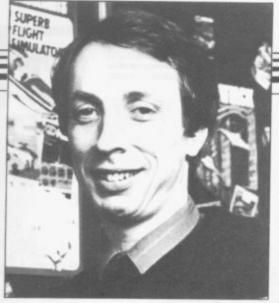

one lists a Basic program which does the job. Also listed in table two are the numeric codes for the letters in the Greek alphabet.

That system is designed to provide a set of 21 new characters at most. Additional sets can be defined by altering the UDG systems variable held at 23675 and 23676. The number of the first graphics character, that is, the character assigned to the A key. When the Spectrum is switched on it is set to 32600 — 16K machine — or 65368 — 48K machine — reserving 168 bytes for the 21 characters between the UDG address and the top of RAM.

In principle UDG can be changed to point to any address in RAM, but the simplest approach is to reduce it by 168 for each additional character set required. It is also necessary to reduce RAMTOP by a similar amount so that the graphics characters do not interfere with the stack, thereby causing the machine to crash.

RAMTOP is normally set to one less than the value of UDG and the CLEAR instruction must be used to alter it. Thus, to create space for one additional set of graphics characters on the 16K machine enter

CLEAR 65199 POKE 23675,176 POKE 23676,254

The CLEAR command moves RAM-TOP down to 65199 and the two POKEs reset UDG to

UDG = 176 + 256 \* 254 = 65200That leaves 65536-65200=336 bytes between the address pointed to by UDG and the top of RAM which is enough space for two tables, each 168 bytes long.

for most purposes despite the limitation of 21 characters per set, but the user should also be aware of the technique for redefining the ordinary character set.

There are 96 characters in the ordinary Spectrum character set. That starts with character code 32 - the space or blank character — and ends with the copyright symbol - code 127. They are defined in an analogous fashion to the user defined characters by a table which is held in ROM at address 15616. Each definition is held in eight bytes making the table 768 bytes long.

The address of the beginning of the table is 256 more than the value held in the CHARS system variable, located at 23606 and 23607. Bearing in in UDG is the address of the first byte mind that the code of the first character in the table is 32, it can be seen that the address of the first of the eight bytes defining a given character is PEEK 23606+256\*PEEK 23607+8 \*character code.

> Creating a new character set from scratch is a complicated task as the shape of each letter or digit must be worked out in detail. The best technique is to move RAMTOP down by 768 bytes, copy the entire Sinclair character table into the area above RAMTOP, and then reset CHARS to point to the new area. That is the function of the program in table three. modifications of the Sinclair originals.

There is considerable interest amongst Sinclair owners in techniques for putting sprites on the screen, and that is no doubt spurred on by the many interesting effects generated by professional games companies. Unfordescribe fully the techniques used in a single article. All I can do is give a taste of one aspect — how to produce flicker-free sprites.

The word sprite refers to a picture element superimposed on the video signal which is separate from the main body of information taken from the computer's memory map of the screen display. Imagine the existence of The UDG facility is flexible enough special hardware which intercepts

the ordinary video signal on its way to the television, and modifies it to create the required picture element.

There is an unreal quality to this New characters can then be created as idea of changing the video signal from its proper form as derived from the memory map, and that is reflected in the use of the word sprite, with its images of elfs, to describe the effect generated. The form of the sprites their colour, position and shape - is controlled by the values of various tunately, a typical good game takes six parameters in an analogous fashion to months to write and it is impossible to the way in which the system variables control functions in the Spectrum.

The main advantage of a hardware sprite system is that it allows the central processor chip to delegate the creation of multiple moving elements on the screen display, leaving it free to work on other tasks. The result is that games and other programs which use the sprite hardware are able to run faster than they otherwise would.

Thus it may seem surprising that the Spectrum should be popular as a games machine even though it contains no sprite hardware. The reasons for its continuing success are complex but there is one important contributory factor. The Z80 chip at the heart of the Spectrum has a large number of register orientated instructions and 16

<sup>10</sup> INPUT " ENTER THE LETTER TO BE REDEFINED "; A\$

<sup>20</sup> LET A\$ = CHR\$ (CODE A\$ - 32 ★ (A\$) " £

<sup>30</sup> IF A\$ ("A" OR A\$ ) "U" THEN BEEP .2,24 : GOTO 10

<sup>40</sup> FOR I = 0 TO 7

<sup>50</sup> INPUT " ENTER BYTE NUMBER " ; J

<sup>60</sup> IF J ( 0 OR J ) 255 THEN BEEP .2,24 : GOTO 50

<sup>70</sup> POKE USR A\$ + I , J

Table 1. A Spectrum program for defining new user defined graphics characters.

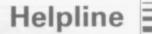

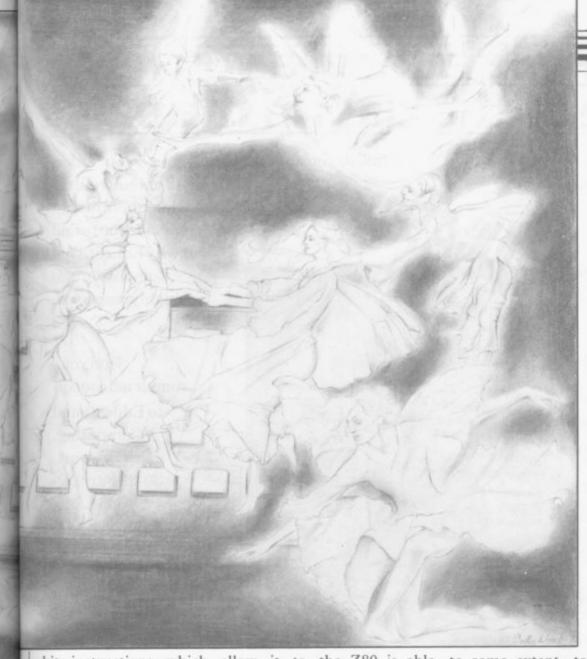

bit instructions which allow it to the Z80 is able, to some extent, to execute relatively routines quickly.

machine — has a large number of addressing modes but few internal registers and 16 bit instructions. It is designed to talk to other chips. Thus changing its form as it does so. That

complicated make up for the lack of supporting hardware by working harder itself. In contrast, the 6502 at the heart of Needless to say, good programming the Commodore 64 - a sprite techniques are required in order to exploit the extra sophistication of the

Sprites are moving objects and so a as though the Z80 chip is very good at simulated sprite must move around talking to itself whereas the 6502 is the Spectrum display file, perhaps

| Letter  | Lov | ver ca | ase ( | codes |    |     |    |    | Upp | er c | ase o | code | s   |    |     |    |
|---------|-----|--------|-------|-------|----|-----|----|----|-----|------|-------|------|-----|----|-----|----|
| Alpha   | 0   | 0      | 0     | 56    | 72 | 72  | 60 | 0  | 0   | 16   | 40    | 68   | 124 | 68 | 68  | (  |
| Beta    | 0   | 112    | 72    | 112   | 72 | 112 | 64 | 64 | 0   | 120  | 68    | 120  | 68  | 68 | 120 | (  |
| Gamma   | 0   | 0      | 72    | 48    | 32 | 32  | 32 | 0  | 0   | 124  | 68    | 64   | 64  | 64 | 64  | (  |
| Delta   | 48  | 64     | 32    | 48    | 72 | 72  | 48 | 0  | 0   | 64   | 96    | 80   | 72  | 68 | 124 | (  |
| Epsilon | 0   | 0      | 56    | -64   | 48 | 64  | 56 | 0  | 0   | 124  | 64    | 120  | 64  | 64 | 124 | (  |
| Zeta    | 0   | 56     | 32    | 64    | 64 | 112 | 8  | 48 | 0   | 124  | 8     | 16   | 32  | 64 | 124 | (  |
| Eta     | 0   | 0      | 0     | 112   | 72 | 72  | 72 | 8  | 0   | 68   | .68   | 124  | 68  | 68 | 68  | (  |
| Theta   | 0   | 48     | 72    | 120   | 72 | 72  | 48 | 0  | 0   | 56   | 68    | 124  | 68  | 68 | 56  | (  |
| Iota    | 0   | 32     | 0     | 32    | 32 | 32  | 48 | 0  | 0   | 56   | 16    | 16   | 16  | 16 | 56  | (  |
| Kappa   | 0   | 0      | 72    | 80    | 96 | 80  | 72 | 0  | 0   | 72   | 80    | 96   | 80  | 72 | 68  | (  |
| Lamda   | 0   | 64     | 32    | 16    | 16 | 40  | 72 | 0  | 0   | 64   | 96    | 80   | 72  | 68 | 68  | (  |
| Mu      | 0   | 0      | 0     | 72    | 72 | 80  | 32 | 0  | 0   | 68   | 108   | 84   | 68  | 68 | 68  | (  |
| Nu      | 0   | 0      | 0     | 72    | 72 | 80  | 32 | 0  | 0   | 68   | 100   | 84   | 76  | 68 | 68  | (  |
| Xi      | 0   | 56     | 64    | 112   | 64 | 112 | 8  | 48 | 0   | 124  | 0     | 56   | 0   | 0  | 124 | (  |
| Omicron | 0   | 0      | 0     | 48    | 72 | 72  | 48 | 0  | 0   | 56   | 68    | 68   | 68  | 68 | 56  | (  |
| Pi      | 0   | 0      | 0     | 248   | 80 | 80  | 80 | 0  | 0   | 252  | 72    | 72   | 72  | 72 | 72  | (  |
| Rho     | 0   | 0      | 0     | 48    | 72 | 112 | 64 | 64 | 0   | 120  | 68    | 68   | 120 | 64 | 64  | (  |
| Sigma   | 0   | 0      | 0     | 60    | 72 | 72  | 48 | 0  | 0   | 124  | 32    | 16   | 16  | 32 | 124 | (  |
| Tau     | 0   | 0      | 0     | 120   | 32 | 32  | 32 | 0  | 0   | 124  | 16    | 16   | 16  | 16 | 16  | (  |
| Upsilon | 0   | 0      | 0     | 72    | 72 | 72  | 48 | 0  | 0   | 68   | 40    | 16   | 16  | 16 | 16  | (  |
| Phi     | 16  | 16     | 56    | 84    | 84 |     | 16 | 16 | 16  | 56   | 84    | 84   | 84  | 84 | 56  | 16 |
| Chi     | 0   | 0      | 68    | 40    | 16 | 40  | 68 | 0  | 0   | 68   | 40    | 16   | 16  | 40 | 68  | (  |
| Psi     | 0   | 0      | 16    | 84    | 84 | 56  | 16 | 16 | 0   | 84   | 84    | 84   | 56  | 16 | 16  | (  |
| Omega   | 0   | 0      | 0     | 0     | 84 | 84  | 40 | 0  | 0   | 56   | 68    | 68   | 68  | 40 | 108 | (  |

10 CLEAR 64599

20 FOR I = 0 TO 767

30 POKE 64600 + I , PEEK (15616 + I)

40 NEXT

50 POKE 23606, 88

60 POKE 23607, 251 Table 3. A 48K Spectrum program to move the character table above RAMTOP and reset the CHARS system variable to point to the new table. For use on a 16K machine alter the following lines:

10 CLEAR 31831

60 POKE 23607, 123

means there must be some mechanism for deleting the sprite from its old position and placing it at its new position. The deletion phase normally comes before the placing phase although that is not essential. What is essential is that there must always be one, and only one, version of any given sprite in the display file when the scan is made to transfer the information to the television screen.

To understand how this one and only one rule operates, some knowledge is required of the way in which a TV picture is constructed. In the UK a TV picture consists of 625 horizontal scan lines. Each line is refreshed every fiftieth of a second in an alternating sequence — all odd numbered lines are refreshed in one scan and all even numbered lines are refreshed in the next. That ensures a complete picture is constructed every twenty-fifth of a second.

A scan of half the lines actually takes less than a fiftieth of a second to complete so there is a short delay between the construction of each half That delay allows the picture. electron beam - which writes the picture on the screen — enough time to fly back from the bottom right of the screen to the top left. There is then a synchronisation pulse which ensures that the writing of the next scan starts at the correct instant.

Clearly, if a complete half scan takes about a fiftieth of a second, the maximum amount of time between deleting a sprite from its old position and placing it in its new position is also about a fiftieth of a second. The cost of not replacing the sprite in time is that the sprite image flickers as it disappears and reappears. The timing of the deletion phase is obviously important and the best way to keep track of it is to use the least significant byte of the FRAMES system variable, located at address 23672, as a clock tick. That variable is up-dated every fiftieth of a second in time with the synchronisation pulse of the TV.

ite

us

m

he

in

its

ct

is

us

to

es

re

he

he

ts

to

at

se

ın

at

a

n-

ns

ex

u-

rt

of 16

## Start of term! Make sure you have the future of the class in the bag.

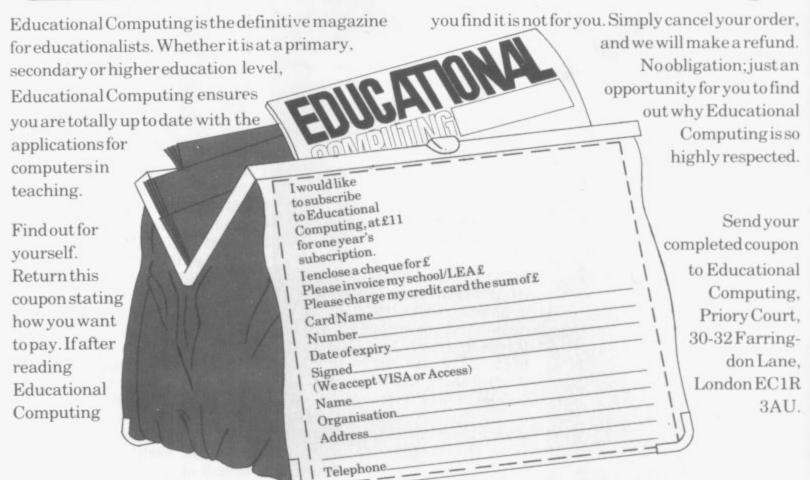

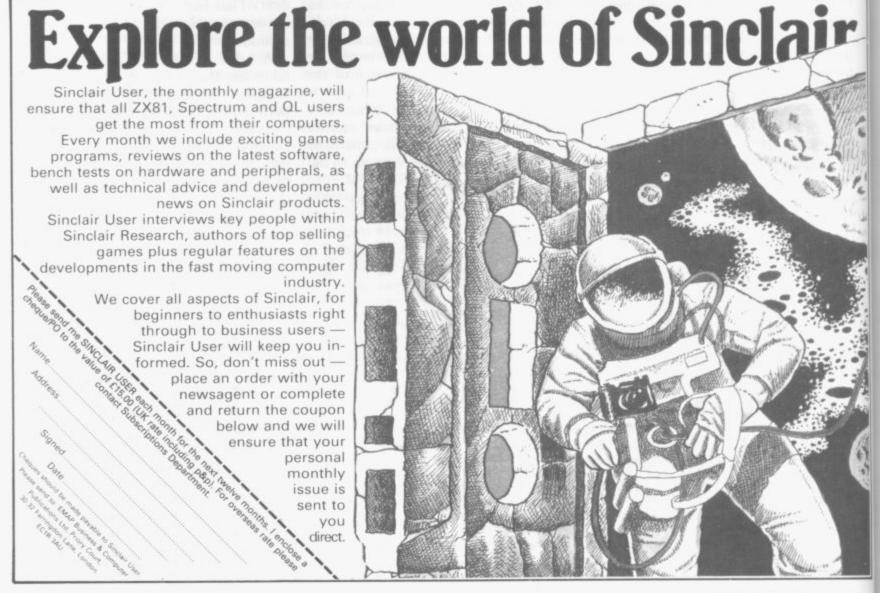

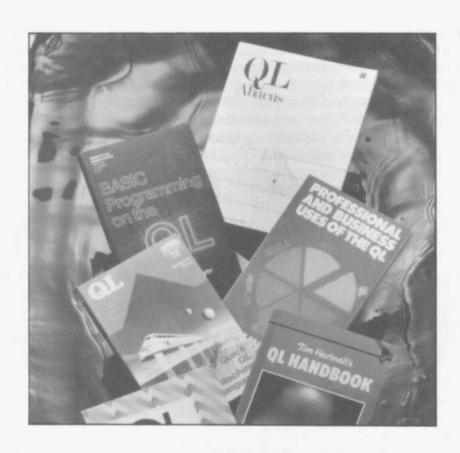

### **Books**

AS THE market becomes more sophisticated, authors have had to cater for the needs of new groups of users.

If hacking is your pastime or machine code is your staple diet then there are books for you. On the other hand, if you prefer a gentle introduction to Basic or SuperBasic you will find that whole shelves have been dedicated to your needs.

John Gilbert sorts through the mountain of computer literature which has kept users happy during the past year.

ALTHOUGH few authors have pro- ful mixture of personal experience, duced computer books which have reached the best seller lists, technical authors must be amongst the most prolific writers in the world. A literary mountain was produced in 1985 alone, in order to further the knowledge of Sinclair computer owners and the popularity of Sinclair machines.

One author who almost reached the non-fiction best seller lists was Hugo Cornwall with The Hacker's Handbook, a slim but explosive book from Century Hutchinson. Hugo Cornwall still remains an enigma, even his name is a pseudonym.

stories from secondary sources and practical information. Indeed, the way in which the book has been written leads me to suspect that Cornwall is a journalist as well as a hacker, or that the book was ghost written by someone from Century Hutchinson.

The practical information in Cornwall's book nearly landed him - her? - in trouble. It begins harmlessly enough with an introduction to innovations in communications technology. Once past that, and some innocuous remarks about his programming experience, Cornwall starts getthe definition of baud rate.

Although Cornwall gives information on communication protocols and how to go about finding passwords for various types of system, he is careful to point out that hacking is done more as a sport than as a criminal action. If it were more than that, banks would be defrauded daily, and our security installations would be broken into every evening.

The same point is made in a book written by Geoff Wheelwright and Ian Scales, published by Longman. It too is called The Hacker's Handbook, although it takes a slightly different

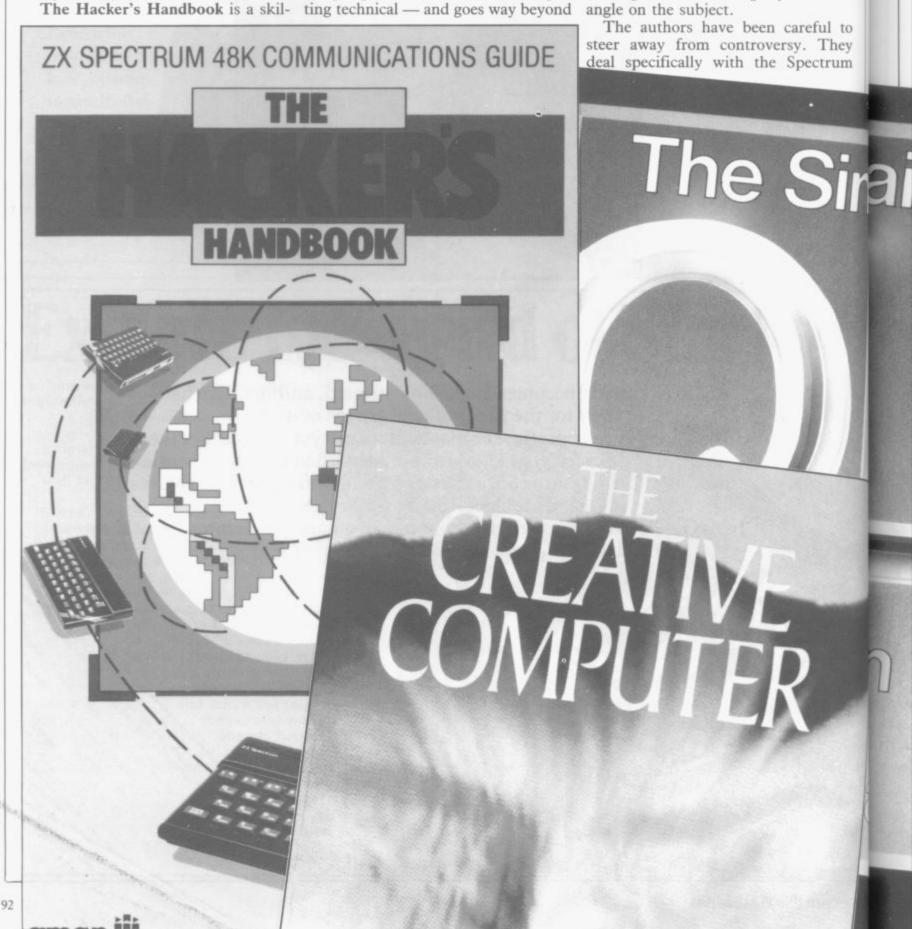

and how it can be connected to systems such as Micronet 800 and Prestel. An overview is given of both systems together with information on how to connect your computer to a VTX 5000 modem.

11

If

d

O

n

Ю

nt

v

The final section of the book takes a look at electronic mail and bulletin boards. Telephone numbers are given to allow access to boards which are open to the public. Although Wheelwright and Scales are not as revealing as Cornwall about the secret world of the hacker, their introduction to the subject is practical and interesting.

Another subject of major interest to the computing public, especially QL owners, has been the secrets contained within the QDOS operating system which has been so highly vaunted by several books. There are no fewer than three titles on the market which jostle

R Annuar

They are The Advanced QL User's Guide by Adrian Dickens, from Adder; The QDOS Companion by Andrew Pennel, from Sunshine; and The QL Technical Guide by Tony Tebby and David Karlin, from Sinclair Research.

The books from Dickens and Pennel are very similar in structure. The first to appear was the one from Adder. Dickens managed to obtain the ODOS documentation from Sinclair Research and put together a book using it. The result is, none the less, impressive and, despite the mistakes, provided an introduction to the 68008 chip and operating system. Each QDOS trap was listed and examples of its uses were given.

As well as discussing memory management, graphics, sound and file processing, Dickens also included a chapter in which he showed how

Pennel's book differs only slightly from the advanced guide. It arrived on the market four months after Dickens' book and the result was a text full of examples which had obviously been created by the author.

The companion is structured as a graded introduction to multi-tasking, Input/Output, device drives and the QDOS utilities. Information is also included on the 8049 second processor, which acts as a control for the keyboard and sound, as well as an explanation of how to create external

ROMs.

The third book, from Sinclair Research, resembles the QL Advanced User Guide but was rather a disappointment. It provides all the information that you would require to program QDOS but its style is clinical, with almost no examples to illustrate the wealth of knowledge given by the authors. It is a humourless read and, even as a reference book, lacks depth. The one or two paragraphs used to describe each trap, exception or interrupt are barely enough. Tebby and Karlin could at least have included a section detailing an example

of QDOS in action. As it stands, the authors expect readers to share their competence not a healthy assumption for any technical writer to make.

The Psion business packages, bundled with the QL, did not escape the attentions of authors last year. Three companies brought out books which cater for the business or home user who wants to put Quill, Archive, Abacaus or Easel to work.

Hutchinson was the first onto the scene with a series of QL handbooks. The series contained one title aimed at Quill owners and one aimed at Archive owners.

Word Processing with the Sinclair QL, by Mike O'Reilly, is competently written, although it is long-winded and says little. It shows how to power up the QL, how to load in Quill and how each of the commands work. It even goes as far as to show how a

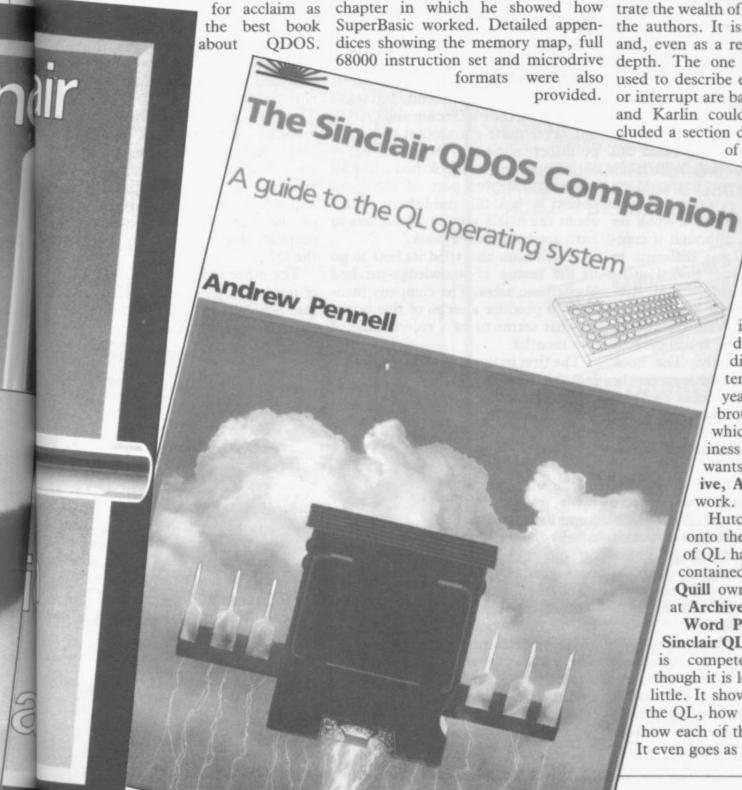

letter can be written and reports draf- until a finished product arrives. His ing another five books, six months ted. Unfortunately it does not go much further.

Database Management on the Sinclair QL, also by Mike O'Reilly and also from Hutchinson, is much the same as the introduction to Quill. It does little better than the official Sinclair manual, a damning fault, as that manual leaves a lot to be desired.

The Hutchinson books are not the best on the Psion packages, and it is left to the series of Psion books from Century Communications to fit neatly into that niche. There are four books; one for each of the packages. The tiswood, marked the series as a winmakes the book a joy to read.

in style but have different authors. QL impressive. Archive, by Ian Murray, provides the very successful.

the Psion packages, although it com- have appeared in the book. bined all four and was different in hive and Abacus on the Sinclair QL, by Alison McCallum-Varey, may be a bit of a mouthful, but it achieves its aim easily and concisely. The book shows how the four packages can be used together in a business environment. It also shows how to import and export information from them and which of the programs are compatible for each operation.

It was the first book to include machine, followed comprehensive examples which were worth entering into the Psion packages and which stretched them to their limits. It also showed that the author on the four Psion had an understanding of the QL, packages. while her colleagues in the computer publishing industry showed only their - mentioned at the ignorance of the subject.

To be fair, Sinclair Research was to blame for much of the ignorance which authors exhibited after the launch of the QL. Boris Allan is the classic example of a writer so keen to get a book out about the new machine that he forgot the cardinal rule. Wait for QL books by launch-

man can still be found on the bookshelves of WH Smith and Boots.

Anybody who buys it in the hope of learning something new about Super-Basic will be disappointed. It was written with the aid of a preproduction manual. That would have been alright if Sinclair had not decided to change SuperBasic. The language has gone through three transformations so far.

He is not alone, however. Other authors and publishers have made the same mistake. One such disaster was book on Quill, written by Clare Spot- the QL User Guide, written by Lionel Fleetwood and published by ner. Even Sir Clive Sinclair stuck his Sigma Press. The author's object was oar in and said that it was one of the to produce a book about SuperBasic most fab things he had ever seen. The and the Psion bundled packages. He simple style, combined with diagrams, also took his information from the cartoons and many useful examples, manual and most of his examples were approximately half a page long — or Other titles in the series are similar one page when he was at his most

The best was yet to come. Fleeteasiest and most interesting explana- wood had obviously intended to write tion of the database package ever a section on the 68008 chip and QDOS committed to print. It is a delight to but never quite got around to it. His read, and the examples provided can publisher obviously expected it, as be practically useful. Although it ar- early copies of the book had a slip of rived late on the scene it should be paper stuck over part of the back Sunshine also provided a book on about the 68008 section which was to

Hutchinson also tried its best to go approach from the titles from Hutch- to the rescue of knowledge-parched inson and Century. Quill, Easel, Arc- SuperBasic users. The company managed to produce a series of five books in what seems to ba a record time of two months.

> The first in the series was Introducing the Sinclair QL by Garry Marshall. It gave simple explanations on how to plug in and switch on the by a résumé of SuperBasic and an equally short section

The other five books end of this article ran along similar lines. The authors wrote about the same subjects, but in a different style.

Fortunately, Hutchinson boosted its reputation

book, The QL Companion from Pit- after the first part of its series. They dealt with graphics, machine code, business uses and database manage-

> Machine Code Programming on the Sinclair QL, by Martin Gandoff was the best of the five titles. It provided one of the most readable introductions to the art of 16-bit 68000 programming. Unlike many of the other books which tried to cover the subject, such as QL Machine Code from Melbourne House, it dealt specifically with QL hardware and software. The most important chapter of Gandoff's book was the section on exception processing. It showed how to invoke QDOS routines and was followed by an explanation of multitasking which even a newcomer to machine code programming could grasp. It is one of the most outstanding books of 1985.

Using Graphics on the Sinclair QL, by prolific and blunt-styled Garry Marshall, provided another exceptional contribution to the QL book scene. The text deals only with SuperBasic graphics commands but it does explain the different types of screen co-ordinates, windows and scaling windows. The examples provided are cover. It hid the publisher's blurb still worth running and provide some of the simplest but most effective graphics displays you can obtain on the QL.

> The other three titles tied the series of ten books together. Profiting from the Sinclair QL, by Barry Miles, showed how to use Abacus and Data-

Continued on page 96

ADRIAN DICKENS

#### CAMBRIDGE

# Illustrating Super-Basic on the Sinclair QL

by DONALD ALCOCK...

... introduces you to Super-Basic on this popular machine. Packed with examples and in the same unique style as the author's previous books, it explains and illustrates useful programming techniques, including graphics, state tables, list processing, sorting and recursion. The ideal companion to the Sinclair QL, this book is both a complete guide to the facilities available on this machine, and a clear reference manual for Super-Basic. Comb-bound £5.95 net

18

e.

n

ıg

re

ne

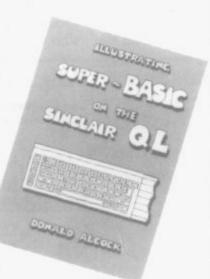

## The ZX Programmer's Companion

JOHN and CATHERINE GRANT

Complementing the instruction manuals supplied with the ZX81 and the ZX Spectrum, this guide gives advice, supported by many well-written examples, on how to design and write programs for ZX machines. The authors have been closely involved with writing built-in software for the ZX range, and so are well-placed to give many useful tips. For anyone using ZX machines, this book will be the ideal companion.

Paperback £6.95 net

■ Cambridge University Press

The Edinburgh Building, Shaftesbury Road, Cambridge CB2 2RU, England

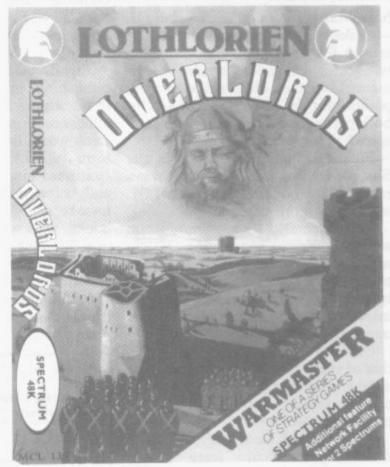

#### 2 PLAYER STRATEGY GAME £6.95

"... with truly simultaneous movement on both sides." (Sinclair User 5-Star Review May 1985)

MICRODRIVE COMPATIBLE OPTIONAL FEATURE USING NETWORK FACILITY BETWEEN TWO SPECTRUMS

> NEW for September and October 2 Napoleonic Wargames 'Waterloo' and 'Austerlitz' Send for details

## NEW WARMASTER

Clip the coupon for Membership Enrolment in the Warmaster's Club. (No purchase required.) We will send you details of Members Benefits.

- \* No Membership Fee
- \* Free Newsletter
- \* Special offers
- \* Advance Information on new LOTHLORIEN Wargames
- ★ Special 'Club Only' editions of Wargames and Adventures
  M. C. LOTHLORIEN LIMITED, 56A Park Lane, Poynton Cheshire. 0625-876642

#### COUPON

Please enrol me in the Warmasters Club

I wish to buy Overlords for my Spectrum @ £6.95

and enclose cheque/PO/Access, Barclaycard No.

(tick box as appropriate)

Post Code

POST TO: M. C. LOTHLORIEN LIMITED 56A PARK LANE, POYNTON, CHESHIRE SK12 1RE Continued from page 94

base Management on the Sinclair QL Mike O'Reilly performed the same service for Archive. Neither of those two titles expanded much on the manual but they did manage to score points on style. The Psion manuals for both packages were sketchy and uninspired.

Finally, Making the Most of the Sinclair QL, by Dick Meadows, was a repeat of Introducing the Sinclair QL with a few more examples.

Unfortunately, the enthusiasm which publishers had for the OL did not pay off. Only 50,000 QLs were sold worldwide during the year of its launch. As a result, the QL publishing market is not a happy place at the moment.

One area which is looking healthy is that of artificial intelligence. The most notable contribution for the Spectrum came from Keith and Steven Brain -

no puns please. They showed techniques by which the computer could learn simple games, understand English sentence input and construct intelligent replies. Most of the information described algorithm methods and not heuristics. That means the programs which they developed in the book use a method which the computer steps through every time. An heuristic is a method by which the computer learns from its mistakes by trial and error, and a little more about such techniques would have been appreciated.

One book which did deal with heuristics was The Creative Computer by Donald Michie and Rory Johnston. It is a general computer book which publisher Penguin/Viking pointed out was unlike anything which had ever been printed. That pronouncement sent reviewers into a flurry trying to obtain a copy.

The premise of the book is that it is possible for computers to take in data and, from that information, produce new data. The authors show examples of intelligent systems, most of which accept knowledge from professionals such as doctors or architects. Those computers can then use that information to diagnose a disease or even find an oil field.

It becomes obvious that all Michie and Johnston are talking about are relational databases, commonly called expert systems.

Nobody wrote a book on true artificial intelligence last year, even though some authors tried to disguise their

books as such. True AI is bound up with all sorts of philosophical questions, and consciousness must also be linked with the subject.

Trends within the computer book publishing industry are similar to those within the field of artifical intelligence. Few people have said anything worth listening to. The trend in formula books started in 1984 and continued into 1985. It is still with us and, as a result, computer authors have turned out copies of each other's books, texts which say the same thing in a different way.

Unfortunately, for both publishers and authors the public has caught on. It is no longer willing to put up with a standard of publication which is no better, and sometimes worse, than the

pulp fiction of the 1920s.

If both the computer industry and book publishing industry are going to survive then authors had better start coming up with new ideas. There are many fields which have not been covered this year. They include the use of computers as control devices, how to go about connecting your machine to the outside world using telephone or radio links, or even the new graphics science of Fractals. None of those subjects was covered last year, but each expands the use of the Spectrum and QL and the interests of their owners. It is about time publishers thought less about making money on formula books, and more about continuing the interest of those who use computers.

#### Century Communications Penguin Viking

The Hacker's Handbook Hugo Cornwall QL Archive Ian Murray £8.95

QL Quill Clare Spottiswood £8.95

#### Longman

The Hacker's Handbook Geoff Wheelwright and Ian Scales

#### Sinclair Research

The QL Technical Guide Tony Tebby and David Karlin £14.95

#### Adder

The Advanced OL User Guide Adrian Dickens £9.95

#### Sunshine

The QDOS Companion Andrew Pennel

Quill, Easel, Archive, and Abacus on the Sinclair QL Alison McCallum-Varey

#### Sigma Press

The QL User Guide Lionel Fleetwood £7.50

#### Pitmans

The QL Companion Boris Allan £6.50

The Creative Computer Donald Michie and Rory Johnston

#### Hutchinson Computer **Publications**

Introducing the Sinclair QL Garry Marshall

Introduction to SuperBasic on the Sinclair QL Dick Meadows £7.95

Advanced Programming with the Sinclair QL Martin Gandoff £7.95

Word Processing with the Sinclair QL Mike O'Reilly £7.95

Desk-top Computing with the Sinclair QL Barry Miles £7.95

Using Graphics on the Sinclair QL Garry Marshall

Machine Code Programming on the Sinclair QL Martin Gandoff

Profiting from the Sinclair QL Barry Miles

Database Management on the Sinclair QL Mike O'Reilly

Making the most of the Sinclair QL Dick Meadows £7.95

#### Melbourne House

**OL Machine Language** Don Tomlinson £7.95

#### Graphics Toolkit

```
continued from page 34
2590
2600 DEFine PROCedure main_menu
      OPEN #3.scr_200x94a36x18
2630 PAPER #3.2:INK #3.0:CSIZE
#3.2.0:CLS #3
2640 PRINT #3: MAIN MENU
2650 WINDOW #3:193.80,40,29
                     MAIN MENU'
2660 PAPER #3.0: INK #3.7: CSIZE
nt"\" Alter segme
e segment"\" Change frame"\"

Draw fractal"\" Perman
2680 END DEFine main_menu
2690
2700 DEFine PROCedure select_opt
ion (menu2, strm, strt, tot, mpos, va
nish, old_vanish)
     LOCal a.pos
2710
2720
      pos=mpos:opos=-1
      REPeat loop
2730
      OVER #strm, -1
2740
        IF old_vanish<>-1 THEN BL
2750
OCK #strm. 192.10.0. ((strt+old_va
nish+1)*10),7:old_vanish=-1
2760 IF opos>-1 THEN BLOCK #st
2760
rm, 192, 10, 0, ((strt+opos)*10), 7
       BLOCK #strm.192.10.0.((st
2770
rt+pos)*10).7:0VER #strm.0
       opos=pos:IF menu2 THEN ca
2780
11_menu pos
       REPeat loop2
        i$=INKEY$(-1)
pos=pos+((i$=CHR$(216))*
2800
2810
(pos<(tot-1)))-((1$=CHR$(208))*(
pos>0))
         IF is=CHR$(32) THEN sele
2820
ction=pos: EXIT loop2
         IF pos<>opos THEN EXIT 1
0002
       END REPeat loop2
2840
      IF 1$=CHR$(32) THEN EXIT 1
2850
DOD
       END REPeat loop
      OVER #strm.-1
IF vanish THEN BLOCK #strm
2870
2880
 .192.10.0.((strt+pos)*10).7
     OVER #strm.0:mpos=pos
2900 END DEFine select_option
2910
2920 DEFine PROCedure call_menu
(no)
      LOCal title$
OPEN #5.scr_200x10a36x120
PAPER #5.2:INK #5.0
RESTORE no*10+10000:READ t
2930
2940
2950
 itle$
      CSIZE #5.2.0:CLS #5:PRINT
 2970 CSI #5: title$
2980 END DEFine call_menu
 2990
 3000 DEFine PROCedure UPDATE_FRA
CTAL_MENU (option, value)
3010 PAPER #6,7: INK #6,0: AT #6,
option, 20: CLS #6.4
3020 PRINT #6; value; ') ': PAPER #
6.0: INK #6.7
3030 END DEFine UPDATE_FRACTAL_M
ENU
 3040
 3050 DEFine PROCedure command
      OPEN #8.scr_433x26a36x226
      BORDER #8,2,2:PAPER #8,0:C
 3070
 LS #8
 3080 END DEFine command
 3090
 3100 DEFine PROCedure prompt (no
 ,lne)
 3110 RESTORE no+20000: READ text
 3120 AT #8.lne.0:CLS #8.3:PRINT
 #8: text$;
 3130 END DEFine prompt
 3140
 3150 DEFine PROCedure directory
       command:prompt 2.0:_input
 3160
 8.0.15.5.dir_$.0.5
 3170 OPEN #9.scr_200x196a36x18
```

```
3180 PAPER #9,2:INK #9,0:CSIZE
#9.1.0:CLS #9
3190 PRINT #9; DIRECTORY OF '
:input $
3200 WINDOW #9.193.182.40.29
      PAPER #9.0: INK #9.7: CSIZE
3210
#9.0.0:CLS #9
      DIR #9.input_$:dir_$=input
3220
. $
      command: prompt 4,1: PAUSE: C
3230
LOSE #9
3240 END DEFine directory
3250
3260 DEFine PROCedure _input (st
rm, px, py, leng, default$, num, min)
      LOCal inp$, i, ok
3280
      ok=0:input_$=default$
3290
      REPeat I_loop
       AT #strm.px.py:CLS #strm.
3300
4: PRINT #strm:input_$
       inp*=INKEY*(-1):i=CODE(in
3310
3320
       SELect ON i
3330
        =1.0
          IF LEN(input_$)>=min TH
3340
EN ok=1
         =194
3350
          IF LEN(input_$)>0 THEN
3360
input_$=input_$(1 TO(LEN(input_$
)-1))
3390
          IF LEN(input_$)<leng TH
EN input_$=input_$&inp$
3410
       END SELect
3420 IF ok THEN EXIT I_loop
3430 END REPeat I_loop
3440 END DEFine _input
3450
3460 DEFine PROCedure format_dev
ice
3470
      command: prompt 2.0:_input
8,0,15,15,form$,0,5
3480 form$=input_$:command
3490 PRINT #8:" Formatting ": fo
rm$; *.
Please wait'
3500 AT #8.0.13+LEN(form$):FORM
AT #8:form$
3510 AT #8.0,12+LEN(form$):PRIN
T #8; ' ':AT #8.0,1:PRINT #8; '
':AT #8.0,44:CLS #8.4
       prompt 4.1: PAUSE: logo
3530 END DEFine format_device
3540
3550 DEFine PROCedure get_dims
3560 LOCal xinc, yinc, n
```

xinc=0:yinc=0 FOR n=1 TO num\_seg 3570 3580 xinc=xinc+dist\_s(n)\*SIN(a 3590 3600 yinc=yinc+dist\_s(n)\*COS(a ngle\_s(n)) 3610 END FOR n len\_seg=SQRT(xinc^2+yinc^2 3620 3630 IF xinc>=0:horiz=PI/2 3650 IF xinc<0:horiz=-PI/2 3660 ELSE 3670 IF xinc+1==1 IF yinc>0:horiz=0 IF yinc<0:horiz=PI 3680 3690 ELSE 3700 3710 horiz=ATAN(xinc/yinc) IF yinc<0:horiz=horiz+PI END IF 3720 3730 3740 END IF 3750 END DEFine get\_dims 3760 3770 DEFine PROCedure draw(strm. dist, theta) 3780 LOCal lx,ly 3790 lx=cx+dist\*SIN(theta):ly=c y+dist\*COS(theta) 3800 LINE #strm.cx.cy TO 1x.ly 3810 cx=lx:cy=ly 3820 END DEFine draw 3830 3840 DEFine PROCedure fractal(st rm, depth, sx, sy, EX, ey) 3850 LOCal scal, theta, n, x1, y1, x 2. 72 3860 IF depth=0 LINE #strm.sx,sy TO EX,ey 3880 RETurn 3890 END IF 3900 scal=SQRT((sx-EX)^2+(sy-ey )^2)/len\_seg 3910 IF ey=sy IF EX>=sx THEN theta=PI/2 3920 IF EX<sx THEN theta=-PI/2 3930 ELSE 3950 IF EX=sx IF ey>sy:theta=0 3960 3970 IF ey<sy:theta=PI theta=ATAN((EX-sx)/(ey-s 4000 IF ey<sy THEN theta=thet a+PI 4010 END IF 4020 END IF 4030 theta=theta-horiz IF depth=1 4040 4050 CX=SX:CY=SY

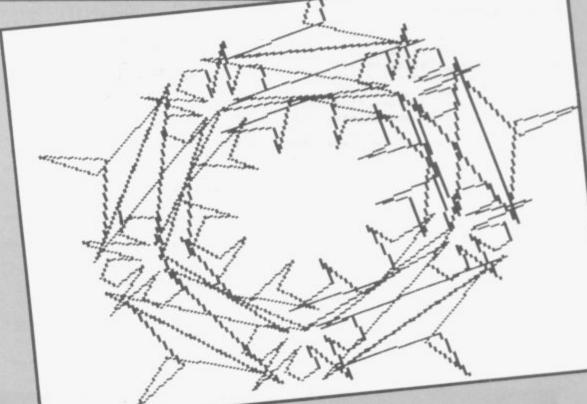

and

g to

tart

are

een

the

ces.

our

sing

the

tals.

ered

e of

in-

ime

king

nore

ose

QL

QL

QL

```
FOR n=1 TO num_seg
        draw strm, dist_s(n)*scal
4070
,angle_s(n)+theta
       IF strm=1 AND (CODE(INKE
4080
Y$)=27 OR esc=1) THEN esc=1:RETu
4090
       END FOR n
     ELSE
4100
4110
       x1=sx:y1=sy
       FOR n=1 TO num_seg
4120
        x2=x1+scal*dist_s(n)*SIN
4130
(angle_s(n)+theta)
       y2=y1+scal*dist_s(n)*COS
4140
(angle_s(n)+theta)
        fractal strm, depth-1, x1,
4150
y1.x2,y2
        IF strm=1 AND (CODE(INKE
4160
Y$)=27 OR esc=1) THEN esc=1:RETu
4170
        x1=x2:y1=y2
       END FOR n
4180
      END IF
4190
4200 END DEFine fractal
4210
4220 DEFine PROCedure init_main
      LOCal num, n, angle, dist
4230
4240
      RESTORE
     DIM store s(2,20,20), store
4250
 f(2,20,20)
     DIM angle_s(20), dist_s(20)
4260
.angle_f(20).dist_f(20)
      num_seg=0:num_frm=0:esc=0:
4270
pres_seg=4:pres_frm=3
4280
     mode_=4:ink_=7:paper_=0:x_
coord=50:y_coord=50:depth_=2
      scale_=100:mpos=0:main=0:d
'mdv1_':form$='mdv1_'
4290
1r_$= '
     FOR num=1 TO 10
4300
       FOR n=1 TO num
4310
        READ dist, angle
4320
         store_s(1, num, n) = dist:st
4330
ore_s(2.num,n)=angle*PI/180
4340
       END FOR n
       FOR n=1 TO num
4350
        READ dist, angle
4360
        store_f(1,num,n)=dist:st
4370
ore_f(2,num,n)=angle*PI/180
        store_f(2,num,n)=angle*P
4380
1/180
4390
       END FOR n
      END FOR num
4400
      FOR num=11 TO 20
4410
       FOR n=1 TO num
4420
4430
        store_s(1, num, n)=5:store
_f(1, num, n)=5
4440
        store_s(2.num,n)=PI/2:st
ore f(2,num,n)=PI/2
       END FOR n
4450
      END FOR num
4460
4470 END DEFine init main
4490 DEFine PROCedure change_seg
(num)
      LOCal n
4500
4510
      FOR n=1 TO num
       dist_s(n)=store_s(1,num,n
4520
):angle_s(n)=store_s(2,num,n)
     END FOR n
4530
4540
      num_seg=num:get_dims
4550 END DEFine change_seg
4560
4570 DEFine PROCedure change_frm
 (num)
4580
      LOCal n
      FOR n=1 TO num
4590
       dist_f(n)=store_f(1,num,n
4600
):angle_f(n)=store_f(2,num,n)
      END FOR n
      num_frm=num
4620
4630 END DEFine change_frm
4640
4650 DEFine PROCedure disp_seg (
num)
      OPEN#1.scr_220x94a248x18:P
4660
APER 4: INK 0: CSIZE 2.0
     AT 0,12: PRINT num; ' ':CLS
4670
#4
4680
      change_seg num
4690 fractal 4.1.50.50.150.50
4700
      change_seg pres_seg
```

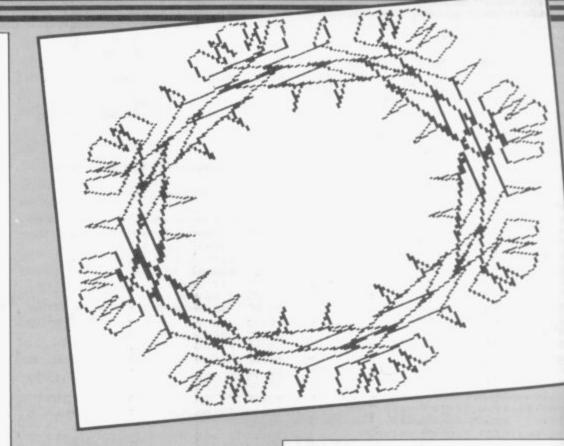

```
4710 END DEFine disp_seg
4720
4730 DEFine PROCedure disp_frm (
num)
4740
      OPEN#1.scr_220x94s248x120:
PAPER 4: INK 0: CSIZE 2.0
     AT 0.11: PRINT num; ' ':CLS
4750
#7
4760
      CLS #7
      change_frm num
4770
      dx=x_coord:dy=y_coord:SCAL
4780
     scale_,0,0
E #7.
      FOR n=1 TO num
1790
       x=dx+dist_f(n)*SIN(angle_
4800
f(n))
       y=dy+dist_f(n)*COS(angle_
4810
f(n))
4820
       fractal 7.0,dx,dy,x,y:dx=
x:dy=y
4830
      END FOR n
      change frm pres frm
4840
4850 END DEFine disp_frm
4860
4870
     DEFine PROCedure choose_seg
4880
      LOCal i
4890
      command: prompt 9,0:num=pre
s_seg
      REPeat choose
4900
        1=CODE(INKEY$(-1))
4910
4920
       SELect ON 1
4930
        =192
         IF num>1 THEN num=num-1
4940
:disp
      seg num
4950
        =200
         IF num<20 THEN num=num+
4960
1:disp_seg num
        =32
4970
          EXIT choose
4980
       END SELect
4990
      END REPeat choose
5000
5010
      change_seg num:pres_seg=nu
5020 END DEFine choose_seg
5030
5040
     DEFine PROCedure choose_frm
5050
      LOCal i
5060
      command:prompt 9,0:num=pre
s_frm
5070
      REPeat choose
5080
       1=CODE(INKEY$(-1))
5090
       SELect ON 1
5100
        =192
         IF num>1 THEN num=num-1
5110
:disp
      frm num
        -200
5120
5130
         IF num<20 THEN num=num+
1: disp_frm num
```

```
5140
        = 32
         EXIT choose
5150
       END SELect
5160
5170
      END REPeat choose
5180
      change_frm num:pres_frm=nu
5190 END DEFine choose_frm
5200
5210 DEFine PROCedure store seg(
num)
      LOCal n
5220
      FOR n=1 TO num
5230
5240
       store_s(1, num, n) = dist_s(n
5250
       store_s(2, num, n) = angle_s(
5260
      END FOR n
5270 END DEFine store_seg
5280
5290 DEFine PROCedure store_frm(
num)
5300
      LOCal n
5310
      FOR n=1 TO num
5320
       store_f(1,num,n)=dist_f(n
5330
       store_f(2,num,n)=angle_f(
n)
5340
      END FOR n
5350 END DEFine store_frm
5360
     DEFine PROCedure edit_ (num
5370
5380
      LOCal n.i.spt.pt.ept
      FOR n=3 TO 8:OPEN #n.scr:C
5390
LOSE #n
5400
      OPEN#1.scr_433x200a36x18
       PAPER 0: INK 7: CLS: BORDER 2
5410
.2:command:prompt 12.0
5420
       POINT 60,50:OVER -1
5430
      FOR n=1 TO num
       LINE TO points(1,n), point
5440
s(2,n)
      END FOR n
5450
5460
       pt=0
       REPeat m_loop
5470
5480
        REPeat loop
5490
         CURSOR points(1,pt),poin
ts(2,pt),-3,-6:PRINT"o"
         i=CODE(INKEY$(-1))
5500
5510
         SELect ON i
5520
          =192
5530 CURSOR points(1,pt),po
ints(2,pt),-3,-6:PRINT"o":IF pt>
0:pt=pt-1
5540
          =200
          CURSOR points(1.pt),po
5550
ints(2,pt),-3,-6:PRINT"o":IF pt<
num:pt=pt+1
5560
          = 32
```

```
EXIT loop
5570
5580
          EXIT m_loop
5590
         =REMAINDER
          CURSOR points(1,pt),po
5610
      .pt).-3.-6:PRINT"o"
ints(2
5620
        END SELect
       END REPeat loop
5630
       CURSOR points(1.pt).point
5640
s(2,pt),-3,-6:PRINT"o"
      spt=pt-1:ept=pt+1
5650
       IF pt=0 THEN spt=pt
5660
       IF pt=num THEN ept=pt
5670
5680
       move_pt points(1,spt),poi
nts(2, spt), points(1,pt), points(2
pt).points(1,ept).points(2,ept)
     END REPeat m_loop
5690
      CURSOR points(1,pt), points
5700
(2,pt),-3,-6:PRINT"o"
      FOR n=num TO 0 STEP -1
       points(1,n)=points(1,n)-p
5720
oints(1,0)
      points(2,n)=points(2,n)-p
5730
oints(2,0)
     END FOR n: OVER 0
5740
5750 END DEFine edit_
5760
5770 DEFine PROCedure edit_s
     LOCal points(2, num_seg), x.
5780
5790
     REPeat check
       x=0:y=0
5800
       FOR n=0 TO num_seg
5810
5820
        x=x+dist_s(n)*SIN(angle_
s(n)+PI/2-horiz)
        y=y+dist_s(n)*COS(angle_
5830
s(n)+PI/2-horiz)
        points(1,n)=x+60:points(
5840
2.n) = y + 50
       END FOR n
5850
       edit_ num_seg
5860
       FOR n=1 TO num_seg
5870
        x=points(1,n)-points(1,n)
5880
        y=points(2,n)-points(2,n
5890
        dist_s(n) = SQRT(x^2+y^2)
5900
        IF y+1==1
5910
         IF x>=0:angle_s(n)=PI/2
5920
          IF x<0:angle_s(n)=-PI/2
5930
        ELSE
5940
         IF x+1==1
5950
           IF y>0:angle_s(n)=0
IF y<0:angle_s(n)=PI
5970
          ELSE
5980
           angle_s(n)=ATAN(x/y)
5990
           IF y<0:angle_s(n)=angl
6000
e s(n)+PI
         END IF
6010
         END IF
6020
6030
        END FOR n
        get_dims:IF len_seg>=1:st
6040
ore_seg num_seg: EXIT check
       command:prompt 15.0: PAUSE
6050
       END REPeat check
ND DEFine edit_s
     END
6080
6090 DEFine PROCedure edit_f
6100
      LOCal points(2, num_frm), x,
6110
      x = 0: y = 0
      FOR n=0 TO num_frm
6120
       x=x+dist_f(n)*SIN(angle_f
6130
 (n))
       y=y+dist f(n)*COS(angle_f
6140
 (n))
        points(1,n)=x+60:points(2
6150
 ,n)=y+50
      END FOR n
 6170
       edit_ num_frm
 6180
       FOR n=1 TO num_frm
        x=points(1,n)-points(1,n-
 6190
        y=points(2,n)-points(2,n-
 6200
        dist_f(n) = SQRT(x^2+y^2)
 6210
 6220
        IF y+1==1
         IF x>=0:angle_f(n)=PI/2
 6230
 6240
         IF x<0:angle_f(n)=-PI/2
 6250
        FLSE
         IF x+1==1
 6260
```

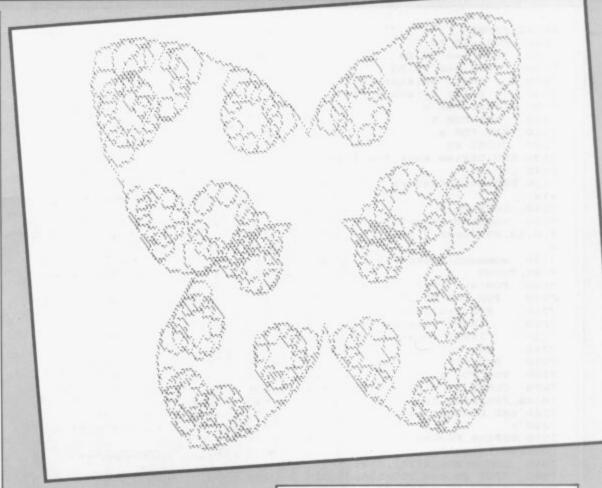

```
IF y>0:angle_f(n)=0
6270
         IF y<0:angle_f(n)=PI
6280
        ELSE
6290
         angle_f(n)=ATAN(x/y)
6300
6310
         IF y<0:angle_f(n)=angle
f(n)+PI
        END IF
6320
       END IF
6330
      END FOR n
6340
      store_frm num_frm
6350
6360 END DEFine edit_f
6370
6380 DEFine PROCedure move_pt(sx
sy.x.y.EX,ey)
6390
      LOCal i
      command:prompt 11.0
6400
      OVER -1
6410
      LINE sx, sy TO x, y TO EX, ey
6420
      REPeat loop
6430
       LINE sx.sy TO x,y TO EX.e
6450
       i=CODE(INKEY$(-1))
6460
       SELect ON 1
6470
        =208
6480
         LINE SX.SY TO X.Y TO EX
.ey:y
        =209
6490
         LINE sx, sy TO x, y TO EX
6500
, ey: y=y+5
        =216
6510
         LINE sx.sy TO x.y TO EX
6520
.ey: y=y-1
        =217
6530
         LINE sx.sy TO x.y TO EX
6540
 ey: y=y-5
         =192
         LINE sx.sy TO x,y TO EX
6560
.ev:x=x-1
        =193
6570
6580
          LINE SX. SY TO X. Y TO EX
.ey:x=x-5
         =200
6590
          LINE sx.sy TO x.y TO EX
6600
.ey:x=x+1
6610 =
         =201
         LINE SX.SY TO X.Y TO EX
6620
 . ev: x=x+5
        =32
6630
6640
         EXIT loop
         =REMAINDER
6650
          LINE sx.sy TO x,y TO EX
6660
```

```
6670
       END SELect
6680
     END REPeat loop
6690
      prompt 12.0
6700 END DEFine move_pt
6710
6720 DEFine PROCedure draw_fract
6730
     LOCal n, x, sx, y, sy, esc
6740
     FOR n=4 TO 8:OPEN #n,scr:C
LOSE #n
     IF mode_=8 THEN MODE 8:ELS
6750
E push menu
6760
     OPEN #3.scr_512x256a0x0:PA
PER #3,7,0,1:CLS #3:CLOSE #3
    OPEN #1.scr_433x200a36x18
6770
     INK ink_: PAPER paper_: CLS:
6780
BORDER 2,2:command:prompt 7,0
6790 SCALE scale_,0,0:sx=x_coor
d: sy=y coord: esc=0
6800 FOR n=1 TO num_frm
6810
       x=sx+dist_f(n)*SIN(angle_
f(n))
6820
      y=sy+dist_f(n)*COS(angle_
f(n))
       fractal 1.depth_, sx, sy, x,
6830
     esc=1:EXIT n
y: IF
6840
      sx=x:sy=y
6850
      END FOR n
6860
     save_scrn: IF mode_=8 THEN
MODE 4
6870 END DEFine draw_fractal
6880 :
6890 DEFine PROCedure save_scrn
6900
     LOCal a$
      command: prompt 5.0
     a$=INKEY$(-1):IF a$=="8"
6920
       command: prompt 3.0:_input
6930
 8.0.13.15.form$,0.5:form$=input
6940
       BORDER #8.0.0: PAPER #8.7.
0,1:CLS #8
       SBYTES form$.131072.32768
6950
6960
      END IF
6970
      command
6980 END DEFine save scrn
7000 DEFine PROCedure save_fract
als
7010 LOCal a,b,c
7020
      command:prompt 3.0:_input
8.0.13.25.form$.0.5:form$=input_
7030 command: prompt 13.0: OPEN_N
```

EW #9: form\$ 7040 FOR a=0 TO 2 FOR b=0 TO 20 7050 7060 FOR c=0 TO 20 7070 PRINT #9; store\_s(a,b,c) 7080 PRINT #9; store\_f(a,b,c) 7090 END FOR c END FOR b 7100 7110 END FOR a CLOSE #9 7120 7130 END DEFine save\_fractals 7140 7150 DEFine PROCedure load fract als 7160 LOCal a, b 7170 command:prompt 3.0:\_input 8,0,13,25,form\$,0,5:form\$=input\_ 7180 command:prompt 14.0:OPEN\_I N #9.form\$ FOR a=0 TO 2 7190 FOR b=0 TO 20 7200 7210 FOR c=0 TO 20 7220 INPUT #9; store\_s(a,b,c) INPUT #9:store\_f(a,b,c) 7230 7240 END FOR c END FOR b 7250 END FOR a 7260 7270 CLOSE #9:disp\_seg pres\_seg :disp\_frm pres\_frm 7280 END DEFine load\_fractals 7290 7300 DEFine PROCedure input\_ (f\$ current, total) 7310 DIM angle\_x(20), dist\_x(20) 7320 OPEN #9.con\_200x196a36x18 7330 PAPER #9.2: INK #9.0: CSIZE #9.0.0:CLS #9 PRINT #9; ' NUMERICAL DATA 7340 FOR ': #\$ 7350 WINDOW #9,193,182,40,29 7360 PAPER #9.0:INK #9.7:CSIZE #9.0.0:CLS #9:PRINT #9:'Point Distance Angle' command:prompt 16.0 7370 7380 FOR a=1 TO total 7390 AT #9.a+1.0: PRINT #9: '(': a; ') ' 7400 AT #9.a+1.11:PRINT #9;'?' : \_input 9.a+1.12.3.''.1.1:AT #9 7400 .a+1,11:PRINT #9; ' ':dist\_x(a)=i nput\_\$ 7410 AT #9.a+1,25:PRINT #9:'?'
:\_input 9,a+1,26,3,"",1,1:AT #9,

a+1,25:PRINT #9: ' ':angle\_x(a)=i nput\_\$\*PI/180 7420 END FOR a 7430 END DEFine input\_ 7440 7450 DEFine PROCedure get\_seg\_da ta 7460 LOCal a 7470 REPeat check 7480 input\_ "SEGMENT "&pres\_se g,pres\_seg,num\_seg 7490 FOR a=1 TO num\_seg 7500 dist\_s(a)=dist\_x(a) 7510 angle\_s(a)=angle\_x(a) 7520 END FOR a get\_dims:IF len\_seg>=1 TH 7530 EN store\_seg pres\_seg: EXIT check 7540 command:prompt 15.0 7550 END REPeat check 7560 END DEFine get\_seg\_data 7570 7580 DEFine PROCedure get\_frm\_da ta LOCal a frout "FRAME "apres\_frm.p 7590 7600 res\_frm, num\_frm 7610 FOR a=1 TO num\_frm 7620 dist\_f(a)=dist\_x(a) 7630 angle\_f(a)=angle\_x(a) 7640 END FOR a 7650 store frm pres frm 7660 END DEFine get\_frm\_data 7667 7668 REMark FRACTALS DATA 7669 7670 DATA 10.90 7680 DATA 80,90 7690 DATA 10.45.10.135 7700 DATA 80,90,80,270 7710 DATA 10.45.20.135.10.45 7720 DATA 70,60,70,180,70,300 7730 DATA 10,90,10,30,10,150,10, 90 7740 DATA 50,45,50,135,50,225,50 315 7750 DATA 10,90,10,0,10,90,10,18 0,10,90 7760 DATA 40.54.40.126.40.198.40 ,270,40,342 7770 DATA 10.45,10,135,10,135,10 ,45,10,45,10,135 7780 DATA 40,30,40,90,40,150,40, 210,40,270,40,330 7790 DATA 10,90,10,0,10,90,20,18

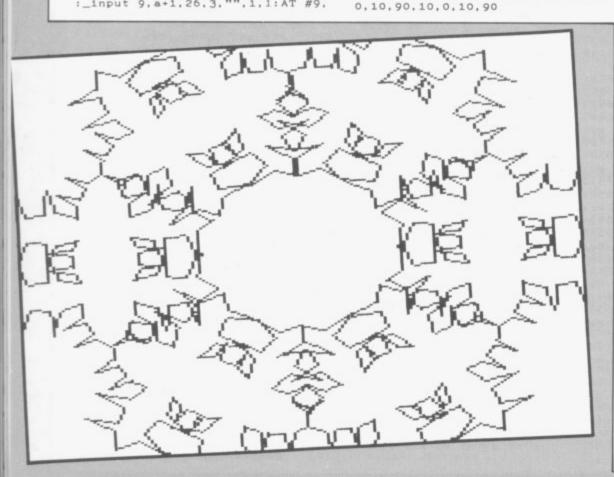

7800 DATA 35.12.5,35,64,35,115.5 .35.167.35.218.5.35.270.35.321.5 7810 DATA 10,90,10,0,10,90,10,18 0,10,180,10,90,10,0,10,90 7820 DATA 30,22,30,67,30,112,30, 157,30,202,30,247,30,292,30,337 7830 DATA 10,90,10,0,10,90,10,18 0,10,90,10,180,10,90,10,0,10,90 7840 DATA 25.30,25,70,25,110,25, 150, 25, 190, 25, 230, 25, 270, 25, 310, 25.350 7850 DATA 10.45.10.135.10.45.10. 315, 10, 45, 10, 135, 10, 225, 10, 135, 1 0.45.10.135 7860 DATA 20.18.20.54.20.90.20.1 26,20,162,20,198,20,234,20,270,2 0.306,20.342 9998 REMark MENU DATA 10000 DATA " ALTER SEGMENT".3." Numerical data", "On-screen edit", "Main menu" ALTER FRAME".3."N 10010 DATA " umerical data", "On-screen edit", "Main menu" 10020 DATA " CHANGE SEGMENT", 3." Segment number", "Cursor keys", "M ain menu" 10030 DATA " CHANGE FRAME".3."F rame number", "Cursor keys", "Main mensit 10040 DATA " DRAW FRACTAL", 9, "C ("&scale\_&")", "Ch ("&depth\_&")", "Cha hange scale ange depth nge Y co\_ord ("&y\_coord&")". "Cha nge X co\_ord ("&x\_coord&")", "Cha ("&ink\_&")", "Change ("&paper\_&")", "Change nge ink paper ("&mode\_&")", "Draw frac mode tal", "Main menu" 10050 DATA " PERMANENT STORE", 5. "Load fractals". "Save fractals", "Format device", "Directory devic e", "Main menu" 19997 19998 REMark PROMPT DATA 19999 : 20001 DATA " Use (CTRL+SHIFT+6) and (CTRL+SHIFT+-) to select op tion. Press SPACE to ch oose...." 20002 DATA " Device name ? 20003 DATA " File name ? " 20004 DATA " S ANY KEY TO RETURN TO THE MENU" 20005 DATA " Press 'S' to sa Press 'S' to sa or ESC to ret ve screen. urn to menu..."
20006 DATA " Format name ? " 20007 DATA " Drawing fra ctal Press ESC t o abort. 20008 DATA " Value ?" 20009 DATA " Use (CTRL+\) and ( CTRL+]) to view options. Press SPACE to select..." 20010 DATA " Copyrig ht Talent Computer Systems 198 20011 DATA " Use (CTRL+SHIFT+6 ), (CTRL+SHIFT+-), (CTRL+\), (CT RL+]) and ALT to move point. Press SPACE to fix...." 20012 DATA Use (CTRL+\) and (CTRL+]) to cha Press SPACE to move poi nt or ESC to return to menu.... 20013 DATA " SAVING FRACTALS : "&form\$ 20014 DATA " LOADING FRACTALS "&form\$ 20015 DATA " YOU CANNOT CLOSE A SEGME PLEASE REDO SEGMENT" ical value then press ENTER ... "

b

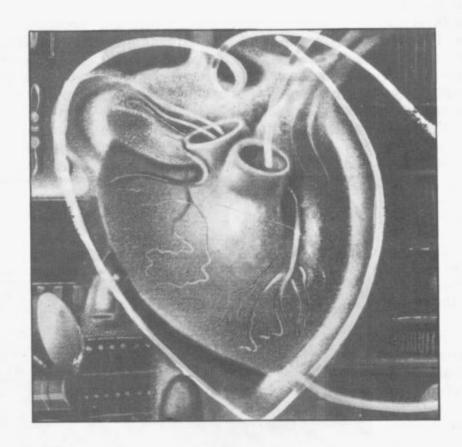

## Mysteries of the operating system

THE POWER of both the Spectrum and QL is derived from operating systems which manage memory, handle graphics, deal with sound and implement Basic.

Marcus Jeffery, machine code programmer and technical author, explains how QL QDOS works. He shows how you can tap its resources through utility routines in the ROM which can be accessed using QDOS Traps.

John Lambert, the Sinclair User hardware correspondent, completes the overview of operating systems with a look at the important routines within the Spectrum ROM, giving explanations of how they can be used within your own Basic and machine code programs.

101

IT WAS DURING early 1984 that the rumours of Sinclair's super micro began to take concrete form. When the Quantum Leap finally appeared however, it was very different to the one viewed at the early press launch.

The operating system was completely different, and the first buyers were faced with an additional 16K EPROM stuck onto the back of the machine, because Sinclair had not been able to fit SuperBasic onto the EPROM inside.

Although Sinclair was supposed to have learnt from previous mistakes, such as those which plagued the Spectrum, the QL was a bug-ridden disaster which received extremely bad press. However, the unexpected EPROM did finally disappear, and the QDOS operating system was upgraded to version 1.02, having disposed of, at least, the more serious bugs. That was closely followed by the 1.03 version of QDOS, which seems to have eliminated 'most' of the errors, and is still around today.

With all those changes, it would appear to be almost impossible to write any 68008 software, making use of the features of the QL. No sooner had you written it, then the machine version changed. Indeed, the machine version was changing so rapidly that Sinclair included the function VER\$, which would tell you which version you had. The most recent of those returns the code JM, although some lucky people have already mistakenly received the JS upgrade. Fortunately, things are not really that bad, thanks mainly to the QDOS operating system. It is that which provides you with a stable interface to the machine, whichever version you may be using.

QDOS is very different from the operating systems found on more traditional micros such as the Spectrum. On those smaller machines the operating system handles all the user input/ output, interpretation of command lines and Basic programs, and communication with external devices, such as the cassette, keyboard and screen and so on.

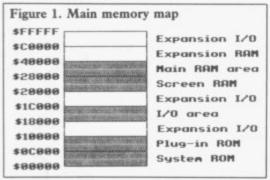

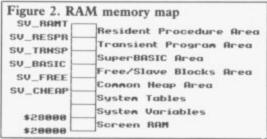

QDOS, on the other hand, is merely a collection of routines which are available for use if necessary. It is the SuperBasic interpreter which handles all the routine matters normally associated with the operating system. That is just a job, albeit a rather special one, running under QDOS. In fact, when first developed, SuperBasic

holes' — see figure one.

Figure two shows a more detailed breakdown of the RAM area. You can easily check that. For instance, run the program in figure three. The loop numbers may not mean much to begin with, but if you convert them to hexadecimal, you get \$20000 to \$27FFF — the 32K screen. When the program is running, you will see the screen fill up with random colours.

If you run that in MODE 4, you will get a similar pattern to that which appears when you press the reset button, but MODE 8 gives a flashing abomination. If you can be bothered to wait for that to finish, type in the was to be in the form of a cartridge command CLS. That will set the TV

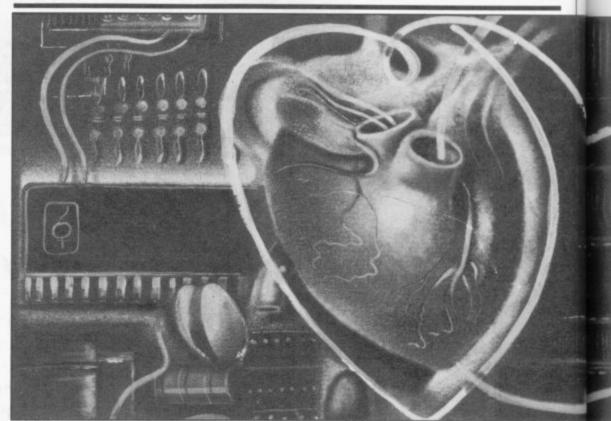

which would load into ROM. That would have caused no real problems. If you wanted to use SuperBasic then it would obviously take up memory, and if not, then it could be overwritten - it was only a QDOS job.

Before looking at the two main methods of accessing QDOS, a little background information may helpful.

The standard QL has 128K of RAM, which is located between locations \$20000 - \$ stands for hexadecimal — and \$40000. Below that sits the ROM containing QDOS and the SuperBasic interpreter, the plug-in ROM area and the input/output area,

window paper to red, but you will notice that some of the set flash bits can still have an effect.

Although proving that the screen is indeed where it's supposed to be, that is not particularly useful. A much more interesting area of RAM is that set aside for system variables. Those are just like the system variables on the Spectrum, and can provide lots of useful information. They are situated in the area of memory beginning at \$28000 — 163840 in decimal. It is unlikely that this area will change, but to be safe, a 68008 TRAP instruction will return the base address, then the system variables can be found as together with a couple of 'reserved offsets from that. We will see how to

#### Operating Systems

#### Figure 3.

100 CLS 110 FOR byte = 131072 TO 163835 POKE byte, RND(0 TO 255) 120 130 END FOR byte

use traps later, but for the present, try typing the following:

Print peek\_w(163976)

which should give you the answer zero. Now change the value by typing poke\_w 163976,-1

If you now type in the instruction to reset the value, you should find yourself working in upper-case:

POKE\_W 163976,0

Other system variables which you may like to try POKE\_W with are

163980 — Key repeat delay (default 30).

and

S

ιt

h

ıŧ

e

n

ρf

d

at

is

ıt

n

le

as

0

1986

163982 — Key repeat frequency (default 2).

For example, type POKE\_W 163980,1

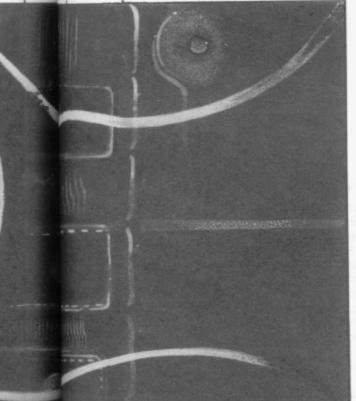

then try to reset that to the default value. The keys have a tendency to repeat themsleves before you are able

to take your finger off!

Probably one of the most oft-PEEKed Spectrum system variables is the one holding 'the last key pressed'. You will be pleased to know that the QL has a similar location. Try out the following line:

REPeat loop:PRINT PEEK\_W (163978)

After hitting the ENTER key, the left hand column of the screen will start filling with the number ten, which just happens to be the ASCII code for the Command Entry key! Hitting other CTRL, SHIFT and ALT, will change the code accordingly.

memory is divided. You will have they can be accessed from SuperBasic noticed that the SuperBasic program or 68008 machine code. QL Superarea — the top of RAM, and so on — Basic is not over endowed with were shown in figure two by their routines to use 68008 machine code, official mnemonics. That is necessary on the QL, meaning that few areas are sufficient for most purposes. permanently fixed. However, you can find the values for those mnemonics by PEEKing the appropriate system variables. Those are shown in figure four.

We will now look at the two main methods in which you can access QDOS routines. Those are firstly using standard system traps, and secondly via a number of system

The system TRAPs make use of the 68008 TRAP instruction, which takes the form

TRAP £n

where 'n' can take any number between zero and 15. Of those, only traps zero to four have been previously defined for access to QDOS, the rest being available for your own routines.

Of those traps, TRAP £0 is a special case for entering Supervisor Mode. The 68008 processor in the QL is able to operate in two modes - User Mode and Supervisor Mode. When in User

Mode, which is normally the case, the machine is somewhat restricted in the operations it can perform.

Alternatively, in Supervisor Mode, the alternate A7 register is used for the CPU stack pointer, and it is possible to change the contents of the upper byte of the status register, and privileged instructions, such as RTE -ReTurn from Exception — are available. In general, unless you want to run a trace, which executes a userwritten debugging routine after each instruction, or use complex interkeys, including keys combined with rupts, that particular trap can be ignored.

Before looking at the other trap The system variables also show how instructions in detail, let us see how but correct use of the RESPR, CALL, due to the dynamic memory allocation POKE and PEEK instructions is

> In general, a QDOS trap will expect to find values in certain registers informing it as to which routine is required — register D0 — and any other necessary parameters. Upon returning from the appropriate routine, some registers may have been set to various values. The SuperBasic CALL instruction is an excellent means of executing a machine code routine. Not only is the routine CALLed, but up to 13 registers may also be set with optional parameters, with the form:

CALL location, D1, D2, D3, D4, D5, D6, D7, A0, A1, A2, A3, A4, A5

The only registers missing from the list are D0 — which is initially set to -15 and should be reset to zero before returning to Basic; A6 — which holds an important value based on an offset from the start of the SuperBasic area; and A7 - which is the user stack pointer. The machine code routine will return to SuperBasic with an RTS instruction.

The CALL instruction is fine for passing parameters to machine code routines, but there is no equivalent facility for returning them. The only reasonable way of doing that is to place the appropriate values into a sequence of spare locations, then PEEK them from Basic.

We can try that out using a small program to call trap one, with register D0 set to zero. That trap has the MT.INF - Manager Trap System Information - and will return the ID of the current job and the QDOS version number.

| Figure 4.<br>Mnemonic | Offset | Decimal | Size | Description                                |
|-----------------------|--------|---------|------|--------------------------------------------|
| SV_CHEAP              | \$04   | 163844  | long | Base of common heap area                   |
| SV_CHPFR              | \$08   | 163848  | long | First free space in common heap            |
| SV_FREE               | \$0C   | 163852  | long | Base of free area                          |
| SV_BASIC              | \$10   | 163856  | long | Base of SuperBasic area                    |
| SV_TRNSP              | \$14   | 163860  | long | Base of transient program area             |
| SV_TRNFR              | \$18   | 163864  | long | First free space in transient program area |
| SV_RESPR              | \$1C   | 163868  | long | Base of Resident Procedure area            |
| SV_RAMT               | \$20   | 163872  | long | Top of RAM + 1                             |

\$28000.

Decimal — That gives the decimal address, assuming a start address of \$28000 (163840

That is the size of the variable for peeking. With memory locations that will Size always be 'long', so POKE\_L should be used.

```
Figure 5.
         100 CLS
         110 mach_code = RESPR(100)
         120 load_code
         130 CALL mach_code
         140 print_registers
         150 STOP
         160 :
         170 DEFine PROCedure load_code
         180 RESTORE 290
         190 location=mach_code
         200 REPeat loop
                READ wor
                 IF word=-1 THEN EXIT loop
         220
                 POKE_W location, word
         230
         240 location=location+2
250 END REPeat loop
         260 PRINT"Code enterered."
270 END DEFine load_code
                                        :REMark MOVEQ
         290 DATA 28672
                                  :REMark TRAP
:REMark LEA
         300 DATA 20033
30 DATA 16890.10
320 DATA 18640.16382
                                                              OC(PC).AO
                                            :REMark MOVEM. L D1-D7/A0-A5. (A0)
                                                               #0.DO
         330 DATA 28672
                                            :REMark MOVEQ
                                            : REMark RTS
         340 DATA 20085
         350 DATA -1
         360
         370 DEFine PROCedure print_registers
         380 RESTORE 470
         390 FOR reg=0 TO 12
                 READ r$:PRINT r$;" = ";
PRINT PEEK_L(location+4*reg):TO 20;" (";
         410
                 FOR ch=0 TO 3:PRINT CHR$(PEEK(location+4*reg+ch));
PRINT")"
         430
         440 END FOR reg
         450 END DEFine print_registers
         470 DATA "D1", "D2", "D3", "D4", "D5", "D6", "D7"
480 DATA "A0", "A1", "A2", "A3", "A4", "A5"
```

a general routine which will load and cially to the screen display. Those take D7 and A0 to A5, the same as the CALL instruction.

In order for that to work, the last instructions in the machine code data should always be:

LEA \$0C(PC), A0 MOVEM.L D1-D7/A0-A5, (A0) MOVEQ #0,D0

The additional instructions in figure five set register D0 to zero, and execute trap one.

If you look at the registers afterwards, D1 does not look very impressive, but has actually returned the current job number. Since the current job is SuperBasic, job number zero, that is easily overlooked. More interesting is the ASCII code for register D2, which should contain a number, such as '1.03'. That is the QDOS version number, referred to in the introduction. The TRAP #1 calls are known as Manager Traps and are detailed in figure six.

There are only four subdivisions of TRAP #2. Those allow you to open and close a channel, delete a file on a channel, and format a device, such as a microdrive, as detailed in figure

The subdivisions of TRAP #3 are

Just type in, and run, the program probably the most interesting, being in figure five. That has been written as concerned with input/output, espeexecute a piece of machine code, then the form of a host of routines to read dump the contents of registers D1 to and alter windows, colours, text/

graphic cursor, and so on. Trap #4 is really for use by the SuperBasic interpreter, converting future trap parameters to relative, rather than absolute, addresses.

Having said all that, it is the machine code programmer who is likely to find the greatest use for those traps. Useful though many of them are, using the SuperBasic command is going to be quicker than loading data, then using the CALL instruction.

The second method of accessing QDOS is via the system vectors. There are a multitude of those, situated from memory location \$CO.

| Figure 6. TRAP<br>Mnemonic | #1<br>Reg. D0 | Description                                          |
|----------------------------|---------------|------------------------------------------------------|
| MT.INF                     | \$00          | Return system information                            |
| MT.CJOB                    | \$01          | Create a new job in the transient program area       |
| MT.JINF                    | \$02          | Return information on a given job                    |
| MT.RJOB                    | \$04          | Remove a job from the transient program area         |
| MT.FRJOB                   | \$05          | Force remove a job from the transient program area   |
| MT.FREE                    | \$06          | Find largest allocatable free space in the transient |
| 174.11.14.12.22            | 400           | program area                                         |
| MT.TRAPV                   | \$07          | Set job exception table vector                       |
| MT.SUSJB                   | \$08          | Supend a job                                         |
| MT.RELJB                   | \$09          | Release a job                                        |
| MT.ACTIV                   | \$0A          | Activate a job                                       |
| MT.PRIOR                   | \$0B          | Change the priority of a job                         |
| MT.ALLOC                   | \$0C          | Allocate area in heap                                |
| MT.LNKFR                   | \$0D          | Link a free space back into the heap                 |
| MT.ALRES                   | \$0E          | Allocate resident procedure area RESPR               |
| MT.RERES                   | \$0F          | Release the resident procedure area                  |
| MT.DMODE                   | \$10          | Set or read the present display mode                 |
| MT.IPCOM                   | \$11          | Send a command to the IPC (Intel 8049)               |
| MT.BAUD                    | \$12          | Set the baud rate                                    |
| MT.RCLCK                   | \$13          | Read the clock                                       |
| MT.SCLCK                   | \$14          | Set the clock                                        |
| MT.ACLCK                   | \$15          | Adjust the clock                                     |
| MT.ALBAS                   | \$16          | Allocate Basic area                                  |
| MT.REBAS                   | \$17          | Release the Basic program area                       |
| MT.ALCHP                   | \$18          | Allocate common heap area                            |
| MT.RECHP                   | \$19          | Release the common heap area                         |
| MT.LXINT                   | \$1A          | Link an external interrupt service routine           |
| MT.RXINT                   | \$1B          | Remove an external interrupt service routine         |
| MT.LPOLL                   | \$1C          | Link a polling 50/60 Hz service routine              |
| MT.RPOLL                   | \$1D          | Remove a polling 50/60 Hz service routine            |
| MT.LSCHD                   | \$1E          | Link a scheduler loop task                           |
| MT.RSCHD                   | \$1F          | Remove a scheduler loop task                         |
| MT.LIOD                    | \$20          | Link an I/0 device driver                            |
| MT.RIOD                    | \$21          | Remove an I/0 device driver                          |
| MT.LDD                     | \$22          | Link a directory device driver                       |
| MT.RDD                     | \$23          | Remove a directory device driver                     |

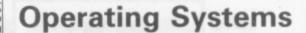

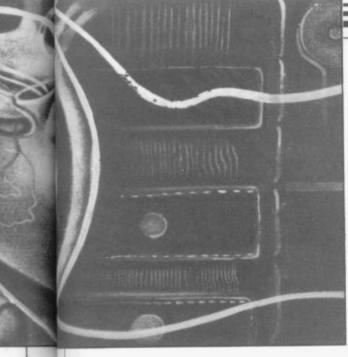

Machine code programmers will find a number of those vectors useful. Unfortunately, the most generally useful vectors, concerning ASCII to binary and hexadecimal conversion, will not be functioning until version 1.04 — according to Sinclair's manual!

That still leaves one of the most useful features available on the QL—the ability to extend SuperBasic. The vector BP.INIT (at \$110) can be used to add a list of procedures and functions to the SuperBasic name table. From then on, those routines can be used in SuperBasic in the same way as the routines built into the SuperBasic ROM.

For example, suppose you wanted to turn the example in figure five into a SuperBasic function. You would first need a table of the following form:

| DC.W 0 | : There are no procedures      |
|--------|--------------------------------|
| DC.W 0 | : Zero marks end of procedures |
| DC.W 1 | : We are defining one function |
|        | : Relative pointer to function |
| DC.B 6 | : Length of function name      |
|        | tNO\$': Name of function       |
| DC.W 0 | : End of function definitions  |
|        |                                |

Having defined your table, a simple piece of code to point to the table (register A1), then a jump via the BP.INIT vector, will do the rest of the work. That looks something like:

LEA TABLE (PC),A1 MOVE. W \$110,A2 JSR (A2) RTS

#### Figure 7. TRAP #2

| Mnemonic | Reg. | D0 | Description |
|----------|------|----|-------------|
|----------|------|----|-------------|

|          | B    |                              |
|----------|------|------------------------------|
| I0.OPEN  | \$01 | Open a channel               |
| I0.CLOSE | \$02 | Close a channel              |
| I0.FORMT | \$03 | Format a sectored medium     |
| I0.DELET | \$04 | Delete a file from a channel |

| Figure 8. TRAP<br>Mnemonic | P #3<br>Reg. D0 | Description                                             |
|----------------------------|-----------------|---------------------------------------------------------|
| I0.PEND                    | \$00            | Check for pending input on channel                      |
| IO.FBYTE                   | \$01            | Fetch a byte from channel                               |
| I0.FLINE                   | \$02            | Fetch line of characters (end = \$0A)                   |
| I0.FSTRG                   | \$03            | Fetch a string of bytes                                 |
| I0.EDLIN                   | \$04            | Edit a line of characters                               |
| IO.SBYTE                   | \$05            | Send a byte to channel                                  |
| I0.SSTRG                   | \$07            | Send a string of bytes                                  |
| SD.EXTOP                   | \$09            | Call an external operation                              |
| SD.PXENQ                   | \$0A            | Return window size/cursor position (pixel coords)       |
| SD.CHENQ                   | \$0B            | Return window size/cursor position (char. coords)       |
| SD.BORDR                   | \$0C            | Set window border width and colour                      |
| SD.WDEF                    | \$0D            | Redefine window                                         |
| SD.CURE                    | \$0E            | Enable cursor                                           |
| SD.CURS                    | \$0E            | Disable cursor                                          |
| SD.POS                     | \$10            | Set text cursor                                         |
|                            | \$11            | Set text cursor horizontal position                     |
| SD.TAB                     | 105.000         | Newline                                                 |
| SD.NL                      | \$12<br>\$13    | Set cursor to previous column                           |
| SD.PCOL                    | \$13            | Set cursor to previous column Set cursor to next column |
| SD.NCOL                    | \$14            |                                                         |
| SD.PROW                    | \$15            | Set cursor to previous row                              |
| SD.NROW                    | \$16            | Set cursor to next row                                  |
| SD.PIXP                    | \$17            | Set cursor position to pixel coordinates                |
| SD.SCROL                   | \$18            | Scroll entire window                                    |
| SD.SCRTP                   | \$19            | Scroll top of window                                    |
| SD.SCRBT                   | \$1A            | Scroll bottom of window                                 |
| SD.PAN                     | \$1B            | Pan entire window                                       |
| SD.PANLN                   | \$1E            | Pan cursor line in window                               |
| SD.PANRT                   | \$1F            | Pan righthand side of cursor line                       |
| SD.CLEAR                   | \$20            | Clear all of window                                     |
| SD.CLRTP                   | \$21            | Clear window above cursor                               |
| SD.CLRBT                   | \$22            | Clear window below cursor                               |
| SD.CLRLN                   | \$23            | Clear cursor line in window                             |
| SD.CLRRT                   | \$24            | Clear window to right of cursor                         |
| SD.FOUNT                   | \$25            | Set or reset the character font                         |
| SD.RECOL                   | \$26            | Recolour window                                         |
| SD.SETPA                   | \$27            | Set paper colour                                        |
| SD.SETST                   | \$28            | Set strip colour                                        |
| SD.SETIN                   | \$29            | Set ink colour                                          |
| SD.SETFL                   | \$2A            | Set flach mode                                          |
| SD.SETUL                   | \$2B            | Set underline mode                                      |
| SD.SETMD                   | \$2C            | Set write mode (XOR, strip, transparent, ink)           |
| SD.SETSZ                   | \$2D            | Set character height, width and spacing                 |
| SD.FILL                    | \$2E            | Fill rectangle in window                                |
| SD.POINT                   | \$30            | Plot point                                              |
| SD.LINE                    | \$31            | Draw line                                               |
| SD.ARC                     | \$32            | Draw arc                                                |
| SD.ELIPS                   | \$33            | Draw ellipse/circle                                     |
| SD.SCALE                   | \$34            | Set window scale                                        |
| SD.FLOOD                   | \$35            | Set or reset fill mode                                  |
| SD.GCURS                   | \$36            | Position the graphics cursor                            |
| FS.CHECK                   | \$40            | Check all pending operations on a file                  |
| FS.FLUSH                   | \$41            | Flush buffers for a file                                |
| FS.POSAB                   | \$42            | Position file pointer absolute                          |
| FS.POSRE                   | \$43            | Position file pointer relative                          |
| FS.MDINF                   | \$45            | Get information about medium                            |
| FS.HEADS                   | \$46            | Set file header                                         |
| FS.HEADR                   | \$47            | Read file header                                        |
| FS.LOAD                    | \$48            | Load file into memory                                   |
| FS.SAVE                    | \$49            | Save a file from memory                                 |

You can try that out by entering the program in figure nine, which will save a machine code file to 'mdvl\_verno'.

At any future date simply type the following:

following:

cd = RESPR(100)

LBYTES mdvl\_verno,cd

CALL cd

Then typing

PRINT verno\$,

a\$ = verno\$

or whatever, will return the required

18

r-

a-

0-

is

se

m

18

a,

S.

11-

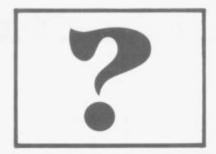

## What's the best thing next to your Spectrum?

### The LANT Disk Interface?

PROBABLY! No need for expensive 3" or 3.5" Disks, just plug in any 5.25" standard (e.g. BBC compatible) disk drive. Complete with a Parallel Printer connector, a Tape to Disk Copier, an Onboard Screen Dump, and Micro-Drive Compatibility. Add to this a FREE Utilities Disk with a Built-in Word Processor, a Database, Help Files, and Network Controller, and it must be a BARGAIN at only £89.99

### The LAST Keyboard?

PROBABLY! A professional, State of the Art Keyboard, featuring 68 keys, including full size space bar, dedicated Numeric pad, Cursor pad, \*,.,,/,-, and ENTER, all full-travel sculptured keys. Complete with full fitting instructions (English not Yapiknees), Graphics Shift Key, individual Extended Mode key, separate Caps Lock key, it should be the most expensive on the market. In fact its only £49.99

## LANT add-ons, the best thing next to your Spectrum

All prices include VAT and Carriage

LMT Computers Ltd Unit 1 South Street Commercial Centre Bishops Stortford Herts CM23 3AL Tel; (0279) 506801

Visitors Welcome

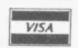

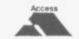

Ample Parking

Official Local Authority, Public Bodies & PLC orders welcomed Opening Hours Mon - Sat 9.30 - 5.30

#### **CONNECTORS AND CABLES FOR THE QL AND SPECTRUM**

#### **FOR SPECTRUM**

#### 56-WAY EXTENDER CABLE, 6in LONG APPROX.

| (a) For one peripheral (1F1M)                   | £7.75 each  |
|-------------------------------------------------|-------------|
| (b) For two peripherals (1F2M)                  | £12.50 each |
| (c) For three peripherals (1F3M)                | £15.50 each |
| 56way IDC connector (for ribbon)                | £3.45 each  |
| Wafer drive printer cable RS232, 1.5 metres     | £6.50 each  |
| Waferdrive printer cable Centronics, 1.5 metres |             |
| Spectrum cassette cable                         |             |

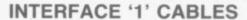

RS232 Printer cable, (1.5 metres) £8.50 each Microdrive extension cable (17") £5.00 each

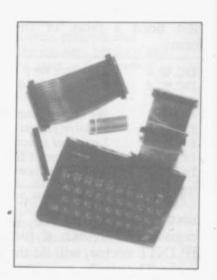

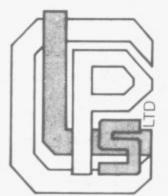

### CLASSIFIED PRODUCTS & SERVICES LIMITED

St Cuthbert House St Cuthberts Way Aycliffe Industrial Estate Newton Aycliffe Co Durham DL5 6UT Tel: (0325) 313131

Tlx: 587562 CLPS

#### **QL CABLES**

| RS232 printer cable (1.5 metres)  | £8.00 each |
|-----------------------------------|------------|
| RS232 connector on 2 ft cable     |            |
| QL Joystic connector on 2ft cable |            |
| QL Joystic adaptor for Atari type |            |
| QL Monitor cable (mono)           | £1.50 each |
| QL to RGB Monitors                | By request |

We offer a full cable assembly service. We also stock all types of connectors and cables; send SAE for further lists.

All the above prices include VAT. Please add 50 pence P&P to UK and European addresses. Trade enquiries welcome.

## THETFORD MICROS

#### SPECIALIST IN SPECTRUM REPAIRS

21 Guildhall Street, Thetford, Norfolk, Tel: (0842) 61645 Service Department Unit 4, Leyland Close, Thetford, Norfolk, Tel: (0842) 65897

#### Why wait weeks to get your Spectrum repaired

We at Thetford Micros (Service Dept) have just put into operation a new fully equipped workshop to allow us to keep up our 24 Hours "Guaranteed" repair service on your Sinclair Spectrum computers. We have fully trained staff and our workmanship and repair work is fully warranteed to give your the confidence that you micro is in the safest hands. Any first time repairs will be £16.00 + VAT + £2.00 postage and package = total £20.40 for any repair on your computer. We also specialise in the repair of the Spectrum microdrive, Interface I, II and ZX printers at the same standard charge. Payment maybe made by cheque, Barclaycard, Access, American Express, or Postal Order. So all you have to do is post your faulty Spectrum to us along with payment and we will do the rest, your repaired Spectrum will be back in the post within 24 hours (we never sleep!) and depending on the post office it will be back with you within 5-6 days. We have already undertaken repairs from all over England and the continent.

We also undertake repair work on Acorn, Commodore, Amstrad, Texas, Dragon etc., at the lowest of prices.

Any problems with your micro phone Pete on the above telephone numbers — I'll be only too pleased to assist.

£35.00+VAT & P&P for all QL computer faults. £39.00+VAT & P&P with microdrive fault.

We also produce our own Spectrum "48K Upgrade Kits" complete with fitting instructions. £24.00 (VAT+P&P) inclusive. Switchable UHF — composite video can be fitted to your Spectrum for only £14.00+VAT+£2.00 P&P.

Trade enquiries welcome

## Written any good programs lately?

Micronet 800 are currently looking for good quality Spectrum programs to load onto our mainframes and offer direct to our thousands of members.

If you're a talented programmer, you'll earn a substantial fee, or top royalties, as well as seeing your 'name in lights' across the Micronet database!

We'll distribute your programs as 'telesoftware' – stored on our mainframes and delivered via the phone lines to Micronet subscribers nationwide. It's revolutionary, and it's the future of software distribution.

Just send us your cassette, with your name, address, phone number, and a brief description of the program, and 'mainframe and fortune' could be yours!

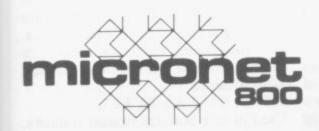

Contact:

Phil Godsell, Software Manager Micronet 800 8 Herbal Hill,

London EC1R 5EJ.

TO MANY PEOPLE the Spectrum is typified by a flashing K in the corner of the screen. Few stop to think how the K go there in the first place.

The Spectrum ROM is a complex 16K machine code program which handles all the difficult tasks which go to make up a computer.

Luckily, you do not have to understand what is under the bonnet to be able to use the Spectrum, but once you start delving into machine code, you will find that the ROM contains many useful routines which you can use in your own programs.

OPEN.

00024 0018 GET-CHAR

Collect a printable character into A. 00032 0020 NEXT-CHAR

The A register is loaded with the next character to be interpreted.

00040 0028 FP-CALC

Used by the Floating Point Calculator as an indirect jump to 335Bh. The RST 28 should be followed by a byte which represents the operation to be performed on the calculator stack.

That is not as difficult to use as it appears at first sight. It works in a similar manner to Forth; numbers are

23728/9. Due to a misplaced byte any hardware which uses it would cause a system reset.

#### Reading the keyboard 00654 028E KEY-SCAN

The main keyboard scan routine. A value, representing one of the 40 keys, is returned in E, if pressed. D will hold a value if one of the shift keys is also pressed. If no keys are pressed DE will hold FFFFh. If more than two keys are pressed — or if two keys are pressed and neither of them is a shift — the zero flag is reset.

## ZXRON

You cannot harm the Spectrum by using software, so just type RANDO-MISE USR n — where n is from 0 to the required operation. 16383, the position of the ROM and see what happens.

The explanations below show some of the ROM routines which you can use within your Basic and machine code programs. Each is introduced with two numbers followed by a name. The first number is the start address of the ROM routine written in decimal and the second is the same number but converted into hexadecimal. The name given by Sinclair Research to the routine follows.

Many of the routines can be run in a Basic program by entering RAND USR followed by an address. Others can only be used within machine code programs. Some require that the Z80 registers are set up with particular values. The information for such set ups are shown in the explanations.

00000 0000 START

RAND USER 0 provides a good way to clear the Spectrum memory without having to pull the plug.

The Spectrum makes full use of the Z80 RST instructions. All of them are used for functions which need to be done quickly:

00008 0008 ERROR-1

When an error occurs the Basic interpreter goes through this address. Used with GET-CHAR and NEXT-CHAR when adding your own Basic commands.

00016 0010 PRINT-A-1

Called with A holding the character to The non-maskable interrupt. It was be printed to the current channel. It designed to allow external pieces of can be used to print control characters hardware to control the Spectrum by a 01218 04C2 SA-BYTES

put on the stack and the operator simply takes the top two and performs

In the following example two numbers — 2 and 2 — are put on to the stack, the operator (+) is added and the result — 4 — is put back on the stack. The last call prints it.

BC,2 : put 2 on calculator stack

CALL 2D2B:

BC,2 : put 2 on calculator stack

CALL 2D2B:

RST 28

DEFB OF : code for add DEFB 38 : code for end calculation

CALL 2DE3: print result

The calculator does not perform calculations particularly quickly, by machine code standards. You could write your own dedicated routines which would be much faster, but it is nevertheless very convenient.

00048 0030 BC-SPACES

This specifically makes room in the workspace; BC holds the number of bytes for which to make room. It uses the more general routine at 169E.

Two interrupt routines were designed for the Spectrum: 00056 0038 MASK-INT

The maskable interrupt routine which is called every 1/50th of a second when the ULA puts out the picture. The system variable FRAMES is updated and the keyboard read.

00102 0066 RESET

as well as normal ASCII. See CHAN- jump to the location, pointed to by Used to save both the header and data.

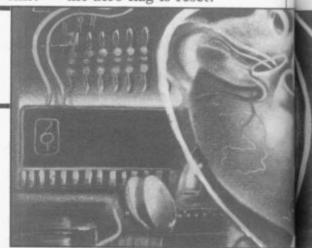

Making Beeps 00949 03B5 BEEPER

The main Beep routine. Called with DE holding frequency \* time, in seconds, and HL the number of T states per cycle.

01016 03F8 BEEP

This uses the top two numbers on the calculator stack as parameters. The top one is the pitch, the second the duration.

01134 046E SEMI-TONE

Table of 12 floating point numbers representing the 12 semi-tones in an octave.

ZX81 01194 04AA ZX81

Just to prove its heritage, the Spectrum contains a piece of code - 24 bytes — from the ZX81. It is totally useless as far as the Spectrum is concerned but you might be able to do something with it.

The cassette handling routines. Although some people still have problems the cassette port is one of the Spectrum's better features. It can accept a wide range of speeds - plus or minus 20 per cent — and volumes. For interesting border displays try calling various addresses at around 1280 (decimal).

IX holds the start address and DE the 03583 0DFF length. A header is 17 bytes, the first You won't find this in the manual, but 3=code bytes.

the next two the length of the data in screen B lines. the following block. The next four 03652 bytes vary according to the file type. For programs, 1 and 2 hold the value lines to be cleared at the bottom of the of LINE - or 2 holds 80h if LINE is not used — and 3 and 4 the length of the program. For arrays, 2 holds the array name and for code, 1 and 2 hold

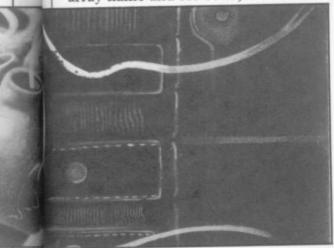

a

0

1986

the start address. 01366 0556 LD-BYTES

Loads, or verifies, both headers and data. A=0 for headers, A=FFh for data. The carry flag is set for loading and reset to verify. IX holds the Initialisation address it loads to and DE the length. 02348 092C ME-ENTE

Routine used to merge program lines and variables. The carry flag is set for variables and reset for Basic lines; the zero flag is set if it is a replacement and reset if an addition. HL points to the start of the new item and DE where it is to go.

02466 09A2

The cassette error messages.

Screen and printer routines. Bit 1 of FLAGS determines where it goes.

02548 09F4 PRINT-OUT

Used by RST vector 10H for printing control codes, printable characters and tokens. Register A holds the code on entry. Each type of code has its own routine which can be called separately.

0CD2 PO-SCR-3 03282

Middle of the normal scroll routine but it can usefully be called from Basic to scroll the display upwards by one line.

03405 **0D4D TEMPS** 

Copies the permanent colour system variables to the temporary ones.

03435 0D6B CLS

A=0 for a header or A=FFh for data. Clears all 24 lines of the display.

one holds the type of file, 0=program, it is a useful call from Basic to scroll 1=numeric array, 2=character array, the bottom half of the screen up a line. 0358 0E00 CL-SCROLL

The next 10 are the filename and The proper routine which scrolls the

0E44 CL-LINE

Called with B, holding the number of screen.

03762 0EB2 COPY

Same as the Basic keyword and copies the screen to the ZX printer. 0ECD copies the printer buffer to the printer.

03807 0EDF CLEAR-PBF

Clears all 256 bytes of the printer buffer.

The main editor routines start at **0F2C.** They are used to input to the lower screen and during INPUT.

04264 10A8 KEY-INPUT

Reads a valid key, taking note of the mode, from the keyboard into A. If no key is pressed the carry flag is reset and the zero flag set.

10DD 04317

A partially useful call — part of a larger procedure — which toggles CAPS LOCK on and off.

04535 11B7 NEW

This is used both on power up and when NEW is entered. The only difference is that with NEW RAM-TOP, P-RAMTOP, RASP, PIP, and UDG are retained.

04756 1294

The part of the initialisation which prints the Sinclair copyright message.

The MAIN-EXEC routines starting at 12A2. These perform most of the work of the Spectrum, when it is not actually running a program. It, and other parts of the program, call various subroutines as required.

05010 1392

Table of error messages.

05588 15D4 WAIT-KEY

Waits for a valid key press. Calls KEY-INPUT until the carry flag is

05606 15E6 INPUT-AD

Inputs a character to A from the current channel. The carry flag is set if a character is input else the zero flag is used to signal EOF.

05633 1601 CHAN-OPEN

Does not open a channel, but makes As EXPT-1NUM but for strings. the channel attached to the stream, 07828 1E94 FIND-INT1

whose number is held in A, the current one. In other words,

A,3 LD CALL 1601

will direct output via RST 10 to the printer. A can be in the range FEh to 03h.

The streams are: P - printer; S screen (top 22 lines); K - keyboard (bottom 2 lines); R - reserved (workspace).

Table 1 shows examples of stream use. The cursor representation, translated into a hex number, must be put into the A register before CHAN-OPEN at address 1601h is executed.

A=FDh 'K' - used for prompts and when the screen is cleared.

A=FEh 'S' — used for listings and CLS A=FFh 'R' - prints data to the workspace.

Can be used to simulate keyboard entry.

A=00h 'K' - prints error messages. A=01h 'K' - selected by input.

A=02h 'S' — normal screen output. A=03h 'P' — normal printer output.

Examples of stream use Table 1.

05714 1652 ONE-SPACE

Loads BC with 1. 05717 1655 MAKE-ROOM

BC holds the amount of room needed, HL the address after where it is required. A test is made to make sure there is enough spare space.

06329 18B9

Part of a larger routine which increases HL by 5 and puts the contents of HL in A.

06510 196E LINE-ADDR

On entry HL holds a Basic line number. On exit it holds the address of the line, or the first line after, and DE holds the address of the previous

06629 19E5 RECLAIM-1

The opposite of MAKE-ROOM. Reclaims memory space from DE to HL.

Each Basic Line is interpreted by the routines which start at 1B17 in the ROM. Those are preceded by a table of address offsets for each Basic keyword.

07290 1C7A EXPT-2NUM

Uses EXPT-1NUM to evaluate two numbers separated by a comma.

07298 1C82 EXPT-1NUM

Evaluates the number pointed to by CHADD. During syntax checking it checks to see if this is a valid number. When the program is running it puts the number on the calculator stack.

07308 1C8C EXPT-EXP

# Operating Systems

Compresses the last value on the calculator stack into register A. It uses the FP-TO-A routine at 2DD5h and reports out of range errors.

# 07833 1E99 FIND-INT2

Compresses the last value on the calculator stack into BC. It uses the FP-TO-BC routine at 2DA2h and reports out of range errors.

# 07962 1F1A FRE-MEM

Uses the TEST-ROOM routine at 1F05 to find the amount of free memory. This can be called from Basic by PRINT 65535-USR 7962.

# 08020 1F54 BREAK-KEY

General routine to test for the Break key being pressed. Returns with the carry flag reset if Break is pressed.

# 08252 203C PR-STRING

Prints the string, using RST 10, pointed to by DE, of length BC.

# 08859 229B

Mid-procedure call that sets the border colour to A — into range 0 to 7 — and updates the system variable BORDCR.

# 08874 22AA PIXEL-ADD

Finds the address of a pixel on the screen. Entered with the co-ordinates in BC. Exited with the address in HL and the position of the pixel within the address in A.

# 08933 22E5 PLOT-SUB

Plots the point — pixel — pointed to by BC.

# 10418 28B2 LOOK-VARS

An important routine which searches the variables area for the variable pointed to by CHADD. If this variable exists it returns with the carry flag set and HL pointing to the first letter of the variable name in the variables area. If a match cannot be found the carry flag is reset.

# 10929 2AB1 STK-STORE

Puts the values in A, E, D, C and B on the calculator stack.

# 10990 2AEE DE, (DE+1)

Loads DE with the contents of DE+1 and points HL at DE+2.

# 11249 2BF1 STK-FETCH

Takes the last five bytes off the calculator stack and puts them into B,C,D,E,A.

# 11400 2C88 ALPHANUM

Sets the carry flag if A holds an alphanumeric character.

# 11405 2C8D ALPHA

Sets the carry flag if A holds a letter of the alphabet — upper or lower case.

# 11544 2D18 NUMERIC

Resets the carry flag if A holds a number.

11560 2D28 STACK-A

Converts the number in A to Floating Point form and puts it on the calculator stack.

# 11563 2D2B STACK-BC

Converts a number in BC to Floating Point form and puts it on the calculator stack.

# 11682 2DA2 FP-TO-BC

Compresses the last value on the calculator stack into BC. If the value is greater than 65535 it returns with the carry flag set, if negative the zero flag is reset.

# 11733 2DD5 FP-TO-A

Compresses the last value on the calculator stack into A. If the value is greater than 255 it returns with the carry flag set, if negative the zero flag is reset.

# 11747 2DE3 PRINT-FP

Prints a Floating Point number. You can use it with STACK-BC as an easy way to print the contents of a register.

LD BC,num : number to be printed

CALL STACK-BC: put on stack CALL PRINT-FP: print it

# 12457 30A9 HL=HL\*DE

A useful routine which multiplies HL by DE and puts the result back in HL. BC and DE are preserved.

# HIRE SPECTRUM SOFTWARE

- OVER 500 different titles available for hire including ARCADE, ADVENTURE, BUSINESS, EDUCATIONAL, etc.
- \* OVER 10,000 tapes in stock. All publisher's originals.
- LOWEST HIRE CHARGES hire up to 3 tapes at a time, from only 63p (plus P&P and VAT) for 2 weeks hire.
- \* FREE printed CATALOGUE.
- FREE newsletter with hints, tips, reviews, etc.
- \* TAPES for sale at DISCOUNT prices, (eg MANIC MINER £2.00).
- \* FAST, FAST SERVICE. All tapes sent by 1st class postage.
- \* HALF-PRICE OFFER LIFE membership ONLY £3.00 (normally £6.00).
- \* FREE first hire tape. (For limited period).
- EUROPEAN MEMBERS WELCOME. (Payment in Sterling).

Have you ever been disappointed with software you've purchased? Now you can hire it first. If you like it, buy it at £1.00 off our already discounted prices. If you don't, send it back and it will only cost you the hire fee.

NSL is the best SPECTRUM library, with over 8,000 delighted members, the largest range of tapes and controlled by our computer with 22 mb hard disc. JOIN TODAY, or, if you don't believe our claims write or 'phone 01-661 9240 for a catalogue, and check our competitors. We're confident you'll join NSL

# **NATIONAL SOFTWARE LIBRARY**

42 Harefield Avenue, Cheam, Surrey SM2 7NE.

I enclose £3.00 for **LIFE MEMBERSHIP**. Please rush my membership kit to me. If, within 28 days, I'm not delighted with your service you'll refund my membership fee.

| Name    |  |  |  | _ |
|---------|--|--|--|---|
| Address |  |  |  |   |
|         |  |  |  |   |

-------

SU

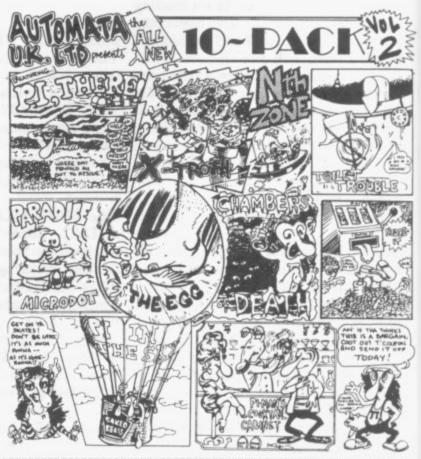

| Ple                | ase<br>able                      | to<br>ces    | AUT                 | the<br>DMAT                   | A UK                              | Ltd.                                               | tic<br>PO            | BOX<br>age                           | 78, S<br>within                      | U.K.                                         | A. HAN                                    | CHECK                                     | UE/P. D<br>04 9SL<br>1 EXTR |
|--------------------|----------------------------------|--------------|---------------------|-------------------------------|-----------------------------------|----------------------------------------------------|----------------------|--------------------------------------|--------------------------------------|----------------------------------------------|-------------------------------------------|-------------------------------------------|-----------------------------|
| "10<br>"GO<br>"DE! | PAC<br>PAC<br>TO<br>US E<br>US E | JAIL<br>X MA | PCHI<br>ACHI<br>CHI | 1.<br>2.<br>48K<br>NA"<br>NA" | 48K<br>48K<br>Spec<br>48K<br>C.B. | Spec.<br>Spec.<br>trum.<br>Spec.<br>M. 64<br>Bookl | re<br>re<br>re<br>re | tail<br>tail<br>tail<br>tail<br>tail | £10.<br>£10.<br>£15.<br>£15.<br>£15. | MAIL<br>MAIL<br>MAIL<br>MAIL<br>MAIL<br>WAIL | ORDER<br>ORDER<br>ORDER<br>ORDER<br>ORDER | PRICE<br>PRICE<br>PRICE<br>PRICE<br>PRICE | £8<br>£8<br>£8<br>£8        |

SEND A STAMPED, SELF ADDRESSED ENVELOPE FOR FURTHER DETAILS

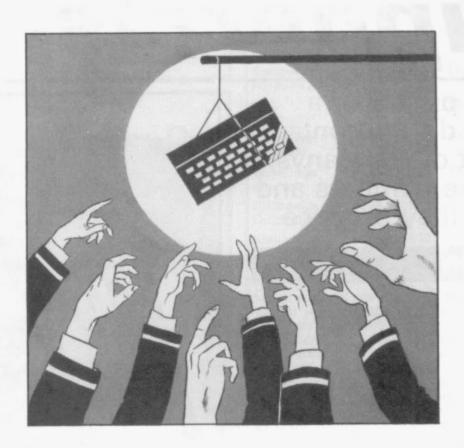

# Reference

THE HARDWARE and software buyers' guides produced by Sinclair User provide immediate and up to the minute information on the products which you can buy for your machine, be it a Spectrum or QL.

The software guide gives star ratings to all the products reviewed in Sinclair User in the past year. It is combined with a list of software publishers.

The hardware section contains information on most of the add-ons available for the Spectrum and QL. A list of component manufacturers and repair services make the directory one of the most comprehensive available in any magazine or book.

# Hardware and peripherals

Looking for a printer or a joystick? Who do you contact? Below is a list of companys, their telephone numbers and the hardware they produce

# INTRODUCTION

T HAS BEEN estimated that in the 12 months from the launch of the ZX-81 to the launch of the Spectrum a new Sinclair related company was formed every 36 hours. Since then, over three years ago, that pace has scarcely diminished. This booklet contains details of about 300 different items of hardware for the ZX-81, Spectrum and QL.

Due to considerations of space the details given on each product are limited, but you should be able to find almost any type of add-on you could wish for. We have given the telephone numbers of all companies so that you can contact them for further details. The figures in brackets in the comment column are the issue of *Sinclair User* in which a review was published.

When buying hardware, always tell the manufacturer exactly what you want to do with it and whether you will be using it with other add-ons. In that way you can avoid disappointments later. Take note of whether the add-on you want is dead-ended — that is, whether it does not have the user port carried through for further add-ons. If that is so you will need to buy a two-way connector.

There is a limit to how much additional hardware the computer can support, and usually it is no more than two items. If you are using a flexible connector that can also affect add-ons so keep it as short as possible, preferably about 2-3ins.

Try not to keep plugging and unplugging add-ons in the user port, as with the ZX-81 and Spectrum the port soon wears out. It can be built up again with solder but prevention is better than cure. The port can become dirty in use which can lead to the computer crashing at odd moments or behaving erratically.

Lastly, always check that there is a key in the edge connector of the add-on; if it is missing you could damage the computer. Most important, NEVER plug, or unplug, anything into the user port without first turning off the power.

JOYSTICKS All joysticks used on Sinclair machines use the Atari standard. Some have Autofire and some have two independent fire buttons.

**JOYSTICK INTERFACES** All these interfaces accept standard joysticks. Check that your joystick can make use of any additional features. If buying a programmable interface try it out before buying, as some are easier to program than others.

**PRINTERS** Many of these printers are available from more than one place. Shop around for the cheapest price — the target prices were taken from current adverts.

**PRINTER INTERFACES** Check that the interface is the same as your printer, Centronics or RS232. If RS232 check that you can get a suitable cable for it.

**KEYBOARDS** Adding a full-sized keyboard usually means opening the computer, which will invalidate your warranty.

FAST STORAGE Disc systems tend to be more expensive but

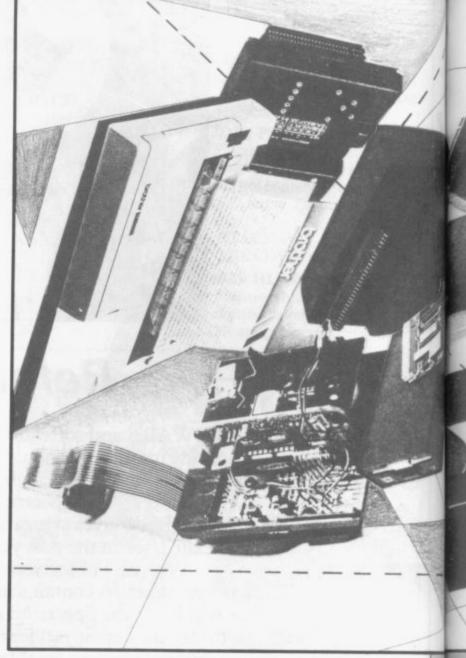

you can use the drives on more than one computer and the cost of storage, in pence per K, is quite low.

GRAPHICS AIDS Where possible try before you buy.

**SOUND/SPEECH** Output through the TV tends to degrade the picture and will not work on a monitor.

RAM Upgrades for the Spectrum are normally 32K.

MODEMS All but the Protek require a wall socket to operate.

**MONITORS** The Spectrum requires an adaptor to run a monitor — see **ODDS AND ENDS**.

**TAPE DECKS** Most domestic mono cassette recorders will work with the ZX-81 and Spectrum. These here have all been designed specifically to work with computers.

**INPUT/OUTPUT** A selection of the products that these conpanies produce.

**ODDS AND ENDS** From flexible connectors to robots, from reset switches to CP/M.

| JOYSTICKS              |             |       |                                                                        |  |
|------------------------|-------------|-------|------------------------------------------------------------------------|--|
| Product                | Contact     | Price | Comment                                                                |  |
| Kempston<br>Junior Pro | 0234-856633 | 5.95  | Single fire button                                                     |  |
| AGF<br>Quickshot I     | 0243-823337 | 7.95  | Old favourite. Two fire buttons. Good value                            |  |
| Cobolt                 | 0751-73315  | 8.95  | Has no base and takes<br>getting used to. Good<br>for track-type games |  |

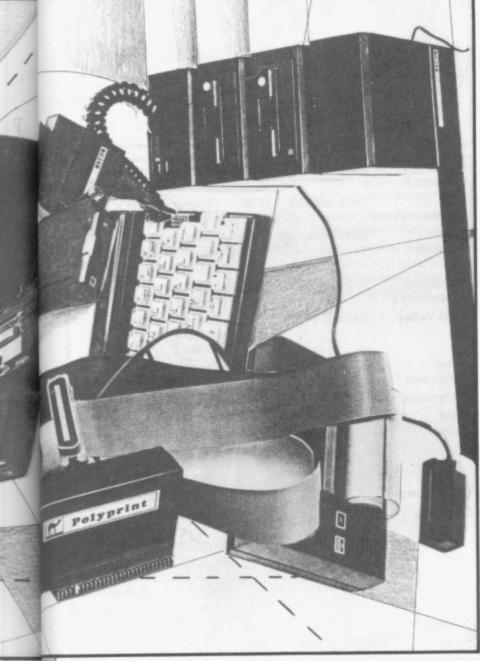

| Consumer<br>Electronic<br>Slik Stick | 061-682-2339 | 8.95 | Stick is small and rather stiff                           |
|--------------------------------------|--------------|------|-----------------------------------------------------------|
| Vulcan<br>Gunshot                    | 01-203-6366  | 8.95 | Hardwearing and imprecise. (May'85)                       |
| <b>Dean</b><br>Superchamp            | 0344-885661  | 9.95 | Cable winds into base.<br>Stick rather loose.<br>(Oct'84) |
| Nidd Valley<br>Flightlink            | 0423-864488  | 9.95 | Two independent fire buttons                              |
| RAM<br>Quickshot II                  | 02514-5858   | 9.95 | Old favourite. Stick loosens with use. Autofire           |
| Stonechip<br>Superstick              | 0252-333361  | 9.95 |                                                           |

| /oltmace<br>SS                        |              | 10.00 | Two independent fire buttons. Well made. Good value. (Oct'84)        |
|---------------------------------------|--------------|-------|----------------------------------------------------------------------|
| Frel<br>Flightlink                    | 0584-4894    | 10.50 | Two independent fire buttons. Very precise but fire buttons small    |
| Consumer<br>Electronic<br>Starfighter | 061-682-2339 | 10.95 | Short but quite good                                                 |
| Eidersoft<br>QL Joystick              | 01-478-1291  | 11.95 | Standard Quickshot II<br>with QL plug. (May'85)                      |
| Kempston<br>Formula 2                 | 0234-856633  | 11.95 | Three fire buttons. Long travel stick. (June'85)                     |
| CGL<br>Champion                       | 01-508-5600  | 11.95 | Two fire buttons.<br>Autofire                                        |
| <b>Kempston</b><br>Pro 3000           | 0234-856633  | 12.75 | Two fire buttons. Leaf switches                                      |
| <b>Cookridge</b><br>Zipstick          | 0532-670625  | 12.95 | Two fire buttons, suckers on base                                    |
| <b>DK'tronics</b><br>Quickshot II     | 0799-26350   | 12.95 | see RAM                                                              |
| Kempston<br>Pro 5000                  | 0234-856633  | 13.50 | Ball on joystick and two large fire buttons                          |
| Frel<br>Quickshot II+2                | 0584-4894    | 13.95 | Standard Quickshot<br>with two independent<br>fire buttons. (Oct'84) |
| CGL<br>Boss                           | 01-508-5600  | 15.99 | Popular American stick.<br>Heavy duty                                |
| <b>Kempston</b><br>Formula I          | 0234-856633  | 16.95 | Micro switches.<br>Recommended<br>(June'85)                          |
| Consumer<br>Electronic<br>Joysensor   | 061-682-2339 | 19.95 | Uses membrane touch<br>pad. Difficult to get<br>used to              |
| Cookridge<br>Sureshot<br>Supreme      | 0532-670625  | 19.95 | Fitted with QL plug.<br>Good action.<br>Recommended                  |
| CGL<br>Bat Handle                     | 01-508-5600  | 27.99 | Two fire buttons and leaf switches                                   |
| Cheetah<br>RAT                        | 01-833-4909  | 29.95 | Infra-red remote control with interface (Nov'84)                     |
| CGL<br>Super Three<br>Way             | 01-508-5600  | 29.99 | Two fire buttons and leaf switches. Interchangeable sticks           |
|                                       |              |       | 50                                                                   |
|                                       |              |       |                                                                      |

86

| Product                           | Contact             | Price | Comment                                                             |
|-----------------------------------|---------------------|-------|---------------------------------------------------------------------|
| CLPS                              | 0930-52204          | 4.95  | QL adaptor for standard joystick. (May'85)                          |
| Miracle<br>Systems                | 0272-603871<br>x210 | 4.99  | QL adaptor for standard joystick                                    |
| Bud<br>Pilot                      | 0670-856616         | 9.95  | Kempston compatible.<br>Power-on LED.<br>(June'85)                  |
| DK'tronics                        | 0799-26350          | 9.95  | Kempston compatible                                                 |
| Kempston                          | 0234-856633         | 9.95  | Kempston compatible                                                 |
| AGF<br>Protocol 1                 | 0243-823337         | 10.95 | Cursor. Reset switch                                                |
| AGF<br>Protocol 2                 | 0234-823337         | 10.95 | Kempston compatible.<br>Reset switch                                |
| Cheetah<br>Spectrum<br>Interface  | 01-833-4909         | 11.50 | Dead ended. (£12.75 with extender). Kempston compatible             |
| Bud<br>Interstate 31              | 0670-856616         | 11.95 | Kempston compatible.<br>Reset, rapid fire                           |
| <b>DK'tronics</b><br>Games Player | 0799-26350          | 12.95 | Kempston compatible.<br>Freeze, slow motion                         |
| <b>DK'tronics</b><br>Dual Port    | 0799-26350          | 13.00 | Sinclair and Kempston compatible. (Mar'85)                          |
| Sinclair<br>Interface 2           | 0276-65311          | 14.95 | Two sockets and ROM slot. (Dec'83)                                  |
| <b>Datel</b><br>Games Ace         | 0782-273815         | 17.95 | Kempston compatible.<br>Auto fire, Beep amp                         |
| <b>Kempston</b><br>Pro            | 0234-856633         | 18.95 | Kempston, cursor and<br>Sinclair compatible.<br>ROM slot. (June'85) |

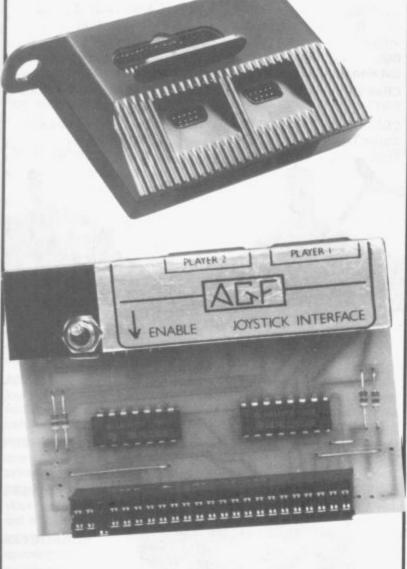

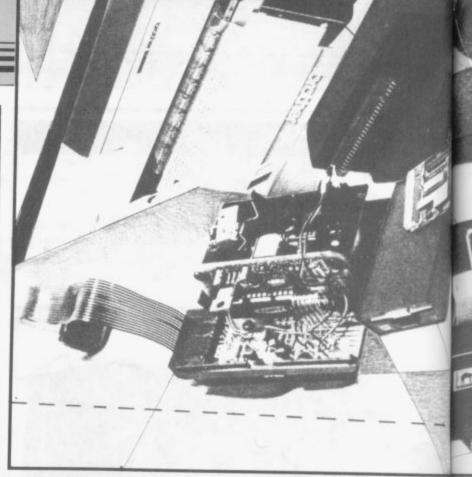

| AGF<br>Protocol 3          | 0243-823337 | 19.95 | Programmable with reset switch                                                                                  |
|----------------------------|-------------|-------|----------------------------------------------------------------------------------------------------|
| Bud<br>Interstate Pro      | 0670-856616 | 19.95 | Programmable                                                                                                    |
| Frel<br>Comcon             | 0584-4894   | 19.95 | Programmable. Two independent fire buttons. (Oct'84)                                                            |
| Kempston<br>Score Board    | 0234-856633 | 19.95 | Large console and joystick                                                                                      |
| Nidd Valley                | 0423-864488 | 19.95 | Programmable. Two independent fire buttons                                                                      |
| Datel<br>Turbo Ace         | 0782-273815 | 22.95 | Cursor, Sinclair and<br>Kempston. Beep amp                                                                      |
| DK'tronics                 | 0799-26350  | 22.95 | Tape programmable                                                                                               |
| RAM<br>Turbo               | 02514-5858  | 22.95 | Two sockets. Cursor,<br>Sinclair and Kempston<br>compatible with ROM<br>slot. Full rear<br>connector. (Sept'84) |
| Downsway                   | 03727-27222 | 23.95 | Programmable                                                                                                    |
| Rainbow                    | 0993-5432   | 24.00 | Programmable. Move<br>stick and push button to<br>program. (June'84)                                            |
| AGF<br>Protocol 4          | 0243-823337 | 24.95 | Programmable with<br>reset switch. Also<br>Kempston compatible<br>and autofire. (Jan'85)                        |
| Stonechip                  | 0252-318260 | 24.95 | Programmable                                                                                                    |
| Page                       | 0705-407908 | 26.00 | Programmable. Move<br>stick and push button to<br>program. Rapidfire.<br>(Sep'84)                               |
| <b>Fox</b><br>Programmable | 0493-732420 | 28.95 | Program held in<br>battery-backed RAM.<br>Easy to use. Very good<br>value. (Feb'84)                             |

# **PRINTERS**

| Product                    | Contact     | Price  | Comment                                                       |
|----------------------------|-------------|--------|---------------------------------------------------------------|
| <b>Dean</b><br>Alphacom 32 | 0344-885661 | 54.95  | Thermal. Direct<br>replacement for ZX<br>Printer. (Annual'85) |
| Epson<br>P40               | 01-902-8892 | 109.00 | Thermal dot matrix.<br>RS232. Poor quality                    |

# Hardware

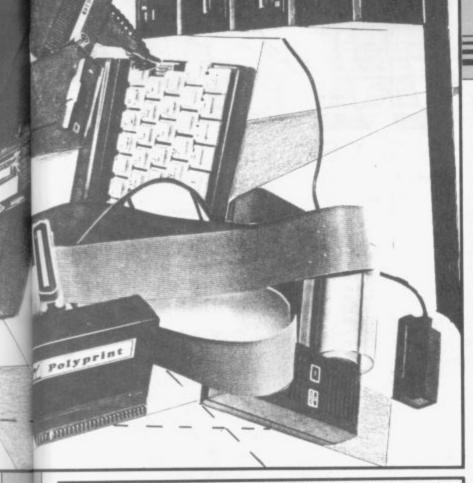

| Seikosha<br>GP50S | 0442-60155   | 138.00 | Plain paper dot matrix.<br>Direct replacement for<br>ZX Printer. (Annual'85)                |
|-------------------|--------------|--------|---------------------------------------------------------------------------------------------|
| Tandy<br>CGP 1154 | 0922-648181  | 149.95 | Serial. Uses four colour<br>pens. Slow. (Annual'85)                                         |
| Brother<br>HR5    | 061-330-6531 | 159.95 | Centronics or RS232.<br>Thermal dot matrix.<br>Battery-mains. Best of<br>the cheap printers |
| 1 4 = =           |              |        |                                                                                             |

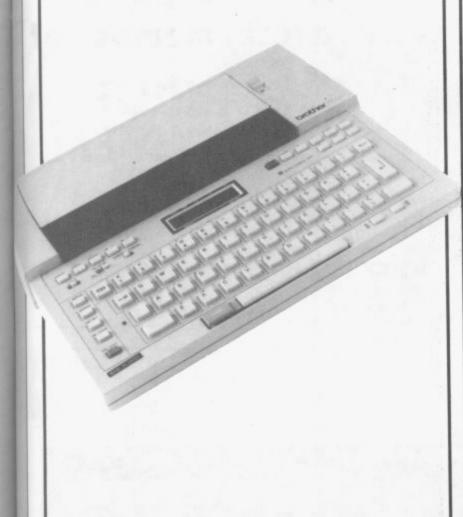

| Statacom Sakata SCP800         01-661-2266         207.00           Smith-Corona Fastext 80         01-900-1222         224.25           Olivetti JP101         01-785-6666         228.00           Seikosha 100         0442-60155         228.00           Microline μ80         0753-72331         229.00           Shinwa CPA80         0932-242777         229.00           Smith-Corona TP1         061-330-6531         253.00           Seikosha 250         0442-60155         270.00           Epson RX80         01-902-8892         286.00           Mannesman Tally MT80         0932-242777         332.00           Maga KP810         0442-60155         366.8           Kaga KP810         0442-60155         366.8           Canon PW1080A         0279-26777         367.0           Dyneer DW16         0753-72331         378.0           Silver Reed EXP500         0734-752273         378.3           Brother HR15         061-330-6531         445.0                                                                                                    | Centronics and RS232,<br>dot matrix. Good<br>features, slow. Target<br>price £187.45                                               |
|----------------------------------------------------------------------------------------------------|----------------------------------------------------------------------------------------------------|
| Fastext 80 Olivetti JP101 Seikosha 100 Microline μ80 Shinwa CPA80 Smith-Corona TP1 Brother EP44 Seikosha 250 Epson RX80  Mannesman Tally MT80 Daisy Step 2000  Kaga KP810  Canon PW1080A  Dyneer DW16 Silver Reed EXP500 Brother  Seikosha 01-785-6666 228.00 228.00 228.00 228.00 228.00 228.00 228.00 228.00 228.00 228.00 228.00 228.00 228.00 228.00 228.00 228.00 228.00 228.00 229.00 229.00 235.00 235.00 242-60155 270.00 270.00 270 | Plotter using Tandy<br>four colour pen system.<br>Cheap                                                                            |
| Seikosha         0442-60155         228.00           Microline μ80         0753-72331         229.00           Shinwa CPA80         0932-242777         229.00           Smith-Corona TP1         061-330-6531         253.00           Brother EP44         061-330-6531         253.00           Epson RX80         01-902-8892         286.00           Mannesman Tally MT80         0932-242777         332.0           Daisy Step 2000         0932-242777         332.0           Kaga KP810         0442-60155         366.8           KP810         0753-72331         378.0           Dyneer DW1080A         0753-72331         378.0           Brother         061-330-6531         445.0           Brother         061-330-6531         445.0                                                                                                    | Poor RX80 imitator.<br>(March'85)                                                                                                  |
| Microline μ80  Shinwa CPA80 Smith-Corona 01-900-1222 235.00 TP1  Brother 061-330-6531 253.00 Epson 01-902-8892 286.00  Kaga KP810  Canon PW1080A  Dyneer DW16  Silver Reed EXP500  Brother 0734-752273 378.3                                                                                                    | Ink jet. Quiet but<br>blurred print.<br>(Annual'85)                                                                                |
| μ80           Shinwa<br>CPA80         0932-242777         229.00           Smith-Corona<br>TP1         01-900-1222         235.00           Brother<br>EP44         061-330-6531         253.00           Seikosha<br>250         0442-60155         270.00           Epson<br>RX80         01-902-8892         286.00           Mannesman<br>Tally<br>MT80         0734-788711         299.0           Maga<br>KP810         0442-60155         366.8           Canon<br>PW1080A         0279-26777         367.0           Dyneer<br>DW16         0753-72331         378.0           Silver Reed<br>EXP500         0734-752273         378.3           Brother         061-330-6531         445.0                                                                                                    | Centronics dot matrix.<br>Noisy with poor print                                                                                    |
| CPA80         Smith-Corona         01-900-1222         235.00           TP1         061-330-6531         253.00           Brother         061-330-6531         253.00           EP44         0442-60155         270.00           Epson         01-902-8892         286.00           RX80         01-902-8892         286.00           Mannesman         0734-788711         299.0           MT80         Daisy Step         0932-242777         332.0           2000         0442-60155         366.8           KP810         0279-26777         367.0           Canon         0279-26777         367.0           PW1080A         0753-72331         378.0           Dyneer         0753-72331         378.3           EXP500         061-330-6531         445.0           Brother         061-330-6531         445.0                                                                                                    | Budget printer without<br>a budget price.<br>(Annual'85)                                                                           |
| TP1 Brother EP44  Seikosha 0442-60155 270.00 Epson 01-902-8892 286.00  Mannesman 0734-788711 299.00  Mannesman 0734-788711 299.00  Maga Naga Naga Naga Naga Naga Naga Naga                                                                                                    | Centronics dot matrix.<br>RX80 imitator                                                                                            |
| EP44         Seikosha         0442-60155         270.00           250         Epson         01-902-8892         286.00           RX80         01-902-8892         286.00           Mannesman         0734-788711         299.0           Tally         0932-242777         332.0           Daisy Step         0932-242777         332.0           Kaga         0442-60155         366.8           KP810         0279-26777         367.0           Canon         0279-26777         367.0           PW1080A         0753-72331         378.0           Silver Reed         0734-752273         378.3           EXP500         Brother         061-330-6531         445.0                                                                                                    | RS232 daisy wheel.<br>Target price £217.35                                                                                         |
| Epson RX80  Mannesman Tally MT80  Daisy Step 2000  Kaga KP810  Canon PW1080A  Dyneer DW16  Silver Reed EXP500  Brother  O1-902-8892 286.0  01-902-8892 286.0  0734-788711 299.0  0932-242777 332.0  0932-242777 367.0  367.0  0753-72331 378.0  0753-72331 378.0  0753-72331 378.0                                                                                                    | Thermal portable typewriter with RS232. Good print but slow                                                                        |
| Mannesman Tally         0734-788711         299.0           Daisy Step 2000         0932-242777         332.0           Kaga KP810         0442-60155         366.8           Canon PW1080A         0279-26777         367.0           Dyneer DW16         0753-72331         378.0           Silver Reed EXP500         0734-752273         378.3           Brother         061-330-6531         445.0                                                                                                    | Centronics dot matrix.<br>Noisy with poor print                                                                                    |
| Tally         MT80           Daisy Step         0932-242777         332.0           Kaga         0442-60155         366.8           KP810         0279-26777         367.0           Canon         0279-26777         367.0           PW1080A         0753-72331         378.0           Silver Reed         0734-752273         378.3           EXP500         Brother         061-330-6531         445.0                                                                                                    | Standard by which other low cost printers measure themselves. Target price £212.75. (Annual'85)                                    |
| 2000  Kaga KP810  Canon PW1080A  0279-26777 367.0  Dyneer DW16  Silver Reed EXP500  Brother  0442-60155 366.8  366.8  367.0  0279-26777 367.0  378.0  378.0  378.0  378.0                                                                                                    | Good looks, few<br>features. (Annual'85)                                                                                           |
| Canon PW1080A  0279-26777 367.0  PW1080A  0753-72331 378.0  Silver Reed EXP500  Brother  061-330-6531 445.0                                                                                                    | Centronics daisywheel.<br>Good value at target<br>price of £258.75                                                                 |
| Dyneer 0753-72331 378.0 DW16 Silver Reed 0734-752273 378.3 EXP500 Brother 061-330-6531 445.0                                                                                                    | Many features<br>including NLQ and 3K<br>buffer. Target price of<br>£282.90                                                        |
| DW16  Silver Reed 0734-752273 378.3  EXP500  Brother 061-330-6531 445.0                                                                                                    | Centronics dot matrix. Very fast with many features, NLQ, 2K buffer and programmable characters. Target price £286.35. (Annual'85) |
| EXP500  Brother 061-330-6531 445.0                                                                                                    | Daisywheel. Can accept<br>Epson and Diablo<br>codes. (Annual'85)                                                                   |
|                                                                                                    | Daisywheel. Reasonable speed. Target price £326.60                                                                                 |
|                                                                                                    | RS232 daisywheel.<br>Includes 3K buffer.<br>Target price £401.85                                                                   |
| Epson 01-902-8892 503.7<br>FX80                                                                                                    | Dot matrix. Many<br>features,<br>programmable<br>characters,<br>proportional spacing<br>and 2K buffer. Target<br>price £361.10     |

# PRINTER INTERFACES

| Product                | Contact     | Price | Comment                                   |
|------------------------|-------------|-------|-------------------------------------------|
| Datel<br>Inter Printer | 0782-273815 | 29.95 | Centronics. Includes cable. Tape software |

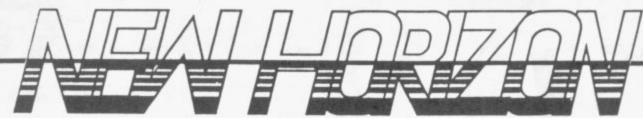

#### COMPUTERS

| Sinclair Spectrum+      | £89.95  |
|-------------------------|---------|
| Sinclair QL             | £195.00 |
| QL Centronics Interface | £29.95  |

### SOFTWARE

Full range of games and educational software, catalogue available on request for most leading machines (Please send SAE Normal Postage) 10% Discount r.r.p for Mail order

### **KEYBOARDS**

| Saga   Emperor  | £49.95 |
|-----------------|--------|
| Saga II Profile |        |
| Saga III Elite  |        |
| Dk tronics      |        |
|                 |        |

| MICRODRIVES                       |        |
|-----------------------------------|--------|
| Micro-drive Expansion pack        | £99.95 |
| ZX — Microdrive                   | €49.95 |
|                                   | £1.99  |
| Microdrive Storage Box (holds 20) | £5.95  |

# SPECTRUM REPAIRS

£21.00 Including all parts and labour (fast reliable service)

# Mail Order Service Sinclair Flat Screen TV £97.95

#### ACCESSORIES

| Power Packs                            | . £8.95 |
|----------------------------------------|---------|
| Sanyo DR101 Data Recorders             | £34.95  |
| Sanyo DR202 Data Recorders             |         |
| Spectrum on/off Switches               | £5.95   |
| Datex DR6                              | £24.95  |
| Dk'tronics Lightpen                    | £19.95  |
| Currah Speech                          |         |
| Currah Slot                            | £14.95  |
| Dk'tronics 3 Channel Sound Synthesiser | £29.95  |
| Rotronics Carrying Case                | £34.95  |
| Fergusion 3T31 Digital Data Rec        | £29.95  |
|                                        |         |

### JOYSTICKS

| 001011010                   |          |
|-----------------------------|----------|
| Quickshot II                | £8.75    |
| Gunshot II                  | £9.95    |
| Arcade (Steel Shaft)        | £17.95   |
| Arcade Turbo                | . £22.95 |
| Competition Pro             | £19.95   |
| Quickshot II with Interface | £16.95   |

Price reductions will automatically be made on mail order products when they occur. All popular computers and peripherals stocked. Please ask for prices of Products

#### PRINTERS

| Alphacom 32                     | £69.95   |
|---------------------------------|----------|
| Timex Thermal                   | £79.95   |
| Brother EP22 Printer/Typewriter | £159.95  |
| Brother EP44 Printer/Typewriter | £229.95  |
| Brother HR5 Thermal             | £119.95  |
| Brother M1009                   | £199.95  |
| Tractor Feed for Brother M1009  | £17.50   |
| Mannesmann Tally MT80+          | £242.95* |
| Canon PW1080A                   | 2375.95* |
| *Inc Free Lead                  |          |

### INTERFACES

| RAM Turbo                               | £22.95 |
|-----------------------------------------|--------|
| Dk'tronics Programmable                 | £22.95 |
| Dk'tronics Dual Port                    | £13.00 |
| RAM MkII                                | £9.95  |
| AGF Protocol Programmable               | £29.95 |
| Com Com                                 | £19.95 |
| DK'tronics Centronics Printer Interface | £39.95 |
| Kempston Centronics Printer Interface   | £39.95 |
| DK'tronics 56-way ext cable             |        |

## WAFADRIVE

| Rotronics 1 | Wafadrive  | ******* | £1 | 28. | .95 |
|-------------|------------|---------|----|-----|-----|
| Wafadrive   | Cartridges | 16K     |    | £3. | 50  |
|             |            | 64K     |    | £3. | 65  |

All prices include VAT, post and packing. Cheques + PO's made payable to:

> **NEW HORIZON COMPUTER CENTRES LTD ACCESS AND BARCLAYCARD BY TELEPHONE WITH PLEASURE**

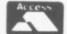

DOMALEX HOUSE, 50-52 GEORGE STREET, WALSALL WS1 1RS TELEPHONE 0922 30701 24HRS SERVICE

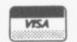

# , buy a CARTRIDGE TIDY and you're a free! member of SIZE DOUBLE DECKER HOLDS 32 CARTRIDGES SAVES DESK SPACE CARTRIDGE BETTER VALUE CADDY SYSTEM cartridge ti04 What Cartridge Caddy

Holds 32 Microdrive Cartridges Interlocking Horizontal

and Vertical Stacking - Space Saver

CARTRIDGES ARE AVAILABLE at a new low price of £1.50incl VAT

membership offers you

Microdrive cartridges delivered to your door Ministry of Defence Suppliers within 24 hrs!

Please send me D. Decker ....... (Qty) Cartridge Tidy's, ZX QL,

AT £7.90 each, inclusive, and ...... blank microdrive cartridges I enclose a cheque for £ ...... Inc £1 p&p

Make cheques payable to:

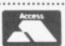

Mr/Mrs/Miss

Address

68 FOXWOOD CLOSE, FELTHAM, MIDDLESEX TW13 7DL TEL: 01-844 1399

# Hardware

| S                             | 0234-856633     | 29.95 | Centronics. Includes cable. Tape software. Compatible with commercial software |
|-------------------------------|-----------------|-------|--------------------------------------------------------------------------------|
| <b>Watford</b><br>Morex       | 0923-40588      | 34.44 | Centronics and RS232.<br>Cable £9.00 extra. Tape<br>software. (Nov'83)         |
| Euroelectron<br>ZX Lprint III | ics 0684-292448 | 34.95 | Centronics and RS232.<br>Cable £9.95 extra.<br>Eprom software.<br>(June'84)    |
|                               |                 | 1     | 500                                                                            |

| Camel<br>Print-SP        | 0223-314814         | 34.94 | Centronics. Includes<br>cable. Tape software.<br>(Jan'85)                                                                             |
|--------------------------|---------------------|-------|----------------------------------------------------------------------------------------------------|
| Tasman                   | 0532-438301         | 39.90 | Centronics. Includes<br>cable. Tape software.<br>Compatible with<br>commercial software.<br>Copy to many printers                     |
| DK'tronics<br>Centronics | 0799-26350          | 39.95 | Centronics. Includes<br>cable. Tape software.<br>Expensive. Limited<br>Copy. (Mar'85)                                                 |
| Kempston<br>E            | 0234-856633         | 39.95 | Centronics. Includes<br>cable. Eprom software.<br>Good features. (Mar'84)                                                             |
| Camel<br>PolyPrint       | 0223-314814         | 51.69 | Centronics. Includes cables. Eprom software and seven international character sets in ROM to screen or printer plus Tasword 2 setting |
| Miracle<br>Systems<br>QL | 0272-603871<br>x210 | 29.95 | RS232 to Centronics.<br>First and least<br>expensive. Adaptor,<br>£5.00, for use on<br>Spectrum. (Aug'84)                             |
| <b>Downsway</b><br>QL    | 03727-27222         | 31.95 | RS232 to Centronics.<br>9600 and 19200 baud.<br>Switchable. (May'85)                                                                  |

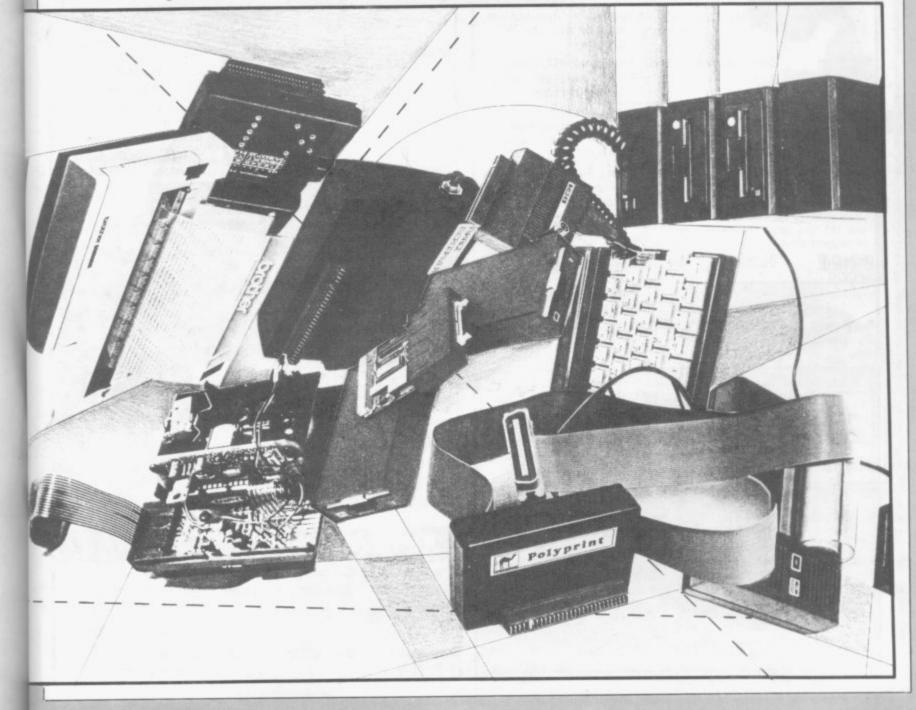

| Care<br>Electronics    | 0923-777155 | 49.95 | RS232 to Centronics.<br>QL. Switchable 75-9600<br>baud              |
|------------------------|-------------|-------|---------------------------------------------------------------------|
| Technology<br>Research | 0784-63547  | 49.95 | RS232 to Centronics.<br>QL. (April'85)                              |
| <b>CST</b><br>Q-Pi     | 0223-323302 | 49.99 | QL. Centronics — lets<br>you use PAR in place of<br>SER. Good value |

# SPECTRUM FAST STORAGE

| Product                             | Contact        | Price  | Comment                                                                                                    |
|-------------------------------------|----------------|--------|----------------------------------------------------------------------------------------------------|
| Eprom Servic<br>Cartridge<br>System | es 0532-667183 | 34.95  | Uses Eproms for<br>storage.<br>Microdrive-type<br>commands. Programs<br>can be made to<br>auto-run on power up               |
| EMS                                 | 0733-75025     | 65.00  | (£199 with drive) old<br>Primordial Peripherals<br>stock                                                                     |
| Statacom                            | 01-661-2266    | 75.00  | (£240 with drive). Uses<br>top 8K of memory.<br>Cheap. (Feb'85)                                                              |
| LMT                                 | 01-367-0035    | 79.95  | Includes Centronics port                                                                                                    |
| Rotronics<br>Wafadrive              | 0494-452757    | 99.95  | Includes two tape<br>drives, RS232 and<br>Centronics ports plus<br>software. Slow but has<br>edge on microdrive.<br>(Dec'84) |
| Servicon<br>Dynamics<br>Quickdisc   | 0594-542021    | 99.95  | Includes RS423 and<br>RGB. Uses 2.8in disc.<br>Slow but good                                                                 |
| Sinclair<br>Research<br>Microdrive  | 0276-685311    | 99.95  | Includes tape drive,<br>RS232 and network<br>plus software. Slow.<br>(Dec'84)                                                |
| Technology<br>Research<br>Beta      | 0784-63547     | 109.25 | Very popular, uses little<br>memory. Now with<br>proper filing system<br>and format in ROM.<br>Recommended.<br>(Jan'85)      |
| Watford<br>SPDOS                    | 0923-40588     | 125.35 | Technically very good<br>system. Includes<br>software. Good value.<br>(Jan'85)                                               |
| Servicon                            | 0594-542021    | 149.44 | (£264.38 with 3in drive).                                                                                                    |

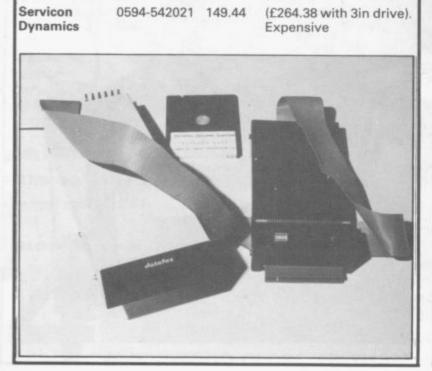

| Gordon<br>Microframe | 0292-280467 | 149.50 | Includes motherboard<br>system. Expensive as<br>just a disc interface but<br>good if you want extra<br>cards                                           |
|----------------------|-------------|--------|----------------------------------------------------------------------------------------------------|
| Timex                | 01-340-0310 | 199.00 | Includes 3in drive,<br>RS232 port. Poor<br>manual but good<br>system. CP/M upgrade.<br>(April'85)                                                      |
| Opus<br>Discovery    | 0737-65080  | 199.95 | Includes 3½ in drive,<br>Centronics and joystick<br>ports. Uses microdrive<br>commands—<br>commercial software<br>on disc.<br>Recommended.<br>(May'85) |

# QL FAST STORAGE

| Product                | Contact     | Price  | Comment                                                                                        |
|------------------------|-------------|--------|------------------------------------------------------------------------------------------------|
| Micro<br>Peripherals   | 0256-473232 | 113.85 | (£194 with 3½in drive).<br>Toolkit on disc. Good<br>value. (June'85)                           |
| Silicon Express        | 0533-374917 | 113.85 | (£249 with 80 track,<br>double sided 51/4in<br>drive), includes Toolkit                        |
| Computamate<br>Q-Disk  | 0782-811711 | 149.00 | Made by CST. The first<br>available, now seems<br>over priced. Includes<br>Toolkit. (April'85) |
| Medic                  | 0256-460748 | 249.95 | Includes drive and<br>Centronics port                                                          |
| Quest                  | 04215-66488 |        | CP/M 68K system                                                                                |
| Cumana                 | 0483-503121 | ТВА    | Based on OS9<br>operating system, due<br>to have a host of extras                              |
| Technology<br>Research | 0784-63547  | TBA    | Will include Centronics interface and RAM                                                      |

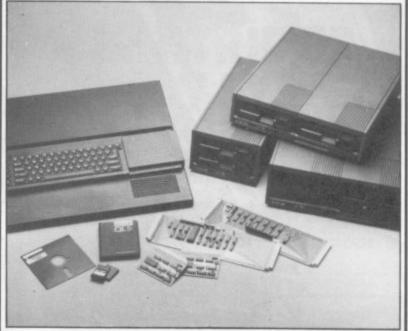

# KEYBOARDS

| Product                                      | Contact     | Price | Comment                                                                              |
|----------------------------------------------|-------------|-------|--------------------------------------------------------------------------------------|
| Sinclair<br>Research<br>Spectrum Plus<br>kit | 0276-685311 | 20.00 | (£30.00 if fitted by<br>Sinclair). Has to be a<br>bargain at the price.<br>(June'85) |
| <b>Kelwood</b><br>K-Board                    | 0709-63242  | 28.05 | Unimpressive,<br>unprofessional. (Oct'84)                                            |

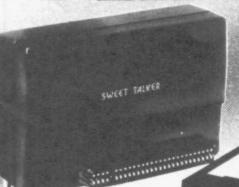

# CASSETTE/DATA RECORDER

For your home computer, will allow easy loading of even the most stubborn program. Features include single key record,

mains/battery, accepts standard computer leads and 5 pin DIN connector. Also provides exceptional audio quality for fine listening.

(Batteries not included) ...

£24.95

# CHEETAH" SWEET TALKER"

Based on an allophone system, program any word or phrase, providing unlimited speech. Now make your Spectrum talk. Compatible with Interface I

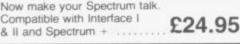

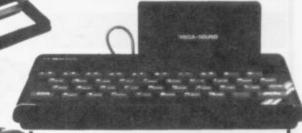

# MEGASOUND

For 48K Spectrum and ZX Spectrum + Achieve amazing sound capabilities that your Spectrum has been lacking. Just plugs into the user port at the rear of your computer and amplifies sound £10.95 through your T.V.

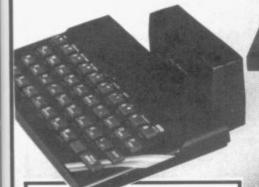

# SPECTRUM JOYSTICK INTERFACE

Simply plugs into the user port at the rear of the computer and accepts any Atari style joystick including Quickshot and Kempston.

Comes without rear £11.50 edge connector at .

or with connector which allows other peripherals to be stacked

up at

£12.75

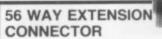

Cheetah's 6" long extension enables Spectrum periphe. to be distanced £7.95 from your computer

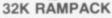

Upgrade your 16K ZX Spectrum now! The Cheetah 32K Rampack simply plugs into the user port at the rear of your computer and increases the memory instantly. £39.95 to 48K

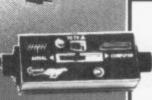

# **AERIAL SPLITTER**

Cheetah's neat splitter unit complete with self adhesive pad allows you to keep your T.V. and computer aerial leads plugged in without disturbing the picture

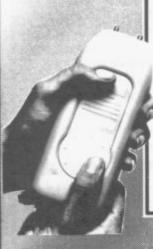

# R.A.T.

Conventional joysticks are dead! The Cheetah Remote Action Transmitter is the most sophisticated computer controller available! Infra red transmission so there are no leads trailing across the living room. Touch control, extremely fast, can be used with Cheetah RAT/ Kempston compatible software. Complete receiver/ £29.95

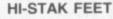

These instantly applied stick on feet for your ZX 81, Spectrum, New Brain, VIC, TRS etc. tilt the computer and make your keys easier to see and more enjoyable to use, allowing smoother £2.99 programming.

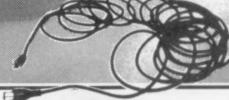

# EXTRA LONG AERIAL LEAD

Over 15' long. Our super lead will allow you to sit back away from your T.V. and enable you to play games in the comfort £1.50 of your armchair.

All Cheetah Peripherals have rear edge connectors for compatibility with all Sinclair accessories.

Prices include VAT, postage & packing. Delivery normally 14 days. Export orders at no extra cost Dealer enquiries welcome. Cheetah, products available from branches of

WHSMITH Rumbelows WOOLWORTH Spectrum dealers and all good computer stores.

Chi Provessos

DEPT SU

Cheetah MARKETING LTD. 1 Willowbrook Science Park Crickhowell Road, St Mellons, Cardiff Tel: (0222) 777337. Telex: 497455

SINCLAIR USER Annual 1986

86

|                    |             |       | Printed caps £6.00<br>extra. (August'84)                                         |
|--------------------|-------------|-------|----------------------------------------------------------------------------------|
| LMT<br>LMT68FX2    | 01-367-0035 | 39.95 | Due soon. Printed caps,<br>68 keys                                               |
| Maplin             | 0702-552911 | 44.95 | Also DIY version. Plugs<br>into back of Spectrum.<br>Old fashioned.<br>(June'84) |
| Kappa<br>Keyboards |             | 48.00 | 56 keys crammed into old case, joystick port. (Jan'85)                           |

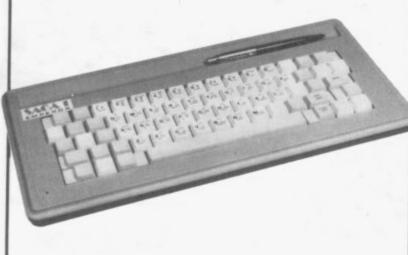

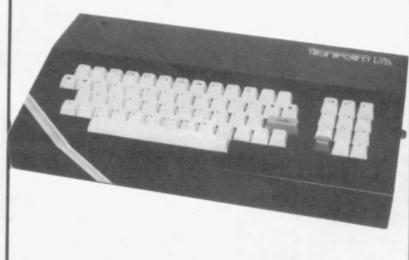

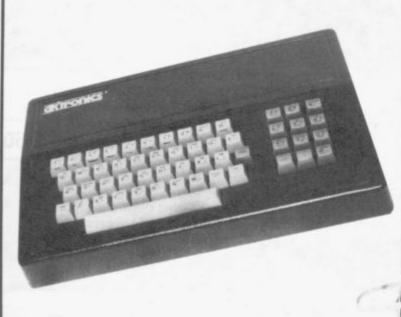

| Nordic<br>Executive    | 051-678-9993<br>051-606-0088 | 49.45 | Good value. (Feb'85)                                                                                          |
|------------------------|------------------------------|-------|----------------------------------------------------------------------------------------------------|
| AMS<br>Lo>>Profile     | 0925-62682                   | 49.95 | Numeric Pad.<br>Membrane. Large case.<br>(Aug'84)                                                             |
| Saga<br>Saga 1         | 04862-69527                  | 49.95 | Good looks. Lots of<br>keys but no single<br>functions. (Oct'84)                                              |
| Mancomp<br>MO184       | 061-224-1888                 | 54.95 | Bad feel to keys,<br>overpriced (Feb'85)                                                                      |
| Fox<br>Cheetah 68FX1   | 0493-732420                  | 59.95 | Reasonable but<br>overtaken by new<br>version. See LMT<br>(Dec'84)                                            |
| Microboard<br>Lazer 62 | 0483-38006                   | 59.95 | Lots of keys, lots of<br>functions. Expensive.<br>(June'85)                                                   |
| Stonechip              | 0252-333361                  | 59.95 | (£39.95 without extras).<br>Beep amp, Load/Save.<br>No need to open<br>Spectrum. (Oct'84)                     |
| Transform              | 01-658-6350                  | 69.95 | Rolls Royce of<br>keyboards. Three<br>colour printed caps,<br>good feel to keys.<br>Recommended.<br>(June'84) |
| Transform              | 01-658-6350                  | 79.95 | New model with shifted<br>cursor keys and<br>restyled case                                                    |

# **GRAPHIC AIDS**

| Product                     | Contact     | Price  | Comment                                      |
|-----------------------------|-------------|--------|----------------------------------------------|
| Pixel Pad                   | 01-994-6477 | 4.95   | A3 sheets. (June'84)                         |
| Format 4                    | 0306-880014 | 5.99   | Re-usable sheets                             |
| Print 'n' Plotter<br>Jotter | 01-660-7231 | 9.00   | 100 A3 sheets                                |
| Format 4                    | 0306-880014 | 16.95  | Ring binder of grids                         |
| Datel<br>Lightwriter        | 0782-273815 | 16.95  | Cheap light pen                              |
| Trojan                      | 0792-205491 | 17.25  | Good light pen.<br>(June'84)                 |
| DK'tronics                  | 0799-26350  | 19.95  | Light pen. (Sept'84)                         |
| Datapen                     | 0256-770488 | 29.00  | Good light pen.<br>(Nov'84)                  |
| RD Digital<br>Tracer        | 07073-31051 | 59.50  | A4 (A3 £75.50). Could<br>be better. (Feb'85) |
| SMC<br>QL Mouse             | 01-441-1282 | 69.95  | Includes interface and software with icons   |
| Saga<br>Graphics pad        | 04862-22977 | 80.44  | Needs interface<br>(£29.95). Good value      |
| British Micro<br>Grafpad    | 0923-48222  | 143.75 | Recommended. Good<br>software. (Feb'85)      |
| Touchmaster                 | 0656-744700 | 149.95 | Limited. (Mar'85)                            |

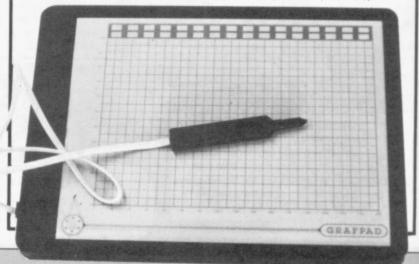

| Product                       | Contact      | Price | Comment                                               |
|-------------------------------|--------------|-------|-------------------------------------------------------|
| Compusound<br>Tele-sound      | 0527-21429   | 9.95  | Outputs beep through TV. (Mar'84)                     |
| Cheetah<br>Mega-Sound         | 01-833-4909  | 10.95 | Outputs beep through<br>TV. Loud. (April'85)          |
| Stonechip<br>Echo Amplifier   | 0252-333361  | 10.95 | Beep amp and<br>Load/Save switch                      |
| Zeal<br>Sound Booster         | 0246-208555  | 14.50 | External beep amp with<br>Load/Save switch            |
| DK'tronics                    | 0799-26350   | 14.95 | Beep amp. Loud                                        |
| <b>Timedata</b><br>ZXM        | 0268-418121  | 24.95 | Three channel sound<br>and joystick port.<br>(Dec'83) |
| <b>Bi-Pak</b><br>Zon X        | 0920-3182    | 25.95 | ZX-81 amp needs<br>adaptor (£6.80) for<br>Spectrum    |
| William Stuart<br>Synthesiser | 098 -064-235 | 29.32 | (£22.43 kit). Three channel sound                     |
| DK'tronics<br>3 Channel       | 0799-26350   | 29.95 | External speaker, poor software. (Mar'85)             |
| Petron<br>Trichord            | 0626-62836   | 29.95 | Three channel and<br>Beep amp. (Mar'84)               |
| Datel-Digital<br>Sampler      | 0782-273815  | 49.95 | Many features and worth twice the price               |
|                               |              |       |                                                       |

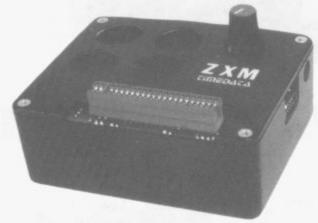

| SPEEC                                      | Н           |       |                                                                            |
|--------------------------------------------|-------------|-------|----------------------------------------------------------------------------|
| Product                                    | Contact     | Price | Comment                                                                    |
| Cheetah<br>Sweet Talker                    | 01-833-4909 | 24.95 | Standard allophone.<br>Good demo software                                  |
| <b>DK'tronics</b><br>Speech<br>Synthesiser | 0799-26350  | 24.95 | Allophone system.<br>Includes text-to-speech<br>software                   |
| <b>Timedata</b><br>ZXS                     | 0268-418121 | 24.99 | Allophone system.<br>Needs external amp.<br>(Dec'83)                       |
| <b>Currah</b><br>μSpeech                   | 0799-26350  | 29.95 | Output through TV.<br>(Dec'83)                                             |
| <b>DCP</b><br>Speech Pack                  | 0442-64225  | 29.95 | Good digitised speech.<br>Additional ROMs<br>£12.95                        |
| <b>Datel</b><br>Vox Box                    | 0782-273815 | 34.95 | Output through TV.<br>Beep amp and<br>Kempston joystick port               |
| William Stuart<br>Chatterbox II            | 098-064-235 | 44.85 | (£37.95 kit). Beep amp,<br>also ZX-81 version                              |
| Orion Data<br>Micro<br>Command             | 0273-672191 | 49.95 | Speech recognition.<br>Includes microphone<br>and software. (June'84       |
| William Stuart<br>Big Ears                 | 098-064-235 | 56.35 | Speech recognition.<br>Includes microphone<br>and software. Needs<br>port. |

986

| Denduct                          | RUM R       | STATE OF THE PARTY OF                | Comment                                                                                                    |
|----------------------------------|-------------|--------------------------------------|----------------------------------------------------------------------------------------------------|
| Product                          | Contact     | Price                                | Comment                                                                                                    |
| RAM                              | 02514-5858  | 21.95                                | Issues 2 and 3                                                                                                    |
| Fox                              | 0493-732420 | 22.90                                | Issues 2 and 3                                                                                                    |
| Midwich                          | 0379-4131   | 24.95                                | Issues 2 and 3                                                                                                    |
| East London<br>Robotics<br>SP48B | 0483-505605 | 27.00                                | Issues 2 and 3. Also 80K<br>version and Forth.<br>(June'84)                                                                               |
| DK'tronics                       | 0799-26350  | 30.00                                |                                                                                                    |
| Cheetah                          | 01-833-4909 | 39.95                                | External RAM. (July'83)                                                                                                    |
| QL RAI                           | И           |                                      |                                                                                                    |
| Product                          | Contact     | Price                                | Comment                                                                                                    |
| QL+                              | 0372-67282  | 86.25<br>132.25<br>172.50<br>316.25  | 64K<br>128K<br>256K<br>512K                                                                                                    |
| Quest                            | 04215-66488 | 115.00<br>185.00<br>349.00<br>579.00 | 64K<br>128K<br>256K<br>512K Can use as<br>RAM Disc                                                                                        |
| Simplex Data                     | 01-575-7531 | 99.90<br>198.00<br>396.00            | 64K<br>256K<br>512K                                                                                                    |
| MODE                             | MS          |                                      |                                                                                                    |
| Product                          | Contact     | Price                                | Comment                                                                                                    |
| Protek<br>1200                   | 0506-415353 | 59.95                                | Needs interface<br>(£24.95). Audio. Prestel<br>and 1200/1200. Will<br>work on other<br>computers with<br>different interface.<br>(Feb'85) |
| Prism/Modem<br>House<br>VTX5000  | 0392-69295  | 69.95                                | On offer at £49.95.<br>Prestel and<br>user-to-user. Bargain at<br>price. (Nov'83)                                                         |
| Miracle<br>Technology<br>WS2000  | 0473-51785  | 149.44                               | All the features you are<br>ever likely to need but<br>needs interface<br>(£45.94). Good value.<br>(April'85)                             |
|                                  |             | 160.00                               | For the OL. 1200/1200.                                                                                                    |

SINCLAIR USER Annual 1986

| Product               | Contact     | Price  | Comment                                                  |
|-----------------------|-------------|--------|----------------------------------------------------------|
| Citadel<br>101QL      | 01-951-1848 | 79.93  | 12in green screen.<br>Cable extra. (May'85)              |
| Phillips              | 01-658-6350 | 86.25  | 12in green screen.<br>Good picture on QL                 |
| Hantrex<br>Boxer      | 01-778-1414 | 99.95  | 12in green screen.<br>Reasonable. (May'85)               |
| Citadel<br>MVM12G     | 01-951-1848 | 102.93 | 12in green screen. Poor<br>picture. (May'85)             |
| Taxan                 | 01-658-6350 | 114.94 | 12in green screen.<br>Swivel base with clock<br>£20.00   |
| Opus<br>1302-2        | 0737-65080  | 199.95 | 14in RGB for QL.<br>Includes cable. (Dec'84)             |
| Microvitec<br>1431-MZ | 0274-390011 | 259.00 | 14in RGB. Spectrum interface. (Dec'84)                   |
| 1451-DQ3              |             | 295.00 | 14in RGB for QL. Swive<br>tilt stand £22.99.<br>(Dec'84) |
| MBS<br>Vision QL      | 0442-60155  | 299.00 | 12in RGB for QL.<br>Overrated. (April'85)                |
| Centel                | 0274-736386 | 299.00 | 14in RGB for QL. Good picture                            |
| Sanyo                 | 01-658-6350 | 314.64 | 14in RGB for QL                                          |

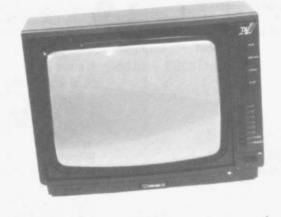

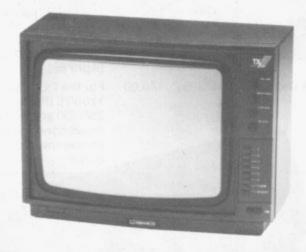

| Product                   | Contact     | Price | Comment   |
|---------------------------|-------------|-------|-----------|
| Twillstar<br>MC3810       | 01-574-5271 | 25.95 | (June'85) |
| Cobolt<br>Data Recorder   | 0751-73315  | 19.95 |           |
| Cheetah<br>Data Recorder  | 01-833-4909 | 24.95 |           |
| Binatone<br>Data Recorder | 01-903-5211 | 29.95 | (June'85) |

| W H Smith<br>CPD 8300           | 01-353-0277 | 34.95 | Can cause problems<br>when loading tapes<br>saved on this from<br>another machine                  |
|---------------------------------|-------------|-------|----------------------------------------------------------------------------------------------------|
| Challenge<br>Research<br>Sprint | 0707-44063  | 69.95 | Loads and saves at 4×<br>normal speed. Cannot<br>handle commercial<br>turboload tapes.<br>(Dec'84) |
|                                 | powerfue to |       | _Bleatone_<br>outs recorder                                                                        |

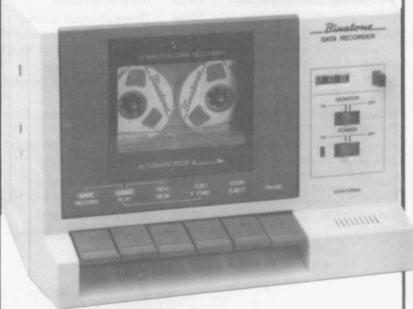

| Product                             | Contact       | Price    | Comment                                                                                                    |
|-------------------------------------|---------------|----------|----------------------------------------------------------------------------------------------------|
| Camel<br>I/O Port                   | 0223-314814   | 21.28    | Popular, almost the standard                                                                                                    |
| Prommer-81S                         |               | 28.69    | Low cost Eprom<br>programmer for 2K and<br>4K Eproms                                                                                                    |
| Prommer-SP                          |               | 34.44    | Low cost Eprom<br>programmer for 8K and<br>16K Eproms.<br>(Annual'85)                                                                                       |
| Rom-SP                              |               | 34.44    | Eprom holder, up to<br>16K. Autostart.<br>(May'84)                                                                                                    |
| Bloprom-SP                          |               | 103.44   | Full feature Eprom<br>programmer                                                                                                    |
| Cramic-SP                           |               | 103.44   | 16K battery-backed<br>RAM                                                                                                    |
| Datel<br>Robo Tek                   | 0782-273815   | 29.95    | Four output, eight input, includes cables                                                                                                    |
| DCP<br>InterSpec                    | 0442-64225    | 49.95    | Four switch inputs, four<br>relay outputs, eight-bit<br>port in, eight-bit port<br>out and eight-bit eight<br>channel 10ms A to D.<br>Good value, well made |
| Eprom Service<br>QL Eprom<br>Holder | s 0532-667183 | 14.95    | Plus programs in<br>Eprom available. Good<br>(May'85)                                                                                                    |
| ROM Board                           |               | 14.95    | For up to 16K. Sits in ROM space. (Mar'83)                                                                                                    |
| <u> </u>                            |               | 40000000 |                                                                                                    |

54.95

Eprom Programmer Full feature Eprom programmer. Also full range of A-D, D-A and I/O cards

# BACK ISSUES

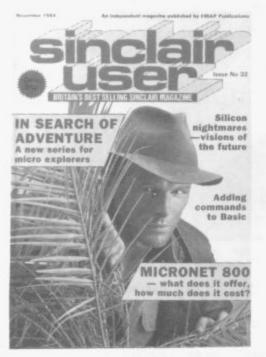

November 1984
FREE TOP 50 BOOKLET
Spectrum software classics.
In Search Of Adventure. A new series started by Richard Price.
Micronet 800 — an in-depth profile.
A special letter published from Sir Clive.

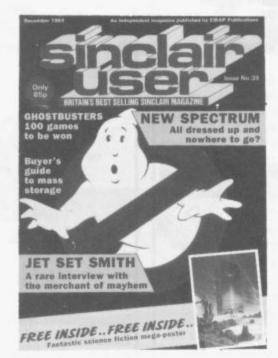

December 1984
FREE GIANT SCIENCE
FICTION POSTER
Interview with Mathew Smith author of
JET SET WILLY.
Full Review of Spectrum + Full Colour
Sinclair Simon.
9 pages of Software Reviews.

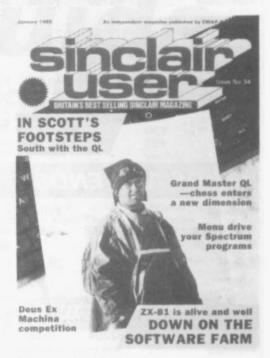

January 1985
In Scott's Footsteps, South with the QL.
Menu drive your Spectrum programs.
Mass storage. An assessment of disc
systems for the Spectrum.
Reviews of Erik the Viking, The Prince
Tir Na Noq, American Football and
many more.

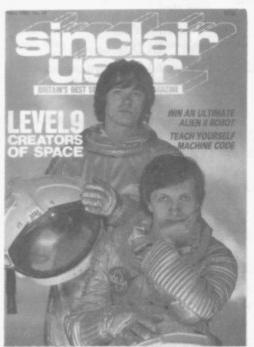

May 1985
Level 9 Interview.
Teach Yourself Machine Code.
Reviews of Herberts Dummy Run.
Overlordş, Gyron and Formula One.
Sinclair Surgery tackle special Spectrum
problems.

1986

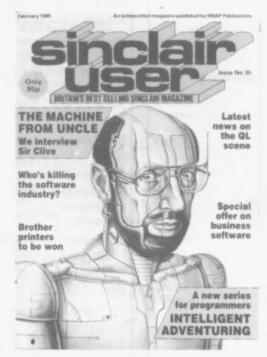

February 1985
Exclusive interview with Sir Clive.
A new series for programmers called
Intelligent Adventuring. Latest news on
QL scene. The great software chainstore
massacre.

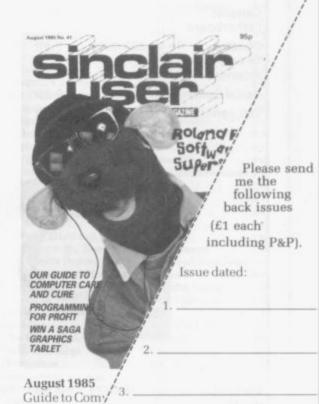

/ Please post to: Sinclair User Back Issues Department, Priory Court, 30-32 Farringdon Lane, London EC1R 3AU.

to the sum of

Name. Address

I enclose a cheque/PO

Programmin-

Roland Rat

Legend my

# Hardware

| Multitron<br>I/O Port               | 0527-44785  | 15.98 | Standard I/O port.<br>(Feb'84)                                                                 |  |
|-------------------------------------|-------------|-------|------------------------------------------------------------------------------------------------|--|
| Orme<br>Electronics<br>Eprom Card   | 087257-2842 | 21.25 | Toolkit in Eprom.<br>(Sep'83)                                                                  |  |
| Indescomp<br>Domestic<br>Controller | 0462-37171  | 49.95 | Four inputs, four<br>outputs (via relays)<br>available through<br>Spectrum group.<br>(July'84) |  |

# ODDS AND ENDS

| Product                       | Contact     | Price  | Comment                                            |
|-------------------------------|-------------|--------|----------------------------------------------------|
| Steve Adams<br>Eve Adaptor    | 01-254-1869 | 9.00   | Adaptor for ZX-81 add-ons on Spectrum              |
| Adapt                         | 01-504-2840 | 29.95  | Good RGB interface                                 |
| AGF<br>ROM Slot               | 0243-823337 | 7.95   | For games cartridges, as Interface 2               |
| B & R Electrical              | 0279-34561  | 10.45  | Mains filter. (Feb'84)                             |
| CLPS<br>Flexible<br>Connector | 0930-52204  | 8.50   | Also three way £12.50.<br>(Aug'84)                 |
| Microdrive<br>Lead            |             | 8.50   | 6in. (Dec'84)                                      |
| RS232 Lead<br>Spectrum        |             | 10.95  | Cheaper than Sinclair                              |
| RS232 Lead QL                 |             | 10.00  | (Dec'84)                                           |
| Monitor Lead<br>QL            |             | 2.50   | QL to aerial or phono.<br>(May'85)                 |
| Commotion<br>Beasty Interface | 01-804-1378 | 49.95  | Drives up to four servos<br>for robotics           |
| CST<br>IEEE-48                | 0223-323302 | 195.50 | Up to 16 instruments                               |
| Camel<br>Nike                 | 0223-314814 | 19.95  | Battery back-up in case of power failure. (Dec'84) |
| Censcot<br>Fatherboard        |             | 17.50  | Tray for computer, tape<br>deck etc. (April'84)    |
| Cheetah<br>56 way<br>extender | 01-833-4909 | 7.95   | Flexible connector                                 |
| Aerial Splitter               |             | 2.25   | For TV and computer                                |
| 15ft aerial lead              |             | 1.50   |                                                    |

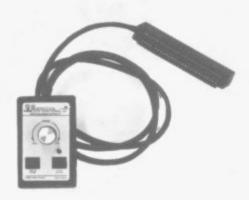

| Currah μSlot                 |                  | 7.95   | Two way solid extende         |
|------------------------------|------------------|--------|-------------------------------|
| DK'tronics<br>Microdrive lea | 0799-26350<br>ad | 5.95   | 6in                           |
| Dixonmyne                    | 0273-201568      | 105.00 | Computer Table.<br>(April'85) |
| Computer-<br>world           | 01-778-0479      | 4.99   | Reset switch                  |

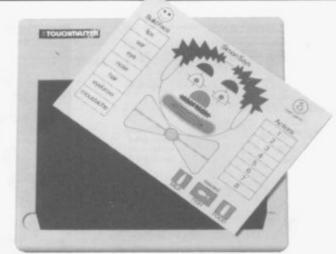

| 56 way<br>extender                   |                     | 9.95          | Flexible connector                                                    |
|--------------------------------------|---------------------|---------------|-----------------------------------------------------------------------|
| Eidersoft<br>The Switch 2            | 01-478-1291         | 2.49          | Reset and on/off switch                                               |
| Glanmire<br>Electronics              | 01-366-3245         | 38.50         | Real Time Clock                                                       |
| GST<br>68K/OS                        | 0954-81991          | 99.95         | Original QL operating system. Little support                          |
| Hawnt                                | 021-784-2485        | 7.99          | Flexible connector                                                    |
| Intergalactic<br>Robot<br>Zero 2     | 01-359-2539         | 79.95         | Kit (£99.95 built)<br>updated Zeaker turtle                           |
| Kelan<br>Prototype Kit               | 0423-883672         | 9.50          | With PCB, case, socket for joystick. (April'84)                       |
| Kelwood<br>Backpack                  | 0709-63242          | 27.50         | Load/Save switch, Beep amp, mains socket                              |
| Maplin<br>Easy load                  | 0702-552911         | 9.95          | DIY. Filters tape signal.<br>Good value. (Sept'84)                    |
| Mega Rule                            | 01-930-1612         | 2.99          | Magnifying ruler.<br>(May'85)                                         |
| Miracle<br>Systems                   | 0272-603871<br>x210 | 39.00         | Two way motherboard for QL                                            |
| Nidd Valley<br>Slomo                 | 0423-864488         | 4.95<br>14.95 | Reset Switch.<br>Slows computer. Good.<br>(Feb'85)                    |
| PI Computers                         |                     | 4.90          | QL Dust cover                                                         |
| Print 'n' Plotter                    | 01-660-7231         | 2.95          | 10 keyboard overlays<br>for Spectrum                                  |
| Adventure<br>Planner                 |                     | 4.50          | A must for the serious adventurer                                     |
| Rainbow                              | 0993-5432           | 4.95          | Reset switch                                                          |
| Rexel<br>Starter Kit                 | 0628-37222          | 11.49         | Tape head cleaner and flowchart template                              |
| Simplex Data<br>Expansion<br>Console | 01-575-7531         | 49.50         | QL. Two way<br>motherboard                                            |
| Skywave<br>Forth                     | 0202-302385         | 67.85         | Fig Forth in ROM plus<br>RS232 and Centronics                         |
| Softeach                             | 0734-64261          | 3.95          | Keyboard overlay                                                      |
| TEC                                  | 0527-74567          | 4.95          | Reset switch                                                          |
| TV Services<br>XK System             | 0223-311371         | 20.95         | (£15.00 kit). Up to 4Mb of paged memory                               |
| Transform<br>Microdrive Box          | 01-658-6350         | 5.95          | Smart box for 20 cartridges. (Nov'84)                                 |
| Spectrum<br>Monitor Lead             |                     | 11.50         | The only one. (May'85)                                                |
| RGB Interface                        |                     | 45.00         | With through port.<br>Socket to monitor same<br>as QL for ease of use |
| Tree Top<br>Designs                  | 01-464-4464         | 47.95         | Case inc Load/Save and<br>reset switches                              |
| YF Products                          | 01-979-8753         | 5.45          | Reset switch                                                          |

# Buyer's Guide

Choosing a game or utility? Each program has a star rating for value

THE Gilbert Factor has been replaced by a star rating, the basis of which is value for money. Programming, graphics, speed, presentation and addictive qualities are taken into account.

Guide to ratings: \*\*\*\*\*24 carat. Buy it \*\*\*\*Value for money \*\*\*Nothing special \*\*Over-priced \*A rip-off

# SPECTRUM 16K

Adventure Planet of Death

Artic

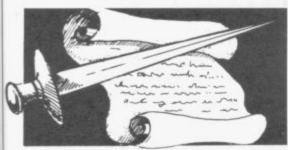

# Arcade

Arcadia Arcadian Black Hole Blind Alley Cosmic Guerilla Crazy Cranes Crevasse and Hotfoot Cyber Rats Death Chase Earth Defence Escape Fireflash Fruit Machine Galaxians Gnasher Godzilla and Martians Ground Attack Horace and the Spiders Horace Goes Skiing Hungry Horace Invasion Force Luna Crabs Maze Chase Meteor Storm Meteoroids Micro Mouse Millypede Mined Out Mr Wong's Loopy Laundry Muncher Orbiter Pengy Planetoids Proteus Rider Road Toad Sentinel Sheer Panic Visions

Beau Jolly JK Greye Quest Sunshine Crystal Voyager Microsphere Silversoft Micromega Artic New Generation Abacus DK'tronics Artic Mastertronic Temptation Silversoft Sinclair Sinclair Sinclair Artic Ultimate Micromega Hewson Onicksilva DK'tronics Lothlorien Add-on Quicksilva Artic Silversoft Silversoft Micromania Sinclair Abacus Virgin DK'tronics Abacus

Space Intruders Space Raiders Spec. Scramble Spectipede Spectral Invaders Spectral Panic

Quicksilva Sinclair 3\* Work Force 4\* Mastertronic 3+ Bug-Byte

Melbourne House

Friendly Face Letterfont Machine Code Test Tool Master Toolkit MCoder Print Utilities Slow Loader Sound FX Spec. Editor/ Assembler Spec. Monitor Spectrum Super Toolkit Supercode TT-S

Monitor Allanson 4+ OCP 4\* OCP 4\* PSS 4\* Sinclair 4\* ELR 5\* DK'tronics 3\* Picturesque 4\* Picturesque 4\* Nectarine 4\* 4\* Texgate Timedata 4\*

3\*

4\*

4\*

3\*

2\*

4\*

4\*

4\*

5\*

2\*

4\*

4\*

4\*

4\*

4\*

3\*

4\*

# SPECTRUM 48K

# Strike Four Tank Battle Train Game Winged Warlord Yomp

Business Finance Manager Survey II Vu-Calc Vu-File

# Education

Chess Tutor Estimator Racer Firework Music Integration Money Number Painter Regression

# Language Beta Basic

Practical Countries of the World Cycle Planner Map of the UK

# Puzzle Flippit Hanoi King

Loiix

3\*

4\*

4\*

3\*

4\*

3\*

3\*

4\*

3\*

4\*

3\*

44

44

4\*

4+

4\*

3\*

3\*

3\*

4\*

2\*

3\*

4\*

4\*

Nowotnik Puzzle Simulation Air Traffic Controller Airliner Golf

Pro-Golf Strategy

Dallas Dictator Heathrow

NightFlite

Print Shop

# Traditional Bridge Tutor

Bridgemaster Las Vegas Reversi Utility

**Auto Sonics Basic Utilities** 

Dietron Disassembler Editor/Assembler Extended Basic FP Compiler

Spectresoft dk'tronics Microsphere 5\* CDS 3+ Virgin 4\* OCP Lobos Sinclair 4\* Sinclair Artic 4\*

Psion 4\* Soft Cottage 4\* University 4\* Poppy University Betasoft

4\*

4\*

3\*

3\*

4\*

3\*

Dungeon Master

El Dorado

Espionage

Eureka

Emerald Isle

Erik the Viking

Espionage Island

Fantasia Diamond

**Everest Ascent** 

Eye of Bain

Frog Face

Golden Apple

Halls of Things

Heroes of Karn

Ice Station Zero

Invincible Island

The Jewel of Power

Jewels of Babylon

Jungle Adventure

Jericho Road

Here comes the sun

Ghoulies

Gremlins

Hampstead

Inca Curse

Hobbit

Inferno

Island

Medidata Kuma Sinclair Contrast Virgin Phipps Hewson Protek Virgin

Hewson

CCS DK'tronics Hewson

Hewson

Hornby

**CP Software** Serin Temptation Bug-Byte Sinclair Buttercraft **Jaysoft** 

4\* 3+ 3\* Custom 3\* DK'tronics Picturesque **CP** Software Softek

Adventure Abvss

CCS Adventure 1 Abersoft Alchemist Beau Jolly Amulet Sentient Software **Ancient Quests** Mirrorsoft Ashkeron Mirrorsoft Assignment East Berlin Sterling Software Atlas Assignment Virgin Mastervision Black Crystal Black Planet Phipps Bored of the Rings Delta 4 Caesar's Travels Mirrorsoft Castle Blackstar Classic Adventure Colditz Colossal Caves Confidential Crystal Frog Curse of the Seven Faces D. Mouse in Black Forest Dead at the Controls Demon Lord Detective Diamond Quest Diamond Trail Doomdark's Revenge Dun Darach

CDS Melbourne House Phipps CP Software Radar Games Sentient Software Imperial Software Creative Sparks Artic Dungeons of Doom Flight from the Dark The Fourth Protocol Frankie goes to Hollywood The Great Space Race

2\* MCE 3\* Arcade 4\* CCS 2\* Gilsoft 4\* Beyond 5\* Gargoyle 5\* Crystal Comp. 4\* Temptation 2\* Atlantis 4\* Level Nine 4\* Level Nine Modular Resources Artic 3+ Domark 3\* Shepherd 3\* Artic 4\* 4\* Hutchinson 4\* Century/Hutchinson 5\* Ocean 5\* Positive Image 4\* IMS Software 4\* Artic 4\* Adventure Int 3\* Legend 2\* Crystal Comp. 5\* Melbourne House 54 Alligata 4\* Interceptor 3\* Melbourne House 5\* 8th Day 3\* Artic 3\* Shepherd 4\* Shepherd 4\* Crystal 2\* Shards 4\* Slogger Software 4\* Interceptor

CCS

125

2\*

| K | Centilla             |
|---|----------------------|
|   | ley of Hope          |
| K | Cing Arthur's Quest  |
| K | Inight's Quest       |
|   | eopard Lord          |
| L | ords of Midnight     |
| L | ords of Time         |
| N | lad Martha           |
| N | Salice in Wonderland |
| T | he Magic Sword       |
| N | Sountains of Ket     |
|   | furder at Manor      |
| 0 | dyssey of Hope       |
| 0 | peration Nightingale |
| 0 | racle's Cave         |
| 0 | rc Slayer            |
| P | aradox               |
| P | erseus and Andromeda |
| P | hineas Frogg         |
| P | imania               |
| T | he Prince            |
| T | he Prisoner          |
| P | roject X             |
| Q | uest                 |

| Micromega         | 3*  |
|-------------------|-----|
| Games Workshop    | 4*  |
| Hill MacGibbon    | 2*  |
| Phipps            | 3*  |
| Add-on            | 2*  |
| Beyond            | 5*  |
| Level Nine        | 4*  |
| Mikro-Gen         | 4×  |
| Sentient Software | 3*  |
| Database Pubs     | 3*  |
| Incentive         | 4*  |
| Gemtime           | 4*  |
| Martech           | 3*  |
| Softly Softly     | 3*  |
| Doric             | 4*  |
| Gamma Software    | 3*  |
| Runesoft          | 1*  |
| Channel 8         | 4*  |
| Mirrorsoft        | 4*  |
| Automata          | 4*  |
| CCS               | 4*  |
| Spoof Software    | 3*  |
| Compass Software  | 4*  |
| Hewson            | 4*  |
| 1000 C            |     |
|                   | 100 |

| Archon                 |
|------------------------|
| Arena 3000             |
| Armageddon             |
| Astronut               |
| Atic Atac              |
| Automania              |
| Avalon                 |
| Base Invaders          |
| Battle Zone            |
| Bazam                  |
| Beach Head             |
| Bear Bovver            |
| Birds and Bees         |
| Black Hawk             |
| Blade Alley            |
| Blue Max               |
| Blue Thunder           |
| BMX Trials             |
| Booty                  |
| Boulder Dash           |
| Brian Bloodaxe         |
| Brian Jack's Challenge |
| Bristles               |
| Bruce Lee              |
| Buck Rogers            |
| Bugaboo                |
| Buzz Off               |
| Caesar the Cat         |
| Carnival               |
| Carpet Capers          |

Falklands Crisis

Fantastic Voyage

Frank N Stein

Frankenstein 2000

5\*

3\*

4\*

4\*

3\*

2\*

4\*

4\*

3\*

5\*

4\*

4\*

2\*

3\*

5\*

3\*

3\*

4\*

3\*

4\*

5\*

| Ariolasoft        | 2* |
|-------------------|----|
| Microdeal         | 3* |
| Silversoft        | 2* |
| Software Projects | 4* |
| Ultimate          | 5* |
| Micro-Gen         | 3* |
| Hewson            | 5* |
| Work Force        | 3* |
| Quicksilva        | 3* |
| Alan Firminger    | 3* |
| US Gold           | 4* |
| Artic             | 4* |
| Bug-Byte          | 4* |
| Creative Sparks   | 4* |
| PSS               | 3* |
| US Gold           | 3* |
| Foundry Systems   | 3* |
| Lainlan Software  | 2* |
| Firebird          | 4* |
| Front Runner      | 3* |
| The Edge          | 4* |
| Martech           | 2* |
| Statesoft         | 3* |
| US Gold           | 4* |
| US Gold           | 2* |
| Quicksilva        | 4* |
| Electric          | 3* |
| Mirrorsoft        | 4* |
| Eclipse           | 3* |
| Terminal          | 3* |
| Palace            | 5* |
| Ocean             | 4* |
| Orwin             | 3* |
|                   | -  |

| Invasion Body Snatch.  |
|------------------------|
| Jack and the Beanstalk |
| Jasper                 |
| Jet Set Willy          |
| Jet Set Willy II       |
| Jump Challenge         |
| Killer Knight          |
| Knight Lore            |
| Knockout               |
| Kokotoni Wilf          |
| Komplex                |
| Krakatoa               |
| Kung-Fu                |
| Laser Zone             |
| Laserwarp              |
| Lazy Jones             |
| Les Flics              |
| Locomotion             |
| Lode Runner            |
| Loony Zoo              |
| Lunar Jetman           |
| Magic Roundabout       |
| Manic Miner            |
| Matrix                 |
| Maziacs                |
| Metabolis              |
| Metagalactic Llamas    |
| Mighty Magus           |
| Mindon                 |

Hickstead High Noon

Hunchback Hunchback II

Hypersports

Icicle Works

Highway Encounter

| Micromega         | 3 |
|-------------------|---|
| Software Projects | 5 |
| Software Projects | 3 |
| Martech           | 3 |
| Phipps            | 3 |
| Ultimate          | 5 |
| Alligata          | 2 |
| Elite             | 3 |
| Legend            | 2 |
| Abbex             | 4 |
| Bug-Byte          | 3 |
| Quicksilva        | 4 |
| Mikro-Gen         | 3 |
| Terminal Software | 2 |
| PSS               | 3 |
| Mastertronic      | 4 |
| Software Projects | 3 |
| Phipps            | 3 |
| Ultimate          | 5 |
| CRL               | 2 |
| Bug-Byte          | 5 |
| Salamander        | 4 |
| DK'tronics        | 4 |
| Gremlin Graphics  | 4 |
| Salamander        | 4 |
| Quicksilva        | 2 |
| DK'tronics        | 4 |
| 611 6             | - |

Work Force

Vortex

Ocean

Ocean

Imagine

Crystal

Thor

Statesoft

5\*

5\*

4\*

3\*

4\*

2\*

5\*

3\*

|                                              | and the same                 |
|----------------------------------------------|------------------------------|
| 0                                            |                              |
| Quetzalcoatl Red Moon Return of the Joystick | Virgin<br>Level 9<br>Delta 4 |

| Quetzalcoati           | Virgin            |
|------------------------|-------------------|
| Red Moon               | Level 9           |
| Return of the Joystick | Delta 4           |
| Return to Eden         | Level Nine        |
| Runestone              | Games Workshop    |
| Runes of Zendos        | Dorcas Software   |
| The Sandman Cometh     | Star Dreams       |
| Satan's Pendulum       | Minatron          |
| Scoop                  | Sentient Software |
| Se-Kaa of Assiah       | Mastervision      |
| Sherlock               | Melbourne House   |
| Ship of Doom           | Artic             |
| Snowball               | Level 9           |
| Spoof                  | Runesoft          |
| Subsunk                | Firebird          |
| Superspy               | Shepherd          |
| System 15000           | Craig Comm.       |
| Temple of Vran         | Incentive         |
| Terrormolinos          | Melbourne House   |
| The Final Mission      | Incentive         |
| The Helm               | Firebird          |
| The Talisman           | Games Workshop    |
| The Wild Bunch         | Firebird          |
| Timesearch             | Millenium         |
| Tir Na Nog             | Gargoyle          |
| Titanic                | R&R               |
| Tower of Despair       | Games Workshop    |
| Transylvanian Tower    | Shepherd          |
| Twin Kingdom Valley    | Bug-Byte          |
| Underworld             | Orpheus           |
| Urban Upstart          | Shepherd          |
| Valhalla               | Legend            |
| Vampire Village        | Terminal          |
| Velnor's Lair          | Quicksilva        |
| Volcanic Dungeon       | Mastervision      |
| Warlord                | Interceptor       |
| War of the Worlds      | CRL               |
| Waydor                 | IMS Software      |

| Velnor's Lair          | Quicksilva       | 4* |
|------------------------|------------------|----|
| Volcanic Dungeon       | Mastervision     | 3* |
| Warlord                | Interceptor      | 3* |
| War of the Worlds      | CRL              | 2* |
| Waydor                 | IMS Software     | 2* |
| Width of the World     | Mosaic           | 2* |
| Arcade                 |                  |    |
| Abu Simbel Profanation | Gremlin Graphics | 4* |
| Action Biker           | Mastertronic     | 1* |
| A Day in the Life      | Micromega        | 4* |
| A View to a Kill       | Domark           | 4* |
| Ad Astra               | Gargoyle Games   | 4* |
| Adven. of a St Bernard | Mastertronic     | 4* |
| Airwolf                | Elite            | 2* |
| Alcatraz Harry         | Mastertronic     | 2* |
| Alien 8                | Ultimate         | 5* |
|                        |                  |    |

| Mastervision     | 3* |
|------------------|----|
| Interceptor      | 3* |
| CRL              | 2* |
| IMS Software     | 2* |
| Mosaic           | 2* |
| Gremlin Graphics | 4* |
| Mastertronic     | 1* |
| Micromega        | 4* |
| Domark           | 4* |
| Gargoyle Games   | 4* |
| Mastertronic     | 4* |
| Elite            | 2* |
| Mastertronic     | 2* |
| Ultimate         | 5* |
| Vortex           | 5* |
| Quicksilva       | 5* |
|                  |    |

Interceptor

| 2* | Fred                |
|----|---------------------|
| 2* | Froot Loop          |
|    | Galaxy Attack       |
|    | Ghostbusters        |
| 4* | Ghost Rider         |
| 1* | Giant's Revenge     |
| 4* | Gift from the Gods  |
| 4* | Gilligan's Gold     |
| 4* | Glass               |
| 4* | Glug Glug           |
| 2* | Go To Hell          |
| 2* | Havoc               |
| 5* | Harry Goes Home     |
| 5* | Helichopper         |
| 5* | Hellfire            |
| 4* | Herbert's Dummy Run |
|    |                     |

| Bristles                  | Statesoft        | 3×  | L  |
|---------------------------|------------------|-----|----|
| Bruce Lee                 | US Gold          | 4*  | L  |
| Buck Rogers               | US Gold          | 2*  | L  |
| Bugaboo                   | Quicksilva       | 4*  | L  |
| Buzz Off                  | Electric         | 3*  | L  |
| Caesar the Cat            | Mirrorsoft       | 4*  | Ĺ  |
| Carnival                  | Eclipse          | 3*  | N  |
| Carpet Capers             | Terminal         | 3*  | N  |
| Cauldron                  | Palace           | 5*  |    |
| Cavelon                   | Ocean            | 4±  | N  |
|                           |                  |     | N  |
| Centipoid Plus 3          | Orwin            | 3*  | N  |
| Chaos                     | Games Workshop   | 4*  | N  |
| Chequered Flag            | Sinclair         | 5*  | N  |
| Chinese Juggler           | Ocean            | 3*  | N  |
| Chocolate Factory         | Hill MacGibbon   | 3*  | N  |
| Chuckie Egg               | A & F            | 5*  | M  |
| Chuckie Egg II            | A & F            | 3*  | M  |
| Chuckman                  | CCI/Add-on       | 4*  | M  |
| Close-In                  | Pulsonic         | 2*  |    |
| Codename Mat              | Micromega        | 5*  | M  |
| Confuzion                 | Incentive        | 4*  | N  |
| Corridors of Genon        | New Generation   |     | N  |
| Crusoe                    | Automata         |     | N  |
| Cyclone                   | Vortex           |     | M  |
| Cylu                      | Firebird         | 4*  | N  |
| Daley's Decathlon         | Ocean            | 54  | N  |
| Dangermouse in D. Trouble | Creative Sparke  | 4*  |    |
| Death Chess 5000          |                  | 4*  | N  |
| Death Star Interceptor    |                  | 1*  | N  |
| Defusion                  | Incentive        | 3*  | N  |
| Defusion/Worms            | K-Tel            | 2*  | 19 |
|                           |                  |     | 91 |
| Demon Chase               | Mansfield        | 2*  | 0  |
| Deus Ex Machina           | Automata         | 5*  | 0  |
| Devil Rides In            | Mastertronic     | 4*  | 0  |
| Dimension Destructors     | Artic            | 4*  | P  |
|                           | Phoenix          | 4*  | P  |
|                           | Firebird         | 2*  | P  |
| Dr Franky and the Monster | Virgin           | 3*  | P  |
| Dragonfire                | Cheetahsoft      | 3*  | P  |
| Dragontorc                | Hewson           | 4*  | P  |
| Driller Tanks             | Sinclair         | 2*  | P  |
| Drive In                  | Fantasy          | 2*  | P  |
| Dynamite Dan              | Mirrorsoft       | 5*  | P  |
| Energy 30,000             | Elm              | 2*  | P  |
|                           | Sinclair         | 3*  | P  |
| Everyone's a Wally        | Mikro-Gen        | 4*  | P  |
| Exodus                    | Firebird         | 2*  |    |
| Falcon Patrol II          | Virgin           | 3*5 |    |
| Falklands Crisis          | Lainlan Software | 2+  | 13 |

Lainlan Software

4\*

4\*

3\*

3\*

2\*

4\*

2\*

2\*

3\*

3\*

4\*

3\*

3\*

1\*

4\*

Quicksilva

Quicksilva

Sunshine

Activision

Thor

Ocean

Ocean

CRL

666

Quicksilva

Dynavision

Mikro-Gen

Melbourne House

Pulsonic

Firebird

NTD Software

Positive Image

Icon

PSS

| ATRABAST ATRABAST         |
|---------------------------|
| Minder                    |
| Mission Impossible        |
| Mission Omega             |
| Monkey Biznes             |
| Moon Cresta               |
| Moons of Tantalus         |
| Monty is Innocent         |
| Mr Wimpey                 |
| Mummy Mummy               |
| Munnery's Mergatroids     |
| Mutant Monty              |
| New Cylon Attack          |
| Nicotine Nightmare        |
| Night Gunner              |
| Nodes of Yesod            |
| Nonterraqueous            |
| 1994                      |
| 911TS                     |
| Olympimania               |
| On the Run                |
| Orion                     |
| Paws                      |
| Pedro                     |
| Penetrator                |
| Pi-Balled                 |
| Pi-Eyed                   |
| Pitfall II                |
| Potty Pigeon              |
| Psi-Spy                   |
| Pssst                     |
| Psytron                   |
| Pyjamarama                |
| Pyramid                   |
| DESCRIPTION OF THE PERSON |

|   | Ultimate                 | 5*       |
|---|--------------------------|----------|
|   | Alligata                 | 2*       |
|   | Elite                    | 3*       |
|   | Legend                   | 2*       |
|   | Abbex                    | 4*       |
|   | Bug-Byte                 | 3*       |
|   | Quicksilva               | 4*       |
|   | Mikro-Gen                | 3*       |
|   | Terminal Software        | 2*       |
|   | PSS                      | 3*       |
|   | Mastertronic             | 4*       |
|   | Software Projects        | 3*       |
|   | Phipps                   | 3*       |
|   | Ultimate                 | 5*       |
|   | CRL                      | 2*       |
|   | Bug-Byte                 | 5*       |
|   | Salamander               | 4*       |
|   | DK'tronics               | 4*       |
|   | Gremlin Graphics         | 4*       |
|   | Salamander               | 4*       |
|   | Quicksilva               | 2*       |
|   | DK'tronics               | 4*       |
|   | Silversoft               | 3*       |
|   | Pulsonic                 | 2*       |
|   | Artic                    | 4*       |
|   | Incentive                | 3*       |
|   | Cornhill                 | 3*       |
|   | Gremlin Graphics         | 4*       |
|   | Ocean                    | 4*       |
|   | Lothlorien               | 3*       |
|   | Abacus                   | 3*       |
|   | Artic                    | 4*       |
|   | A&F                      | 3*       |
|   | Atlantis                 | 2*       |
|   | Digital Integration      | 3*       |
|   | Odin                     | 4*       |
|   | Mastertronics            | 3*       |
|   | Visions                  | 2*       |
|   | Elite                    | 1*       |
|   | Automata                 | 3*       |
|   | Design Design            | 3*       |
|   | Software Projects        | 3*       |
|   | Artic                    | 4*       |
|   | Beau Jolly               | 4*       |
|   | Melbourne House          | 5*       |
|   | Automata                 | 4*       |
|   | Automata                 | 3*       |
|   | Activision               | 3*       |
|   | Gremlin Graphics         | 3*       |
|   | Postern                  | 3*       |
|   | Ultimate                 | 4*       |
|   | Beyond                   | 5*       |
|   | Mikro-Gen                | 4*       |
|   | Fantasy                  | 4*       |
| 1 | 1.00 L000 Newscom        | 1000     |
| / | / / / ·                  | 55       |
|   | No. of the second second | JF -6/75 |

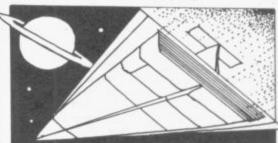

| Quackshot             | Creative Sparks | 3 1 |
|-----------------------|-----------------|-----|
| Rapscallion           | Bug-Byte        | 34  |
| Reactor               | Gemini          | 4+  |
| Revenge of the K. Tom | atoesVisions    | 34  |
| Rider                 | Virgin          | 3*  |
| River Rescue          | Creative Sparks | 2*  |
| Robot Riot            | Silversoft      | 3*  |
| Rocco                 | Gremlin         | 3*  |
| Rocky Horror Show     | CRL             | 3*  |
| Roland's Rat Race     | Ocean           | 4+  |

Android Two

Ant Attack Arabian Nights

# Buyers' Guide

| R                                      | ommels Revenge                                                                                                    | Crystal                                                                                                    | 5*                                                       | Lifeline                                                                                                    | William Stuart                                                                                                    | 2*                                                   | Word Wizard                                                                                                    | Longman                                                                                                    | 3                                                                                                    |
|----------------------------------------|----------------------------------------------------------------------------------------------------|----------------------------------------------------------------------------------------------------|----------------------------------------------------------|----------------------------------------------------------------------------------------------------|----------------------------------------------------------------------------------------------------|------------------------------------------------------|----------------------------------------------------------------------------------------------------|----------------------------------------------------------------------------------------------------|----------------------------------------------------------------------------------------------------|
|                                        | abre Wulf                                                                                                    | Ultimate                                                                                                    | 5*                                                       | Masterfile                                                                                                    | Campbell                                                                                                    | 5*                                                   | Worldwise                                                                                                    | Conflict & Peace                                                                                                    | -                                                                                                    |
| S                                      | aimazoom                                                                                                    | Silversoft                                                                                                    | 3*                                                       | Micropen                                                                                                    | Contrast                                                                                                    | 3*                                                   |                                                                                                    |                                                                                                    |                                                                                                    |
| S                                      | hadowfire                                                                                                    | Beyond                                                                                                    | 5*                                                       | Mini Office                                                                                                    | Database Pubs                                                                                                    | 4*                                                   | Language                                                                                                    |                                                                                                    |                                                                                                    |
| S                                      | hadowfire Tuner                                                                                                    | Beyond                                                                                                    | 4*                                                       | Money Manager                                                                                                    | Creative Sparks                                                                                                    | 3*                                                   | Beta Basic                                                                                                    | Betasoft                                                                                                    | 5                                                                                                    |
| S                                      | kooldaze                                                                                                    | Microsphere                                                                                                    | 5*                                                       | Multi-File                                                                                                    | ISP                                                                                                    | 3*                                                   | Forth                                                                                                    | Melbourne House                                                                                                    | 5                                                                                                    |
| S                                      | cuba Dive                                                                                                    | Durrell                                                                                                    | 5*                                                       | Omnicale                                                                                                    | Microsphere                                                                                                    | 5*                                                   | Forth                                                                                                    | Sinclair                                                                                                    | 4                                                                                                    |
| S                                      | elect 1                                                                                                    | Computer Records                                                                                                    | 4*                                                       | Personal Banking System                                                                                                    | Hilton                                                                                                    | 4*                                                   | Hisoft C                                                                                                    | Hisoft                                                                                                    | 5                                                                                                    |
| S                                      | kull                                                                                                    | Games Machine                                                                                                    | 3*                                                       | Personal Financ.                                                                                                    |                                                                                                    |                                                      | Logo                                                                                                    | Sinclair                                                                                                    | 5                                                                                                    |
| S                                      | ky Ranger                                                                                                    | Microsphere                                                                                                    | 2*                                                       | Profile 2                                                                                                    | McGraw-Hill                                                                                                    | 3*                                                   | Micro Prolog                                                                                                    | Sinclair                                                                                                    | 4                                                                                                    |
| S                                      | napple Hopper                                                                                                    | Macmillan                                                                                                    | 3*                                                       | Projector 1                                                                                                    | McGraw-Hill                                                                                                    | 4*                                                   | Snail Logo                                                                                                    | CP                                                                                                    | 4                                                                                                    |
| S                                      | oftware Star                                                                                                    | Addictive Games                                                                                                    | 2*                                                       | Sales Ledger                                                                                                    | Hestacrest                                                                                                    | 4*                                                   | Spec. Forth                                                                                                    | CP                                                                                                    | 4                                                                                                    |
| S                                      | orcery                                                                                                    | Virgin                                                                                                    | 4*                                                       | Spectext                                                                                                    | McGraw Hill                                                                                                    | 4*                                                   | ZX Forth                                                                                                    | Artic                                                                                                    | 4                                                                                                    |
| S                                      | pace Station Zebra                                                                                                    | Beyond                                                                                                    | 3*                                                       | Spreadsheet                                                                                                    | Microl                                                                                                    | 4*                                                   | Practical                                                                                                    |                                                                                                    |                                                                                                    |
| S                                      | pectron                                                                                                    | Virgin                                                                                                    | 3*                                                       | Stock Manager                                                                                                    | OCP                                                                                                    | 4*                                                   |                                                                                                    |                                                                                                    |                                                                                                    |
| S                                      | pellbound                                                                                                    | Beyond                                                                                                    | 4*                                                       | Superfile                                                                                                    | Transform Ltd                                                                                                    | 3*                                                   | Astrocalc                                                                                                    | Astrocale                                                                                                    | 3                                                                                                    |
| ^                                      | plat                                                                                                    | Incentive                                                                                                    | 4*                                                       | Tasprint                                                                                                    | Tasman Software                                                                                                    | 4*                                                   | Astronomer                                                                                                    | CP Software                                                                                                    | 4                                                                                                    |
|                                        | ports Hero                                                                                                    | Melbourne House                                                                                                    | 3*                                                       | Tasword                                                                                                    | Tasman                                                                                                    | 4*                                                   | Car Cure                                                                                                    | Simtron                                                                                                    | 1                                                                                                    |
| -                                      |                                                                                                    | US Gold                                                                                                    | 4*                                                       | Tasword II                                                                                                    | Tasman                                                                                                    | 5*                                                   | Computer Cookbook                                                                                                    | Bug Byte                                                                                                    | 3                                                                                                    |
|                                        |                                                                                                    | Beyond                                                                                                    | 5*                                                       | The Unitrust Program                                                                                                    | Michael Slatford                                                                                                    | 3*                                                   | Cricket Averages                                                                                                    | Spartan CC                                                                                                    | 4                                                                                                    |
|                                        |                                                                                                    | Creative Sparks                                                                                                    | 4*                                                       | UNISTAT                                                                                                    | University Software                                                                                                    |                                                      | Design your Garden                                                                                                    | Blandford Press                                                                                                    | 1                                                                                                    |
|                                        | tarbike                                                                                                    | The Edge                                                                                                    | 3*                                                       | Va£Track                                                                                                    | Morley Davies                                                                                                    | 4*                                                   | Diet Master                                                                                                    | Diet Master                                                                                                    | 3                                                                                                    |
|                                        |                                                                                                    |                                                                                                    | 4*                                                       | Word Processor                                                                                                    | Quicksilva                                                                                                    | 1*                                                   | Dietician                                                                                                    | Keysoft                                                                                                    | 2                                                                                                    |
|                                        |                                                                                                    | Sinclair                                                                                                    | 4*                                                       |                                                                                                    | Quickstiva                                                                                                    |                                                      | First Aid                                                                                                    | Eastmead                                                                                                    | 2                                                                                                    |
|                                        |                                                                                                    | Virgin                                                                                                    | 5*                                                       | Education                                                                                                    |                                                                                                    |                                                      | How Long have you got?                                                                                                    | Eastmead                                                                                                    | 3                                                                                                    |
|                                        |                                                                                                    | Pulsonic                                                                                                    | 3*                                                       | Angle                                                                                                    | Chalksoft                                                                                                    | 3*                                                   | Know Your Personality                                                                                                    | Mirrorsoft                                                                                                    | 3                                                                                                    |
| -                                      |                                                                                                    | Taskset                                                                                                    | 3×                                                       | Angle Turner                                                                                                    | Arnold Wheaton                                                                                                    | 4*                                                   | Love Oracle                                                                                                    | Solar Publishing                                                                                                    | 3                                                                                                    |
|                                        |                                                                                                    | Century Software                                                                                                    | 1*                                                       | Antony and Cleopatra                                                                                                    | Akadamias                                                                                                    | 4*                                                   | Microfitness                                                                                                    | V0 <sup>2</sup>                                                                                                    | 4                                                                                                    |
|                                        |                                                                                                    |                                                                                                    | -                                                        | Astro Maths                                                                                                    | Scisoft                                                                                                    | 3*                                                   | Psychedelia                                                                                                    | Llamasoft                                                                                                    | 2                                                                                                    |
| _                                      |                                                                                                    | Mastertronic<br>US Cold                                                                                                    | 2*                                                       | Biology                                                                                                    | Longman                                                                                                    | 4×                                                   | Spacescan                                                                                                    | Macmillan                                                                                                    | 2                                                                                                    |
| 1                                      |                                                                                                    | US Gold                                                                                                    | 5*                                                       | Blockbuster                                                                                                    | Compusound                                                                                                    | 4*                                                   | Star Gazer                                                                                                    | CRL                                                                                                    | 4                                                                                                    |
|                                        |                                                                                                    | Hewson                                                                                                    | 4*                                                       |                                                                                                    |                                                                                                    |                                                      | Statistics II                                                                                                    |                                                                                                    | _                                                                                                    |
|                                        |                                                                                                    | CRL                                                                                                    | 3*                                                       | Bodyworks                                                                                                    | Genesis                                                                                                    | 2*                                                   |                                                                                                    | Bridge                                                                                                    | 1                                                                                                    |
|                                        |                                                                                                    | The Edge                                                                                                    | 4*                                                       | Castle of Drooms                                                                                                    | L'Ensouleiado                                                                                                    | 4*                                                   | The Guide to Medicine                                                                                                    | Eastmead                                                                                                    | 2                                                                                                    |
| м                                      |                                                                                                    | PSS                                                                                                    | 2*                                                       | Castle of Dreams                                                                                                    | Widgit                                                                                                    | 4*                                                   | Vega-Table                                                                                                    | Vega                                                                                                    | 4                                                                                                    |
|                                        |                                                                                                    | PSS                                                                                                    | 3*                                                       | Castle Spellerous                                                                                                    | Sinclair                                                                                                    | 4*                                                   | Puzzle                                                                                                    |                                                                                                    |                                                                                                    |
| T                                      | he Pyramid                                                                                                    | Fantasy                                                                                                    | 4*                                                       | Chess Tutor 1                                                                                                    | Sinclair                                                                                                    | 4*                                                   | Arcturus                                                                                                    | Visions                                                                                                    | -                                                                                                    |
| T                                      | he Snowman                                                                                                    | Quicksilva                                                                                                    | 4*                                                       | Clown                                                                                                    | Englefield Software                                                                                                    |                                                      |                                                                                                    |                                                                                                    | 3                                                                                                    |
| T                                      | herbo                                                                                                    | Arcade Software                                                                                                    | 2*                                                       | Cortes                                                                                                    | L'Ensouleiado                                                                                                    | 3*                                                   | Flix                                                                                                    | Softricks                                                                                                    | 4                                                                                                    |
| 31                                     | D Bat Attack                                                                                                    | Cheetahsoft                                                                                                    | 3*                                                       | Dinosaurs                                                                                                    | Piper                                                                                                    | 3*                                                   | Hareraiser                                                                                                    | Haresoft                                                                                                    | 2                                                                                                    |
| 31                                     | D Lunattack                                                                                                    | Hewson                                                                                                    | 3*                                                       | Disease Dodgers                                                                                                    | Sinclair Research                                                                                                    | 5*                                                   | Mazecube                                                                                                    | PAL                                                                                                    | 3                                                                                                    |
| 31                                     | D Seiddab Attack                                                                                                    | Hewson                                                                                                    | 3*                                                       | Dyslexia Beater                                                                                                    | Dunitz                                                                                                    | 4*                                                   | Stuart Henry's Pop Quiz                                                                                                    | Bellflower                                                                                                    | 4                                                                                                    |
|                                        |                                                                                                    | Realtime software                                                                                                    | 4*                                                       | Eiffel Tower                                                                                                    | Chalksoft                                                                                                    | 3*                                                   | 3D Strategy                                                                                                    | Quicksilva                                                                                                    | 4                                                                                                    |
|                                        |                                                                                                    | Real Time                                                                                                    | 3*                                                       | Electronic Learner's Guide                                                                                                    | ETST                                                                                                    | 3*                                                   | 0: 1 ::                                                                                                    |                                                                                                    |                                                                                                    |
|                                        |                                                                                                    | New Generation                                                                                                    | 5*                                                       | French                                                                                                    | Longman                                                                                                    | 4*                                                   | Simulation/                                                                                                    | Strategy                                                                                                    | -                                                                                                    |
|                                        |                                                                                                    | Microwish                                                                                                    | 3*                                                       | French is Fun                                                                                                    | CDS                                                                                                    | 3*                                                   | Airline                                                                                                    | CCS                                                                                                    | 4                                                                                                    |
|                                        |                                                                                                    | Quicksilva                                                                                                    | 4*                                                       | Friend or Foe                                                                                                    | Longman                                                                                                    | 3*                                                   | Alien                                                                                                    | Mind Games                                                                                                    | 4                                                                                                    |
|                                        |                                                                                                    | CDS                                                                                                    | 4*                                                       | Viking Raiders                                                                                                    | Firebird                                                                                                    | 3*                                                   | American Football                                                                                                    | Mind Games                                                                                                    | 4                                                                                                    |
|                                        |                                                                                                    | Add-on                                                                                                    | 4*                                                       | German is Fun                                                                                                    | CDS                                                                                                    | 4*                                                   | Angler                                                                                                    | Virgin                                                                                                    | 3                                                                                                    |
| m                                      |                                                                                                    | Vortex                                                                                                    | 5*                                                       | Highway Code                                                                                                    | Learning Systems                                                                                                    | 3*                                                   | Arnhem                                                                                                    | CCS                                                                                                    | 5                                                                                                    |
|                                        |                                                                                                    | Activision                                                                                                    | 3*                                                       | Highwire                                                                                                    | Englefield Software                                                                                                    | 7.790.79                                             | Ashes                                                                                                    | Pulsonic                                                                                                    | 4                                                                                                    |
|                                        | - P. 17 - 17 - 17 - 17 - 17 - 17 - 17 - 17                                                                                                    | New Generation                                                                                                    | 5*                                                       | Hotline                                                                                                    | Chalksoft                                                                                                    | 3*                                                   | Atram                                                                                                    | PD Visual                                                                                                    | - 8                                                                                                    |
| -                                      |                                                                                                    | New Generation                                                                                                    | 4×                                                       | Humpty Dumpty                                                                                                    | Widget                                                                                                    | 4*                                                   |                                                                                                    | Marketing                                                                                                    | 3                                                                                                    |
|                                        |                                                                                                    | Quicksilva                                                                                                    | 4*                                                       | Inkosi                                                                                                    | Chalksoft                                                                                                    | 3×                                                   | Barrington's Squash                                                                                                    | New Generation                                                                                                    | 3                                                                                                    |
| _                                      |                                                                                                    |                                                                                                    |                                                          | Learn to Read 1-5                                                                                                    | Sinclair                                                                                                    | 4*                                                   | Battle for Midway                                                                                                    | PSS                                                                                                    | 3                                                                                                    |
|                                        |                                                                                                    | Software Projects                                                                                                    | 4*                                                       | Light and Heat                                                                                                    | Rose Software                                                                                                    | 4*                                                   | Battle 1917                                                                                                    | CCS                                                                                                    | 4                                                                                                    |
| -                                      |                                                                                                    | DK'tronics                                                                                                    | 2*                                                       | Linkword                                                                                                    | Silversoft                                                                                                    | 3*                                                   | Brewery                                                                                                    | CCS                                                                                                    | 4                                                                                                    |
|                                        |                                                                                                    | Softstone                                                                                                    | 2*                                                       | A LEGISLA CONTROL OF THE CONTROL OF THE CONTROL OF |                                                                                                    | 75.737                                               | Caribbean Trader                                                                                                    |                                                                                                    |                                                                                                    |
| _                                      |                                                                                                    | Micromania                                                                                                    | 4*                                                       | Look Sharp                                                                                                    | Mirrorsoft                                                                                                    | 4*                                                   |                                                                                                    | East Midland                                                                                                    | - 4                                                                                                    |
| T                                      |                                                                                                    | Lothlorien                                                                                                    | 4*                                                       | Macman in the T. Caves                                                                                                    | Sinclair Research                                                                                                    | 3★                                                   | Combat Lynx                                                                                                    | Durrell                                                                                                    | 4                                                                                                    |
|                                        |                                                                                                    | Ultimate                                                                                                    | 5*                                                       | Macman's Magic Mirror                                                                                                    | Sinclair Research                                                                                                    | 4*                                                   | Confrontation                                                                                                    | Lothlorien                                                                                                    | - 4                                                                                                    |
|                                        |                                                                                                    | Microsphere                                                                                                    | 4*                                                       | Mansfield Park                                                                                                    | Sussex                                                                                                    |                                                      |                                                                                                    | W - 12.4                                                                                                    |                                                                                                    |
| W                                      | itch's Cauldron                                                                                                    |                                                                                                    |                                                          |                                                                                                    |                                                                                                    | 4*                                                   | Confrontation Scenarios                                                                                                    | Lothlorien                                                                                                    | 4                                                                                                    |
| W                                      |                                                                                                    | Mikro-Gen                                                                                                    | 4*                                                       | Maths                                                                                                    | GCE Tutoring                                                                                                    | 3★                                                   | Conquest                                                                                                    | Cheetasoft                                                                                                    | 4                                                                                                    |
| WWW                                    | /izard's Lair                                                                                                    | Mikro-Gen<br>Bubble Bus                                                                                                    | 4★<br>4★                                                 | Maths<br>Mathskills II                                                                                                    | GCE Tutoring<br>Griffin                                                                                                    | 3★<br>4★                                             | Conquest<br>Cricket Captain                                                                                                    | Cheetasoft<br>Allanson                                                                                                    | 3                                                                                                    |
| WWW                                    | lizard's Lair<br>lizard's Warriors                                                                                                    | Mikro-Gen<br>Bubble Bus<br>Mastertronik                                                                                                    | 4*<br>4*<br>2*                                           | Maths<br>Mathskills II<br>MDA-PCSS                                                                                                    | GCE Tutoring<br>Griffin<br>MDA Assoc.                                                                                                    | 3*<br>4*<br>4*                                       | Conquest<br>Cricket Captain<br>Dix Mille                                                                                                    | Cheetasoft<br>Allanson<br>CCS                                                                                                    | 3 3 3                                                                                                    |
| WWWW                                   | izard's Lair<br>izard's Warriors<br>orld Series Baseball                                                                                                    | Mikro-Gen<br>Bubble Bus<br>Mastertronik<br>Imagine                                                                                                    | 4*<br>4*<br>2*<br>3*                                     | Maths Mathskills II MDA-PCSS Merchant of Venice                                                                                                    | GCE Tutoring<br>Griffin<br>MDA Assoc.<br>Penguin Study                                                                                                    | 3*<br>4*<br>4*<br>4*                                 | Conquest<br>Cricket Captain<br>Dix Mille<br>Fall of Rome                                                                                                    | Cheetasoft<br>Allanson<br>CCS<br>ASP                                                                                                    | 4 3 3 3 3                                                                                                    |
| WWWW                                   | izard's Lair<br>izard's Warriors<br>orld Series Baseball                                                                                                    | Mikro-Gen<br>Bubble Bus<br>Mastertronik                                                                                                    | 4*<br>4*<br>2*                                           | Maths Mathskills II MDA-PCSS Merchant of Venice Mr T's Measuring Games                                                                                                    | GCE Tutoring<br>Griffin<br>MDA Assoc.<br>Penguin Study<br>Ebury                                                                                                    | 3*<br>4*<br>4*<br>4*<br>4*                           | Conquest Cricket Captain Dix Mille Fall of Rome Fighter Pilot                                                                                                    | Cheetasoft<br>Allanson<br>CCS<br>ASP<br>Digital Integration                                                                                                    | 4 3 3 3 3                                                                                                    |
| WWWWW                                  | izard's Lair<br>izard's Warriors<br>orld Series Baseball                                                                                                    | Mikro-Gen<br>Bubble Bus<br>Mastertronik<br>Imagine<br>Pulsonic                                                                                                    | 4*<br>4*<br>2*<br>3*                                     | Maths Mathskills II MDA-PCSS Merchant of Venice Mr T's Measuring Games Mr T Meets His Match                                                                                                    | GCE Tutoring<br>Griffin<br>MDA Assoc.<br>Penguin Study<br>Ebury<br>Ebury Software                                                                                                    | 3*<br>4*<br>4*<br>4*<br>4*<br>3*                     | Conquest Cricket Captain Dix Mille Fall of Rome Fighter Pilot Flight Simulation                                                                                                    | Cheetasoft<br>Allanson<br>CCS<br>ASP                                                                                                    | 4 3 3 3 3 4                                                                                                    |
| WWWWWW                                 | lizard's Lair<br>lizard's Warriors<br>l'orld Series Baseball<br>l'orm Attack<br>l'orse Things Happen at Sea                                                                                                    | Mikro-Gen<br>Bubble Bus<br>Mastertronik<br>Imagine<br>Pulsonic                                                                                                    | 4*<br>4*<br>2*<br>3*<br>1*                               | Maths Mathskills II MDA-PCSS Merchant of Venice Mr T's Measuring Games Mr T Meets His Match Musicmaster                                                                                                    | GCE Tutoring<br>Griffin<br>MDA Assoc.<br>Penguin Study<br>Ebury                                                                                                    | 3*<br>4*<br>4*<br>4*<br>4*<br>3*<br>3*               | Conquest Cricket Captain Dix Mille Fall of Rome Fighter Pilot                                                                                                    | Cheetasoft<br>Allanson<br>CCS<br>ASP<br>Digital Integration                                                                                                    | 3 3 3 4                                                                                                    |
| *****                                  | Vizard's Lair<br>Vizard's Warriors<br>Vorld Series Baseball<br>Vorm Attack<br>Vorse Things Happen at Sea<br>Virath of Magra                                                                                                    | Mikro-Gen<br>Bubble Bus<br>Mastertronik<br>Imagine<br>Pulsonic<br>sSilversoft                                                                                                    | 4*<br>4*<br>2*<br>3*<br>1*                               | Maths Mathskills II MDA-PCSS Merchant of Venice Mr T's Measuring Games Mr T Meets His Match                                                                                                    | GCE Tutoring Griffin MDA Assoc. Penguin Study Ebury Ebury Software Sinclair Sussex                                                                                                    | 3*<br>4*<br>4*<br>4*<br>4*<br>3*                     | Conquest Cricket Captain Dix Mille Fall of Rome Fighter Pilot Flight Simulation Football Manager Formula One                                                                                                    | Cheetasoft<br>Allanson<br>CCS<br>ASP<br>Digital Integration<br>Sinclair                                                                                                    | 4 3 3 3 5 4 4                                                                                                    |
| ****                                   | Vizard's Lair Vizard's Warriors Vorld Series Baseball Vorm Attack Vorse Things Happen at Sea Virath of Magra Viggler                                                                                                    | Mikro-Gen<br>Bubble Bus<br>Mastertronik<br>Imagine<br>Pulsonic<br>Silversoft<br>Mastervision                                                                                                    | 4*<br>4*<br>2*<br>3*<br>1*<br>4*                         | Maths Mathskills II MDA-PCSS Merchant of Venice Mr T's Measuring Games Mr T Meets His Match Musicmaster Nineteenth C. England Oil Strike                                                                                                    | GCE Tutoring Griffin MDA Assoc. Penguin Study Ebury Ebury Software Sinclair Sussex Sinclair Research                                                                                                    | 3*<br>4*<br>4*<br>4*<br>4*<br>3*<br>3*               | Conquest Cricket Captain Dix Mille Fall of Rome Fighter Pilot Flight Simulation Football Manager Formula One Full Throttle                                                                                                    | Cheetasoft Allanson CCS ASP Digital Integration Sinclair Addictive Games                                                                                                    | 4 00 00 00 00 00 00 00                                                                                                    |
| WWWWWWWX                               | Vizard's Lair Vizard's Warriors Vorld Series Baseball Vorm Attack Vorse Things Happen at Sea Virath of Magra Viggler Vadom                                                                                                    | Mikro-Gen<br>Bubble Bus<br>Mastertronik<br>Imagine<br>Pulsonic<br>Silversoft<br>Mastervision<br>Romantic Robot                                                                                                    | 4*<br>4*<br>2*<br>3*<br>1*<br>4*<br>4*                   | Maths Mathskills II MDA-PCSS Merchant of Venice Mr T's Measuring Games Mr T Meets His Match Musicmaster Nineteenth C. England                                                                                                    | GCE Tutoring Griffin MDA Assoc. Penguin Study Ebury Ebury Software Sinclair Sussex Sinclair Research                                                                                                    | 3*<br>4*<br>4*<br>4*<br>3*<br>3*                     | Conquest Cricket Captain Dix Mille Fall of Rome Fighter Pilot Flight Simulation Football Manager Formula One                                                                                                    | Cheetasoft Allanson CCS ASP Digital Integration Sinclair Addictive Games CRL                                                                                                    | 4 10 10 10 10 10 10 10 10                                                                                                    |
| WWWWWWWXX                              | Vizard's Lair Vizard's Warriors Vorld Series Baseball Vorm Attack Vorse Things Happen at Sea Virath of Magra Viriggler Viriggler Viriggler Viriggler Viriggler                                                                                                    | Mikro-Gen<br>Bubble Bus<br>Mastertronik<br>Imagine<br>Pulsonic<br>Silversoft<br>Mastervision<br>Romantic Robot<br>Quicksilva                                                                                                    | 4*<br>4*<br>2*<br>3*<br>1*<br>4*<br>4*<br>4*             | Maths Mathskills II MDA-PCSS Merchant of Venice Mr T's Measuring Games Mr T Meets His Match Musicmaster Nineteenth C. England Oil Strike                                                                                                    | GCE Tutoring Griffin MDA Assoc. Penguin Study Ebury Ebury Software Sinclair Sussex Sinclair Research                                                                                                    | 3*<br>4*<br>4*<br>4*<br>3*<br>3*                     | Conquest Cricket Captain Dix Mille Fall of Rome Fighter Pilot Flight Simulation Football Manager Formula One Full Throttle                                                                                                    | Cheetasoft Allanson CCS ASP Digital Integration Sinclair Addictive Games CRL Micromega                                                                                                    | 3 3 3 3 4 4 4 5 4 4                                                                                                    |
| WWWWWWWWXXZ                            | Vizard's Lair Vizard's Warriors Vorld Series Baseball Vorm Attack Vorse Things Happen at Sea Virath of Magra Viriggler Virigdom Virigulia Autorior Virigulia Autorior Virigulia Autorior                                                                                                    | Mikro-Gen<br>Bubble Bus<br>Mastertronik<br>Imagine<br>Pulsonic<br>Silversoft<br>Mastervision<br>Romantic Robot<br>Quicksilva<br>PSS Software<br>Activision                                                                                                    | 4*<br>4*<br>2*<br>3*<br>1*<br>4*<br>4*<br>2*             | Maths Mathskills II MDA-PCSS Merchant of Venice Mr T's Measuring Games Mr T Meets His Match Musicmaster Nineteenth C. England Oil Strike Paddington's Garden Game                                                                                                    | GCE Tutoring Griffin MDA Assoc. Penguin Study Ebury Ebury Software Sinclair Sussex Sinclair Research Collins                                                                                                    | 3*<br>4*<br>4*<br>4*<br>3*<br>4*<br>4*               | Conquest Cricket Captain Dix Mille Fall of Rome Fighter Pilot Flight Simulation Football Manager Formula One Full Throttle Frank Bruno's Boxing                                                                                                    | Cheetasoft Allanson CCS ASP Digital Integration Sinclair Addictive Games CRL Micromega Elite Martech                                                                                                    | 3 3 3 3 3 3 4 4 4 4 4 4 4 4 4 4 4 4 4 4                                                                                                    |
| WWWWWWWXXZZ                            | Vizard's Lair Vizard's Warriors Vorld Series Baseball Vorm Attack Vorse Things Happen at Sea Virath of Magra Viriggler Ladom Lavior Lavior Lav | Mikro-Gen Bubble Bus Mastertronik Imagine Pulsonic Silversoft Mastervision Romantic Robot Quicksilva PSS Software Activision DK'tronics                                                                                                    | 4*<br>4*<br>2*<br>3*<br>1*<br>4*<br>4*<br>2*<br>3*       | Maths Mathskills II MDA-PCSS Merchant of Venice Mr T's Measuring Games Mr T Meets His Match Musicmaster Nineteenth C. England Oil Strike Paddington's Garden Game Pathfinder                                                                                                    | GCE Tutoring Griffin MDA Assoc. Penguin Study Ebury Ebury Software Sinclair Sussex Sinclair Research Collins Widget                                                                                                    | 3*<br>4*<br>4*<br>4*<br>3*<br>4*<br>4*               | Conquest Cricket Captain Dix Mille Fall of Rome Fighter Pilot Flight Simulation Football Manager Formula One Full Throttle Frank Bruno's Boxing Galaxy Conflict                                                                                                    | Cheetasoft Allanson CCS ASP Digital Integration Sinclair Addictive Games CRL Micromega Elite Martech CCS                                                                                                    | 3 3 3 3 3 4 4 4 5 5 4 4 4 4                                                                                                    |
| WWWWWWXXZZZ                            | Vizard's Lair Vizard's Warriors Vorld Series Baseball Vorse Things Happen at Sea Virath of Magra Viggler adom avior enji ig-Zag ombie Zombie                                                                                                    | Mikro-Gen<br>Bubble Bus<br>Mastertronik<br>Imagine<br>Pulsonic<br>Silversoft<br>Mastervision<br>Romantic Robot<br>Quicksilva<br>PSS Software<br>Activision                                                                                                    | 4*<br>4*<br>2*<br>3*<br>1*<br>4*<br>4*<br>4*<br>4*       | Maths Mathskills II MDA-PCSS Merchant of Venice Mr T's Measuring Games Mr T Meets His Match Musicmaster Nineteenth C. England Oil Strike Paddington's Garden Game Pathfinder Physics                                                                                                    | GCE Tutoring Griffin MDA Assoc. Penguin Study Ebury Ebury Software Sinclair Sussex Sinclair Research Collins Widget Longman                                                                                                    | 3*<br>4*<br>4*<br>4*<br>3*<br>4*<br>4*<br>4*         | Conquest Cricket Captain Dix Mille Fall of Rome Fighter Pilot Flight Simulation Football Manager Formula One Full Throttle Frank Bruno's Boxing Galaxy Conflict Gangsters                                                                                                    | Cheetasoft Allanson CCS ASP Digital Integration Sinclair Addictive Games CRL Micromega Elite Martech CCS Quicksilva                                                                                                 | 33 33 33 34 44 44 44 44 44 44 44 44 44 4                                                                                                    |
| WWWWWWXXZZZ                            | Vizard's Lair Vizard's Warriors Vorld Series Baseball Vorm Attack Vorse Things Happen at Sea Virath of Magra Viriggler Ladom Lavior Lavior Lav | Mikro-Gen Bubble Bus Mastertronik Imagine Pulsonic Silversoft Mastervision Romantic Robot Quicksilva PSS Software Activision DK'tronics                                                                                                    | 4*<br>4*<br>2*<br>3*<br>1*<br>4*<br>4*<br>4*<br>4*       | Maths Mathskills II MDA-PCSS Merchant of Venice Mr T's Measuring Games Mr T Meets His Match Musicmaster Nineteenth C. England Oil Strike Paddington's Garden Game Pathfinder Physics Physics                                                                                                    | GCE Tutoring Griffin MDA Assoc. Penguin Study Ebury Ebury Software Sinclair Sussex Sinclair Research Collins Widget Longman Scisoft Chalksoft                                                                                                    | 3*<br>4*<br>4*<br>4*<br>3*<br>4*<br>4*<br>4*         | Conquest Cricket Captain Dix Mille Fall of Rome Fighter Pilot Flight Simulation Football Manager Formula One Full Throttle Frank Bruno's Boxing Galaxy Conflict Gangsters Gatecrasher                                                                                                    | Cheetasoft Allanson CCS ASP Digital Integration Sinclair Addictive Games CRL Micromega Elite Martech CCS Quicksilva Virgin                                                                                          | 33<br>33<br>33<br>34<br>44<br>44<br>44<br>44<br>44                                                                                           |
| WWWWWWXXZZZZ                           | Vizard's Lair Vizard's Warriors Vorld Series Baseball Vorse Things Happen at Sea Virath of Magra Viggler adom avior enji ig-Zag ombie Zombie                                                                                                    | Mikro-Gen Bubble Bus Mastertronik Imagine Pulsonic Silversoft Mastervision Romantic Robot Quicksilva PSS Software Activision DK'tronics                                                                                                    | 4*<br>4*<br>2*<br>3*<br>1*<br>4*<br>4*<br>4*<br>4*       | Maths Mathskills II MDA-PCSS Merchant of Venice Mr T's Measuring Games Mr T Meets His Match Musicmaster Nineteenth C. England Oil Strike Paddington's Garden Game Pathfinder Physics Physics Pirate Postman Pat's Trail Game                                                                                                    | GCE Tutoring Griffin MDA Assoc. Penguin Study Ebury Ebury Software Sinclair Sussex Sinclair Research Collins Widget Longman Scisoft Chalksoft Longman                                                                                                    | 3** 4** 4** 3** 4** 4** 4**                          | Conquest Cricket Captain Dix Mille Fall of Rome Fighter Pilot Flight Simulation Football Manager Formula One Full Throttle Frank Bruno's Boxing Galaxy Conflict Gangsters Gatecrasher Golf Grand National                                                                                                    | Cheetasoft Allanson CCS ASP Digital Integration Sinclair Addictive Games CRL Micromega Elite Martech CCS Quicksilva Virgin Elite                                                                                    | 4 4 4 4 4 4 4 4 4 4 4 4 4 4 4 4 4 4 4 4                                                                                                    |
| WWWWWWXXZZZ                            | Vizard's Lair Vizard's Warriors Vorld Series Baseball Vorm Attack Vorse Things Happen at Sea Virath of Magra Viriggler adom avior enji eig-Zag ombie Zombie                                                                                                    | Mikro-Gen<br>Bubble Bus<br>Mastertronik<br>Imagine<br>Pulsonic<br>Silversoft<br>Mastervision<br>Romantic Robot<br>Quicksilva<br>PSS Software<br>Activision<br>DK'tronics<br>Quicksilva                                                                                         | 4*<br>4*<br>2*<br>3*<br>4*<br>4*<br>4*<br>4*<br>4*<br>4* | Maths Mathskills II MDA-PCSS Merchant of Venice Mr T's Measuring Games Mr T Meets His Match Musicmaster Nineteenth C. England Oil Strike Paddington's Garden Game Pathfinder Physics Physics Pirate Postman Pat's Trail Game Riddle of the Sphinx                                                                                                    | GCE Tutoring Griffin MDA Assoc. Penguin Study Ebury Ebury Software Sinclair Sussex Sinclair Research Collins Widget Longman Scisoft Chalksoft Longman Longman                                                                                                    | 3**<br>4**<br>4**<br>3**<br>4**<br>4**<br>4**<br>4** | Conquest Cricket Captain Dix Mille Fall of Rome Fighter Pilot Flight Simulation Football Manager Formula One Full Throttle Frank Bruno's Boxing Galaxy Conflict Gangsters Gatecrasher Golf Grand National Grand Prix Manager                                                                                                    | Cheetasoft Allanson CCS ASP Digital Integration Sinclair Addictive Games CRL Micromega Elite Martech CCS Quicksilva Virgin Elite Silicon Joy                                                                        | 3 3 3 3 3 3 3 3 3 3 3 3 3 3 3 3 3 3 3 3                                                                                                    |
| WWWWWWWXXZZZZ AB                       | Vizard's Lair Vizard's Warriors Vorld Series Baseball Vorm Attack Vorse Things Happen at Sea Viriggler adom avior enji ig-Zag ombie Zombie  Business address Manager anker                                                                                                    | Mikro-Gen Bubble Bus Mastertronik Imagine Pulsonic Silversoft Mastervision Romantic Robot Quicksilva PSS Software Activision DK'tronics Quicksilva  OCP Andic Software                                                                                                    | 4** 2** 4** 4** 4** 4** 4**                              | Maths Mathskills II MDA-PCSS Merchant of Venice Mr T's Measuring Games Mr T Meets His Match Musicmaster Nineteenth C. England Oil Strike Paddington's Garden Game Pathfinder Physics Physics Pirate Postman Pat's Trail Game Riddle of the Sphinx Run, Rabbit, Run                                                                                                    | GCE Tutoring Griffin MDA Assoc. Penguin Study Ebury Ebury Software Sinclair Sussex Sinclair Research Collins Widget Longman Scisoft Chalksoft Longman Longman Longman                                                                                                    | 3 * * * * * * * * * * * * * * * * * * *              | Conquest Cricket Captain Dix Mille Fall of Rome Fighter Pilot Flight Simulation Football Manager Formula One Full Throttle Frank Bruno's Boxing Galaxy Conflict Gangsters Gatecrasher Golf Grand National Grand Prix Manager Great Britain Ltd                                                                                                    | Cheetasoft Allanson CCS ASP Digital Integration Sinclair Addictive Games CRL Micromega Elite Martech CCS Quicksilva Virgin Elite Silicon Joy Hessel                                                                 | 4 4 4 4 4 4 4 4 4 4 4 4 4 4 4 4 4 4 4                                                                                                    |
| WWW.WWW.WWXXZZZZ ABB                   | Vizard's Lair Vizard's Warriors Vorld Series Baseball Vorm Attack Vorse Things Happen at Sea Viriggler adom avior enji ig-Zag ombie Zombie  Business address Manager anker ank Account System                                                                                                    | Mikro-Gen Bubble Bus Mastertronik Imagine Pulsonic Silversoft Mastervision Romantic Robot Quicksilva PSS Software Activision DK'tronics Quicksilva  OCP Andic Software K Gouldstone                                                                                            | 4 ± ± ± ± ± ± ± ± ± ± ± ± ± ± ± ± ± ± ±                  | Maths Mathskills II MDA-PCSS Merchant of Venice Mr T's Measuring Games Mr T Meets His Match Musicmaster Nineteenth C. England Oil Strike Paddington's Garden Game Pathfinder Physics Physics Pirate Postman Pat's Trail Game Riddle of the Sphinx Run, Rabbit, Run Sequences                                                                                                    | GCE Tutoring Griffin MDA Assoc. Penguin Study Ebury Ebury Software Sinclair Sussex Sinclair Research Collins Widget Longman Scisoft Chalksoft Longman Longman Longman Chalksoft                                                                                                 | 3 * 4 * 4 * 4 * 4 * 4 * 4 * 4 * 4 * 4 *              | Conquest Cricket Captain Dix Mille Fall of Rome Fighter Pilot Flight Simulation Football Manager Formula One Full Throttle Frank Bruno's Boxing Galaxy Conflict Gangsters Gatecrasher Golf Grand National Grand Prix Manager Great Britain Ltd Gyron                                                                                                    | Cheetasoft Allanson CCS ASP Digital Integration Sinclair Addictive Games CRL Micromega Elite Martech CCS Quicksilva Virgin Elite Silicon Joy Hessel Firebird                                                        | 1 4 4 4 4 4 4 4 4 4 4 4 4 4 4 4 4 4 4 4                                                                                                    |
| WWWWWWWXXZZZZ                          | Vizard's Lair Vizard's Warriors Vorld Series Baseball Vorm Attack Vorse Things Happen at Sea Viggler adom avior enji ig-Zag ombie Zombie  Business address Manager anker ank Account System izzicom                                                                                                    | Mikro-Gen Bubble Bus Mastertronik Imagine Pulsonic Silversoft Mastervision Romantic Robot Quicksilva PSS Software Activision DK'tronics Quicksilva  OCP Andic Software K Gouldstone Merlin                                                                                     | 4 ± ± ± ± ± ± ± ± ± ± ± ± ± ± ± ± ± ± ±                  | Maths Mathskills II MDA-PCSS Merchant of Venice Mr T's Measuring Games Mr T Meets His Match Musicmaster Nineteenth C. England Oil Strike Paddington's Garden Game Pathfinder Physics Physics Physics Pirate Postman Pat's Trail Game Riddle of the Sphinx Run, Rabbit, Run Sequences Snaffle                                                                                                    | GCE Tutoring Griffin MDA Assoc. Penguin Study Ebury Ebury Software Sinclair Sussex Sinclair Research Collins Widget Longman Scisoft Chalksoft Longman Longman Longman Chalksoft Longman                                                                                         | 3 * 4 * 4 * 4 * 4 * 4 * 4 * 4 * 4 * 4 *              | Conquest Cricket Captain Dix Mille Fall of Rome Fighter Pilot Flight Simulation Football Manager Formula One Full Throttle Frank Bruno's Boxing Galaxy Conflict Gangsters Gatecrasher Golf Grand National Grand Prix Manager Great Britain Ltd Gyron Heathrow Int ATC                                                                                                    | Cheetasoft Allanson CCS ASP Digital Integration Sinclair Addictive Games CRL Micromega Elite Martech CCS Quicksilva Virgin Elite Silicon Joy Hessel Firebird Hewson                                                 | 1 5 4 4 4 4 4 4 4 4 4 4 4 4 4 4 4 4 4 4                                                                                                    |
| WWWWWWWWXXZZZZ ABBBC                   | Vizard's Lair Vizard's Warriors Vorld Series Baseball Vorm Attack Vorse Things Happen at Sea Viggler Adom Avior enji ig-Zag ombie Zombie  Business Address Manager anker ank Account System izzicom collector's Pack                                                                                                    | Mikro-Gen Bubble Bus Mastertronik Imagine Pulsonic Silversoft Mastervision Romantic Robot Quicksilva PSS Software Activision DK'tronics Quicksilva  OCP Andic Software K Gouldstone Merlin Sinclair                                                                            | 4 * * * * * * * * * * * * * * * * * * *                  | Maths Mathskills II MDA-PCSS Merchant of Venice Mr T's Measuring Games Mr T Meets His Match Musicmaster Nineteenth C. England Oil Strike Paddington's Garden Game Pathfinder Physics Physics Pirate Postman Pat's Trail Game Riddle of the Sphinx Run, Rabbit, Run Sequences Snaffle Speech Marks                                                                                                    | GCE Tutoring Griffin MDA Assoc. Penguin Study Ebury Ebury Software Sinclair Sussex Sinclair Research Collins Widget Longman Scisoft Chalksoft Longman Longman Longman Chalksoft Longman Sinclair                                                                                | 3 4 4 4 4 4 4 4 4 4 4 4 4 4 4 4 4 4 4 4              | Conquest Cricket Captain Dix Mille Fall of Rome Fighter Pilot Flight Simulation Football Manager Formula One Full Throttle Frank Bruno's Boxing Galaxy Conflict Gangsters Gatecrasher Golf Grand National Grand Prix Manager Great Britain Ltd Gyron Heathrow Int ATC Howzat                                                                                                    | Cheetasoft Allanson CCS ASP Digital Integration Sinclair Addictive Games CRL Micromega Elite Martech CCS Quicksilva Virgin Elite Silicon Joy Hessel Firebird Hewson Wyvern                                          | 1 5 4 4 4 4 4 4 4 4 4 4 4 4 4 4 4 4 4 4                                                                                                    |
| WWWWWWWXXZZZZ                          | Vizard's Lair Vizard's Warriors Vorld Series Baseball Vorm Attack Vorse Things Happen at Sea Viggler Adom Avior enji ig-Zag ombie Zombie  Business Address Manager anker ank Account System izzicom collector's Pack                                                                                                    | Mikro-Gen Bubble Bus Mastertronik Imagine Pulsonic Silversoft Mastervision Romantic Robot Quicksilva PSS Software Activision DK'tronics Quicksilva  OCP Andic Software K Gouldstone Merlin Sinclair Microl                                                                     | 44********************                                   | Maths Mathskills II MDA-PCSS Merchant of Venice Mr T's Measuring Games Mr T Meets His Match Musicmaster Nineteenth C. England Oil Strike Paddington's Garden Game Pathfinder Physics Physics Pirate Postman Pat's Trail Game Riddle of the Sphinx Run, Rabbit, Run Sequences Snaffle Speech Marks Spelling Bee                                                                                                    | GCE Tutoring Griffin MDA Assoc. Penguin Study Ebury Ebury Software Sinclair Sussex Sinclair Research Collins Widget Longman Scisoft Chalksoft Longman Longman Longman Chalksoft Longman Sinclair Image Systems                                                                  | 34*********************                              | Conquest Cricket Captain Dix Mille Fall of Rome Fighter Pilot Flight Simulation Football Manager Formula One Full Throttle Frank Bruno's Boxing Galaxy Conflict Gangsters Gatecrasher Golf Grand National Grand Prix Manager Great Britain Ltd Gyron Heathrow Int ATC Howzat Hunter Killer                                                                                        | Cheetasoft Allanson CCS ASP Digital Integration Sinclair Addictive Games CRL Micromega Elite Martech CCS Quicksilva Virgin Elite Silicon Joy Hessel Firebird Hewson Wyvern Protek                                   |                                                                                                    |
| WWWWWWWWWWWWWWWWWWWWWWWWWWWWWWWWWWWWWW | Vizard's Lair Vizard's Warriors Vorld Series Baseball Vorm Attack Vorse Things Happen at Sea Viggler Adom Avior enji ig-Zag ombie Zombie  Business Address Manager Anker Ank Account System Vizzicom Collector's Pack Outabase Decision Maker                                                                                                    | Mikro-Gen Bubble Bus Mastertronik Imagine Pulsonic Silversoft Mastervision Romantic Robot Quicksilva PSS Software Activision DK'tronics Quicksilva  OCP Andic Software K Gouldstone Merlin Sinclair Microl Collins                                                             | 4 4 * * * * * * * * * * * * * * * * * *                  | Maths Mathskills II MDA-PCSS Merchant of Venice Mr T's Measuring Games Mr T Meets His Match Musicmaster Nineteenth C. England Oil Strike Paddington's Garden Game Pathfinder Physics Physics Pirate Postman Pat's Trail Game Riddle of the Sphinx Run, Rabbit, Run Sequences Snaffle Speech Marks Spelling Bee Startrucker                                                                                                    | GCE Tutoring Griffin MDA Assoc. Penguin Study Ebury Ebury Software Sinclair Sussex Sinclair Research Collins Widget Longman Scisoft Chalksoft Longman Longman Longman Longman Sinclair Image Systems Widget                                                                     | 344**********************                            | Conquest Cricket Captain Dix Mille Fall of Rome Fighter Pilot Flight Simulation Football Manager Formula One Full Throttle Frank Bruno's Boxing Galaxy Conflict Gangsters Gatecrasher Golf Grand National Grand Prix Manager Great Britain Ltd Gyron Heathrow Int ATC Howzat Hunter Killer It's Only Rock 'n' Roll                                                                | Cheetasoft Allanson CCS ASP Digital Integration Sinclair Addictive Games CRL Micromega Elite Martech CCS Quicksilva Virgin Elite Silicon Joy Hessel Firebird Hewson Wyvern                                          |                                                                                                    |
| WWWWWWWWWWWWWWWWWWWWWWWWWWWWWWWWWWWWWW | Vizard's Lair Vizard's Warriors Vorld Series Baseball Vorm Attack Vorse Things Happen at Sea Viggler Adom Avior enji ig-Zag ombie Zombie  Business Address Manager anker ank Account System Vizzicom Collector's Pack Database Decision Maker lectric Office                                                                                                    | Mikro-Gen Bubble Bus Mastertronik Imagine Pulsonic Silversoft Mastervision Romantic Robot Quicksilva PSS Software Activision DK'tronics Quicksilva  OCP Andic Software K Gouldstone Merlin Sinclair Microl Collins Fisher Software                                             | 44*********************************                      | Maths Mathskills II MDA-PCSS Merchant of Venice Mr T's Measuring Games Mr T Meets His Match Musicmaster Nineteenth C. England Oil Strike Paddington's Garden Game Pathfinder Physics Physics Physics Pirate Postman Pat's Trail Game Riddle of the Sphinx Run, Rabbit, Run Sequences Snaffle Speech Marks Spelling Bee Startrucker Stuart Period                                                                                                    | GCE Tutoring Griffin MDA Assoc. Penguin Study Ebury Ebury Software Sinclair Sussex Sinclair Research Collins Widget Longman Scisoft Chalksoft Longman Longman Longman Chalksoft Longman Sinclair Image Systems Widget Akadamias                                                 | 34444444444444444444444444444444444444               | Conquest Cricket Captain Dix Mille Fall of Rome Fighter Pilot Flight Simulation Football Manager Formula One Full Throttle Frank Bruno's Boxing Galaxy Conflict Gangsters Gatecrasher Golf Grand National Grand Prix Manager Great Britain Ltd Gyron Heathrow Int ATC Howzat Hunter Killer It's Only Rock 'n' Roll Jack Charlton's Match                                          | Cheetasoft Allanson CCS ASP Digital Integration Sinclair Addictive Games CRL Micromega Elite Martech CCS Quicksilva Virgin Elite Silicon Joy Hessel Firebird Hewson Wyvern Protek K-Tel                             | 1 5 5 6 6 6 6 6 6 6 6 6 6 6 6 6 6 6 6 6                                                                                                    |
| WWWWWWWWXXZZZZ ABBBCDDEE               | Vizard's Lair Vizard's Warriors Vorld Series Baseball Vorm Attack Vorse Things Happen at Sea Virath of Magra Viriggler adom avior enji ig-Zag ombie Zombie  Business Address Manager anker ank Account System izzicom izzicom izicom izicom izicom izicom izicom izico | Mikro-Gen Bubble Bus Mastertronik Imagine Pulsonic Silversoft Mastervision Romantic Robot Quicksilva PSS Software Activision DK'tronics Quicksilva  OCP Andic Software K Gouldstone Merlin Sinclair Microl Collins Fisher Software Collins Soft                                | 44****************************                           | Maths Mathskills II MDA-PCSS Merchant of Venice Mr T's Measuring Games Mr T Meets His Match Musicmaster Nineteenth C. England Oil Strike Paddington's Garden Game Pathfinder Physics Physics Physics Pirate Postman Pat's Trail Game Riddle of the Sphinx Run, Rabbit, Run Sequences Snaffle Speech Marks Spelling Bee Startrucker Stuart Period SuperTed                                                                                                    | GCE Tutoring Griffin MDA Assoc. Penguin Study Ebury Ebury Software Sinclair Sussex Sinclair Research Collins Widget Longman Scisoft Chalksoft Longman Longman Longman Longman Longman Sinclair Image Systems Widget Akadamias Longman                                           | 34444444444444444444444444444444444444               | Conquest Cricket Captain Dix Mille Fall of Rome Fighter Pilot Flight Simulation Football Manager Formula One Full Throttle Frank Bruno's Boxing Galaxy Conflict Gangsters Gatecrasher Golf Grand National Grand Prix Manager Great Britain Ltd Gyron Heathrow Int ATC Howzat Hunter Killer It's Only Rock 'n' Roll Jack Charlton's Match Fishing                                  | Cheetasoft Allanson CCS ASP Digital Integration Sinclair Addictive Games CRL Micromega Elite Martech CCS Quicksilva Virgin Elite Silicon Joy Hessel Firebird Hewson Wyvern Protek K-Tel Alligata                    | 1 5 5 6 6 6 6 6 6 6 6 6 6 6 6 6 6 6 6 6                                                                                                    |
| WWWWWWWXXZZZZ ABBBCDDEEH               | Vizard's Lair Vizard's Warriors Vorld Series Baseball Vorm Attack Vorse Things Happen at Sea Virath of Magra Viriggler adom avior enji ig-Zag ombie Zombie  Business ddress Manager anker ank Account System vizzicom collector's Pack vatabase vecision Maker lectric Office ntrepreneur leathplanner                                                                                                    | Mikro-Gen Bubble Bus Mastertronik Imagine Pulsonic silversoft Mastervision Romantic Robot Quicksilva PSS Software Activision DK'tronics Quicksilva  OCP Andic Software K Gouldstone Merlin Sinclair Microl Collins Fisher Software Collins Soft Heath Computing                | 44***************************                            | Maths Mathskills II MDA-PCSS Merchant of Venice Mr T's Measuring Games Mr T Meets His Match Musicmaster Nineteenth C. England Oil Strike Paddington's Garden Game Pathfinder Physics Physics Pirate Postman Pat's Trail Game Riddle of the Sphinx Run, Rabbit, Run Sequences Snaffle Speech Marks Spelling Bee Startrucker Stuart Period SuperTed Teacher Data                                                                                                    | GCE Tutoring Griffin MDA Assoc. Penguin Study Ebury Ebury Software Sinclair Sussex Sinclair Research Collins Widget Longman Scisoft Chalksoft Longman Longman Longman Longman Longman Sinclair Image Systems Widget Akadamias Longman B Farris                                  | 3444**********************                           | Conquest Cricket Captain Dix Mille Fall of Rome Fighter Pilot Flight Simulation Football Manager Formula One Full Throttle Frank Bruno's Boxing Galaxy Conflict Gangsters Gatecrasher Golf Grand National Grand Prix Manager Great Britain Ltd Gyron Heathrow Int ATC Howzat Hunter Killer It's Only Rock 'n' Roll Jack Charlton's Match Fishing Juggernaut                       | Cheetasoft Allanson CCS ASP Digital Integration Sinclair Addictive Games CRL Micromega Elite Martech CCS Quicksilva Virgin Elite Silicon Joy Hessel Firebird Hewson Wyvern Protek K-Tel Alligata CRL                | 4 4 4 4 4 4 4 4 4 4 4 4 4 4 4 4 4 4 4                                                                                                    |
| WWWWWWWXXZZZZ ABBBCDDEEHH              | Vizard's Lair Vizard's Warriors Vorld Series Baseball Vorm Attack Vorse Things Happen at Sea Virath of Magra Viriggler Adom Avior enji ig-Zag ombie Zombie  Business Address Manager anker ank Account System Vizzicom Collector's Pack Oatabase Decision Maker Lectric Office attrepreneur Leathplanner Lome Budget                                                                                                    | Mikro-Gen Bubble Bus Mastertronik Imagine Pulsonic Silversoft Mastervision Romantic Robot Quicksilva PSS Software Activision DK'tronics Quicksilva  OCP Andic Software K Gouldstone Merlin Sinclair Microl Collins Fisher Software Collins Soft                                | 44****************************                           | Maths Mathskills II MDA-PCSS Merchant of Venice Mr T's Measuring Games Mr T Meets His Match Musicmaster Nineteenth C. England Oil Strike Paddington's Garden Game Pathfinder Physics Pirate Postman Pat's Trail Game Riddle of the Sphinx Run, Rabbit, Run Sequences Snaffle Speech Marks Spelling Bee Startrucker Stuart Period SuperTed Teacher Data Tense French                                                                                                    | GCE Tutoring Griffin MDA Assoc. Penguin Study Ebury Ebury Software Sinclair Sussex Sinclair Research Collins Widget Longman Scisoft Chalksoft Longman Longman Longman Longman Sinclair Image Systems Widget Akadamias Longman B Farris Sullis                                   | 34444433444444444444444444444444444444               | Conquest Cricket Captain Dix Mille Fall of Rome Fighter Pilot Flight Simulation Football Manager Formula One Full Throttle Frank Bruno's Boxing Galaxy Conflict Gangsters Gatecrasher Golf Grand National Grand Prix Manager Great Britain Ltd Gyron Heathrow Int ATC Howzat Hunter Killer It's Only Rock 'n' Roll Jack Charlton's Match Fishing Juggernaut Match Day             | Cheetasoft Allanson CCS ASP Digital Integration Sinclair Addictive Games CRL Micromega Elite Martech CCS Quicksilva Virgin Elite Silicon Joy Hessel Firebird Hewson Wyvern Protek K-Tel Alligata                    | 33<br>33<br>33<br>34<br>44<br>44<br>44<br>44<br>44<br>44<br>45<br>46<br>46<br>46<br>46<br>46<br>46<br>46<br>46<br>46<br>46<br>46<br>46<br>46 |
| WWWWWWWXXZZZZ ABBBCDDEEHHI             | Vizard's Lair Vizard's Warriors Vorld Series Baseball Vorm Attack Vorse Things Happen at Sea Virath of Magra Viriggler Adom Avior enji ig-Zag ombie Zombie  Business Address Manager anker ank Account System Vizzicom Collector's Pack Oatabase Decision Maker lectric Office attrepreneur leathplanner lome Budget avestment, Insurance,                                                                                                    | Mikro-Gen Bubble Bus Mastertronik Imagine Pulsonic silversoft Mastervision Romantic Robot Quicksilva PSS Software Activision DK'tronics Quicksilva  OCP Andic Software K Gouldstone Merlin Sinclair Microl Collins Fisher Software Collins Soft Heath Computing                | 44***************************                            | Maths Mathskills II MDA-PCSS Merchant of Venice Mr T's Measuring Games Mr T Meets His Match Musicmaster Nineteenth C. England Oil Strike Paddington's Garden Game Pathfinder Physics Physics Pirate Postman Pat's Trail Game Riddle of the Sphinx Run, Rabbit, Run Sequences Snaffle Speech Marks Spelling Bee Startrucker Stuart Period SuperTed Teacher Data                                                                                                    | GCE Tutoring Griffin MDA Assoc. Penguin Study Ebury Ebury Software Sinclair Sussex Sinclair Research Collins Widget Longman Scisoft Chalksoft Longman Longman Longman Longman Longman Sinclair Image Systems Widget Akadamias Longman B Farris                                  | 34444433444444444444444444444444444444               | Conquest Cricket Captain Dix Mille Fall of Rome Fighter Pilot Flight Simulation Football Manager Formula One Full Throttle Frank Bruno's Boxing Galaxy Conflict Gangsters Gatecrasher Golf Grand National Grand Prix Manager Great Britain Ltd Gyron Heathrow Int ATC Howzat Hunter Killer It's Only Rock 'n' Roll Jack Charlton's Match Fishing Juggernaut                       | Cheetasoft Allanson CCS ASP Digital Integration Sinclair Addictive Games CRL Micromega Elite Martech CCS Quicksilva Virgin Elite Silicon Joy Hessel Firebird Hewson Wyvern Protek K-Tel Alligata CRL                | 4 3 3 3 3                                                                                                    |
| WWWWWWWXXZZZZ ABBBCDDEEHHILL           | Vizard's Lair Vizard's Warriors Vorld Series Baseball Vorm Attack Vorse Things Happen at Sea Vizath of Magra Vizigler Adom Avior enji ig-Zag ombie Zombie  Business Address Manager Anker Ank Account System Vizzicom Collector's Pack Vatabase Vecision Maker Alectric Office Interpreneur Leathplanner Lome Budget Vivestment, Insurance, Anformation                                                                                                    | Mikro-Gen Bubble Bus Mastertronik Imagine Pulsonic Silversoft Mastervision Romantic Robot Quicksilva PSS Software Activision DK'tronics Quicksilva  OCP Andic Software K Gouldstone Merlin Sinclair Microl Collins Fisher Software Collins Soft Heath Computing Kuma Computers | 44***************************                            | Maths Mathskills II MDA-PCSS Merchant of Venice Mr T's Measuring Games Mr T Meets His Match Musicmaster Nineteenth C. England Oil Strike Paddington's Garden Game Pathfinder Physics Pirate Postman Pat's Trail Game Riddle of the Sphinx Run, Rabbit, Run Sequences Snaffle Speech Marks Spelling Bee Startrucker Stuart Period SuperTed Teacher Data Tense French                                                                                                    | GCE Tutoring Griffin MDA Assoc. Penguin Study Ebury Ebury Software Sinclair Sussex Sinclair Research Collins Widget Longman Scisoft Chalksoft Longman Longman Longman Longman Sinclair Image Systems Widget Akadamias Longman B Farris Sullis Sinclair/Macmillan Arnold Wheaton | 34444433444444444444444444444444444444               | Conquest Cricket Captain Dix Mille Fall of Rome Fighter Pilot Flight Simulation Football Manager Formula One Full Throttle Frank Bruno's Boxing Galaxy Conflict Gangsters Gatecrasher Golf Grand National Grand Prix Manager Great Britain Ltd Gyron Heathrow Int ATC Howzat Hunter Killer It's Only Rock 'n' Roll Jack Charlton's Match Fishing Juggernaut Match Day             | Cheetasoft Allanson CCS ASP Digital Integration Sinclair Addictive Games CRL Micromega Elite Martech CCS Quicksilva Virgin Elite Silicon Joy Hessel Firebird Hewson Wyvern Protek K-Tel Alligata CRL Ocean          | 4 4 4 4 4 4 4 4 5 4 4 5 5 4 4 5 5 5 5 5                                                                                                    |
| WWWWWWXXZZZZ ABBBCDDEEHHInIn           | Vizard's Lair Vizard's Warriors Vorld Series Baseball Vorm Attack Vorse Things Happen at Sea Virath of Magra Viriggler Adom Avior enji ig-Zag ombie Zombie  Business Address Manager anker ank Account System Vizzicom Collector's Pack Database Decision Maker lectric Office attrepreneur leathplanner lome Budget avestment, Insurance, aformation                                                                                                    | Mikro-Gen Bubble Bus Mastertronik Imagine Pulsonic Silversoft Mastervision Romantic Robot Quicksilva PSS Software Activision DK'tronics Quicksilva  OCP Andic Software K Gouldstone Merlin Sinclair Microl Collins Fisher Software Collins Soft Heath Computing Kuma Computers | 44±±±±±±±±±±±±±±±±±±±±±±±±±±±±±±±±±±±±                   | Maths Mathskills II MDA-PCSS Merchant of Venice Mr T's Measuring Games Mr T Meets His Match Musicmaster Nineteenth C. England Oil Strike Paddington's Garden Game Pathfinder Physics Pirate Postman Pat's Trail Game Riddle of the Sphinx Run, Rabbit, Run Sequences Snaffle Speech Marks Spelling Bee Startrucker Stuart Period SuperTed Teacher Data Tense French Weathermaster                                                                                                    | GCE Tutoring Griffin MDA Assoc. Penguin Study Ebury Ebury Software Sinclair Sussex Sinclair Research Collins Widget Longman Scisoft Chalksoft Longman Longman Longman Longman Sinclair Image Systems Widget Akadamias Longman B Farris Sullis Sinclair/Macmillan                | 34444433444444444444444444444444444444               | Conquest Cricket Captain Dix Mille Fall of Rome Fighter Pilot Flight Simulation Football Manager Formula One Full Throttle Frank Bruno's Boxing Galaxy Conflict Gangsters Gatecrasher Golf Grand National Grand Prix Manager Great Britain Ltd Gyron Heathrow Int ATC Howzat Hunter Killer It's Only Rock 'n' Roll Jack Charlton's Match Fishing Juggernaut Match Day Match Point | Cheetasoft Allanson CCS ASP Digital Integration Sinclair Addictive Games CRL Micromega Elite Martech CCS Quicksilva Virgin Elite Silicon Joy Hessel Firebird Hewson Wyvern Protek K-Tel Alligata CRL Ocean Sinclair | 4 3 3 3 3 3 3 3 4 4 4 4 4 4 4 4 4 4 4 4                                                                                                    |

SINCLAIR USER Annual 1986

# Buyers' Guide

| _ |                                                                                                    |                  | 211 |                      | CDI                        | 3* | Spectrum Extended Basic           | CP Software       | 4*  |
|---|----------------------------------------------------------------------------------------------------|------------------|-----|----------------------|----------------------------|----|-----------------------------------|-------------------|-----|
|   | New Venture                                                                                                    | Falcon           | 2*  | Derby Day            | CRL<br>Work Force          | 3* | Spectrum Monitor                  | Picturesque       | 4*  |
|   | Nick Faldo's Open                                                                                                    | Argus            | 3*  | Do Not Pass Go       | MFM Software               | 3* | Spectrum Sprites                  | ISP               | 4*  |
|   | 1984                                                                                                    | Incentive        | 4*  | Double Dealer        | CP Software                | 4* | Spectrum Super Toolkit            | Nectarine         | 4*  |
|   | Oligopoly                                                                                                    | CCS              | 4*  | Draughts             | Oasis                      | 4* | Supercode II                      | CP Software       | 4*  |
|   | Olympics                                                                                                    | CRL              | 3*  | Mind Games           | Leisure Genius             | 2* | The Comp. M. Code Tutor           |                   | 4*  |
|   | Overlords                                                                                                    | Lothlorien       | 5*  | Monopoly             | Contrast                   | 2* | The Illustrator                   | Gilsoft           | 5*  |
|   | Plunder                                                                                                    | CCS              | 4*  | Pontoon              |                            | 5* | Varitalk                          | ITS Software      | 3*  |
|   | Red Weed                                                                                                    | Lothlorien       | 4*  | Scrabble             | Sinclair<br>Buffer Micro   | 4± | Vu3D                              | Sinclair          | 4*  |
|   | Regards to Broadway                                                                                                    | Argus            | 3*  | Super Bridge         |                            | 4* | White Lightning                   | Oasis             | 5*  |
|   | Reichswald                                                                                                    | MW Gamesworld    | 2*  | Superchess II        | CP Software<br>CP Software | 5* | Zeus Assembler                    | Sinclair          | 5*  |
|   | Royal Birkdale                                                                                                    | Ocean            | 4*  | Superchess III       |                            | 4* | Zeus Assemoiei                    | Sincian           | -   |
|   | Scatterbrain                                                                                                    | Manor            | 2*  | The Turk             | OCP                        | 5* |                                   |                   |     |
|   | 747 Flight Simulator                                                                                                    | DACC             | 2*  | Voice Chess          | Artic<br>CP Software       | 3* | QL                                |                   |     |
|   | Ski Star 2000                                                                                                    | Richard Shepherd | 2*  | Yatzee               |                            | 4* | Adder Assembler                   | Adder Publishing  | 4*  |
|   | Southern Belle                                                                                                    | Hewson           | 4*  | ZX Draughts          | CP Software                | 4* | Area Radar Controller             | Shadowsoft        | 1*  |
|   | Special Operations                                                                                                    | Lothlorien       | 2*  | ZX Reversi           | CP Software                | 4* | Assembler Dev. Package            | Metacomco         | 5*  |
|   | Spectrealm                                                                                                    | Runesoft         | 3*  | Utility              |                            |    | Blackjack                         | Quest             | 1*  |
|   | Star Trader                                                                                                    | Bug Byte         | 3*  |                      | A 377                      | 4* | Cartridge Doctor                  | Talent            | 5*  |
|   | Steve Davis Snooker                                                                                                    | CDS              | 4*  | Allsort S-1          | A Firminger                | 5* | EVA                               | Westway           | 2*  |
|   | Stonkers                                                                                                    | Beau Jolly       | 5*  | Artist, The          | Softek                     | 3* | GraphiOL                          | Talent            | 5*  |
|   | Strike Attack                                                                                                    | Micromart        | 2*  | Assembler            | Artic                      | 2* | GST Assembler                     | Sinclair Research | 4*  |
|   | Super-League                                                                                                    | Cross            | 3*  | Assembler            | Roybot                     | 3* | Hopper                            | Microdeal         | 1*  |
|   | Super Soccer                                                                                                    | Winters          | 2*  | Beyond Basic         | Sinclair                   | -  | Hyperdrive                        | English Software  | 3*  |
|   | Test Match                                                                                                    | Comp. Rentals    | 3*  | Building Price       | J Redman                   | 3* | Land of Havoc                     | Microdeal         | 3*  |
|   | The Biz                                                                                                    | Virgin           | 4*  | Compiler             | Softek                     | 3* | MicroAPL                          | MicroAPL          | 5*  |
|   | The Bulge                                                                                                    | Lothlorien       | 4*  | Composer             | Contrast                   | 1* | MonOL                             | HiSoft            | 4*  |
|   | The Forest                                                                                                    | Phipps           | 4*  | FP Compiler          | Softek                     | 5* | Pascal                            | Computer One      | 4*  |
|   | Troon                                                                                                    | Hornby           | 4*  | Games Designer       | Quicksilva                 | 4* | Pascal                            | Metacomco         | 5*  |
|   | United                                                                                                    | CCS              | 2*  | HURG                 | Melbourne House            | 4* | QL Agenda                         | Q-Soft            | 1*  |
|   | Video Pool                                                                                                    | OCP              | 3*  | Keyword Extension    | Timedata                   | 4* | QL Agenda QL Bank Accounts System |                   | 2*  |
|   | Viking Raiders                                                                                                    | Firebird         | 3*  | Lightmagic           | New Generation             | 4* | OL Cash Trader                    | Sinclair          | 5*  |
|   | War 70                                                                                                    | CCS              | 4*  | Information Handling | McGraw Hill                | 2* | QL Cash Trader<br>QL Caverns      | Sinclair          | 3*  |
|   | Whodunnit                                                                                                    | CCS              | 4*  | Make Music           | Buffer Micro               | 4* |                                   | Psion             | 5*  |
|   | Wilfred the Hairy                                                                                                    | Microbyte        | 1*  | Melbourne Draw       | Melbourne House            | 4* | QL Chess                          | GST               | 3*  |
|   | World Cup Football                                                                                                    | Artic            | 4*  | Monitor/Diss.        | Sinclair                   | 4* | QL Compiler                       | Sinclair          | 2*  |
|   | T - didinant                                                                                                    |                  |     | Music Maker          | Bellflower                 | 2* | QL Gardener                       | Softschool        | 1*  |
|   | Traditional                                                                                                    |                  |     | Paintbox             | Print & Plotter            | 4* | QL Reversi                        | Sinclair          | 5*  |
|   | Arcturus                                                                                                    | Visions          | 4*  | Print Utilities      | Sinclair                   | 4* | QL Toolkit                        | Eidersoft         | 4*  |
|   | Backgammon                                                                                                    | CP Software      | 4*  | Quill                | Gilsoft                    | 5* | QSpell                            | Pitch Associates  | 3*  |
|   | Brag                                                                                                    | Turtle           | 4*  | Screen Machine       | ISP                        | 4* | Quilmerge                         | Digital Precision | 2±  |
|   | Bridge Master                                                                                                    | Serin            | 4*  | Softalk 1-2          | CP Software                | 4* | Super Backgammon                  |                   | 3 × |
|   | Bridge Player                                                                                                    | CP Software      | 4*  | Spec. Compiler       | Softek                     | 4* | Super Sprite Generator            | Digital Precision | 3 × |
|   | and the second second s | Mactartronic     | 2+  | Spectre Mac/Mon      | Oasis                      | 4* | Typing Tutor                      | Computer One      | 3 × |

# UnitSoft

Mastertronic

Leisure Genius

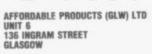

Bullseye

Cluedo

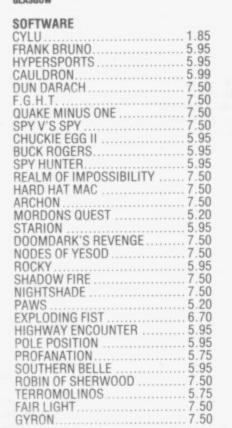

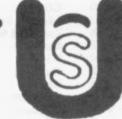

Spectre Mac/Mon

Spectrosim

| RED MOON                                     | 5.20    |
|----------------------------------------------|---------|
| CODE NAME MAT II                             | 6.70    |
| NOW GAMES                                    |         |
| DALEY THOMPSON S. TEST                       | 7.50    |
| DYNAMITE DAN                                 | 5.20    |
| RUPERT AND THE TOY PARTY .<br>ROCKFORDS RIOT | 7 50    |
| 911 TS                                       |         |
| MONOPOLY                                     | 7.50    |
| GLASS                                        |         |
| THE ARTIST                                   | 200     |
| STARION                                      | 5.95    |
| ROCKY HORROR SHOW                            |         |
| FRANK BRUNO                                  |         |
| SABRE WULF                                   | 7.50    |
| JET SET WILLY II                             |         |
| VIEW TO A KILL                               | 7.50    |
| ONE ON ONE                                   |         |
| EVIL CROWN                                   | 7.50    |
| POPEYE                                       |         |
| THAT'S THE SPIRIT                            | 1111100 |
| FIGHTING WARRIOR                             |         |
| WORLD SERIES BASE BALL<br>GRAND NATIONAL     |         |
| ALIEN 8                                      |         |
| UNDERWURLD                                   | 7.50    |
| R0CC0                                        | 5.95    |

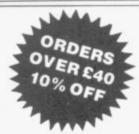

Typing Tutor

Talent

|   | TIR NE NOG RED ARROWS ON THE RUN FORTH PROTOCOL LEONARDO CONFUSION MONTY ON THE RUN WIZARDS LAIR GREMLINS BARRINGTONS SQUASH THE BULGE                                             | 6.70<br>5.20<br>9.70<br>5.90<br>5.95<br>5.20<br>5.95<br>7.50<br>5.95 |
|---|----------------------------------------------------------------------------------------------------|----------------------------------------------------------------------|
|   | HARDWARE KEMPSTON PRO. 1 KEMPSTON INTERFACE 1 TURBO INTERFACE 1 PROTEK INTERFACE 1 JOYCARD GUNSHOT 1 QUICKSHOT II. DATEX MICRO STICK 1                                             | 7.50<br>16.85<br>11.20<br>5.95<br>5.95<br>5.95                       |
| n | FORTH COMMING ATTRACTION IMPOSABLE MISSION ELITE INTERNATIONAL BASKET BALL WORLD SERIES BASKET BALL INTERNATIONAL KARATE SCHIZOFRENIA ARENA ARCADE CREATOR All cheques payable to: | 6.20<br>7.50<br>4.50<br>5.20<br>4.95<br>5.95<br>7.50                 |

Postage included UK. Please state which micro. Overseas orders add £1.00 per item. All cheques payable to:
Affordable Products (GLW) Ltd. Send £1.00 for our exclusive catalogue with up to the minute new releases for the
Amstrad/Atari/BBC/CBM64/ZX Spec/MSX

# Address book

# Problems or congratulations. If you need to contact a software house, just look through the directory below

A & F Software, Unit 8, Canalside Industrial Estate, Woodbine Street East, Rochdale, Lancashire OL16 5LB

Abacus Software, 21 Union Street, Ramsbottom, Nr Bury, Lancashire Abbex, 20 Ashley Close, Manor Hall Drive, London NW4 Abersoft, 7 Maesfallen, Bow Street, Aberystwyth, Wales

Activision, 15 Harley House, Marylebone Road, London NW1
Adder Publishing Ltd, PO Box 148, Cambridge CB1 2EQ

Add-on Electronics, Units 2,3 & 4, Shire Hill Industrial Estate, Saffron Walden, Essex CB11 3AQ

Addictive Games, 7a Richmond Hill, Bournemouth BH2 6HE ADS, 8 Bronchurch Street, Portsmouth, Hampshire PO4 8RY Alan Firminger, 171 Herne Hill, London SE24 9LR

Allanson Computing, 77 Chorley Road, Adlington, Chorley, Lancashire PR6 9LH

Alligata Software, 1 Orange Street, Sheffield S1 4DW

Argus Press Software, Liberty House, 222 Regent Street, London W1 Arcade Software, Technology House, 32 Chislehurst Road, Orpington, Kent BR6 0DG

Ariolasoft, Asphalt House, Suite 105-106, Palace Street, London SW1E Arnold Wheaton, Parkside Lane, Dewsbury Road, Leeds LS11 5TD Artic Computing, Main Street, Brandesburton, Driffield YO25 8RG Astrocalc, 67 Peascroft Road, Hemel Hempstead, Herts HP3 8ER

Atlantis Software, 19 Prebend Street, London N1 Automata UK, PO Box 78, Southsea, Hampshire

Axis, 71 Brookfield Avenue, Loughborough, Leicestershire LE11 3LN Beau-Jolly, 19A New Broadway, Ealing, London W5

Bellflower Software, 6 Rosewood Avenue, Greenford, Middlesex UB6

Retacoft, 92 Oxford Road, Moseley, Birmingham P13 950

Betasoft, 92 Oxford Road, Moseley, Birmingham B13 9SQ Beyond Software, Lector Court, 151 Farringdon Road, London EC1 Bridge Software, 36 Fernwood, Marple Bridge, Stockport, Cheshire Bridgemaster, Sandymouth, Beeches Road, Farnham Common, Buckinghamshire SL2 3PS

Bubble Bus Software, 87 High Street, Tonbridge, Kent TN9 1RX Calpac Computer Software, 108 Hermitage Woods Crescent, St Johns, Woking, Surrey

Campbell Systems, 57 Trap's Hill, Loughton, Essex 1G10 1TD CCS, 14 Langton Way, Blackheath, London SE3 7TL

CDS Micro Systems, Silver House, Silver Street, Doncaster, South Yorkshire DN1 1HL

Century/Hutchinson, 17-21 Conway Street, London W1 Chalksoft, 17 Willowslea Road, Northwick, Worcester

Cheetahsoft, 24 Ray Street, London EC1R 3DJ Clever Clogs, Liberty House, 222 Regent Street, London W1 Collins, 18/20 Stephenson Way, North Gower Street, London NW1 2DX

Collins Soft, 8 Grafton Street, London W1

Computatutor, 3 Thalia Close, Greenwich, London SE10 9NA Computer One, 32 Science Park, Milton Road, Cambridge CB4 4DH Contrast Software, Warren Road, Liss, Hampshire GU33 7DD Cornhill Software, 2 Penrith Way, Aylesbury, Buckinghamshire HP21 CP Software, 10 Alexandra Road, Harrogate, Yorkshire HG1 5JS. Craig Communications, PO Box 46, Basingstoke, Hampshire Creative Sparks, Thomson House, 296 Farnborough Road, Farnborough, Hampshire

CRL, 9 King's Yard, Carpenters Road, London E15 2HD Cross Software, 72 Swanshope, Burney Drive, Loughton, Essex

CSP Systems, 213 Stainbeck Road, Leeds
DACC Ltd, 23 Waverley Road, Hindley, Wigan, Lancashire WN2 3BN
Database Publications, Europa House, 68 Chester Road, Hazel Grove,

Stockport, SK7 5NY

Delta 4, The Shielding, New Road, Swanmore, Hampshire SO3 9PE Design Design, 2 Ashton Way, East Herrington, Sunderland SR3 3RS Digital Integration, Watchmoor Trade Centre, Watchmoor Road, Camberley, Surrey GU15 3AJ

Digital Precision, 91 Manor Road, Higham Hill, London E17 DK'tronics, Unit 6, Shire Hill Ind Est, Saffron Walden, Essex CB11 Domark, 204 Worple Road, London SW20 Dorcas Software, 3 The Oasis, Glenfield, Leicester
Dunitz, 154 Camden High Street, London NW1 0NE
Durrell Software, Castle Lodge, Castle Green, Taunton TA1 4AB
Dymond Software, 22 Hospital Road, Annan, Dumfriesshire DG12
Dynavision Production Studio, PO Box 96, Luton LU3 2JP
East London Robotics, St Nicholas House, The Mount, Guildford,
Surrey GU2 5HN

Eastmead, Eastmead House, Lion Way, Camberley, Surrey GU16 5EZ Eidersoft, The Office, Hall Farm, North Ockenden, Upminster, Essex RM14 3QH

8th Day, 18 Flaxhill, Moreton, Wirral, Merseyside LU6 7UH Electric Abacus, Oaklands House, Solartron Road, Farnborough, Hants Elite Systems, Anchor House, Anchor Road, Aldridge, Walsall, West Midlands WS9 8PW

Elm Computers, 59 Bateman Road, East Leake, Loughborough, Leicestershire LE12 6NN

Englefield Software, High House, Mill Street, Buxton, Norfolk NR10 English Software, 1 North Parade, Parsonage Gardens, Manchester Fantasy Software, Fauconberg Lodge, 27a St Georges Road, Cheltenham, Gloucestershire

Fawkes Computing, 41 Wolfridge Ride, Alveston, Bristol BS12 2RA Felix Software, 19 Leighton Avenue, Pinner HA5 3BW Firebird Software, Wellington House, St Martins Lane, London WC2 Fisher Software, 47 London Road, Buxton, Derbyshire Fulwood, 20 Templestowe Hill, Whitkirk, Leeds LS15 7EJ Games Machine, 40 Fretherne Road, Welwyn Garden City, Hertfordshire AL8 6NU

Gamma Software, 12 Milverton Road, London NW6 7AS Gargoyle Games, 74 King Street, Dudley, West Midlands Gavin Barker, 12 Fleming Field, Shotton Colliery, County Durham DH6 2JF

GCE Tutoring, 40 Brinners Hill, Widner End, High Wycombe, Buckinghamshire

Gemini Marketing, Unit 21, Dinan Way Trading Estate, Exmouth, Devon EX8 4RS

Gemtime Software, 16 Ben Ledi Road, Kirkcaldy, Fife KY2 5RP Genesis Productions, 30 Great Portland Street, London W1N 5AD Gilsoft, 30 Hawthorn Road, Barry, South Glamorgan, South Wales Gouldstone, 45 Burleigh Avenue, Wallington, Surrey SM6 7UG Granada Publishing, 8 Grafton Street, London W1X 3LA Gremlin Graphics, Alpha House, 10 Carver Street, Sheffield S1 4FS Griffin & George, Frederick Street, Birmingham B1 3HT GST, 91 High Street, Longstanton, Cambridge CB4 5BS Haresoft, PO Box 365, London NW1

Harlequin Software, 43 Osprey Park, Thornbury, Bristol BS12 1LY
Hartland Software, 32 Ivor Place London NW1 6DA

Hartland Software, 32 Ivor Place, London NW1 6DA
Heinemann Computer Education, 22 Bedford Square, London WC1B
Hessel, 15 Lythan Court, Cadwell Crescent, Sunningdale, Berkshire
Hestacrest, PO Box 19, Leighton Buzzard, Bedfordshire LU7 0DG
Hewson Consultants, 56B Milton Trading Estate, Milton, Abingdon
Hilderbay, 8/10 Parkway, Regents Park, London NW1 7AA
Hilton Computer Services, 14 Avalon Road, Orpington, Kent
Hisoft, 180 High Street, Dunstable, Bedfordshire LU6 1AT

Hisoft, 180 High Street, Dunstable, Bedfordshire LU6 1AT Hodder & Stoughton, PO Box 6, Dunton Green, Sevenoaks, Kent Homestudy Ltd, Treleigh Woods Farm, Treleigh, Redruth, Cornwall TR16 4AW

Hornby Software, 21 Penfold Hill, Leeds LS15 0PW Icon Software, 65 High Street, Gosforth, Tyne and Wear NE3 4AA IMS Software, 143/145 Uxbridge Road, Ealing, London W13 9AV Image Systems, 34 Lynwood Drive, Worcester Park, Surrey KT4 7AB Imagine (84), 6 Central Street, Manchester M2 5NS Impact Software, 2 New Street, Cullompton, Devon EX15 1HA Imperial Software, Imperial House, 153 Churchill Road, Poole, Dorset

Incentive, 54 London Street, Reading, Berkshire RG1 4SQ
Inform Software, 3 Treesdale Close, Birkdale, Southport PR8 2EL
Interceptor Micros, Lindon House, The Green, Tadley, Hampshire
Interceptor Software (see Interceptor Micros)

Interstella Software, 82 New Forest Drive, Brockenhurst, Kent ITS Software, 33 Foscote Road, London NW4 3SE

KJ Gouldstone, 45 Burleigh Avenue, Wallington, Surrey SM6 7JG JK Greye Software, 16 Park Street, Bath, Avon BA1 2TE JRS Software, 19 Wayside Avenue, Worthing, Sussex BN13 3JH

# Software Publishers

Kemp, 43 Muswell Hill, London N10 3PN Keysoft, 6 Bruce Grove, Tottenham, London N17 Kosmos Software, 1 Pilgrims Close, Harlington, Dunstable, Bedfordshire LU5 6LX Kuma Computers, 12 Horseshoe Park, Pangbourne, Berkshire RG8 Learning Systems, 11 Warwick Court, Princes Drive, Harrow, Middx HA14UB Legend, PO Box 435, London E47LX Leisure Genius, 3 Montague Row, London W1H 1AB Lerm, 10 Brunswick Gardens, Corby, Northamptonshire Level Nine, 229 Hugenden Road, High Wycombe, Buckinghamshire HP13 5PG Llainlan Software, Pontyberem, Llanelli, Dyfed, Wales Llamasoft, 49 Mount Pleasant, Tadley, Hampshire Longman, Longman Group, Longman House, Harlow, Essex CM20 Lothlorien, 56a Park Lane, Poynton, Stockport, Cheshire SK12 1RE Macmillan Software, 4 Little Essex Street, London WC2R 3LF Manor Software, 24 Manor Gardens, London SW20 Manx Tapes, Garey Veg, Glen Audlyn, Ramsey, Isle of Man Martech Games, 9 Billingburgh Road, Eastbourne, East Sussex BN20 Mastertronic, (as for Mastervision) Mastervision, Park Lorne, 111 Park Road, London NW8 7JL McGraw Hill, Shoppen Hangers Road, Maidenhead, Berkshire Medidata, PO Box 26, London NW9 9BW Melbourne House, Castle Yard House, Castle Yard, Richmond TW10 Metacomco, 26 Portland Square, Bristol BS2 8RZ Michael Slatford, 3 Campden Road, South Croydon, Surrey CR2 7EQ Microdeal Ltd, 41 Truro Road, St Austell, Cornwall PL25 5JE Micro Dealer UK, Unit 6 Marlborough Road Trading Estate, Lattimore Road, St Albans, Hertfordshire Micro Wish, PO Box 15, Colne, Lancashire BB8 9DB MicroAPL, Unit 1F, Nine Elms Industrial Estate, 87 Kirtling Street, London SW8 5BP Microbyte, 19 Worcester Close, Lichfield, Staffordshire Microcosm, 68 The Glade, Clayhall, Ilford Microdeal, 41 Truro Road, St Austell, Cornwall PL25 5JE Micromania, 14 Lower Hill Road, Epsom, Surrey KT19 8LT Micromega, 230/236 Lavender Hill, London SW11 Microsphere, 72 Rosebery Road, London N10 2LA Mikro-Gen, 44 The Broadway, Bracknell, Berkshire RG12 1AG Millenium Software, 17 Whitehouse Drive, Kingstone, near Hereford Minatron Computing, 34 Pinewood Close, Westbury-on-Trym, Bristol Mind Games, Liberty House, 222 Regent Street, London W1 Mirrorsoft, PO Box 50, Bromley, Kent BR2 9TT Monitor Software, Suite 11, 526-8 Watford Way, London NW7 Mosaic, 187 Upper Street, London N1 1RQ MW Gamesworld, 12 Lawnswood Avenue, Chasetown, Walsall WS7 Myrmidon Software, PO Box 2, Tadworth, Surrey, KT20 7LU Naigram Software, c/o Soho Synth House, 18A Soho Square, London Nectarine, 837 Yeovil Road, Slough SL1 4JH New Generation Software, FREEPOST, Bath BA2 4TD Newsoft, 12 White Broom Road, Hemel Hempstead, Hertfordshire Oasis Software, 12 Walliscote Road, Weston-Super-Mare, Avon Ocean Software, 6 Central Street, Manchester M2 5NS OCP, 77a Packhorse Road, Gerrards Cross, Buckinghamshire SL9 8PQ Odin Software, The Podium, Steers House, Canning Place, Liverpool Orpheus Ltd, Unit 1, Church Farm, Hatley St George, Near Sandy, Bedfordshire SG19 3HP Orwin Software, 26 Brownlow Road, Willesden, London NW10 9QL Palace Software, The Scala, 2nd Floor, 275 Pentonville Road, London PD Visual Marketing, Thanet House, Craven Road, London W2 Penguin, 536 King's Road, London SW10 Phipps Associates, 172 Kingston Road, Ewell, Surrey Phoenix Publishing, 14 Vernon Road, Bushey, Hertfordshire WD2 2JL Picturesque, 6 Corkscrew Hill, West Wickham, Kent BR4 9BB Pitch Associates, 39 Rockleigh Avenue, Leigh-on-Sea, Essex Pooter Games, 24 Parsloes Avenue, Dagenham RM9 5NX Poppysoft, The Close, Common Road, Headley, Newbury, Berkshire Positive Image Software, 129 Dumbarton Road, Glasgow Print 'n' Plotter Products, 19 Borough High Street, London SE1 9SE Protek Computing, la Young Square, Brucefield Ind Park, Livingston, West Lothian Psion, 2 Huntsworth Mews, Gloucester Place, London NW1 PSS, 452 Stoney Stanton Road, Coventry CV6 JDG Pulsonic, Warwick Distribution Ltd, 3 Standard Road, Park Royal, London NW10 6EX Q-Soft, PO Box 90, Barnet, Hertfordshire EN5 5RN

Quest International Computer Systems, Gillingham House, 38-44

Gillingham Street, London SW1

Quicksilva, Liberty House, 222 Regent Street, London W1 Radar Games, 53 Flavel Street, Woodsetton, Dudley DY1 4NU RAM Writer, 3 Vumba House, 2 Cedar Gardens, Sutton, Surrey Ramtop Services, 5 Rue D'Artois, 75008, Paris, France Realtime Software, Prospect House, 32 Sovereign Street, Leeds LS1 Red Shift, 12c Manor Road, Stoke Newington, London N16 5SA Richardson Institute for Conflict and Peace Research, Dept of Politics, University of Lancaster LA1 4YF Romantic Robot, 77 Dyne Road, London NW6 7DS Rose Software, 148 Widney Lane, Solihull, West Midlands Runesoft, Charnwood House, Crossgate Drive, Nottingham NG2 TLW Sentient Software, Branch House, 18 Branch Road, Armley, Leeds Scisoft, 5 Minister Gardens, Newthorpe, Eastwood, Nottingham NE16 SCR Adventures, 190 Shelbourne Road, Tottenham, London SD Microsystems, PO Box 24, Hitchin, Hertfordshire SG4 0AE Selec Software, 37 Councillor Lane, Cheadle, Cheshire Serim Software, Freepost, Dept SU7, PO Box 163, Slough, Berkshire Shadowsoft, 70 Gooseacre, Cheddington, Bedfordshire Shards, Suite G, Roycraft House, 15 Linton Road, Barking, Essex Shepherd Software, Elm House, 23-25 Elmshott Lane, Chippenham, Slough, Berkshire Silversoft, London House, 271/273 King Street, London W6 9LZ Sinclair Research, 25 Willis Road, Cambridge CB1 2AQ 666, PO Box 190, Maidenhead, SL6 1YX Slogger Software, 215 Beacon Road, Chatham, Kent Softschool, 471 Hornsey Road, London N19 3QL Soft Tech, 31 Lampits, Hoddesdon, Hertfordshire Softek International Ltd, 12/13 Henrietta Street, London WC2E 8LH Softel, 5 Durward Drive, Glenrothes, Fife KY6 2LB Softly Softly, 36 Broadlands Road, Bromley, Kent Software Cottage, 19 Westfield Drive, Loughborough, Leicestershire Software Farm, 3rd Floor, 16 Charlotte Street, London W1 Software Projects, Bear Brand Complex, Allerton Road, Woolton, Liverpool, Merseyside L25 7SE Spartan CC, 29 Feltham Avenue, East Moseley, Surrey KT8 9BJ Spectadraw, I Cowleaze, Chinnor, Oxfordshire OX9 4TD Spectrasoft, Capital House, Market Place, London W3 6AL Spoof Software, 58 Railway Road, Urmston, Manchester M31 1XT Star Dreams, 17 Barn Close, Seaford, East Sussex, BN25 3EN Startersoft, 32 Parkfields, Chippenham, Wiltshire Statesoft, 29 Burrowfield, Welwyn Garden City, Hertfordshire Stell Software, 36 Limefield Avenue, Whalley, Lancashire BB6 9RJ Sterling Software, Garfield House, 86/88 Edgeware Road, London, W2 Stratagem Cybernetics, 286 Corbin Place, 2E, Brooklyn, New York Sulis Software, 4 Church Street, Abbey Green, Bath BA1 1FP Sunshine Books, 12/13 Newport Street, London WC2 Sussex Publication, Townsend Poulshot, Devizes, Wiltshire SN10 1SD System 3, South Bank House, Black Prince Road, London SE11 Talent Computer Systems Curran Building, 101 St James Road, Glasgow G4 0NS Taskset, 13 High Street, Bridlington, Yorkshire YO16 4PR Tasman Software, 17 Hartley Crescent, Leeds LS6 2LL Temptation Software, 27 Cinque Ports Street, Rye, East Sussex Terminal Software, Derby House, Derby Street, Bury BL9 0NW Texgate, 14 Brook Lane, Corfe Mullen, Wimbourne, Dorset The Edge, 31 Maiden Lane, Covent Garden, London, WC2E 8LH Think Tank, 35 Wellington Road, Wimbledon Park, London SW19 Thor Computer Software, Erskine Industrial Estate, Liverpool L6 1AP Timedata, 16 Hemmells High Road, Laindon, Basildon, Essex SS15 Transform, 41 Keats House, Porchester Mead, Beckenham, Kent Tutorial Software, 'Vilands', Glasllwch Lane, Newport, Gwent NP1 Ultimate Play the Game, The Green, Ashby de la Zouch, Leicestershire Unicorn Micro Systems, 312 Charminster Road, Bournemouth BH8 University Software, 29 St Peters Street, London N1 US Gold, Unit 10, The Parkway Industrial Centre, Heneage Street, Birmingham B7 4LY Vega Space Systems, 28 Watford Road, St Albans AL1 2AJ Virgin Games, 2-4 Vernon Yard, London W11 V02, 9-10A The Bridge, Walsall, West Midlands Vortex software, Vortex House, 24 Kansas Avenue, off South Langworthy Road, Salford, M5 2GL Westway, 24 Preston Road, Lytham, Lancashire FY8 5AA Widget Software, 48 Durham Road, London N2 9DT Winters, 24 Swannington Close, Cantley, Doncaster, South Yorkshire Woosoft, 5 Andrews Close, Robertsbridge, Sussex TN32 5PB Workforce, 140 Wilsden Avenue, Luton, Bedfordshire

Wyvern Software, 2 Princes Building, George Street, Bath BA1 2ED

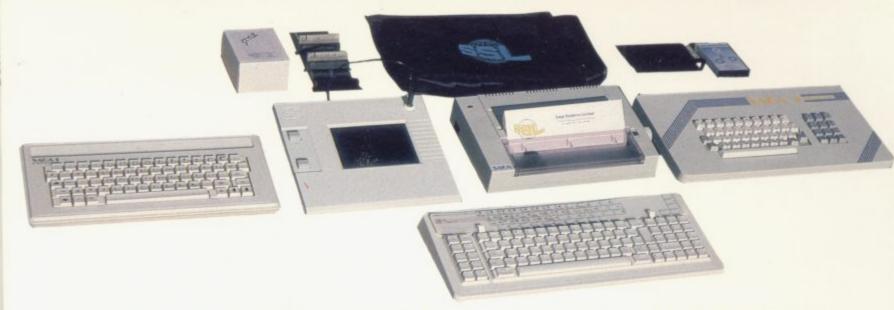

# ADVANCE WITH SAGA

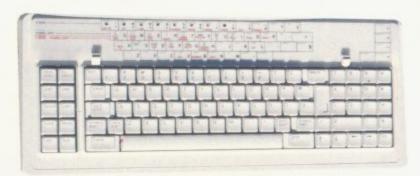

After adding our products to your Spectrum, your Spectrum will not merely become a superior computer but a more complete computer system.

The SAGA keyboards, culminating in the new SAGA 3 ELITE, provide your Spectrum with the sheer elegance that it deserves. The SAGA 3 ELITE incorporates the most recent technology in keyboard design which provides 27 single entry functions.

If you would like graphics with real Style, then they are yours with our latest graphics package, while letter quality print can be produced for less than £120 from our new printer.

Just cut out the Coupon below for any of the

following products:

AP

ual 1986

SAGA 1 EMPEROR 67 keys enable easy access to every function, making obsolete the "Stretch requirement" of other keyboards. £49.95 SAGA 2 PROFILE A re-design of the popular Lo Profile

with number pad, 52 keys. £49.95

SAGA 3 ELITE recently developed, the SAGA 3 ELITE is the finest available keyboard for your Spectrum. The keyboard and number pad has 87 keys in total, a massive 27 keys are auto-shifted. £79.95

DUSTCOVERS Black with SSL logo, available for all keyboards. £4.95

STYLE Realise your graphic expectations. Comprises Kempston compatible interface and Software. £29.95

SAGA GP Graphics Tablet—super improve STYLE, plug it in and see. £79.95 (read the reviews!)

NEW LETTER QUALITY PRINTER The first in a new range of printers to be available shortly. SPEED: 12 CPS. PRINT: Ink on ordinary A4 paper. INTERFACE: Centronics & RS232. For print sample and further information, write or call now, only £119.95

SOUNDBOOST Puts music in your ears (and television) £9.95

FLEXICABLE Extend your capabilities with two more ports! £11.95

TURBO INTERFACE with custom chip, ROM slot and 2 joystick sockets the TURBO out-performs other joystick interfaces. £21.95

We invite your enquiries on (04862) 22977, more descriptive literature is freely available for each product (please send stamp).

# SAGA SYSTEMS LIMITED (04862) 22977

# KEEPING YOUR COMPUTER UP TO DATE

| QUANTITY                |                   | P&P                    | SEND YOUR ORDER TO: Dept SU Order Desk Saga Systems         |  |  |  |  |
|-------------------------|-------------------|------------------------|-------------------------------------------------------------|--|--|--|--|
| SAGA 1 EMPEROR          | *£49.95           | £1.50                  | Limited. 2 Eve Road, Woking, Surrey GU21 4JT.               |  |  |  |  |
| SAGA 2 PROFILE          | *£49.95           | £1.50                  | Mr/Mrs/Miss                                                 |  |  |  |  |
| SAGA 3 ELITE            | *£79.95           | £1.85                  | Address                                                     |  |  |  |  |
| DUSTCOVER               | *£4.95            | FREE                   |                                                             |  |  |  |  |
| STYLE                   | *£29.95           | FREE                   | Amount enclosed £                                           |  |  |  |  |
| SAGAGP                  | *£79.95           | £1.50                  | My Access Card No. is                                       |  |  |  |  |
| LTR-1 PRINTER           | *£119.95          | £2.30                  | ACCESS ONLY ACCEPTED                                        |  |  |  |  |
| SOUNDBOOST              | *£9.95            | . FREE                 | Please tick method of payment: PO Cheque Draft Access       |  |  |  |  |
| FLEXICABLE              | *£11.95           | FREE                   | If this is confirmation of telephone order, please tick box |  |  |  |  |
| TURBO INTERFACE         | *£21.95           | £1                     |                                                             |  |  |  |  |
| VAT is included         |                   | TOTAL                  | Signature Date                                              |  |  |  |  |
| Overseas orders pleased | educt 15% VAT add | £3 for postage excess. | Please allow 28 days for delivery.                          |  |  |  |  |

"Destined to become one of the all time classic games" SINCLAIR USER

"An absolute joy" ZZAP! 64

"A must for adventure enthusiasts" PERSONAL COMPUTER WORLD

"Truly original" CRASH

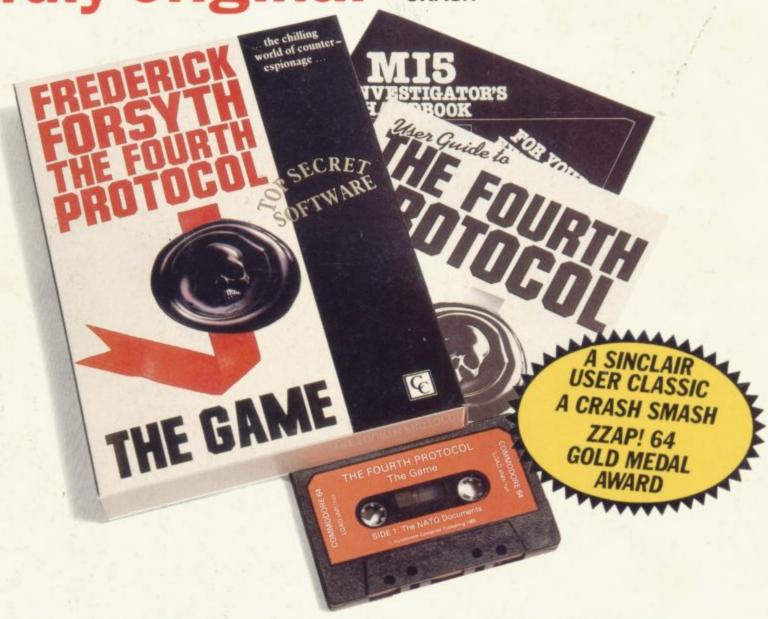

After reviews like that, what more can we say?

"I think the best thing to say about this game is BUY IT!"

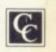